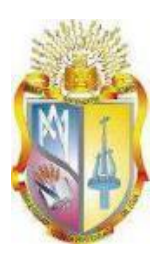

# **UNIVERSIDAD TÉCNICA PARTICULAR DE LOJA**

*La Universidad Católica de Loja*

# **ÁREA TÉCNICA**

## TÍTULO DE INGENIERO EN SISTEMAS INFORMÁTICOS Y **COMPUTACIÓN**

**Aplicación de learning analytics para enriquecer el proceso de enseñanza en la educación superior.**

TRABAJO DE TITULACIÓN

**AUTORA**: Luzuriaga Jiménez, Raquel Patricia

**DIRECTORA**: Rodríguez Morales, Germania del Rocío, Mgter.

LOJA – ECUADOR

2016

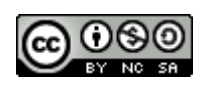

*Esta versión digital, ha sido acreditada bajo la licencia Creative Commons 4.0, CC BY-NY-SA: Reconocimiento-No comercial-Compartir igual; la cual permite copiar, distribuir y comunicar públicamente la obra, mientras se reconozca la autoría original, no se utilice con fines comerciales y se permiten obras derivadas, siempre que mantenga la misma licencia al ser divulgada.<http://creativecommons.org/licenses/by-nc-sa/4.0/deed.es>*

*Septiembre, 2016*

#### **APROBACIÓN DEL DIRECTOR DEL TRABAJO DE TITULACIÓN**

<span id="page-2-0"></span>Ing. Mgtr.

Germania del Rocío Rodríguez Morales

#### **DOCENTE DE LA TITULACIÓN**

De mi consideración:

El presente trabajo de titulación: Aplicación de learning analytics para enriquecer el proceso de enseñanza en la educación superior, realizado por Raquel Patricia Luzuriaga Jiménez, ha sido orientado y revisado durante su ejecución, por cuanto se aprueba la presentación del mismo

Loja, Marzo de 2016

f ) \_ \_ \_ \_ \_ \_ \_ \_ \_ \_ \_ \_ \_ \_ \_ \_ \_ \_ \_ \_

#### **DECLARACIÓN DE AUTORÍA Y CESIÓN DE DERECHOS**

<span id="page-3-0"></span>"Yo Raquel Patricia Luzuriaga Jiménez declaro ser autora del presente trabajo de titulación: Aplicación de learning analytics para enriquecer el proceso de enseñanza en la educación superior, de la Titulación Sistemas Informáticos y Computación, siendo la Ing. Mgtr. Germania del Rocío Rodríguez Morales directora del presente trabajo; y eximo expresamente a la Universidad Técnica Particular de Loja y a sus representantes legales de posibles reclamos o acciones legales. Además certifico que las ideas, conceptos, procedimientos y resultados vertidos en el presente trabajo investigativo, son de mi exclusiva responsabilidad.

Adicionalmente declaro conocer y aceptar la disposición del Art. 88 del Estatuto Orgánico de la Universidad Técnica Particular de Loja que en su parte pertinente textualmente dice "Forman parte del patrimonio de la Universidad la propiedad intelectual de investigaciones, trabajos científicos o técnicos y trabajo de titulación de grado que se realicen a través, o con el apoyo financiero, académico o institucional (operativo) de la Universidad"

f ) \_ \_ \_ \_ \_ \_ \_ \_ \_ \_ \_ \_ \_ \_ \_ \_ \_ \_ \_ \_ Raquel Patricia Luzuriaga Jiménez 1900517614

#### **DEDICATORIA**

<span id="page-4-0"></span>La culminación del presente proyecto se la dedico con amor a mi esposo e hijos, quienes han sido la fuente de motivación y superación personal, ustedes alegran mi corazón con su presencia. Gracias por su amor constante.

A mis padres Luz y José, y a mi hermana, Loida, quienes son mi soporte emocional, impulsándome a superarme cada día más. De ustedes he aprendido a superar adversidades y a no conformarme con las circunstancias actuales. Gracias por ser los compañeros de lucha diaria.

A mis compañeros y amigos de toda la vida con quienes hemos compartido muchos conocimientos, experiencias y momentos inolvidables. Que son como gotas de miel que endulzan mi vida al recordarles.

A mis maestros por compartir sus conocimientos durante toda mi carrera, gracias a por su paciencia, tiempo y dedicación. Porque su guía me ha servido para poder cruzar por todo este camino y hacer de este sueño una realidad.

*Raquel* 

#### **AGRADECIMIENTO**

<span id="page-5-0"></span>Quiero agradecer al Creador, por darme la oportunidad de culminar con éxito este proyecto, él con su infinita sabiduría y poder, me ha ayudado a recorrer todo este sendero, él es la fuente de vida, de amor, de constancia, de fe y de perseverancia, virtudes sin las cuales no sería posible escribir estas líneas.

A mi directora de titulación Germania Rodríguez, por brindarme esta oportunidad, su apoyo, paciencia y comprensión, así como también por la orientación necesaria para el desarrollo del presente trabajo.

A mi madre por su esfuerzo, ayuda y apoyo constante, siendo un pilar fundamental en el cumplimiento de este objetivo.

A mi hermana por su paciencia y compañía, quien ha compartido cada uno de los retos cumplidos desde el inicio hasta el final.

A mi esposo e hijos, mis amores, la razón por la que cada día me levanto y continuo caminando.

A mis amigos y más familiares por confiar en mí, y motivarme a culminar lo que iniciado.

*Raquel.*

## <span id="page-6-0"></span>**ÍNDICE DE CONTENIDOS**

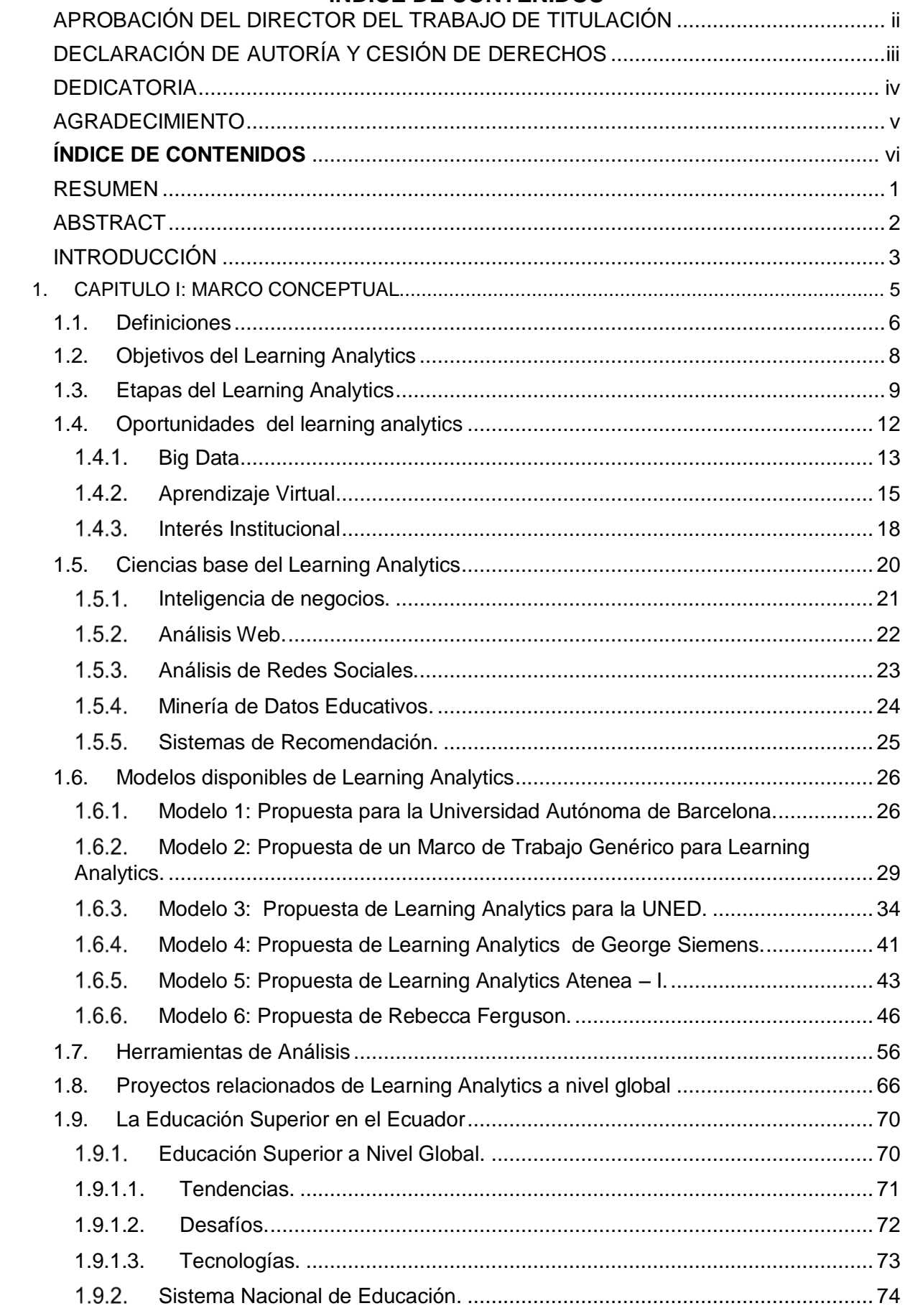

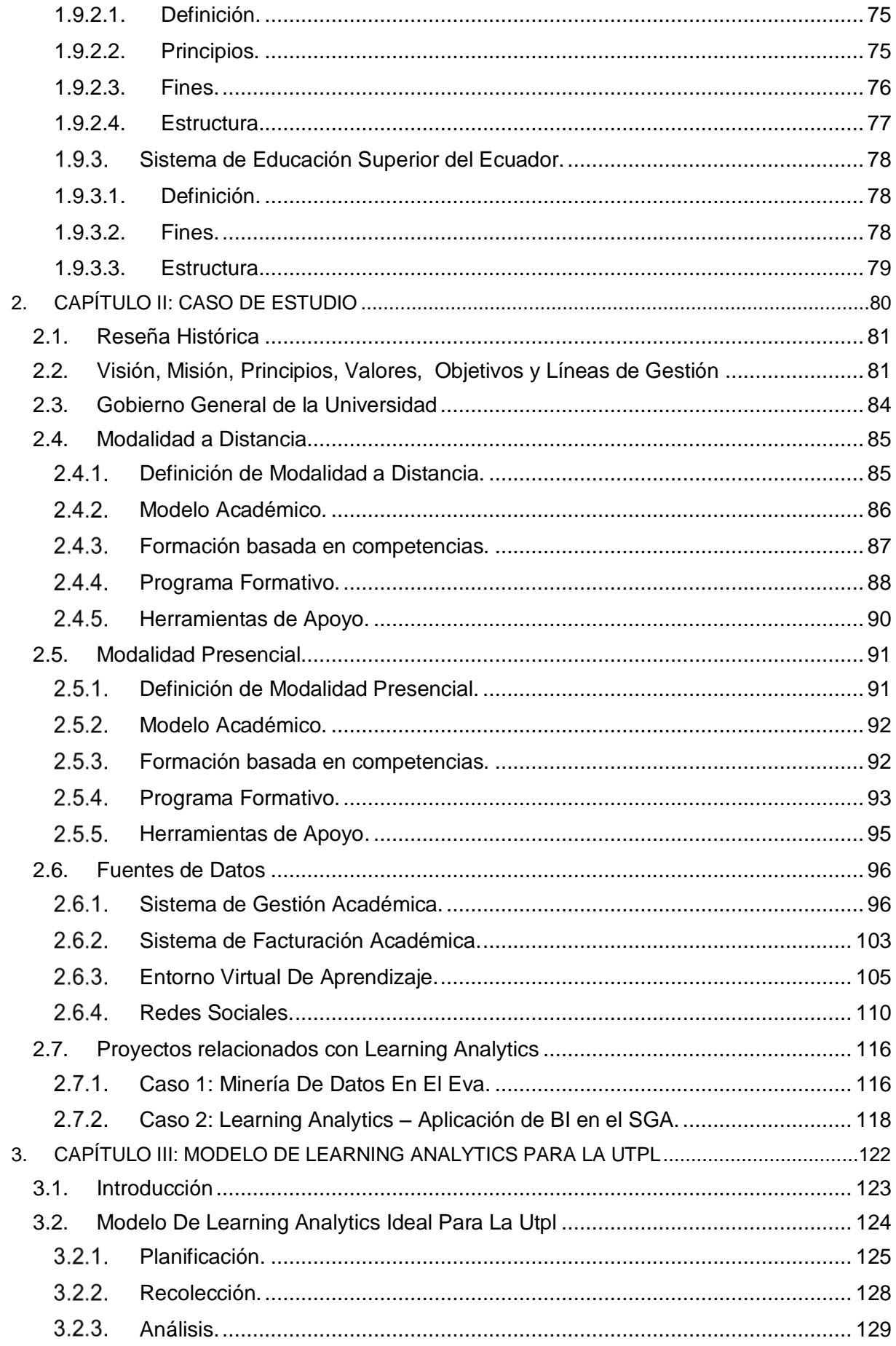

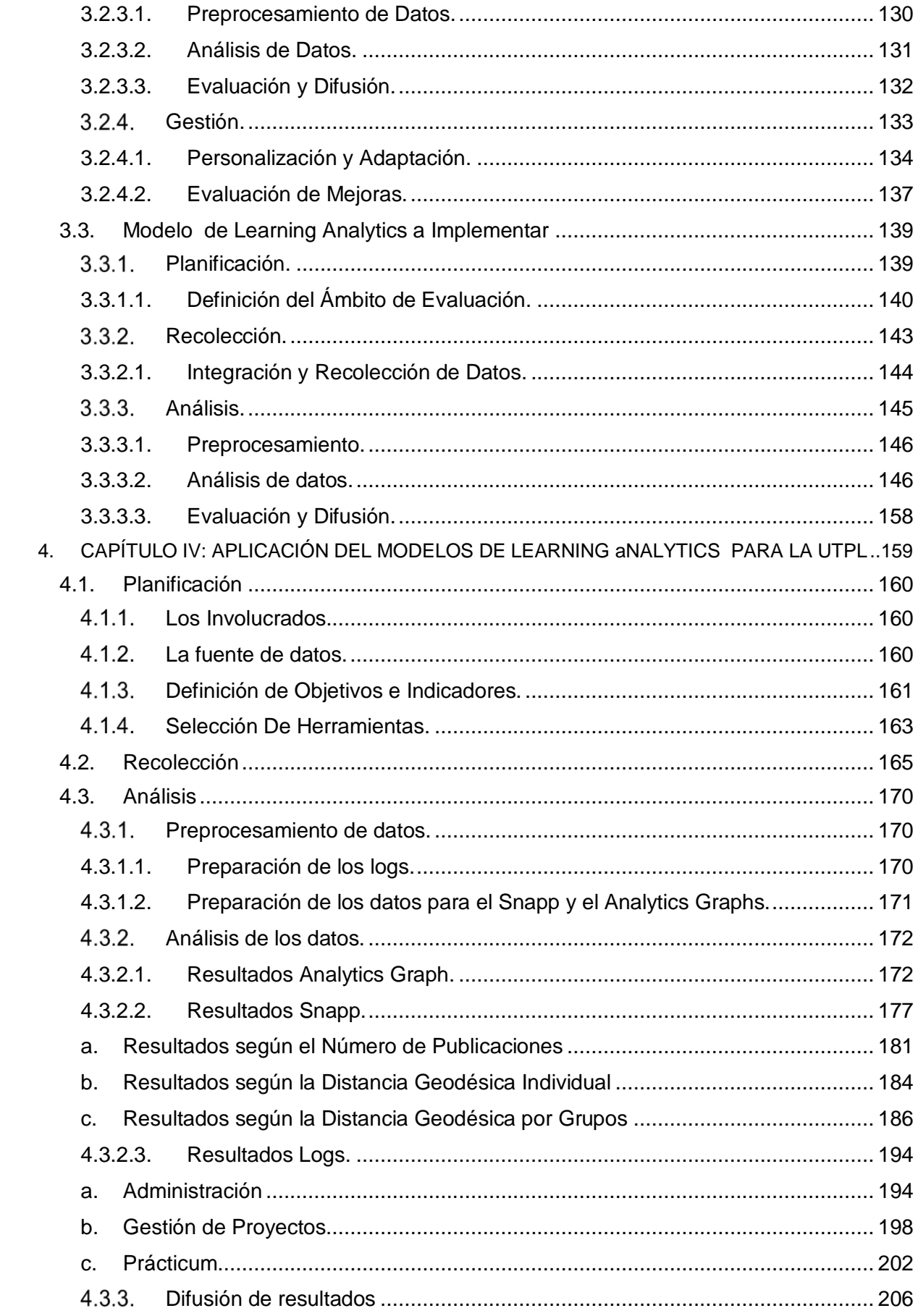

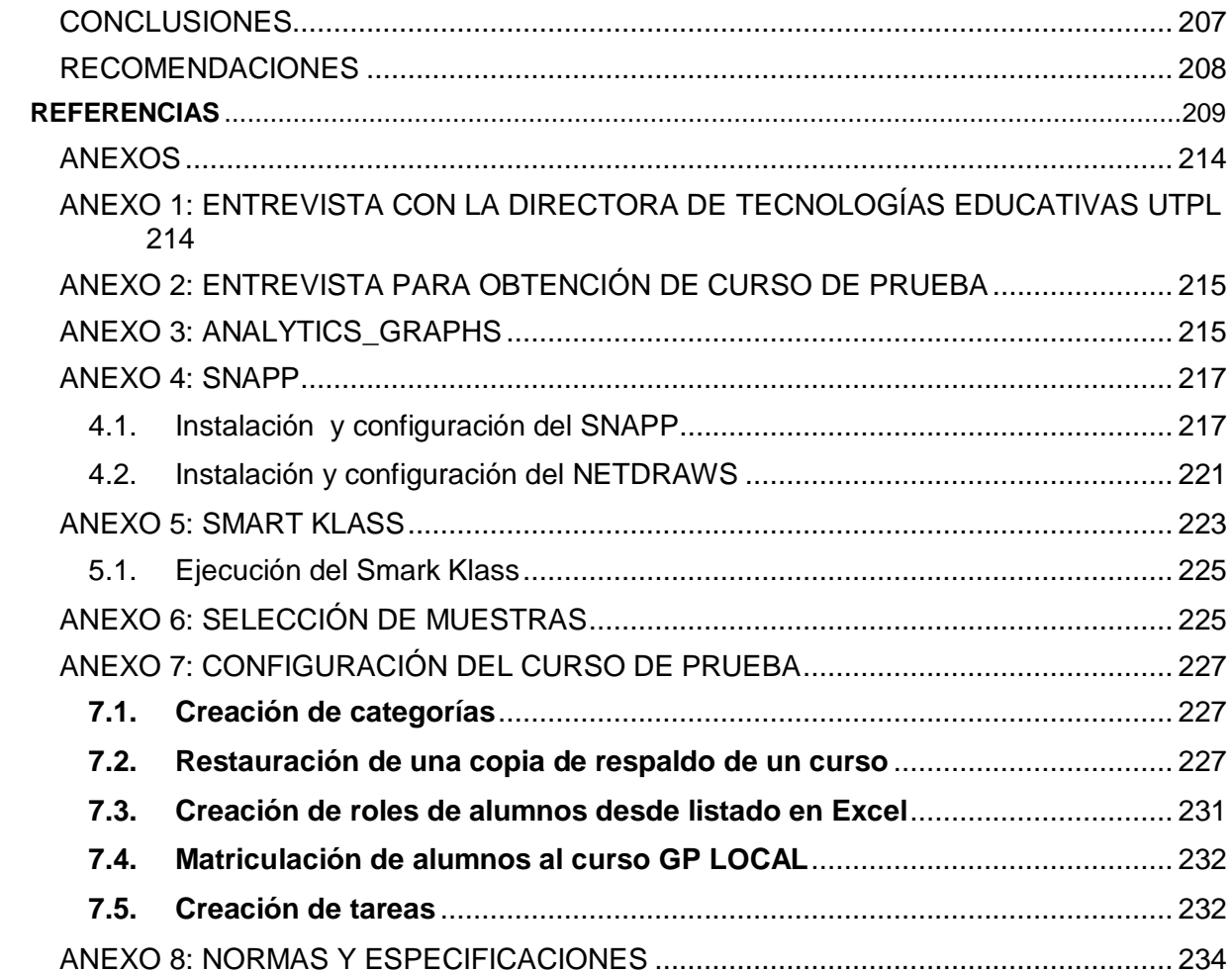

#### **RESUMEN**

<span id="page-10-0"></span>El aporte de este proyecto de titulación es una propuesta de Learning Analytics, que permita identificar los problemas educativos que enfrentan los alumnos, para brindarles alternativas de solución a tiempo, garantizando su permanencia y su formación profesional en la institución.

Haciendo uso de métodos y técnicas de investigación científica, para planificar, investigar, seleccionar, experimentar y personalizar un modelo de Learning Analytics para la Universidad Técnica Particular de Loja.

La presente memoria incluye los resultados del análisis de literatura de fundamentos y modelos de Learning Analytics, describe el estado actual de proceso de aprendizaje de la UTPL y plantea el caso de estudio, en el cual se aplicará el modelo personalizado**.**

**PALABRAS CLAVES:** Learning Analytics, Educación Superior, Modelo, Proceso de Aprendizaje

#### **ABSTRACT**

<span id="page-11-0"></span>The contribution of this project of qualifications is Learning Analytics's offer, which allows to identify the educational problems that the pupils face, to offer to them alternatives of solution in time, guaranteeing his permanency and his vocational training in the institution.

Using methods and technologies of scientific investigation, to plan, to investigate, to select, to experiment and to personalize a model of Learning Analytics for Loja's Technical Particular University.

The present memory includes the results of the analysis of literature of foundations and models of Learning Analytics, describes the current condition of learning process of the UTPL and raises the case of study, in which the personalized model will apply himself.

**KEYWORDS:** Learning Analytics, Higher Education , Model, Learning Process

#### **INTRODUCCIÓN**

<span id="page-12-0"></span>Ante los numerosos cambios que la tecnología ha incorporado en la Educación generando participación colaborativa Interinstitucional, medición del aprendizaje, uso de recursos abiertos, aprendizaje mixto o híbrido y generación de nuevos espacios de aprendizaje, que operan basados en el Aprendizaje Formal e Informal, Alfabetización Digital, Personalización del aprendizaje, Pensamiento complejo, y en la educación basada en competencias y recompensas de la enseñanza. (Johnson & Otros., 2015)

La Universidad Técnica Particular de Loja, asume estos retos y las necesidades de la región Sur del Ecuador, mediante el compromiso de brindar una educación de calidad, para lo cual incorpora tecnologías con diferentes propósitos, éste trabajo de titulación, se centra en una propuesta de Learning Analytics, que permita identificar los problemas educativos que enfrentan los alumnos, para brindarles alternativas de solución a tiempo, garantizando su permanencia y su formación profesional en la institución.

El Learning Analytics, reúne herramientas de diversas ciencias, con el fin de realizar un análisis completo de los rastros del aprendizaje de los alumnos, cumpliendo con la necesidad de información que tienen las Instituciones de Educación Superior, particularmente la Universidad Técnica Particular de Loja. Los resultados obtenidos son útiles para: realizar retroalimentación en tiempo real, mejorar los modelos académicos basados en la predicción del comportamiento de los alumnos y el uso de sistemas de recomendación de contenidos.

La propuesta, hace uso del método científico, y técnicas como la observación, entrevistas, reglas de razonamiento y predicción, ideas de experimentación y documentación de resultados experimentales y técnicos, para planificar, investigar, seleccionar, experimentar y presentar un modelo de Learning Analytics personalizado para la UTPL, que se basa en el análisis de Modelos de Learning Analytics aplicados a la Educación Superior.

Los objetivos propuestos para el desarrollo del proyecto de titulación son:

- Investigar los modelos de Learning Analytics aplicados a la Educación Superior y temas afines.
- Estudiar el estado actual del proceso de aprendizaje en la Universidad Técnica Particular de Loja y planteamiento del Caso de Estudio.
- Seleccionar el modelo de Learning Analytics que va a aplicarse en la UTPL.
- Aplicar el modelo de Learning Analytics seleccionado, en el caso de estudio de la UTPL
- Difundir los resultados de la investigación tanto en su fase teórica como práctica.

La memoria del trabajo de titulación está estructurada en los siguientes capítulos:

- **Capítulo I:** éste capítulo, se denomina marco conceptual, introduce los conceptos, procesos y modelos del Learning Analytics y se describe el desarrollo de la Educación Superior a nivel Global y en el Ecuador.
- **Capítulo II:** éste capítulo comprende al caso de estudio, en el cual se describe el contexto en el cual se desarrolla el proceso de la Educación Superior de la Universidad Técnica Particular de Loja y sus fuentes de datos.
- **Capítulo III:** éste capítulo recibe el nombre de modelo de Learning Analytics para la UTPL, porque contiene la propuesta de Learning personalizada para la UTPL, mediante el desarrollo de un modelo Ideal y el modelo implementado.
- **Capítulo IV:** en éste capítulo se encuentra la aplicación del modelo de Learning Analytics en el caso de estudio de la UTPL, se explica los pasos realizados en su desarrollo y los resultados que se obtuvieron del ensayo.
- **Capítulo V**: éste capítulo contiene las conclusiones y recomendaciones, resultantes del desarrollo del proyecto de titulación.

Es importante recalcar que este tema es evolutivo e incremental, por lo cual su aplicación estará dependiendo del crecimiento de la tecnología y de la información educativa, sin embargo en esta memoria se encuentran algunos lineamientos que facilitaran la realización de nuevos proyectos, y servirán como guía a futuras investigaciones.

<span id="page-14-0"></span>**1. CAPITULO I: MARCO CONCEPTUAL**

#### <span id="page-15-0"></span>**1.1. Definiciones**

Existen algunas definiciones del Learning Analytics, dadas por personas líderes de la investigación y difusión de éste tema, las mismas que son:

*"Learning Analytics es la utilización de datos inteligentes, que han sido producidos por modelos de análisis aplicados a los rastros dejados por los estudiantes al momento de aprender, los mismo que describen conexiones de la información e interacciones sociales, con las cuales se puede predecir y asesorar el aprendizaje."* (Siemens, 2010)

En esta definición se encuentran términos tales como:

- **Datos inteligentes:** Es la información que resulta de la ejecución de los modelos de análisis.
- **Modelos de análisis:** Son procesos que buscan satisfacer la necesidad de información, de uno o más individuos.
- **Rastros de aprendizaje:** son registros de las acciones que realizan los estudiantes en sus labores académicas.
- **Conexiones de Información:** Indica las formas en las que se relacionan los datos para adquirir significado.
- **Interacciones sociales:** Se refiere a la forma en que las personas actúan socialmente, estas pueden ser racionales e irracionales según la manera en la que se realizan.
- **Predicción:** es la determinación de futuras acciones que va a realizar un modelo, sistema o individuo, son producidas a partir de datos existentes.
- **Asesoramiento:** sugerencias o guías que contribuyen a la consecución de un fin específico.

### *"Learning Analytics es el uso de BigData para proporcionar inteligencia accionable para los estudiantes y docentes."* (Ferguson, 2014)

Los términos de interés que se encuentran en esta definición son:

- **Bigdata:** Conjunto de datos de gran magnitud, almacenados para un fin específico.
- **Inteligencia accionable:** Capacidad de entender, asimilar y elaborar información útil para la resolución de problemas.
- **Estudiantes:** persona que busca conocimientos, con los cuales se desenvuelve productivamente en su entorno social.

 **Docentes:** individuo que proporciona conocimientos y acciones que dirigen un proceso de aprendizaje.

*"El Learning Analytics trata sobre la recolección de huellas que los estudiantes van dejando y utilizarlas para mejorar el aprendizaje. A medida que el aprendizaje avanza por las redes recogemos más muchas más"* (Duval, 2013)

En esta definición se encuentran términos como:

- **Recolección:** consiste en recoger indicios generados por las fuentes de información presentes en una institución educativa de Educación Superior.
- **Huellas de aprendizaje:** este concepto ya fue explicado anteriormente, ya que es sinónimo de rastros de aprendizaje.
- **Mejoras de aprendizaje:** cambios positivos realizados para alcanzar un mayor nivel de calidad, superando deficiencias y corrigiendo problemas existentes en el proceso de educación.
- **Redes:** medios por los que es difundido el conocimiento.

*"El Learning Analytics es la medición, recogida, análisis e interpretación de datos sobre los alumnos y su contexto, con el objetivo de entender y optimizar el aprendizaje y el entorno en el que éste ocurre***."** (Siemens, 2011)

En esta definición se encuentra términos como:

- **Medición:** permite definir el sector de evaluación, determinando sus características y procesos de trabajo, estos sirven para seleccionar el modelo de análisis, con el que se estudiarán los indicadores académicos, necesarios para la mejora del modelo educativo de la universidad. Los datos para la medición, surgen de los rastros académicos producidos por los estudiantes durante su aprendizaje.
- **Recolección:** consiste en mantener un repositorio de datos o huellas académicas, resultante de la interacción entre los alumnos, los docentes y el contenido de formación de la asignatura. Este puede proceder de las fuentes actuales de la universidad, como son: los sistemas de gestión académica, los entornos virtuales de aprendizaje, las redes sociales, los registros bibliotecarios, entre otros. O a su vez ser recolectados, mediante, entrevistas dirigidas a los actores antes mencionados.
- **Análisis**: es la sectorización, clasificación y agrupación de los datos en conjuntos, que al ser estudiados, brindan medidas significativas como son: la conexión de la información y las interacciones sociales. El análisis puede ser de tipo cualitativo o cuantitativo, donde

los analistas mediante la tecnología actual, identifican los patrones de comportamiento y valores, que en lo posterior, servirán para obtener inteligencia gestionable en el sector académico.

 **Interpretación:** se trata de la traducción de la información, procedente del análisis, representando los resultados por medio de técnicas, que facilitan su comprensión, convirtiéndose en los lineamientos guías de las mejoras en la oferta académica actual.

Luego de conocer estas definiciones se comprende que el Learning Analytics es:

- La aplicación de un modelo de análisis, sobre los rastros de aprendizaje que dejan los alumnos, éste produce conocimiento, que revela conexiones de información y la interacción existente entre alumnos, con lo cual se predice el comportamiento futuro del estudiante, y además se obtiene las pautas para realizar sugerencias y mejoras al modelo académico.
- Opera sobre un repositorio de datos, debidamente estructurados, este se crea para facilitar la comprensión de las actividades que realizan los estudiantes y facilitar el descubrimiento de problemas existentes en el desarrollo del aprendizaje.
- Es consciente del incremento de las huellas de aprendizaje que dejan los alumnos, sobre todo por el uso de la tecnología actual, que hace posible el aumento veloz de información.
- Se desarrolla aplicando los pasos de medición, recolección, análisis e interpretación de datos producidos en el contexto educativo, estos son lineamientos procedentes de ciencias como la Minería de Datos Educativa, Inteligencia de Negocios, Análisis Web y otras afines.

Por lo tanto se define al Learning Analytics como la planificación, gestión, ejecución y evaluación de un modelo de análisis, aplicado a los rastros de aprendizaje presentes en las instituciones educativas, con el fin de obtener medidas significativas que ayuden a mejorar el proceso educativo y garantizar la calidad en la educación superior.

#### <span id="page-17-0"></span>**1.2. Objetivos del Learning Analytics**

Los objetivos del Learning Analytics, son el resultado de la integración de las propuestas de Rebeca Ferguson y (Ferguson, 2014) y las de Beth y Janet en (Hurn & Dietz, 2013), y se los ha distribuido según el interés de:

#### **La institución**

 Proporcionar recursos a la comunidad, que den cuentas de los contenidos que aprenden los alumnos y como lo están haciendo.

 Determinar falencias en las actividades realizadas por cada uno de los actores involucrados.

#### **Docentes**

- Identificar problemas que retrasen el aprendizaje de los alumnos.
- Realizar un seguimiento en tiempo real del proceso de aprendizaje
- Conocer el impacto del plan de contenidos con el que están trabajando.

#### **Estudiantes**

- Conocer el estado de sus avances durante el curso lectivo.
- Comparar su rendimiento académico con otros compañeros.

La integración de estos objetivos da lugar a:

- **Retención del estudiante:** brindarle al alumno experiencias más significativas, con cursos adaptados a sus necesidades.
- **Superación personal:** desarrollar estrategias que logren que el estudiante supere estados afectivos que influyen negativamente en el desenvolvimiento del alumno, como son: aburrimiento, frustración, desánimo, etc.
- **Identificar lagunas de aprendizaje:** reforzar su aprendizaje mediante debates, recursos y medios adicionales que les ayuden a superar las falencias en la adquisición de contenidos.
- **Transparencia educativa:** Alcanzar los medios con los que se pueda rendir cuentas satisfactoriamente, del uso de los recursos académicos, que cada actor realiza en el tiempo que permanece en la universidad.

#### <span id="page-18-0"></span>**1.3. Etapas del Learning Analytics**

Las etapas del Learning Analytics son:

- **·** Interpretación
- Recolección
- Análisis
- **·** Interpretación

En la [Figura 1,](#page-19-0) se ilustran los pasos de cada una de las fases del proceso de Learning Analytics (Siemens, 2011).

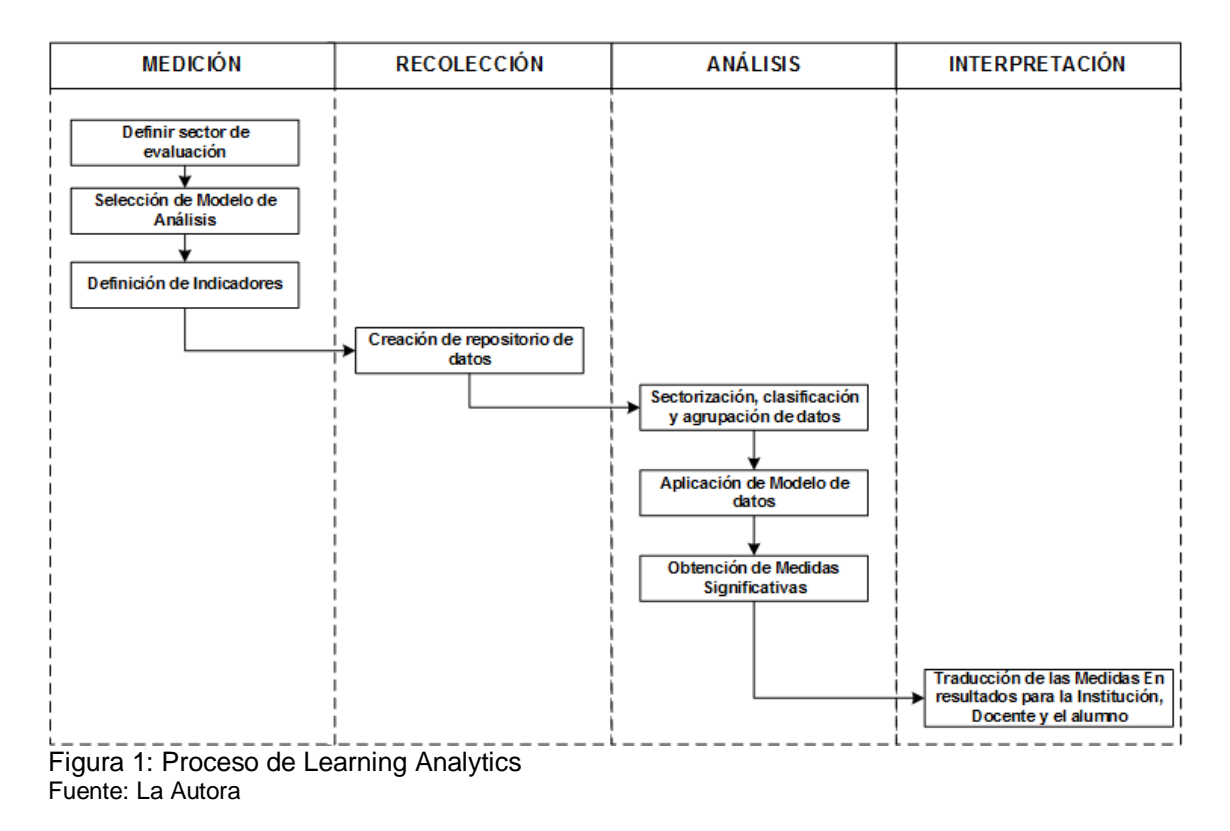

<span id="page-19-0"></span>Estos pasos relacionados con el campus Universitario, se pueden representar gráficamente, tal como se indica en la Figura 2.

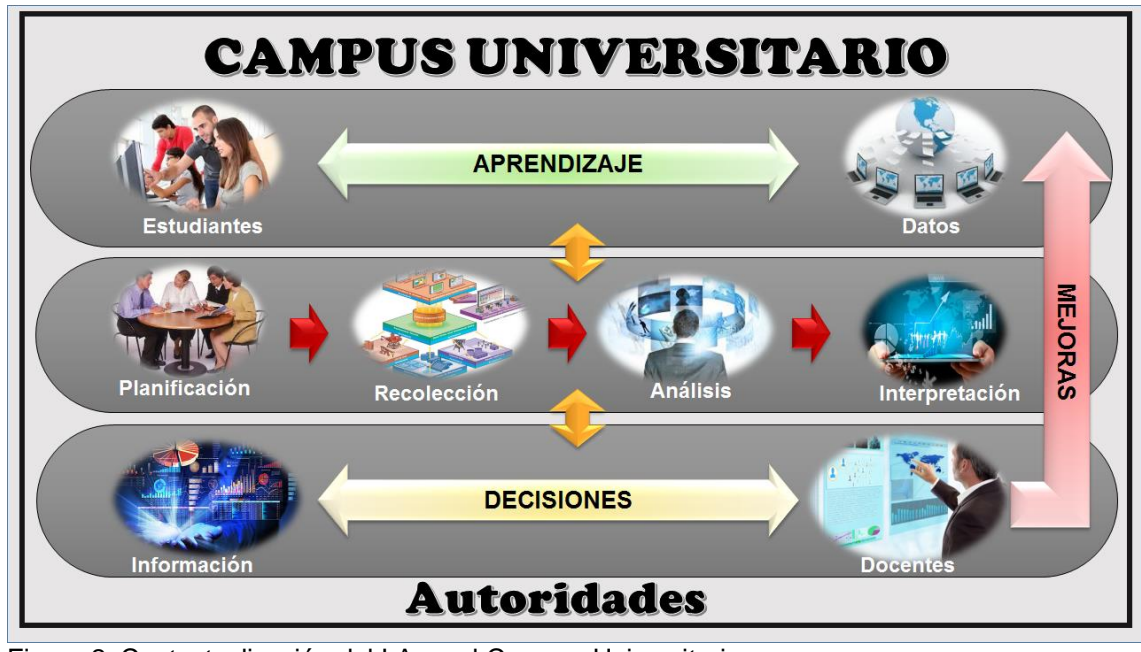

Figura 2: Contextualización del LA en el Campus Universitario Fuente: La Autora.

La contextualización del Learning Analytics en el campus universitario, indica la necesidad que tienen los estudiantes, de utilizar datos para cumplir con sus objetivos de formación personal, profesional y social.

Al trabajar con ellos se da como resultado nuevos datos considerados como huellas de aprendizaje, que son la materia prima del Learning Analytics.

De este proceso de análisis surge información que los docentes pueden utilizar para desarrollar acciones que mejoren el proceso de aprendizaje, devolviendo datos mejorados a los estudiantes. Todo esto genera resultados que son utilizados por la institución para validar la calidad del modelo académico que oferta la universidad.

Para comprender mejor el rol de cada involucrado en el proceso de Learning Analytics, y su forma de interacción entre ellos, se presenta la *[Figura 3](#page-20-0)*, la misma que representa un ejemplo de las acciones que estos realizan en el campus universitario.

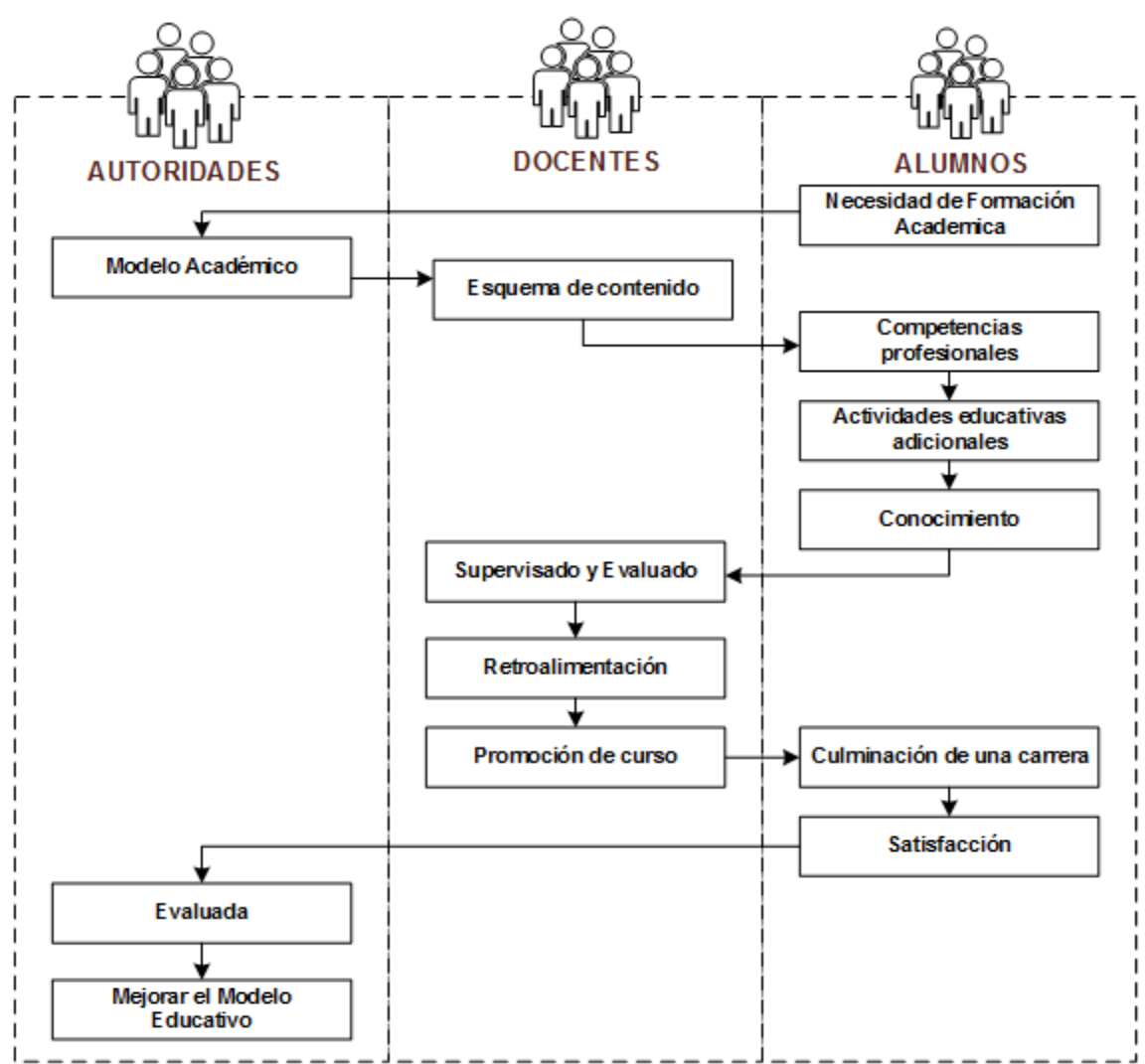

<span id="page-20-0"></span>Figura 3: Proceso de Interacción entre los Actores del Campus. Fuente: La Autora.

Se puede apreciar en la [Figura 3,](#page-20-0) que la necesidad de utilizar un modelo académico empieza en los estudiantes, quienes tienen un conjunto de requerimientos que la institución convierte en una oferta académica, la misma que es el marco de referencia para las acciones que

desarrolla el docente como plan de formación dirigido a los alumnos, esperando que estos lo usen para la adquisición de conocimientos.

El proceso que realiza el alumno es evaluado por el docente, para proponer retroalimentación con la cual el educando apruebe el programa educativo satisfactoriamente, los resultados de todo este camino recorrido son empleados por la institución para mejorar el modelo educativo.

Es así como se concluye que los involucrados en el proceso educativo son:

- **Los estudiantes:** quienes utilizan recursos académicos, que los transforman en competencias profesionales, mediante el desarrollo de actividades adicionales, efectuadas dentro y fuera del campus universitario. Estos tienen por objetivo terminar una carrera, con los conocimientos necesarios para el entorno laboral que los rodea.
- **Los docentes:** proponen según el modelo académico de la universidad, un esquema de contenidos o plan de estudios, que reúne las bases de la o las asignaturas, que tienen a su cargo, contribuyendo al logro de los objetivos planteados por los estudiantes, debido a que reúnen, conceptos, recursos y propuestas prácticas, que sirven de guía para las actividades académicas, realizadas por los alumnos durante el curso lectivo.

Además, son los supervisores, del proceso académico de los estudiantes, supervisando su desenvolvimiento, sugiriendo medidas correctivas y prestando atención a los comentarios generados por los mismos.

 **Las autoridades o la institución:** mantienen un modelo académico, fundamentado en líneas estratégicas de desarrollo, con el cual buscan brindar un servicio de alta calidad, en las actividades de aprendizaje de la Educación Superior. Deseando la innovación en los procesos educativos, que funcionan en la actualidad, para garantizar el cumplimiento de las expectativas de los estudiantes, motivándolos a que permanezcan en la institución, hasta la culminación del programa formativo, con un excelente rendimiento académico.

#### <span id="page-21-0"></span>**1.4. Oportunidades del learning analytics**

(Ferguson, 2012), justifica la realización de Learning Analytics a partir de la integración de tres oportunidades de análisis y mejora académica como son: el Aprendizaje Virtual, el Big Data y el Interés Institucional.

Estos generan grandes retos de investigación necesarios para aumentar la calidad del proceso educativo actual, el mismo que debe evolucionar al ritmo cambiante de la tecnología,

de la sociedad y de los sectores económicos, ya que los resultados que se obtengan son útiles para que los profesionales que se forman en las Instituciones de Educación Superior, reúnan las competencias laborales que el mundo cambiante exige.

#### <span id="page-22-0"></span>**Big Data**

Con este nombre se conoce al fenómeno que está aprovechando el crecimiento de los datos ([Figura 4\)](#page-22-1), sin embargo para que estos puedan ser utilizados adecuadamente, requieren de un proceso estructurado para su almacenamiento, el mismo que se desarrolla con el fin de poder obtener resultados específicos de la información que se está generando.

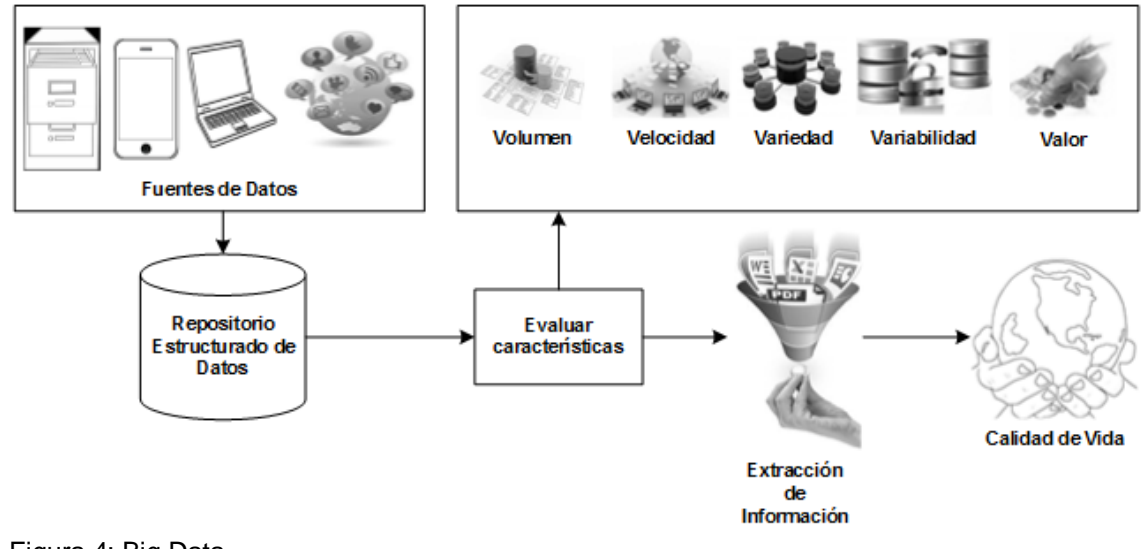

<span id="page-22-1"></span>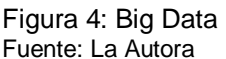

La información que puede extraerse de los Big Data, tiene como finalidad mejorar la calidad de vida de los actores involucrados en el proceso de aprendizaje, pero se debe tener en cuenta que su disponibilidad pone en riesgo la privacidad del individuo, ya que revela sus patrones de comportamiento, por eso es indispensable que se mantengan normas de seguridad y políticas para el uso adecuado de los mismos.

Los datos en su estado natural se encuentran en los siguientes estados, (Vargas, 2013):

- **Estructurados:** se encuentran procesados, filtrados y debidamente organizados, un ejemplo de ellos son las bases de datos relacionales.
- **Semi - estructurados:** son aquellos que están procesados, tienen un formato definido y una distribución variable, pertenecen a este grupo las bases de datos basadas en columnas y los ficheros de tipo HTML o XML.

 **No estructurados:** estos no están procesados, su organización no está definida, y se encuentran en formato de texto, imagen, vídeo, código, directorios de logs o la información de las redes sociales.

El repositorio de datos o Big Data se caracteriza por ser desarrollado en base a las cinco V-IBM (Serrat & Sabater, 2013), que son:

- **Volumen:** el Big Date es un repositorio de datos de gran tamaño, con infraestructura escalable y distribuida.
- **Velocidad:** hace referencia al tiempo de respuesta en el procesamiento de los datos, generando resultados en tiempo real muy reducido, así como también es indispensable considerar la velocidad en la que se producen, construyendo repositorios de almacenamiento veloz.
- **Variedad:** los datos provienen de diversas fuentes, se almacenan en diversos tipos y formatos, y todos estos deben ser contenidos en un repositorio arreglado de tal forma, que evite un proceso de estructuración e indexación.
- **Variabilidad:** el Big Data se construye sobre una arquitectura flexible que sea adaptable a los cambios del formato de datos, durante la obtención, almacenamiento y su procesamiento. Es decir que pueda evolucionar al mismo ritmo en que se produce la información.
- **Valor:** esta es una de las características fundamentales del Big Data, es decir todo este proceso se realiza con un objetivo bien definido, de esta manera los resultados se obtienen eficaz y eficientemente para facilitar la toma de decisiones.

Se puede mencionar algunos ejemplos de la aplicación del Big Data en el área educativa, estos tienen como finalidad personalizar el entorno de aprendizaje, así se tiene que en New York la organización, New Classroom Innovation Partnes<sup>1</sup>, diseña modelos instructivos innovadores basados en las experiencias repetitivas de los alumnos.

Así también en Chicago o Whasington Teach One<sup>2</sup> aprovecha el Big Data, para comprobar si los estudiantes están adquiriendo los conocimientos propuestos en la asignatura de Matemáticas, el Software que utilizan facilita lecciones y pruebas personalizadas categorizando a los alumnos según la clase que más se adapta a sus necesidades, esta puede ser; presencial, aprendizaje colaborativo con compañeros online, tutores virtuales o mediantes lecciones dictadas por un aplicación de computadora.<sup>3</sup>

 $\overline{a}$ http://www.newclassrooms.org/

<sup>2</sup> Whasington Teach One

<sup>3</sup> http://universoup.es/5/explorandoelhorizonte/los-big-data-en-la-educacion/

#### **1.4.2. Aprendizaje Virtual**

<span id="page-24-0"></span>En la [Figura 5,](#page-24-1) se puede apreciar la definición del aprendizaje virtual, cuyos pasos son útiles para el mejoramiento de la calidad de vida del ser humano, este tipo de educación rompe barreras de formación y facilita la capacitación de las personas.

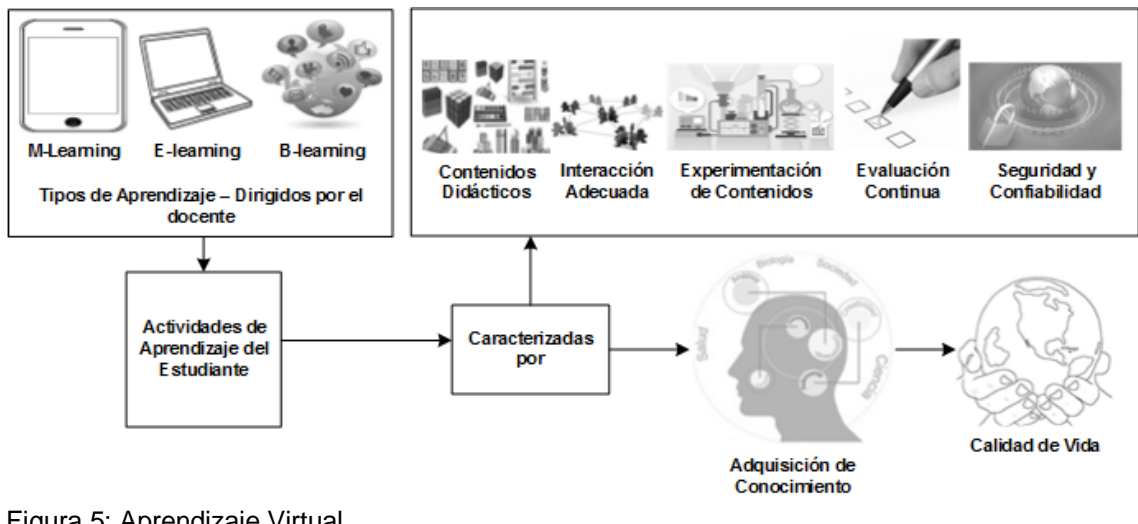

<span id="page-24-1"></span>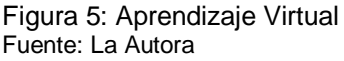

El aprendizaje virtual<sup>4</sup>, es una forma de motivar al alumno a que realice sus propios descubrimientos, a partir de una estructura de contenidos distribuida a lo largo del curso, y reforzada con evaluaciones continuas, con la finalidad de realizar retroalimentación a tiempo. Esta pedagogía se basa en las actividades prácticas, ejercicios dirigidos o programas informáticos.

Este tipo de aprendizaje surge del fracaso, y de los ensayos que realiza el estudiante para solucionarlo, cada equivocación se almacena en el cerebro y crea un interés en la búsqueda de respuestas, esto es útil en la enseñanza virtual, ya que le brinda al alumno la posibilidad de aprender basado en múltiples errores.

Entonces se recalca que Educación Virtual tiene por objetivo el aprendizaje independiente de los estudiantes, considerado como un proceso social que surge de la colaboración, producto de las actividades que realiza el alumno y el seguimiento constante del docente.

Este modelo se ha creado utilizando las TIC's para dar soporte a la educación a distancia, mediante la disponibilidad de contenidos y actividades de formación en línea, (Begoña, 2011) este se caracteriza por:

 <sup>4</sup> http://www.formaciondeformadores.com/faprendvirtual.htm

 **La personalización**: se trata de la superación de los modelos de la educación a distancia existentes en las décadas 70 y 80, en la cual se presentaba una visión uniforme para todos los estudiantes, en este ambiente no existía la adaptación a las necesidades del estudiante.

Entonces se habla de flexibilidad, aquí no interesa los horarios de trabajo del estudiante, su lugar de vivienda, sus responsabilidades personales, sino que todos puedan acceder al curso de formación a su propio ritmo, esto incluye un proceso asíncrono donde el alumno y el docente no coinciden en horarios.

- **Los docentes:** se basan en un plan docente y la interacción con el alumno, para guiar el proceso personalizado de aprendizaje.
- **La interactividad:** es un principio en el cual se disponen las actividades del campus virtual.
- **Los materiales:** son creados en forma didáctica, facilitando el acceso a conocimientos especializados y de calidad.
- **Un sistema de evaluación continua:** facilita la concientización de los procesos de aprendizaje al alumno.

El aprendizaje virtual se desarrolla mediante el uso de un software específico que puede ser: Un portal de distribución de contenidos, Entornos de trabajo en grupo o colaboración, Sistemas de gestión de contenidos o CMS, Sistemas de Gestión de conocimiento o LMS conocidos como Entornos virtuales de aprendizaje - EVA y Sistemas de gestión de contenidos para el conocimiento o aprendizaje o LMS.

Existen algunas formas de realizar educación virtual<sup>5</sup>, estas son:

- **E-learning:** este nombre se deriva del inglés Electronic Learning , que significa aprendizaje electrónico, se lo puede conocer como teleformación, este modelo combina el Internet y las TIC's como herramientas para la comunicación e interacción entre los participantes del proceso educativo, es la evolución del aprendizaje a distancia, con el cual los estudiantes pueden llevar su propio ritmo de aprendizaje, los contenidos están disponible en el momento en que la necesita, combina diversos tipos de materiales, es un proceso activo de construcción de pensamientos, facilita la colaboración, entre otros.
- **M-learning:** el aprendizaje móvil, se basa en el uso de los teléfonos inteligentes y en las tablets como herramientas de formación educativa, es útil para que el estudiante aproveche los tiempos libres para su formación, es espontáneo, personal, informal, contextual, portátil, disponible en todas partes, integrado a las actividades diarias.

 <sup>5</sup> E-learning, M-learning y B-learning. http://www.icalia.com/e-learning-m-learning-y-b-learning/

 **B-learning:** el blended learning es una tendencia actual, se lo utiliza para describir la combinación de entornos virtuales y físicos en el proceso de aprendizaje. También se puede decir que es la combinación de enfoques pedagógicos que combinan eficacia y las oportunidades de socialización de la clase mediante el uso de la tecnología en línea.

La educación virtual requiere que el desarrollo de cursos que cuenten con:

 **Contenidos didácticos:** se refiere a una disposición de recursos en línea de tal forma, que siendo estos de diversos formatos, pueden ser impresos, editados, guardados y compartidos por los estudiantes y docentes.

Los mismos que deben ser diseñados de tal forma que se adapten al estilo de aprendizaje de los alumnos, facilitando su lectura y compresión y generando interés por la investigación y búsqueda de nuevos conocimientos.

 **Interacción adecuada:** este espacio brinda la posibilidad de generar una comunicación participativa, esto se logra mediante un ambiente donde el alumno se siente acompañado por el docente, este debe supervisar la labor de los estudiantes y comunicarse con ellos en caso de notar abandono del aprendizaje, así como también tiene que facilitar ayuda y respuestas a las inquietudes del estudiante.

Las herramientas que se pueden utilizar son foros, chats, mensajería instantánea, correo electrónico, mensajería de texto y llamadas telefónicas.

- **Experimentación de contenidos:** entre los recursos disponibles, el docente debe considerar incluir ejercicios, herramientas o actividades prácticas, que motiven la curiosidad del alumno, para que este desarrolle uno o varios ensayos sobre el tema lo cual le ayude a almacenar conocimientos.
- **Evaluación continua:** se refiera a la planificación de evaluaciones periódicas que sirven para detectar la asimilación de conocimientos que tiene el alumno, brindando la posibilidad de retroalimentación de contenidos en caso de detectar lagunas de aprendizaje, este método ayuda a dar acompañamiento al proceso de aprendizaje del estudiante.
- **Seguridad y confiabilidad:** el ambiente de trabajo debe ser elaborado de tal forma que el estudiante se sienta seguro y desarrolle la confianza adecuada para el proceso de aprendizaje.

Esto se logra al mantener una buena disponibilidad de recursos, acompañamiento del docente, personalización de contenidos, inclusión de sugerencias, en este medio la opinión del alumno es importante y no debe generar críticas destructivas sino temas de debate para la adquisición de nuevos conocimientos.

#### **Interés Institucional**

<span id="page-27-0"></span>En la [Figura 6,](#page-27-1) se puede apreciar el interés institucional presente en el mejoramiento de la calidad en la educación superior, este depende de los puntos de vista que aportan profesores, padres de familia, estudiantes, sectores productivos y el estado, variando según el lugar donde se realiza.

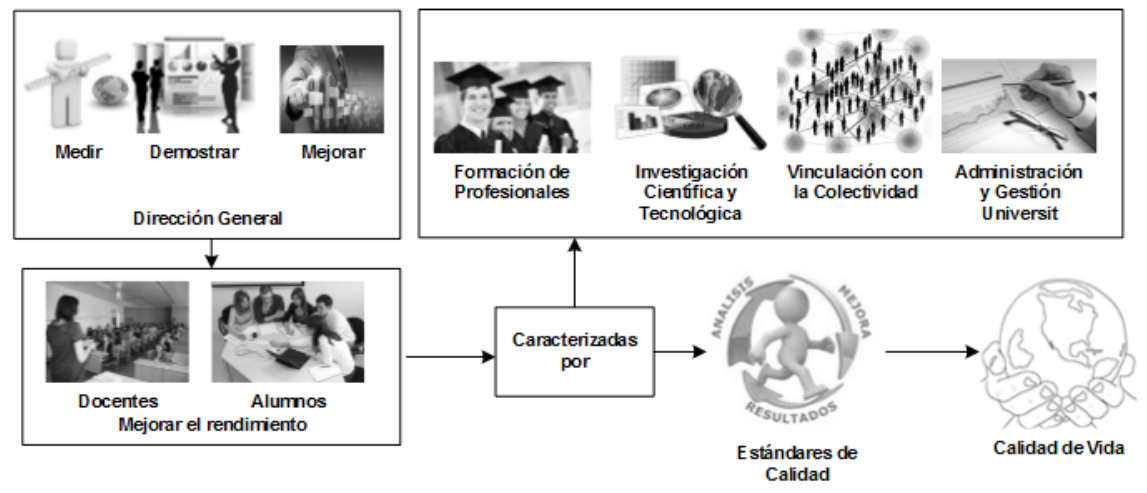

<span id="page-27-1"></span>Figura 6: Interés Institucional Fuente: La Autora

La calidad en la Educación Superior, depende las instituciones en las que se aplica y a los problemas que se enfrenta, esta abarca temas como; la expansión de la educación, la estructura de los sistemas educativos, la falta de presupuesto, las bajas remuneraciones del docente, la innovación curricular, mejoras en los modelos de enseñanza - aprendizaje y en el avance del conocimiento - información.

Existen algunos factores que inciden en la calidad de la educación, como son; el modo de producir conocimientos, la construcción de valores morales y éticos y su difusión social, a partir del logro de los fines, objetivos y metas consignados en la Visión, Misión y el plan institucional, referidos al cumplimiento de los Principios, Características y Estándares de Calidad para las instituciones de educación superior del país.

La gestión de calidad es un camino que deben seguir las Universidades, con empeño y dedicación, realizando algunas actividades esenciales como son; mejoramiento del trabajo diario, perfeccionamiento de los procesos de la institución, desarrollo de una cultura basada en la excelencia, exigencia de compromiso y responsabilidad y capacidad para hacer y aplicar cambios.

La calidad en las Instituciones de educación superior, depende de las siguientes características:

 **Formación de profesionales:** esta obedece a la demanda nacional, se caracteriza por vincular adecuadamente las labores de docencia, investigación e interacción social, brindándole al alumno una formación científica, técnica y humanística, basada en valores morales y éticos.

Para esto se requiere que se cumplan un conjunto de condiciones, comprometidas al marco institucional, basado en la integridad, la equidad y la democracia que se reflejen en el proceso académico, en las políticas de docencia, en la normatividad y en la cotidianidad universitaria. Estas son:

- o **Docentes:** deben poseer una elevada calidad profesional y humana, con la cual diseñen, planifiquen, ejecuten y evalúen los contenidos curriculares, estos adaptados a los objetivos de la universidad, vinculándola con la sociedad.
- o **Alumnos**: deben tener un perfil que supere las dificultades de ingreso a la universidad, mejorando sus índices de permanencia y graduación de tal forma que no exista desperdicio de recursos.
- o **Proceso enseñanza -aprendizaje**: se encarga de generar en los alumnos la capacidad de investigar, auto formarse permanentemente y contribuir creativamente en la solución de los problemas que les plantea su práctica profesional cotidiana y los de la sociedad en general.
- **Investigación:** esta actividad está orientada a indagar, estudiar, conocer la realidad, sistematizar conocimientos, satisfacer necesidades y resolver problemas del país. Para esto se deben establecer políticas que apoyen su desarrollo interno y externo, la colaboración con otras instituciones se realiza mediante alianzas estratégicas, articuladas a la docencia y a la comunidad.

Esta se basa en los requerimientos de los sectores productivos, para lo cual debe capacitarse al talento humano, para que se involucren en esta labor incentivándolos por su esfuerzo.

Además se requiere que la institución cuente con la infraestructura adecuada, así como también con servicios de información y documentación conectadas a las grandes redes de comunicación.

Los resultados deben ser evaluados para determinar si se ha producido un impacto social, económico o cultural en la sociedad, generando conocimiento científico y tecnológico, para posteriormente ser publicados globalmente.

 **Vinculación con la colectividad:** Incluye la interacción con otros actores de la sociedad, mediante la oferta de servicios tales como: educación continua, asesoría y consultoría, que se relacionan con el desarrollo local, regional y nacional.

Adicional a esto se requiere que las universidades contribuyan a enriquecer la cultura, generando espacios de debates y análisis de problemas nacionales, con el fin de incluir a la población en la resolución de los mismos.

 **Administración y gestión universitaria**: esta característica busca garantizar el mejoramiento constante y equilibrado de las actividades de la universidad, según las necesidades sociales, para ello requieren de una planificación estratégica adecuada, que evalúe el trabajo universitario y garantice los resultados.

Para esto la dirección general debe contar con los indicadores adecuados que vigile que todos los actores involucrados, estén sujetos a políticas justas, equitativas y democráticas.

El Learning Analytics proporcionaría la información necesaria para el seguimiento y evaluación permanente de los procesos de calidad de la Educación Superior. (CONEA, 2003)

#### <span id="page-29-0"></span>**1.5. Ciencias base del Learning Analytics**

Según (Ferguson, 2012), el análisis del aprendizaje surge de campos de estudios ya existentes, tales como, la Inteligencia de negocios, el análisis web, el análisis de redes sociales, minería de datos educativos y sistemas de recomendación, ilustrados en la [Figura 7.](#page-29-1) Estos se integran para brindar conceptos, herramientas y metodologías que aplicadas a las huellas académicas, dan como resultado conocimiento útil para mejorar los procesos de trabajo diario.

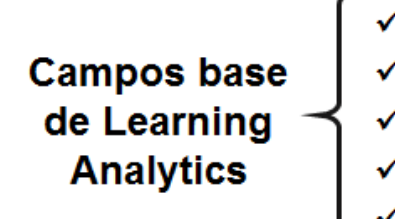

**Campos base**<br> **Campos base**<br> **Campos base**<br> **Campos base**<br> **Campos base**<br> **Campos base**<br> **Campos base**<br> **Campos base**<br> **Campos Análisis de Redes Sociales<br>
<b>Campos Analytics**<br> **Campos Analytics**<br> **Campos Analytics**<br> **Camp** 

<span id="page-29-1"></span>Figura 7: Campos de estudios que dan origen al Learning Analytics Fuente: (Ferguson, 2012)

Un campo de estudio es una rama del conocimiento, que se desarrolla en instituciones de educación superior, esta surge de procesos investigativos, realizados con el fin de dar soluciones a problemas existentes, los resultados son sometidos a evaluaciones, mediante técnicas experimentales que ayudan a pulirlos, hasta poder plasmarlos en un documento científico, que posteriormente servirá de guía a otros investigadores.

Estas ramas se detallan más adelante y contienen los fundamentos base para dar solución a la problemática de Learning Analytics, ya que los lineamientos que ofrecen son indispensables

en los proyectos investigativos que se están desarrollando con los datos históricos y reales que genera el proceso de enseñanza en la educación superior.

#### <span id="page-30-0"></span>**Inteligencia de negocios.**

En la [Figura 8,](#page-30-1) se puede apreciar la arquitectura de la inteligencia de negocios, en ella encontramos que esta herramienta trabaja con datos que reposan en diferentes bases de almacenamiento, generadas por diversos usuarios y guardadas en muchos formatos y diversos lugares. Los datos son sometidos a una fase de integración en la cual se crea un Datawarehouse, este es sometido a un proceso de análisis, organizándolos adecuadamente, así mismo se verifica que se realice un proceso de carga completa, una vez finalizado este nivel se diseñan los reportes en los cuales se brinda información útil para la toma de decisiones.

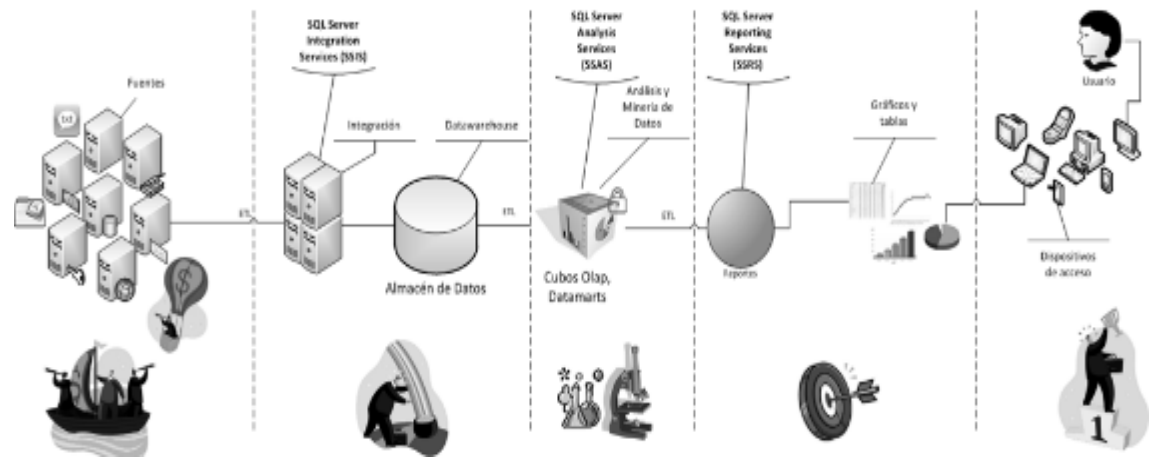

<span id="page-30-1"></span>Figura 8: Proceso de Inteligencia de Negocios Fuente: (Velez, 2011)

La inteligencia de negocios según (Lluís, 2007) se caracteriza por ser un proceso:

- **Interactivo:** debido a que la Inteligencia de Negocios es el proceso de análisis de la información continuado en el tiempo y no solo en un momento específico, los resultados presentan información de tendencias, cambios, variabilidades, etc.
- **Exploratorio:** debido a que siempre se tiene un momento inicial en el que se accede a la información, en esta fase se realiza la exploración con el fin de comprender lo que sucede en el negocio, aquí pueden aparecer relaciones de las cuales no se conocía su existencia.
- **Analítico:** se descubren relaciones entre variables, la tendencia o evolución de las mismas, así como patrones de comportamiento, se puede concluir que si un estudiante tiene ciertas características y se encuentra un segundo con similares al primero, se puede decir que este último se comportará como el anterior.
- **Estructurado:** la información es almacenada en tablas relacionadas entre ellas, las mismas que se almacenan en **Datawarehouse.**
- **Objetivo:** tienen un objeto concreto de estudio, por ejemplo la reducción de deserción de estudiantes, retención de los mismos, aumento de su participación en clases, etc.
- **Comunicativo**: presenta los resultados descubiertos, de una manera clara con el fin de poder tomar las decisiones oportunas y realizar los cambios necesarios para mejorar la competitividad de la educación.

#### **Análisis Web.**

<span id="page-31-0"></span>En la **Figura 9,** se puede apreciar dos etapas en las que se divide el Análisis Web. La primera es el Análisis en el cual se encuentran tres subprocesos que son el Control de Datos mediante el análisis básico, la gestión Inteligente del Retorno de Inversión utilizando el Marketing Online y la Optimización del canal Online mediante un análisis estratégico. La segunda etapa es la de Integración, esta consta de dos subprocesos que son la Focalización en el cliente mediante el uso de CRM o Administración basada en la relación con el cliente y finaliza con el desarrollo de un Entorno Digital Estratégico basado en las herramientas que proporciona la Inteligencia de Negocios.

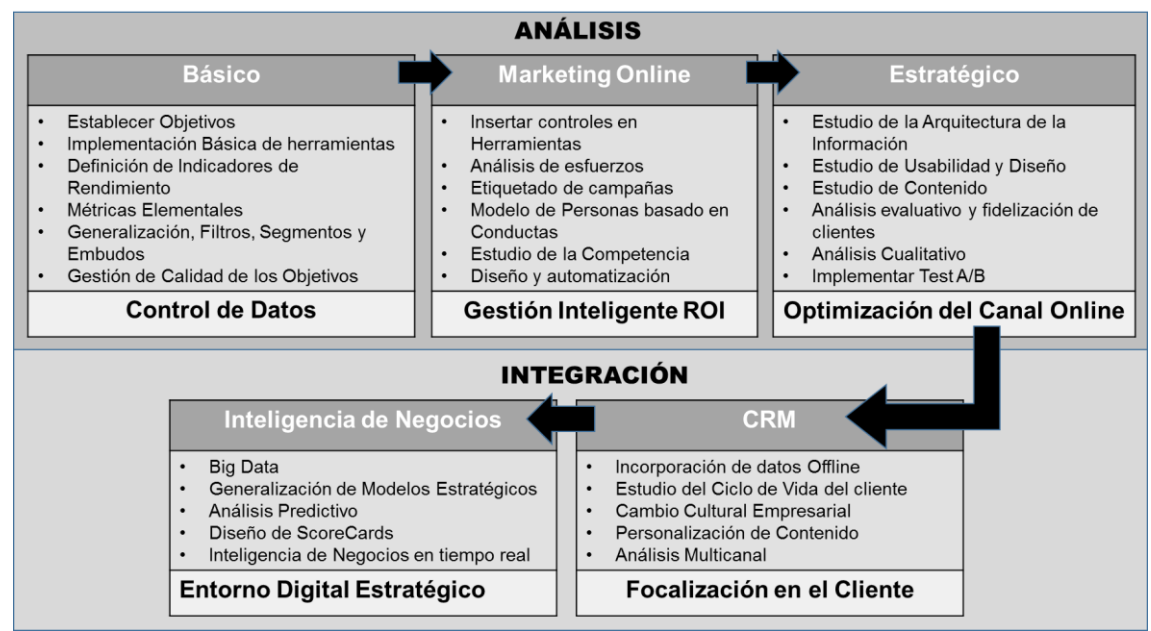

Figura 9: Proceso del Análisis Web

Fuente: Adaptación del Modelo de Madurez en Analítica Digital de Gemma Muñoz *<sup>6</sup>*

Según (Elices, 2011), el análisis web se caracteriza como:

 <sup>6</sup> http://dondeestaavinashcuandoselenecesita.blogspot.com.es/2013/10/la-tactica-es-saber-que-hacer-cuando.html

- El proceso de recolección, medición y análisis de datos, que provienen del Internet, con el fin de optimizar los sitios web y campañas de marketing. Tiene como propósito conocer y entender lo que está sucediendo en las páginas web, que se ofrecen a los estudiantes.
- Determinación del impacto o en qué medida cada elemento del contenido genera nuevo tráfico y mediante que palabras claves se acceden a él, también ayuda a conocer si este logra cautivar al visitante y hace que se adentre al resto de contenidos.
- La herramienta que ayuda a conocer los segmentos de usuarios que muestran interés por ciertas temáticas, aportan más valor del que se presentan en los sitios web mediante comentarios, o indican poca estadía según el tiempo de observación en la página.
- La búsqueda de patrones de uso y navegación de los usuarios, indicadores de abandono de formularios de registro, entre otros.

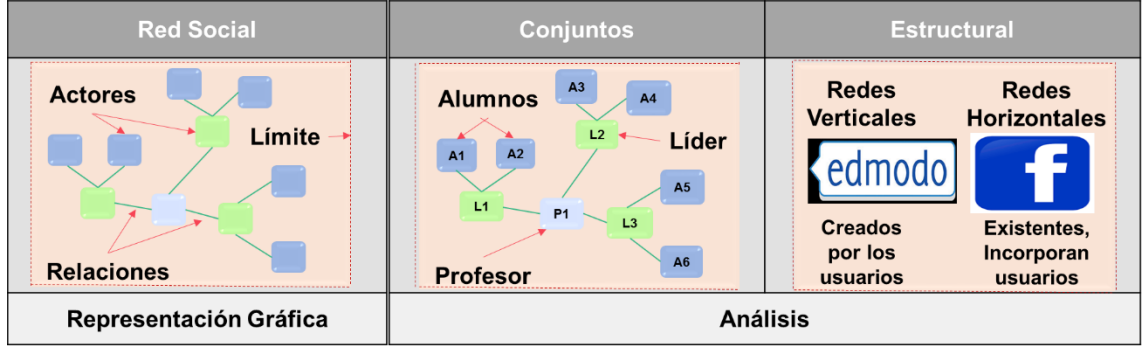

#### <span id="page-32-0"></span>**Análisis de Redes Sociales.**

<span id="page-32-1"></span>Figura 10: Proceso del Análisis Redes Sociales Fuente: La Autora

En la [Figura 10](#page-32-1) se puede apreciar el proceso del Análisis de Redes Sociales que comienza con la representación gráfica de una estructura social que se comunica entre sí, en la cual se pueden identificar algunos elementos como son Actores, Relaciones y el Límite o espacio geográfico en la que se encuentra la red.

Después de esta etapa se procede a realizar dos tipos de análisis que según (Aguirre, 2011) son:

 **Análisis de conjuntos:** En este estudio es importante la posición que cada actor representa dentro de la red y su capacidad para formar subgrupos, en la figura 9 se puede apreciar la representación de un trabajo grupal liderado por el docente, donde cada grupo posee un líder este se sirve de intermediario entre el resto de los alumnos y el profesor.

 **Análisis estructural:** Este estudio hace referencia a la forma morfológica de la red y su capacidad de expansión, aquí se tiene por ejemplo dos tipos de redes las Verticales que son creadas con un fin específico en el caso de Edmundo se desarrolla para representar un grupo de alumnos pertenecientes a un determinado curso. En cambio las horizontales son aquellas creadas para que se incorporen usuarios como por ejemplo el Facebook.

(Aguirre, 2011) Comenta que el análisis de las redes sociales se caracteriza por ser:

- Un conjunto de métodos y algoritmos analíticos que posee un sistema teórico conceptual relacional, que trata de explicar los fenómenos sociales que ocurren en un entorno determinado de comunicación e intercambio de pautas operativas, normas y valores que condicionan la conducta de los involucrados y les otorga una posición específica dentro de la red.
- El estudio de la estructura de las relaciones sociales, con el fin de entender el comportamiento de los individuos, se realiza un estudio de los patrones, morfología y el diálogo que sostienen sus integrantes.
- Un análisis de conjuntos que presta atención a los nexos directos e indirectos de los actores, con el fin de explicar la posición relativa de cada actor dentro de la red, su ubicación e importancia en la misma y en los subgrupos que pueda crear.
- El análisis de la equivalencia estructural, es decir el estudio de los patrones resultantes de los vínculos de los actores con terceras personas.
- Una investigación que utiliza la teoría de grafos para su desarrollo, de ahí se tiene que los actores representan los nodos, estos pueden ser individuos, grupos o instituciones. Las redes son las relaciones que vinculan a los actores entre sí, y se estudian en un espacio y tiempo determinado.

#### <span id="page-33-0"></span>**Minería de Datos Educativos.**

En la Figura 11, se puede apreciar el proceso de la Minería de Datos Educativa o Educational datamining, aplicada a los datos que se generan en el entorno educativo, estos son diseñados, construidos y mantienen los profesores y autoridades académicas, a la vez que son los recursos con los que interactúan los estudiantes en su proceso de formación académica. La información obtenida por la EDM sirve para mejorar y recomendar nuevos recursos a los alumnos.

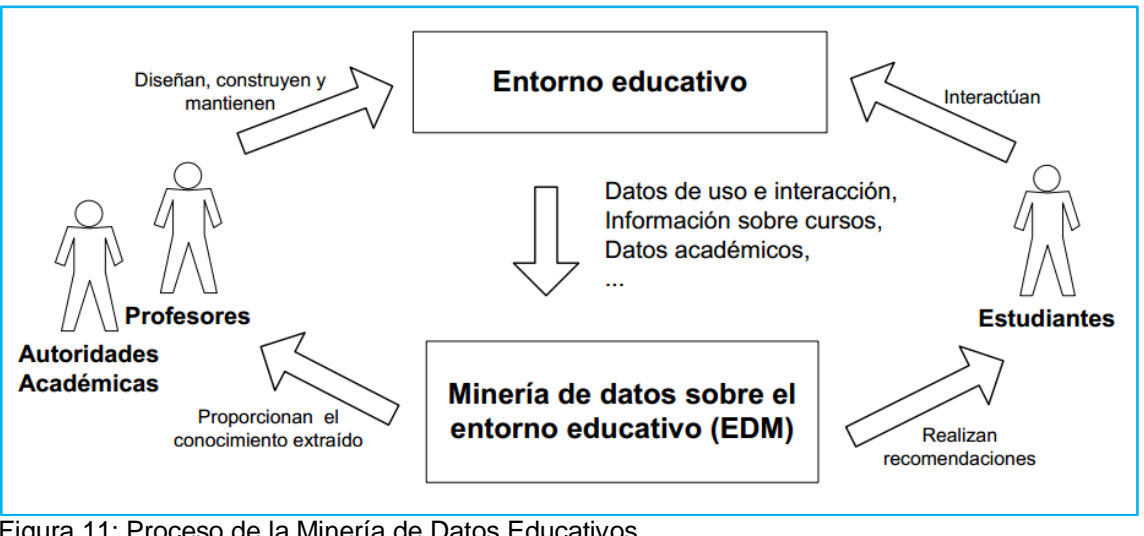

Figura 11: Proceso de la Minería de Datos Educativos. Fuente: (Romero, 2013)

La minería de datos educativos según (Romero, 2013) se caracteriza por ser:

- El proceso de descubrimiento de conocimiento con el fin de encontrar información, desconocida que es útil, esta proviene de grandes repositorios de datos.
- La aplicación de técnicas de minería de datos a información generada en los entornos educativos. Tiene dos propósitos el primero es proporcionar conocimiento a profesores y autoridades académicas. Y el segundo se trata de realizar recomendaciones a los estudiantes, en base a su interacción con el entorno de aprendizaje.
- La que proporciona al docente indicadores de la efectividad del proceso enseñanza aprendizaje, sirve para que puedan organizar mejor los contenidos corrigiendo la estructura del curso de ser necesaria, así también agrupa a los alumnos en base a ciertas características comunes o especificadas para el análisis, puede presentar informes de los errores más frecuentes en la realización de actividades y el grado de dificultad que estas tengan.

#### <span id="page-34-0"></span>**Sistemas de Recomendación.**

En la [Figura 12](#page-35-2) se puede apreciar un modelo de aplicación de los sistemas de recomendación, en este caso se utiliza el algoritmo basado en el vecino más cercano, así como la aceptación que tienen los recursos actuales por parte de los usuarios para obtener este último valor se emplea las votaciones de los usuarios.

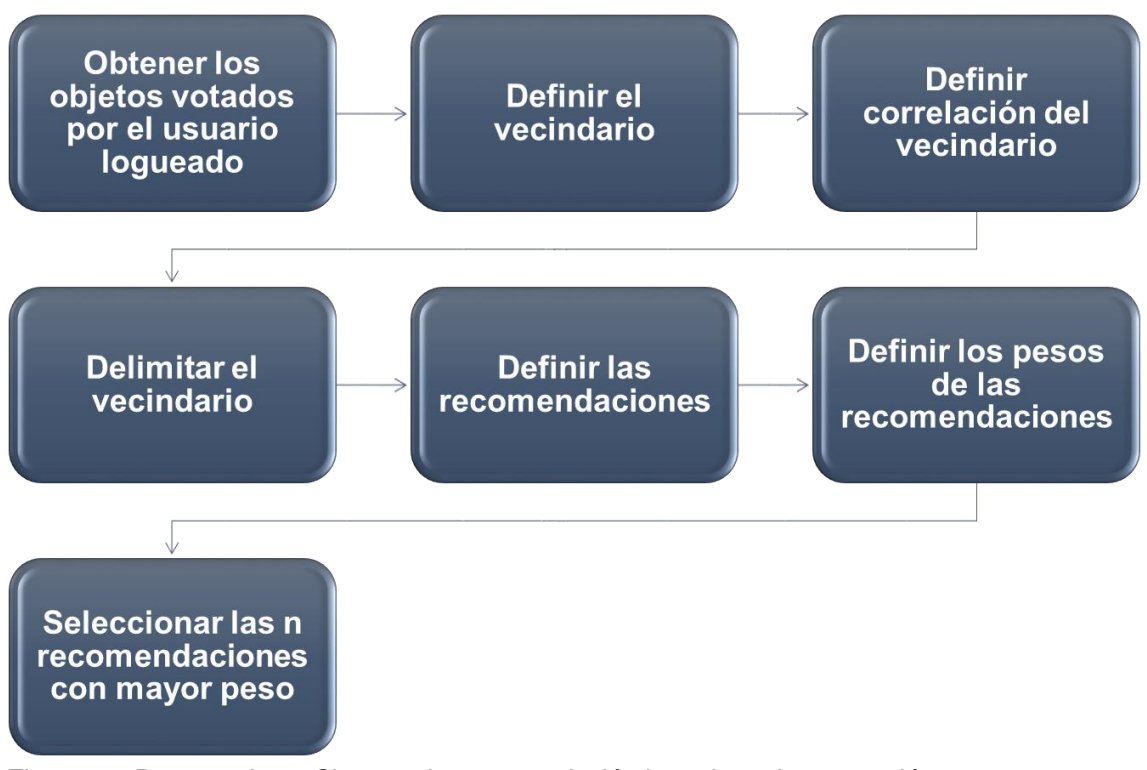

<span id="page-35-2"></span>Figura 12: Proceso de un Sistema de recomendación basado en la percepción Fuente: (Caro & otros., 2011)

Los sistemas de recomendación se caracterizan según (Albín, 2007), por ser:

- Sistemas que se encargan de suministrar a los estudiantes información personalizada y diferenciada sobre ciertos cursos o temas de interés para ellos, se convierten en la guía del proceso de aprendizaje debido a que presentan sugerencias de búsqueda que hacen más atractivo el proceso de adquisición de conocimientos.
- De dos tipos, los primeros basados en el contenido, utilizan la similitud de objetos, con lo cual predicen según el interés del usuario los recursos que pueden ser de su agrado. Los segundos se basan en la colaboración, dependen de la forma de pensar de los estudiantes y profesores, la misma que se refleja en sus acciones, las recomendaciones se realizan comparando los gustos de los usuarios.

#### <span id="page-35-0"></span>**1.6. Modelos disponibles de Learning Analytics**

<span id="page-35-1"></span>A continuación se muestran algunas propuestas de Modelos de Learning Analytics:

#### **Modelo 1: Propuesta para la Universidad Autónoma de Barcelona.**

Este modelo ha sido presentado, en el congreso elaborado por las Organizaciones que aprenden y generan conocimiento, o conocido como EDO – 2014, desarrollado en Barcelona, con el fin de promocionar líneas de trabajo entre el Centro de Estudios Jurídicos y Formación
Especializada, la Escuela de Administración Pública y la Universidad Autónoma de Barcelona, cuyo objetivo es potenciar la creación y gestión del conocimiento en red del sistema educativo y del sector privado de dicho país.

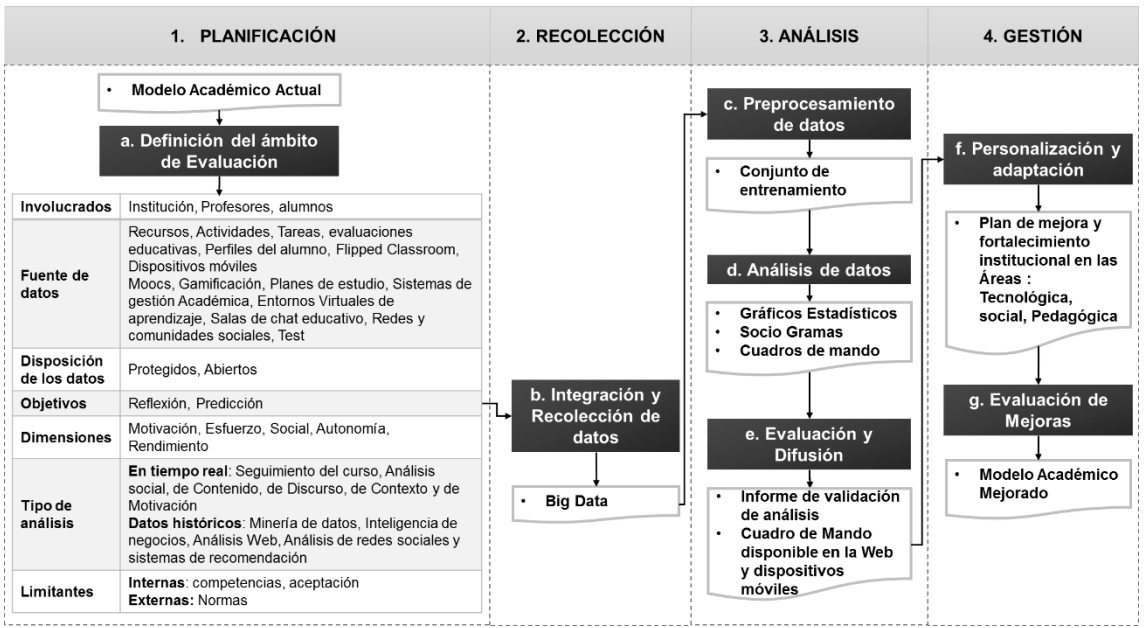

Este modelo consta de los pasos y procesos descritos en la Figura 13:

Figura 13: Modelo Learning Analytics – (Jové, 2014) Fuente: Adaptación de la presentación (Jové, 2014)

Este modelo, consta de cuatro etapas, como son: la Planificación, la Recolección, el Análisis y la Integración de datos, los cuales provienen de la participación de los estudiantes en comunidades virtuales de conocimiento y aprendizaje, estas hacen uso de plataformas como el Moodle, los Cursos Online Masivos Abiertos (MOOCS), las redes sociales, entre otras.

En el trabajo de titulación este modelo consta de:

- **Planificación:** consiste en definir el ámbito de evaluación o alcance del proceso de Learning Analytics. En base al modelo académico de la institución educativa, y a las necesidades de conocimiento, se identifican los siguientes aspectos:
	- o **Involucrados:** Personas interesadas en los resultados del Learning Analytics y generadores de los datos utilizados en el análisis. Los mismos que son: gobierno, administradores, docentes y alumnos.
	- o **Fuentes de datos:** Lugar de almacenamiento de datos resultantes de los procesos académicos, en este caso proviene del entorno virtual de aprendizaje (Moodle), de los MOOCS y de las redes sociales.
	- o **Objetivos:** Son enunciados cuantificables, útiles para describir el comportamiento de la variable estudiantes en su relación con la unidad de observación, que son las

actividades que los alumnos realizan en la comunidad virtual de aprendizaje a la que pertenecen.

o **Herramientas:** son aplicaciones que extraen información de los rastros de aprendizaje de los alumnos. Se puede utilizar Plugins tales como Analytics and Recommendations<sup>7</sup> o Analytics Graph<sup>8</sup>, son gratuitos y se pueden configurar en el Moodle para realizar el seguimiento de los cursos en tiempo real, brindan la facilidad de realizar una retroalimentación mediante mensajes que pueden enviarse al correo de los estudiantes.

También existen herramientas de terceros para la elaboración de cuadros de mando pagados, por ejemplo Intelligent Decisions<sup>9</sup> que ofrece un periodo de prueba de 15 días.

Otras formas de hacer seguimiento es utilizando Google Analytics<sup>10</sup> y procesos de personalización de Moocs, mediante algoritmos adaptativos, basados en las preferencias de los educandos.

 **Recolección:** este proceso se encarga de reunir diversas fuentes de datos en un solo repositorio, que cumpla con los requerimientos del ámbito de estudio. En el caso de la herramienta Analytics Graph, los datos se mantienen en el EVA, ya que esta se ejecuta directamente, sin embargo se debe esperar a que los alumnos generen interacción, esta puede usarse unas semanas después del inicio de actividades en el curso. Para el uso de otras aplicaciones, se requiere una copia de la base de datos para no alterar los datos iniciales.

Esta agrupación toma el nombre de Big Data, puede ilustrarse como un cubo, en el cual, cada lado representa una forma distinta del comportamiento de la variable dependiente (nombre de los alumnos) en función de las independientes (actividades de los alumnos).

- **Análisis:** esta etapa recibe los datos provenientes del paso anterior y los somete a los siguientes procesos:
	- o **Preprocesamiento de datos:** es el proceso de selección, limpieza o transformación de datos, aplicado al Big Data debido a su volumen y a problemas resultantes del proceso de integración. Los datos pueden estar incompletos o inconsistentes, o poseer outliers es decir valores que no se ajustan al comportamiento del grupo, estas características hacen que el proceso de análisis extraiga información no confiable. El preprocesamiento se realiza por medio de técnicas y algoritmos creados para este propósito. El grupo nuevo de datos se denomina datos minables o conjunto de entrenamiento.

 $\overline{a}$ https://moodle.org/plugins/block\_analytics\_recommendations

<sup>8</sup> https://moodle.org/plugins/block\_analytics\_graphs

<sup>9</sup> http://intelligent.net/

<sup>10</sup>http://www.google.com.ec/intl/es/analytics/features/analysis-tools.html

- o **Análisis de datos:** consiste en utilizar las tareas, técnicas y herramientas para la generación gráficas estadísticas y desarrollo de cuadros mando.
- o **Evaluación e interpretación:** consiste en validar los resultados del análisis, con los objetivos propuestos en la planeación.
- **Gestión:** comprende la planificación de estrategias de mejora del modelo académico, utilizando los valores de los indicadores obtenidos en los pasos anteriores. La gestión comprende:
	- o **Personalización y adaptación:** Es el proceso por medio del cual se elabora y ejecuta un plan de mejora y fortalecimiento institucional, que ayude a solucionar los problemas encontrados en el análisis. Y a potenciar los resultados positivos.
	- o **Evaluación de mejoras:** consiste en asignar puntuaciones por medio de las cuales se verifique el resultado de la ejecución del plan de mejoras.

Todo lo descrito de éste modelo, se basa en el uso de recursos de entrada, con los cuales trabaja para generar ciertas salidas, esto se ejemplifica en la [Tabla 1.](#page-38-0)

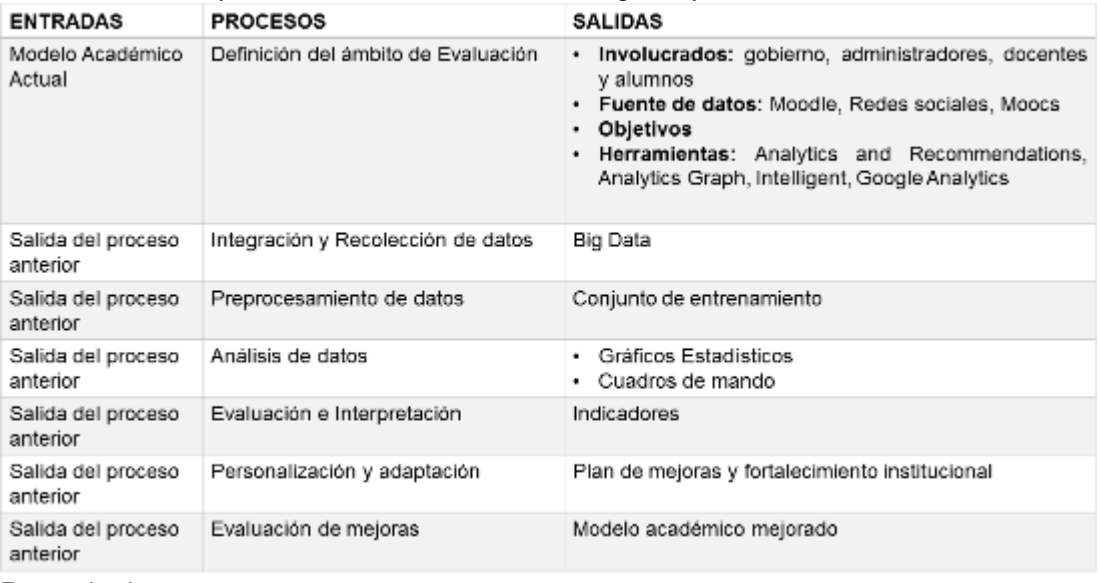

<span id="page-38-0"></span>Tabla 1: Entradas y salidas del Modelo 1 de Learning Analytics

Fuente: La Autora

# **Modelo 2: Propuesta de un Marco de Trabajo Genérico para Learning Analytics.**

En la Universidad Abierta de Netherlands (Greller & Drachsler, 2012), proponen un marco genérico de trabajo para la discusión y guía de la creación de servicios del Learning Analytics, sin embargo ellos comentan que los procesos y requerimientos necesarios para aplicar analíticas del conocimiento y del aprendizaje, están lejos de ser comprendidas en su totalidad.

Al igual que otros investigadores recalcan que el origen de esta ciencia fue la necesidad de mejorar los procesos educativos. Con este fin se ha hecho uso de diversas herramientas tecnológicas, y medios tradicionales de recolección de datos como son las entrevistas y encuestas. Los resultados arrojados por estos instrumentos han sido utilizados para el mejoramiento de los modelos académicos.

También consideran, el crecimiento actual de la información, que da lugar al desarrollo de diversas fuentes de datos, en las que se presentan problemas de compatibilidad e integración, que deben ser resueltos antes de aplicar el Learning Analytics.

Así mismo mencionan que, es importante para la aplicación del Learning Analytics, la integración adecuada de los algoritmos o técnicas de análisis, y el grado de aceptación de estos procesos en el medio en el que se desarrollan los modelos académicos.

La práctica del Learning Analytics también discute, el uso ético y moral de los datos. Estos aspectos han sido considerados en el desarrollo de su propuesta de aplicación de Learning Analytics.

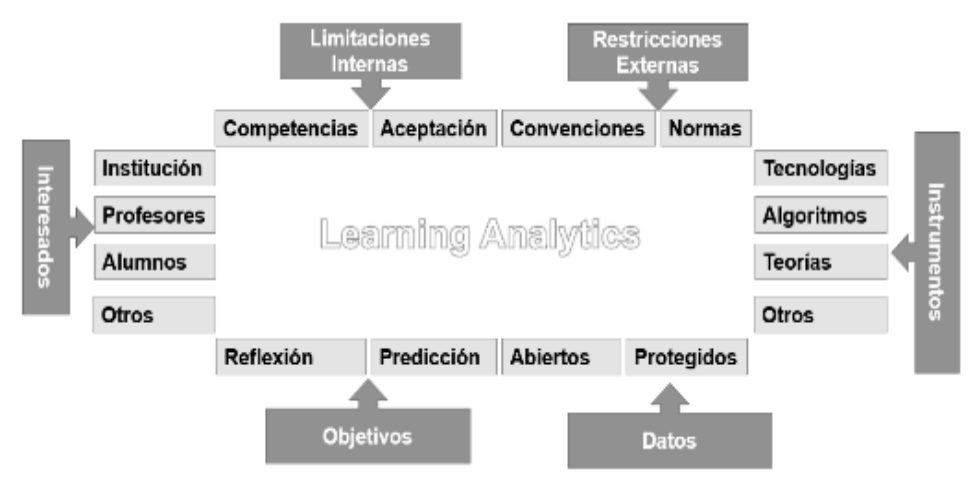

<span id="page-39-0"></span>Figura 14: Dimensiones críticas del Learning Analytics Fuentes: Traducción de la Figura 1 de (Greller & Drachsler, 2012)

En la [Figura 14](#page-39-0) se describe seis dimensiones, con las que se tiene que planificar el desarrollo del proceso de Learning Analytics, estas son:

- **Interesados:** se conoce con este nombre a las personas que consideran importantes los datos académicos, pueden ser de dos tipos:
	- **o Los consumidores:** son aquellos que utilizan los datos, para obtener indicadores educativos para mejorar el modelo de enseñanza, un ejemplo de este grupo son los docentes.
- **o Los propietarios:** son las personas que producen los datos necesarios para el análisis, a este grupo pertenecen los estudiantes.
- **Objetivos:** Describen las necesidades de información, y se subdividen en dos categorías que son:
	- o **Reflexión:** con este nombre se conoce a los objetivos que promueven una auto observación, y relación de los datos con el rendimiento de algún individuo, es útil para que el docente reflexione sobre el estilo de aprendizaje y el progreso del alumno, y pueda proporcionarle ayuda para que mejore su rendimiento
	- o **Predicción:** son los objetivos que sirven para predecir y conocer patrones de comportamiento del alumno, a partir de los cuales se puedan planificar las actividades para su aprendizaje, esto se realizaría con el fin de intervenir a tiempo evitando su deserción o para adaptar recursos y planes de estudio a las necesidades de los alumnos.
- **Datos:** son unidades de información almacenados en las fuentes disponibles, ya sea de sistemas de gestión de aprendizaje u otros que las instituciones educativas utilizan, estos pueden ser datos abiertos, es decir disponibles libremente para ser utilizados en procesos de análisis y propietarios, porque requieren de permisos especiales para su acceso. Las bases creadas para el Learning Analytics deben enfrentarse al reto de: necesidad de controlar las versiones y mantener un sistema de referencia para distinguir y facilitar el acceso a los conjuntos de datos, técnicas de pre procesamiento de información basadas en los derechos de privacidad y protección legal, documentación estandarizada de los datos y licencias que regulen el uso que se les va a dar a los datos y la forma de compartir los resultados.
- **Instrumentos:** son tecnologías utilizadas para el desarrollo de servicios educativos y como soporte a los objetivos de los involucrados en el proceso de aprendizaje, el Learning Analytics puede ser aplicado al desarrollo de sistemas de alerta y búsqueda de indicadores, especialmente en la educación a distancia.
- **Restricciones externas:** estas frenan la aplicación del Learning Analytics, porque pueden abarcar problemas éticos, legales y sociales, así como también incluyen limitaciones de organización, y gestión de procesos de la institución. El problema en la recolección de datos está en determinar si son necesarios los permisos del propietario para usar la información almacenada, y la especificación de a quién pertenecen.
- **Limitantes Internas:** son aspectos presentes dentro del equipo de Learning Analytics, por ejemplo se tienen:
- **o Las competencias:** que son parte del perfil profesional que se requiere para trabajar en esta área, para que el proceso de aprendizaje y enseñanza sea más fructífero, ya que las herramientas de análisis proporcionan diagramas y datos que deben ser adecuadamente interpretados por docentes y alumnos. Adicional a este factor se tiene.
- **o El grado de aceptación:** que tienen las analíticas del aprendizaje por parte de los involucrados, este debe ser alto para que los datos se generen de una mejor manera y la aplicación de resultados cumpla con los objetivos propuestos.

Estas dimensiones son necesarias para definir el alcance del modelo de Learning Analytics que se describe en la [Figura 15](#page-41-0), el cual considera la forma pedagógica de impartir los conocimientos, esta se limita en algunos casos a la forma en que trabajan las plataformas de enseñanza virtual, sin embargo hay que considerar el método de aprendizaje que tienen los estudiantes hoy en día, y el de enseñanza de los docentes, para lograr que la educación sea de más calidad, el Learning Analytics brindaría datos útiles para que estos cambios pudieran darse.

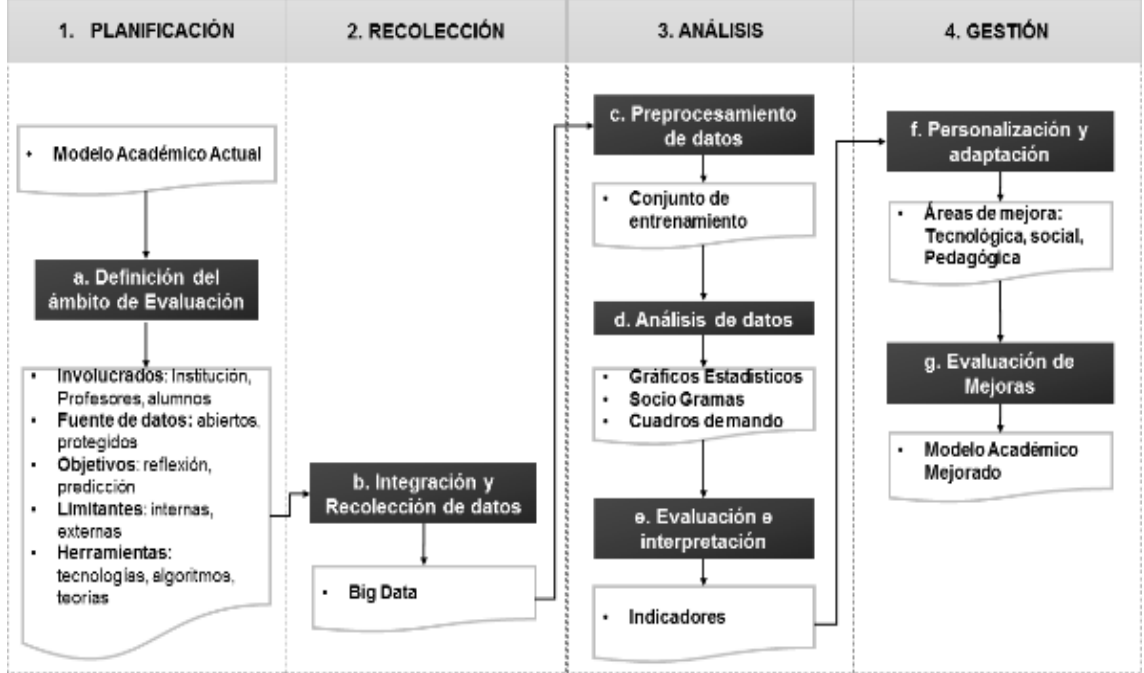

<span id="page-41-0"></span>Figura 15: Modelo de Learning Analytics (Greller & Drachsler, 2012) Fuente*:* La Autora

En la [Figura 15](#page-41-0), se ilustra la forma en que se podría aplicar el marco de trabajo en los ambientes de aprendizaje de la Educación Superior, anteriormente ya se han descrito algunas de sus fases, por tal motivo solo se mencionará lo referente al proceso de la personalización y

adaptación de la educación, la misma que se aplica en tres áreas específicas como son: la Tecnológica, Social y Pedagógica, las mismas que se describen a continuación<sup>11</sup>:

- **Personalización tecnológica:** Tiene la finalidad de realizar mejoras en el uso de la tecnología dentro del proceso de aprendizaje, para que cada alumno pueda tener su plan específico e individual, con las nuevas tecnologías se puede realizar inclusión de alumnos y la entrega de tareas vía online. Además almacena datos que pueden ser utilizados por el proceso de Learning Analytics.
- **Personalización pedagógica:** Se refiere al cambio en el sistema de enseñanza, ya que el alumno debe aprender a ser más autónomo y el profesor desarrolla una relación basada en el seguimiento y en la retroalimentación, para lo cual este se apoya en los resultados del Learning Analytics.
- **Personalización social:** Se pretende alcanzar un mayor nivel de colaboración, donde el conocimiento sea formado de las interacciones entre los alumnos, sus experiencias son vitales para fortalecer las capacidades profesionales cada estudiante, satisfaciendo sus necesidades individuales.

Todo lo descrito de éste modelo, se fundamenta en la utilización de recursos de entrada, con los cuales produce ciertas salidas, esto se ejemplifica en la Tabla 2.

| <b>ENTRADAS</b>                | <b>PROCESOS</b>                     | <b>SALIDAS</b>                                                                                                    |
|--------------------------------|-------------------------------------|----------------------------------------------------------------------------------------------------|
| Modelo Académico<br>Actual     | Definición del ámbito de Evaluación | Involucrados: Institución, Profesores, alumnos<br>$\bullet$<br><b>Fuente de datos:</b> abiertos, protegidos<br>Objetivos: reflexión, predicción<br>Limitantes: internas, externas<br>Herramientas: tecnologías, algoritmos, teorías |
| Salida del proceso<br>anterior | Integración y Recolección de datos  | Big Data                                                                                                    |
| Salida del proceso<br>anterior | Preprocesamiento de datos           | Conjunto de entrenamiento                                                                                                    |
| Salida del proceso<br>anterior | Análisis de datos                   | Gráficos Estadísticos<br>٠<br>Sociogramas<br>Cuadros de mando                                                                                                    |
| Salida del proceso<br>anterior | Evaluación e Interpretación         | Indicadores                                                                                                    |
| Salida del proceso<br>anterior | Personalización y adaptación        | Areas de mejora: Tecnológica, social, Pedagógica<br>$\bullet$                                                                                                    |
| Salida del proceso<br>anterior | Evaluación de mejoras               | Modelo académico mejorado                                                                                                    |

Tabla 2: Entradas y salidas del Modelo 2 de Learning Analytics

Fuente: La Autora

<sup>11</sup> Uso de la Tecnología para personalizar la Enseñanza: http://www.20minutos.es/noticia/1837096/0/tecnologiaensenanza/personalizada-educacion/especifica/

### **Modelo 3: Propuesta de Learning Analytics para la UNED.**

La EXPERIENCIA DE CSEV en Learning Analytics presentada en el Seminario eMadrid de enero del 2014, tiene como finalidad fomentar el aprendizaje personalizado y adaptativo, que responda en tiempo real al desempeño y actividad de cada individuo en su entorno de aprendizaje, esto aplicado a los nuevos escenarios educativos que se caracterizan por el uso de smartphones, tablets, MOOCS, Gamificación y Flipped Classroom.

El Learning Analytics puede ser aplicado en la creación de:

- **Cuadro de mando:** su enfoque depende del usuario, así se tiene que los estudiantes lo utilizarían para poder realizar una retroalimentación de sus conocimientos, para comparar su progreso con el de otros compañeros y para visualizar alarmas en temas que deben mejorar. Los docentes por su lado determinarían el estado de los alumnos sin tener que recurrir a los exámenes, pueden comparar las interacciones entre clases e identificar factores alarmantes en el proceso de enseñanza que requieren una restructuración de lo planificado. Las Instituciones dispondría de información agregada en un solo sitio que presenta datos significativos como de la permanencia de los alumnos y su rendimiento académico.
- **Sistemas de recomendación**: al igual que el caso anterior se tienen tres involucrados, esta funcionalidad le brinda a los estudiantes opciones de aprendizaje, explicaciones adicionales a las contenidas en el plan de estudio, las cuales pueden ser generadas de forma automática o por un tutor. Para los docentes les proporciona información específica de lo que desean los alumnos, con el fin de que puedan proporcionar los recursos que consideren más convenientes. Así también las instituciones pueden depurar información y realizar recomendaciones automáticas.
- **Sistema de etiquetado:** Consiste en analizar las etiquetas que los alumnos pueden publicar con los recursos que se comparten en el entorno educativo, estas pueden ser utilizada para obtener datos del total de contenidos generada por cada una de ellas, y estos datos integrarlos en el cuadro de mando, con el fin de que las instituciones puedan identificar un estándar de etiquetado y asignarle la tarea a ciertos usuarios.

Las dimensiones que se consideran para desarrollar el Learning Analytics son:

- **Dimensiones para el estudiante:** abarcan datos relacionados al progreso del curso, comparativos con compañeros y grupos de alumnos, indican sus logros y aspectos a mejorar, en base a las fortalezas y debilidades que se identifiquen en el proceso de aprendizaje.
- **Dimensiones para el docente:** contienen algunos aspectos relacionada a la información de los alumnos, indicada por estos o por sus compañeros, también es interesante que puedan conocer los logros del curso, los obstáculos que tienen los estudiantes para poder progresar y las mejoras que se pueden dar.
- **Dimensiones para la universidad:** incluyen información sobre los procesos del aprendizaje con el fin de facilitar la toma de decisiones administrativas y organizativas, mejorando la transparencia de la educación, acercándose más al éxito y enfrentando adecuadamente los desafíos que a diario se presentan.

La razón por la cual es tema es de gran interés para el Centro Superior para la Enseñanza Virtual (CSEV) en la UNED, se debe al deseo aprovechar la demanda de los MOOCS que hay en la actualidad, mediante el desarrollo de una herramienta de LA que sea operativa en estos entornos, mejorando la experiencia del aprendizaje, con lo cual se busca motivar a los estudiantes a que finalicen los cursos, se aclara que al inicio de este proyecto no se encontró una aplicación estandarizad para la realización de Learning Analytics dentro de este campo de estudio.

Para este proyecto, se ha considerado el uso del OPEN MOOC o más conocido como Plataforma de código abierto para implementar MOOCS, en la cual se ha previsto realizar un análisis de datos que ayuden a generar métricas válidas para incluir mejoras en los cursos que se ofertan. Así mismo se crearían arquitecturas apropiadas para el seguimiento de la información que se genera en el entorno en tiempo real, incluyendo los beneficios que proporciona Google Analytics. También se realizaría una nueva versión de la plataforma para que sea compatible con los requerimientos del Learning Analytics. Y como paso final se difundiría científicamente las conclusiones a las que se ha llegado luego de aplicar todo el proceso antes mencionado.

El equipo de trabajo contaría con la participación de Erik Duval experto en esta temática, perteneciente a la Universidad de Lovaina y miembro del Comité Ejecutivo de la Sociedad para la Investigación de Learning Analytics. Así como otros miembros de la UNED pertenecientes a la CSEV. También participan miembros de Deusto, edX y snola.

<span id="page-45-0"></span>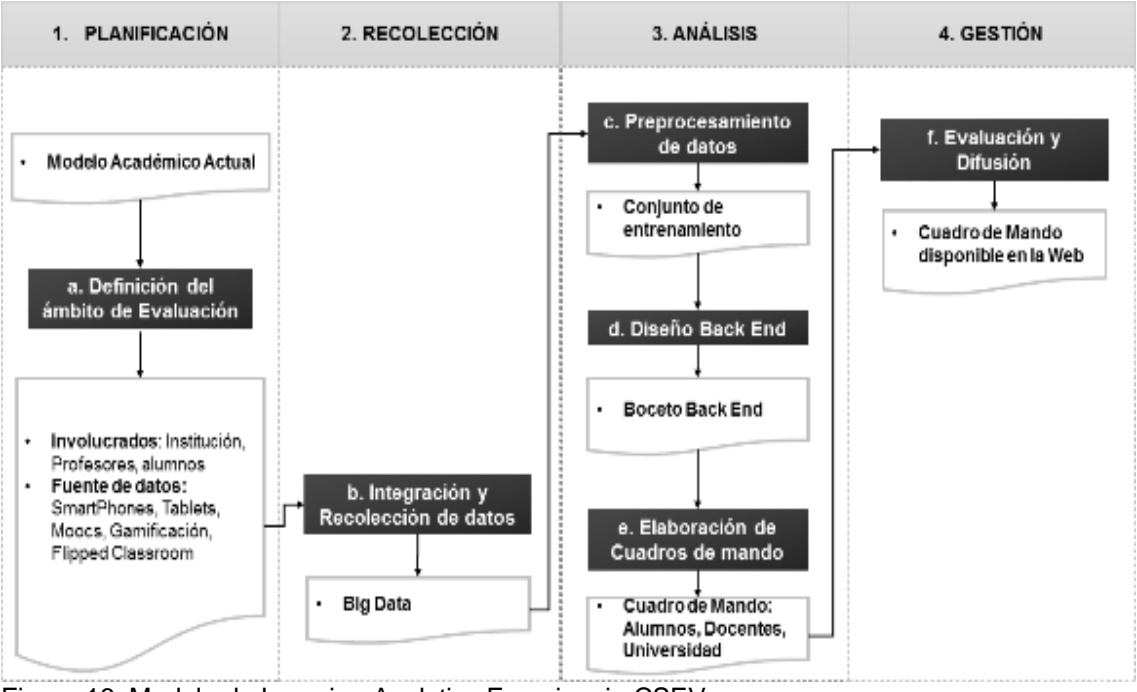

Figura 16: Modelo de Learning Analytics Experiencia CSEV Fuente: Basado en el Plan de Trabajo propuesto por (Torres & Gago, 2014)

Este plan de trabajo [\(](#page-45-0)

*[Figura](#page-45-0)* 16) describe la forma en la que el Centro Superior para la Enseñanza Virtual en la UNED, están aplicando el Learning Analytics con la finalidad de cubrir los siguientes objetivos:

- **Para el estudiante:** mejorar el progreso en el curso, realizar comparativas con compañeros y grupos de alumnos, alcanzar más logros y conocer sus fortalezas y debilidades.
- **Para el docente:** tener disponible sobre la información individual y agregada de los estudiantes, sus logros conseguidos en el curso, los obstáculos que impiden los avances de los estudiantes, a través de los cuales se pueden crear nuevas estrategias para mejorar su rendimiento académico.
- **Para la universidad:** Tener la información adecuada para tomar las decisiones administrativas y organizativas, con la finalidad de tener un mayor éxito y enfrentar los nuevos desafíos que la educación enfrenta con el crecimiento tecnológico.

En la primera etapa del plan de trabajo se recogen los datos en un solo repositorio, se procede a aplicar un proceso de minería de datos con la finalidad de poder usarlos para la elección preliminar de indicadores y métricas. Luego se construye un motor de captura y tratamiento de datos que contribuya a recogerlos en tiempo real, los resultados se visualizan en un cuadro de mando a esto se adiciona un sistema de recomendación manual y etiquetado de contenidos para que los docentes asignen recursos a los alumnos, finalmente se realiza un evaluación y se difunden las soluciones obtenidas de la aplicación del LA.

Todo lo descrito de éste modelo, se fundamenta en la utilización de recursos de entrada, con los cuales produce ciertas salidas, esto se ejemplifica en la

| <b>ENTRADAS</b>                | <b>PROCESOS</b>                     | <b>SALIDAS</b>                                                                                                    |
|--------------------------------|-------------------------------------|----------------------------------------------------------------------------------------------------|
| Modelo Académico<br>Actual     | Definición del ámbito de Evaluación | Involucrados: Institución, Profesores, alumnos<br>٠<br>Fuente de datos: SmartPhones, Tablets, Moocs,<br>٠<br>Gamificación, Flipped Classroom |
| Salida del proceso<br>anterior | Integración y Recolección de datos  | Big Data                                                                                                    |
| Salida del proceso<br>anterior | Preprocesamiento de datos           | Conjunto de entrenamiento                                                                                                    |
| Salida del proceso<br>anterior | Diseño Back End                     | Boceto Back End<br>٠                                                                                                    |
| Salida del proceso<br>anterior | Elaboración de cuadros de mando     | Cuadro de Mando: con vista para Alumnos.<br>٠<br>Docentes, Universidad                                                                       |
| Salida del proceso<br>anterior | Evaluación y difusión               | Cuadro de Mando disponible en la Web<br>٠                                                                                                    |

Tabla 3: Entradas y salidas del Modelo 3 de Learning Analytics

Fuente: La Autora

.

Como se ha mencionado, los cuadros de mando constituyen la forma de visualizar los resultados del proceso de Learning Analytics, por ello se procede a describir su concepto y la vista propuesta para cada involucrado.

#### **Cuadros de Mando**

Existen tres diferentes vistas como son:

#### Vista del Alumno

La [Figura 17](#page-47-0) indica la ventana en la que se presentarán todos los contenidos del cursos divididos en módulos y estos en temáticas, las que ya se van completando se van marcando con verde, mientras que las restantes se mantienen de color gris.

También se puede apreciar el promedio de las notas, de la interacción del alumno, una barra que presenta el porcentaje del progreso en el curso, total de participaciones en Post, respuestas, comentarios, votos recibidos y emitidos en sus publicaciones y premios recibidos como incentivo por su buen rendimiento.

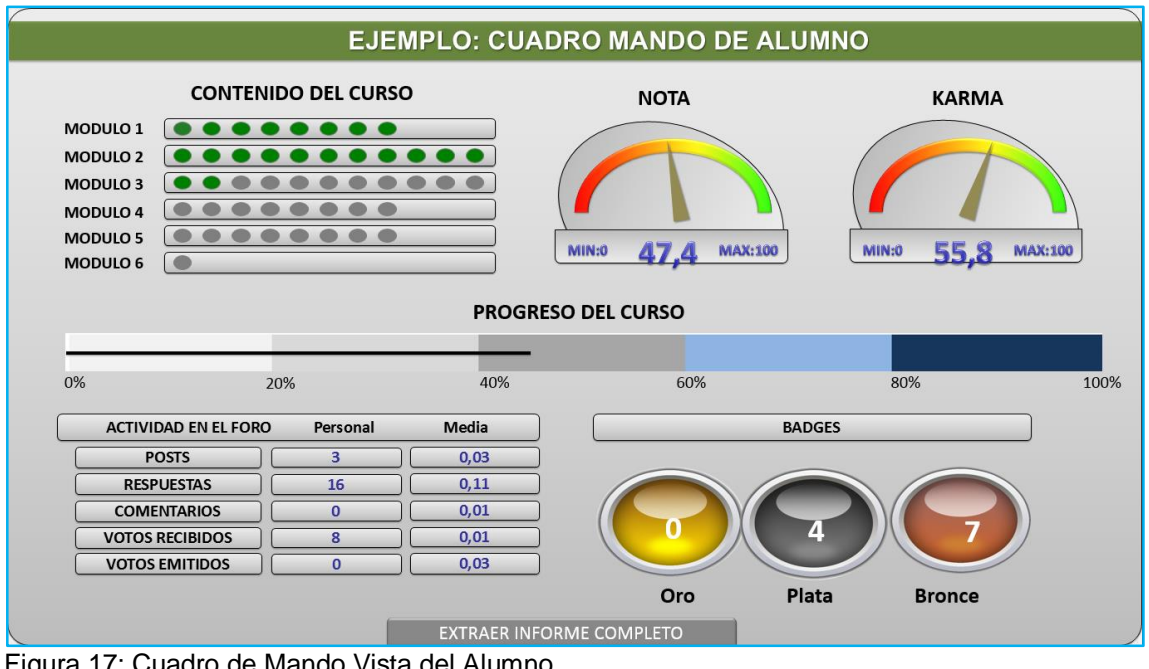

<span id="page-47-0"></span>Figura 17: Cuadro de Mando Vista del Alumno. Fuente: (Torres & Gago, 2014)

#### Vista del docente

En la Figura 18, se presenta información como por ejemplo, promedio de visitas de los alumnos a las páginas disponibles para su formación, totales de alumnos matriculados, de los que inician el curso, de los que finalizan, participantes en foros, etc.

Resultados de la interacción profesor – alumno y viceversa, los docentes pueden visualizar el progreso de los participantes a su curso, el Karma que tiene cada uno por y las medallas obtenidas por buen rendimiento.

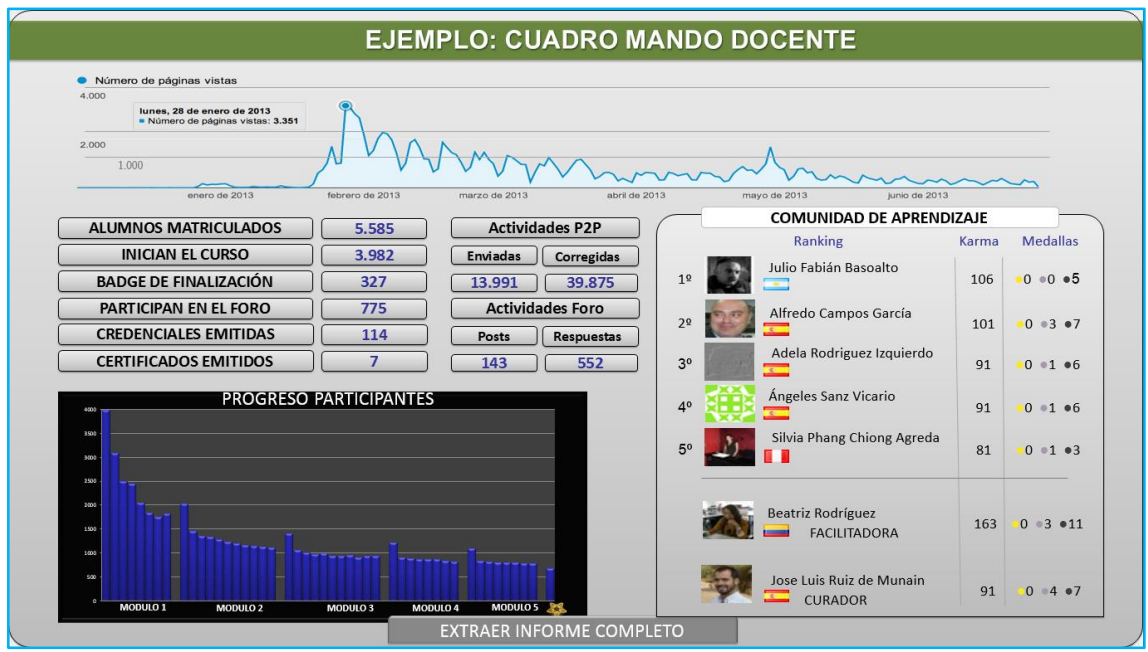

Figura 18: Cuadro de Mando Vista del Docente. Fuente: (Torres & Gago, 2014)

#### Vista de la Universidad

En la [Figura 19](#page-49-0) se resume la información del total de alumnos que tiene la universidad, información de cursos, según el rendimiento de los alumnos se puede presentar el total agrupados por su participación en las páginas disponibles para su formación, además este puede configurarse según el interés de los administrativos.

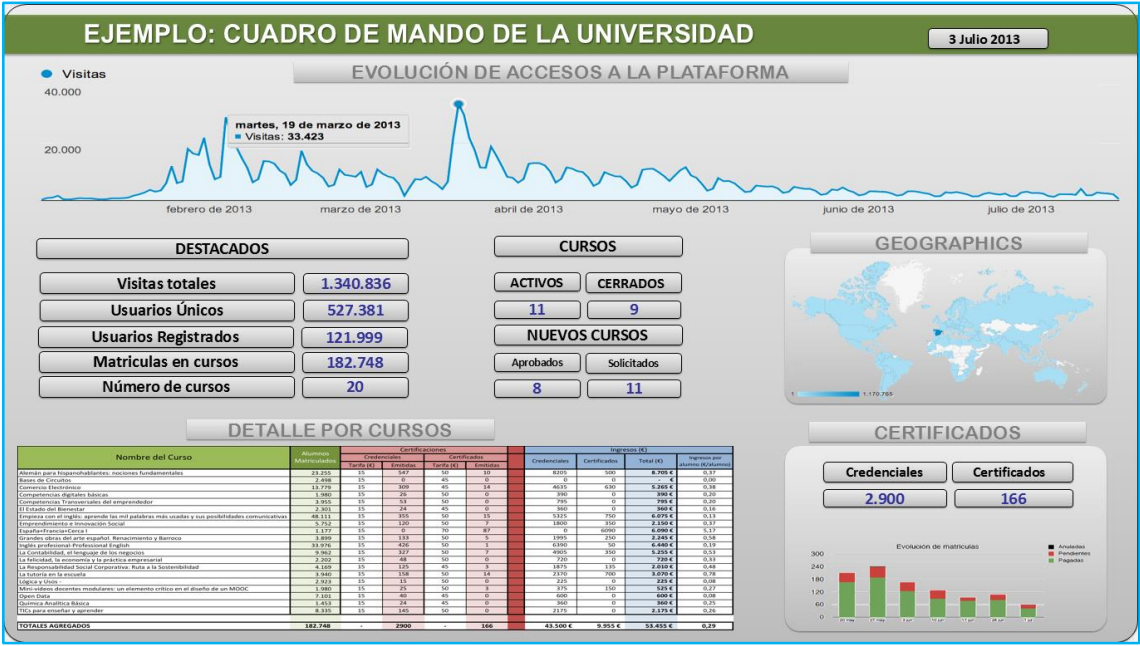

<span id="page-49-0"></span>Figura 19: Cuadro de Mando Vista para los Administrativos de la Universidad. Fuente: (Torres & Gago, 2014)

Para comprender mejor estos ejemplos se considerará la definición de (Ortilles, 2010) que dice: un cuadro de mando como un conjunto de indicadores que aportan información totalizada al usuario, brindando un panorama rápido del comportamiento del proceso de aprendizaje, existen indicadores financieros que presentan información relacionada al estado de cuentas, los del cliente que resumen el grado de satisfacción que estos tienen, así como el índice de repetición, de abandono, etc.

Además de estos se tienen los de proceso, que presentan resultados sobre la forma de trabajo de la organización, la gestión de clientes, del talento humano, etc. Y para finalizar se presentan los de desarrollo que comunican la capacidad de evolucionar que tiene la institución, el tiempo en que aparecen servicios nuevos, programas de formación de los empleados, resultados que estas capacitaciones brindan al trabajo diario.

Un cuadro de mando según (Ortilles, 2010) debe tener I. M. P. A. C. T. O.

- **Interactivo:** Que el usuario pueda acceder a la información de la cual se originan los datos mostrados.
- **Más Datos:** Facilitar la revisión de la información histórica oculta tras un indicador.
- **Personalizado**: Es específico con los datos que presenta según el usuario que va a acceder a ellos y también incluye un diseño de colores, fondos y estilos agradables.
- **Analítico:** A partir de los indicadores presentados el usuario puede realizar un análisis multidireccional de la información, con el fin de comprender mejor lo que se presenta.
- **Colaborativo:** La interacción entre diversos usuarios es vital, por eso se lo desarrolla pensando en el intercambio de información con el fin de poder conocer mejor los diversos flujos de trabajo o procesos que ocurren en la empresa.
- **Trazable:** facilita el seguimiento de cada uno de los parámetros, con lo cual se puede conocer la forma en la que ha evolucionado en el tiempo.
- **Ordenable**: la información se la presenta en forma ordenada, de tal manera que el usuario pueda comprender mejor los resultados que se muestran en el

### **Modelo 4: Propuesta de Learning Analytics de George Siemens.**

La definición con que George Siemens (Siemens, 2010) se refiere al Learning Analytics, consta en las partes iniciales de este capítulo, pero es necesario retomar su propuesta para conocer la forma en la que este campo puede ser aplicado en las instituciones de Educación Superior, como el menciona con el fin de reestructurar el proceso de enseñanza, aprendizaje y administración de los recursos educativos.

Menciona también que algunos de los conceptos que utiliza el Learning Analytics, han sido parte del análisis web, cita por ejemplo al Google Analytics y a la minería de datos educativa, cuyos objetivos buscan dar sentido a las actividades que han realizado los estudiantes, mediante la medición de los clics realizados en los sitios web, las rutas de atención y de interés, el análisis de las redes sociales, uso de sistemas de recomendación, entre otros.

Esto da a entender que el panorama de aplicación de estas analíticas es muy amplio, porque no solo busca obtener indicadores mediante los métodos descritos anteriormente, sino que lleva a generar cambios en los planes de estudio, personalización y adaptación de contenidos, predicción del comportamiento del alumno, intervención de los docentes y determinación de competencias de los involucrados.

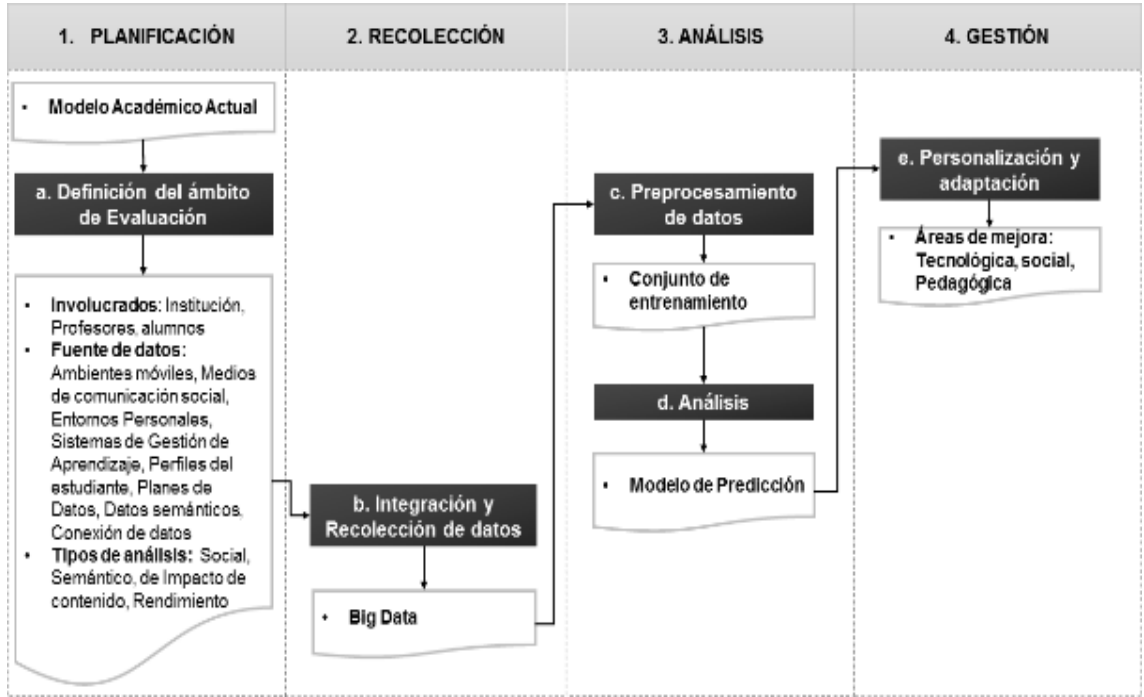

<span id="page-51-0"></span>Figura 20: Modelo de Learning Analytics – George Siemens. Fuente: Adaptación al proceso de Learning Analytics (Siemens, 2010)

La [Figura 20](#page-51-0) reúne los pasos que serían necesarios seguir en la realización del Learning Analytics, estos incluyen los siguientes aspectos:

- **Rastros del alumno:** Los estudiantes dejan huellas de su aprendizaje al utilizar tecnologías tales como Móviles, Medios de comunicación social, entornos de personales de aprendizaje y sistemas de gestión de aprendizaje. En estas fuentes se almacenan datos creados en forma explícita como actualizaciones de Twitter, Facebook, sesiones en los entornos de aprendizaje y otros se generan a partir de las acciones de otras personas como etiquetado en Facebook. Para completar esta colección se suman los perfiles del alumno, que puede ser creado por el usuario y tener diversos formatos según el lugar y opciones disponibles para su creación, o podría ser deducido.
- **Datos inteligentes:** Son datos que proporcionan información útil, se generan de los planes de estudios, de las actividades de los alumnos y de la semántica presente en recursos e interacciones generadas en el procesos de aprendizaje. También se vinculan a estos las acciones que realiza el docente como parte de la enseñanza, siendo proveedor de contenidos, retroalimentaciones y evaluaciones necesarias para fortalecer las competencias del estudiante.
- **Análisis:** Esta etapa reúne algunas propuestas como son Interpretación Conceptual, Análisis de Redes Sociales, análisis de impacto, búsqueda de indicadores de señales,

fracaso y éxito estudiantil y análisis de las huellas de datos, generadas en el ambiente educativo.

- **Predicción:** Consiste en encontrar patrones de comportamiento que han sucedido en tiempos pasados y que sirven de guía para predecir acciones futuras por parte de los estudiantes.
- **Personalización y adaptación:** Los indicadores resultantes son útiles para poder personalizar y adaptar herramientas tecnológicas al entorno social educativo y mejorar las formas pedagógicas existentes durante el proceso de análisis.

Todo lo descrito de éste modelo, se fundamenta en la utilización de recursos de entrada, con los cuales produce ciertas salidas, esto se ejemplifica en la [Tabla 4.](#page-52-0)

| <b>ENTRADAS</b>                | <b>PROCESOS</b>                      | <b>SALIDAS</b>                                                                                                    |
|--------------------------------|--------------------------------------|----------------------------------------------------------------------------------------------------|
| Modelo Académico<br>Actual     | Definición del ámbito de Evaluación. | Involucrados: Institución, Profesores, alumnos<br>٠<br>Fuente de datos: Ambientes móviles, Medios de<br>٠<br>comunicación social. Entornos Personales, Sistemas<br>de Gestión de Aprendizaje, Perfiles del estudiante,<br>Planes de Datos, Datos semánticos, Conexión de<br>datos<br>• Tipos de análisis: Social, Semántico, de Impacto<br>de contenido, Rendimiento |
| Salida del proceso<br>anterior | Integración y Recolección de datos   | Big Data                                                                                                    |
| Salida del proceso<br>anterior | Preprocesamiento de datos            | Conjunto de entrenamiento                                                                                                    |
| Salida del proceso<br>anterior | Análisis                             | Modelo de Predicción<br>٠                                                                                                    |
| Salida del proceso<br>anterior | Personalización y adaptación         | Areas de mejora: Tecnológica, social, Pedagógica                                                                                                    |

<span id="page-52-0"></span>Tabla 4: Entradas y salidas del Modelo 4 de Learning Analytics

Fuente: La Autora

# **Modelo 5: Propuesta de Learning Analytics Atenea – I.**

ATENEA -I (Rodríguez, 2014) es el nombre del proceso de Learning Analytics aplicado para el uso de los profesores, el cual se ha realizado gracias al trabajo colaborativo realizado por la Universidad de Vigo y Gradiant, este último más conocido como el Centro tecnológico de Telecomunicación de Galicia).

El presente proyecto tiene como finalidad ofrecer al profesor información relacionada al estado de los alumnos relacionado con el desarrollo de sus actividades académicas, registradas en distintas fuentes. A la vez que se dispondría de un medio de comunicación entre docentes y padres de familia de los estudiantes.

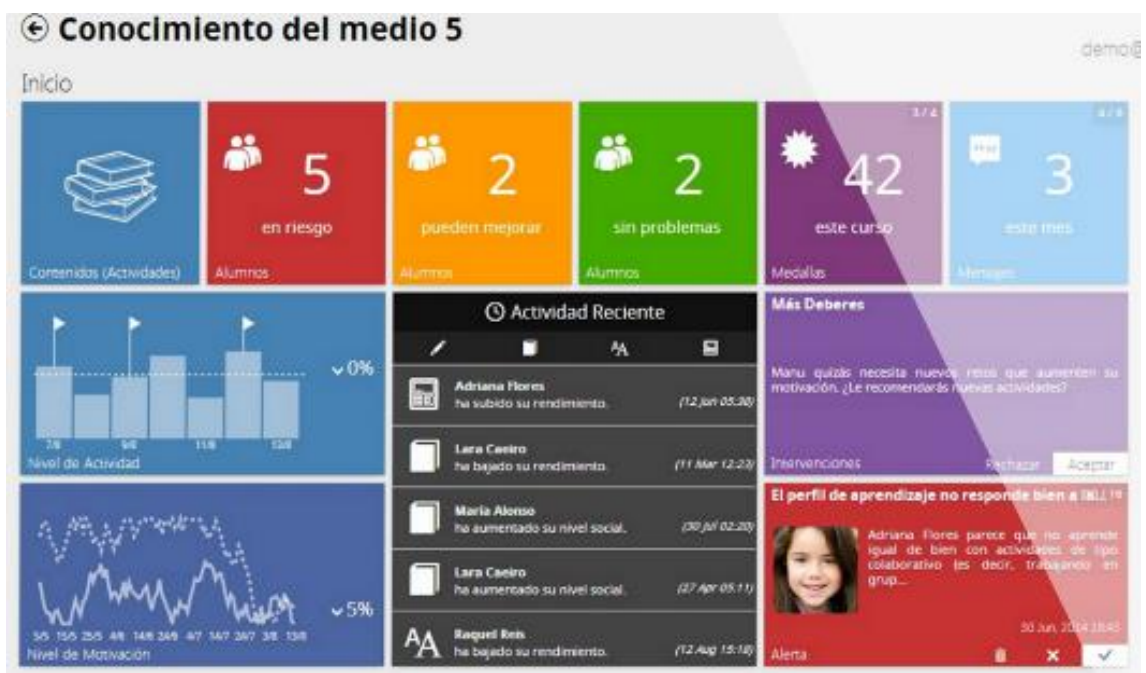

Figura 21: Pantalla Inicial del Proyecto Atenea – I Fuente: (Rodríguez, 2014)

<span id="page-53-0"></span>En la [Figura 21,](#page-53-0) se ilustra el modelo de datos que mostraría el análisis de las dimensiones de aprendizaje de los alumnos, sus patrones o perfiles académicos, así como de la eficacia y patrones de uso de las actividades y recursos compartidos por los docentes, con lo cual se generarían alertas y recomendaciones ante las potenciales situaciones de riesgos que se identifiquen.

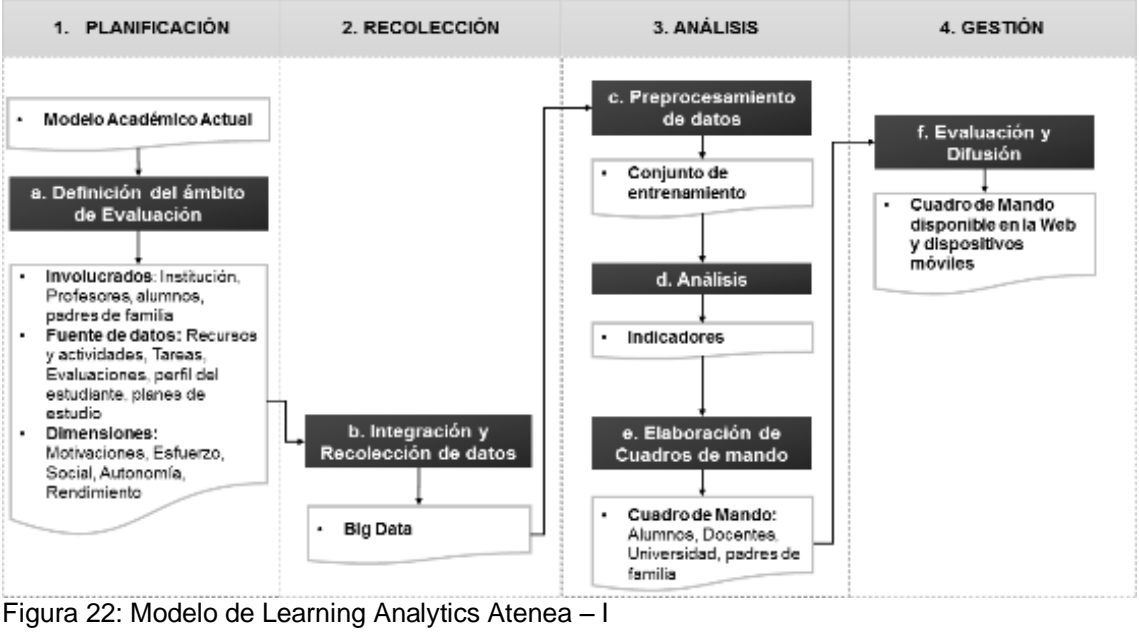

<span id="page-53-1"></span>Fuente: La Autora

En la **[Figura 22](#page-53-1)**, se ve el proceso de Learning Analytics, este consta de los siguientes pasos:

a. Definición del ámbito de Evaluación

- b. Integración y recolección de datos
- c. Preprocesamiento de datos
- d. Análisis
- e. Elaboración de cuadros de mando
- f. Evaluación y difusión

Estos pasos requieren de ciertos recursos de entrada, para producir las salidas, necesarias para alimentar el siguiente proceso, esta representación del modelo se puede apreciar en la [Tabla 5](#page-54-0).

<span id="page-54-0"></span>

| $\alpha$ and $\alpha$ . Empagno $\alpha$ ballage activities to ac Ecaming , that $\alpha$ and |                                     |                                                                                                    |  |
|-----------------------------------------------------------------------------------------------|-------------------------------------|----------------------------------------------------------------------------------------------------|--|
| <b>ENTRADAS</b>                                                                               | <b>PROCESOS</b>                     | <b>SALIDAS</b>                                                                                                    |  |
| Modelo Académico<br>Actual                                                                    | Definición del ámbito de Evaluación | Involucrados: Institución, Profesores, alumnos,<br>٠<br>padres de familia<br>· Fuente de datos: Recursos y actividades, Tareas,<br>Evaluaciones, perfil del estudiante, planes de estudio<br>Dimensiones: Motivaciones, Esfuerzo, Social,<br>٠<br>Autonomia, Rendimiento |  |
| Salida del proceso<br>anterior                                                                | Integración y Recolección de datos  | • Big Data                                                                                                    |  |
| Salida del proceso<br>anterior                                                                | Preprocesamiento de datos           | • Conjunto de entrenamiento                                                                                                    |  |
| Salida del proceso<br>anterior                                                                | Análisis                            | Indicadores<br>٠                                                                                                    |  |
| Salida del proceso<br>anterior                                                                | Elaboración de cuadros de mando     | • Cuadro de mando: con vista para Alumnos.<br>Docentes, Universidad y Padres de Familia                                                                                                    |  |
|                                                                                               | Evaluación y Difusión               | Cuadro de mando disponible en la Web y<br>٠<br>dispositivos móviles                                                                                                    |  |

Tabla 5: Entradas y salidas del Modelo 5 de Learning Analytics

Fuente: La Autora

Este modelo define los indicadores para el proceso de Learning Analytics, considerando las siguientes dimensiones de aprendizaje de los alumnos:

- **Motivación:** tiene el fin de identificar indicadores que ayuden a conocer las causas por las cuales el estudiante aprende, estos podrían ser Interés, Iniciativa y Supervisión.
- **Esfuerzo:** para medir el esfuerzo se utilizan indicadores como la dedicación, constancia y compromiso que el estudiante pone en cada asignatura. Y estos datos se complementan con los patrones de comportamiento que agrupa a los estudiantes, pudiendo ser categorizados como previsores o de última hora y Constantes o no constantes
- **Social:** se evalúa el nivel de conexión, de comunicación, de popularidad y amistades que desarrollen el campo educativo. Así como también se identificarían patrones de comportamiento que categoricen a los alumnos en grupos, estos serían: Dinamizador, Seguidor y Perezoso.
- **Autonomía:** se caracteriza por el análisis de la puntualidad, disciplina y autorregulación de aprendizaje.

 **Rendimiento:** para determinar el rendimiento de los estudiantes se utilizarían los indicadores como la calificación, excelencia, fiabilidad y eficiencia. justificándolo mediante la identificación de patrones como: colaborativo o independiente e interactivo o expositivo.

La medición de estas dimensiones se asegura de identificar la evolución del aprendizaje de los estudiantes, determinando los que están bien y los que están en riesgo. Estos datos se presentan en un cuadro de mando al que accederían al profesor, padre y al alumno.

Las tecnologías usadas para este proyecto son: estándares de e-Learning con experiencias API, herramientas de minería de datos como Weka o R, motores psicométrico basados en algoritmos, HTML 5, Moodle y KHANACADEMY, compatibles con múltiples plataformas de aprendizaje, la base de datos estaría creada en mongoDB que es un gestor de bases de datos noSQL, adicional a esto está Hadoop & Mahout y la interfaz basada en D3.js e isotope.

El equipo de desarrollo cuenta con la participación de una Red de Investigación sobre innovación educativa con TIC para educación primaria y secundaria, esta se caracteriza por ser interdisciplinar que integra Pedagogía con Tecnología, sus miembros pertenecen a las Universidades de Coruña, Santiago, Vigo, CESGA y Gradiant.

El proyecto presenta información del progreso del estudiante en tiempo real, en el cual se identifican sus fortalezas y debilidades, se agrupa a los estudiantes según su nivel de conocimientos, se mide el nivel de desafío al que se enfrenta cada alumno y se gamifica la enseñanza. Obteniendo como resultado final informes de progreso automatizados, que ayudan a mejorar el comportamiento de la clase, a reducir la carga de trabajo de los profesores y se socializaría los avances fácilmente con las familias.

#### **Modelo 6: Propuesta de Rebecca Ferguson.**

El proceso de Learning Analytics propuesto por (Ferguson & Buckingham, 2012), habla de algunos tipos de análisis, que van a ser presentados en la [Figura 23](#page-56-0), según la clasificación realizada por (Zapata, 2013), los cuales se organizan diferenciando la interacción social, del contexto social, estos términos significan:

 **Interacción social:** hace referencia a la forma de conexión que tienen los estudiantes, con el entorno social que los rodea, se involucra el estilo de comunicación y semántica utilizada ya sea en redes sociales, en salas de chat, foros educativo, dispositivos móviles y entorno virtual de aprendizaje

 **Contexto social:** explica las causas por las cuales los alumnos prefieren o no un determinado recurso o actividad académica, así también son útiles para entender su comportamiento o estilo de aprendizaje.

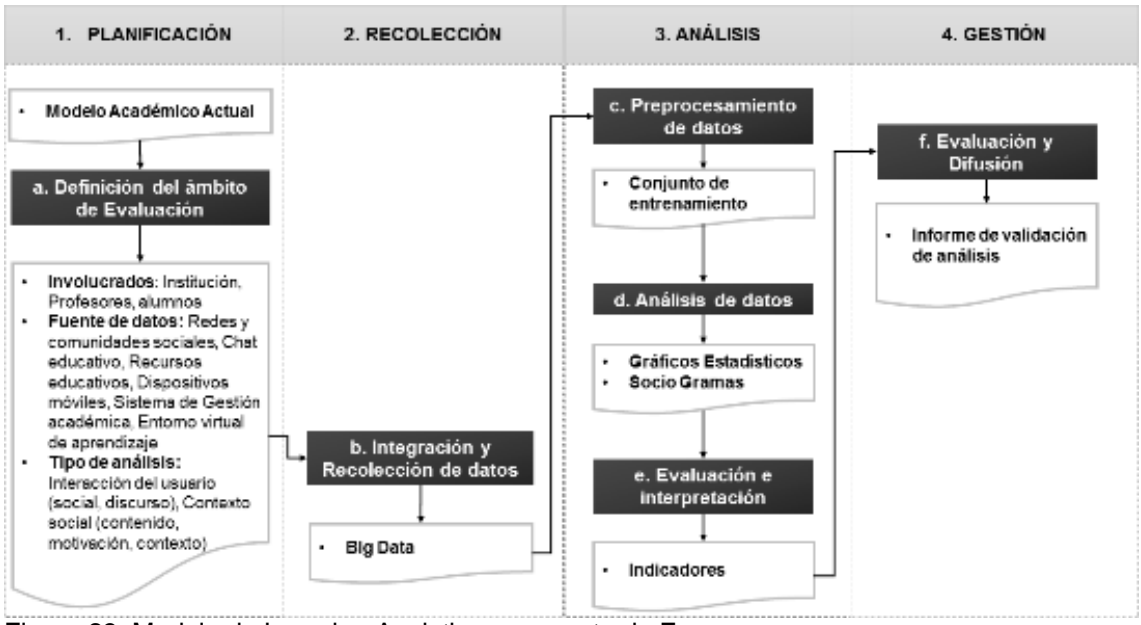

Figura 23: Modelo de Learning Analytics: propuesta de Ferguson Fuente: La Autora

<span id="page-56-0"></span>En la [Figura 23](#page-56-0), se describe el modelo de Learning Analytics, el cual se centra en la interacción social y el contexto en el cual ésta se realiza. Éste consta de seis pasos principales que son:

- a) Definición del ámbito de Evaluación
- b) Recolección e Integración de datos
- c) Preprocesamiento de datos
- d) Análisis de datos
- e) Evaluación e interpretación
- f) Evaluación y difusión

Cada proceso trabaja con recursos de entrada para generar una salida, ésta se convierte en la entrada del siguiente proceso, siendo así que para apreciar las entradas y salidas de cada proceso se realiza la [Tabla 6.](#page-57-0)

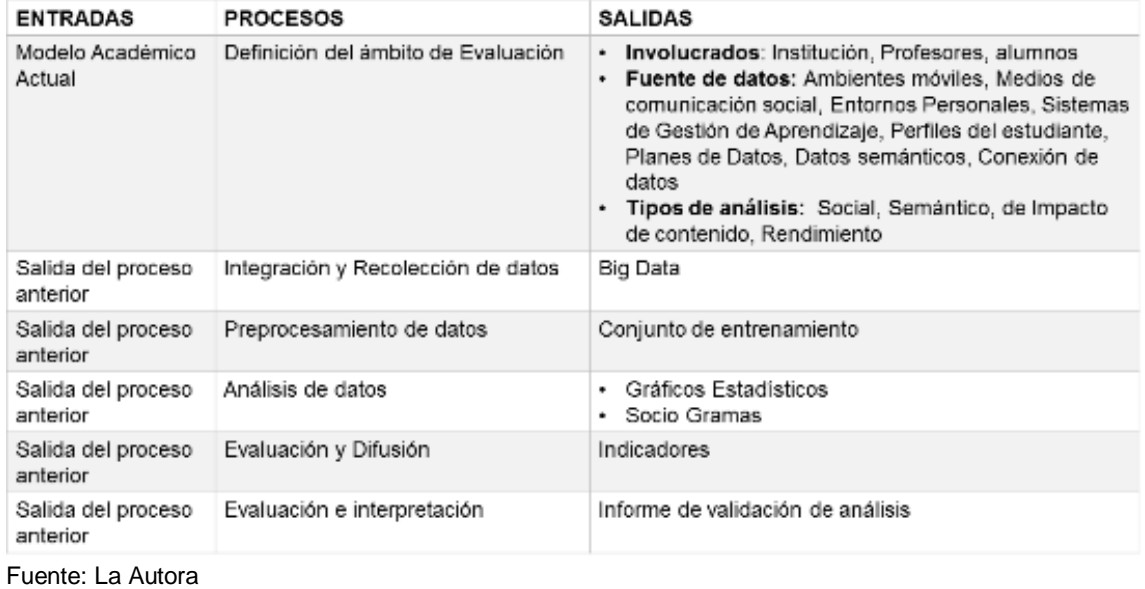

# <span id="page-57-0"></span>Tabla 6: Entradas y salidas del Modelo 6 de Learning Analytics

Una parte de las salidas del primer proceso: Definición del ámbito de Evaluación, son los tipos de análisis, los mismos que son:

- Análisis social
- Análisis de discurso
- Análisis de contenido
- Análisis de motivación
- Análisis de contexto

Cada uno de ellos trata de:

#### **Análisis Social:**

Es el que tiene como objetivo conocer la forma en la que los alumnos construyen conocimientos juntos en sus entornos culturales y sociales. El contexto actual reúne herramientas en línea para el aprendizaje, ya sea en entornos educativos formales o informales, así como en las redes y comunidades online. Los objetivos principales de este tipo de análisis radican en: conocer la forma en que aprenden con mayor eficacia los alumnos en estos contextos y como se puede utilizar este entorno para apoyar a los grupos de aprendizaje.

Es importante aplicar este tipo de análisis debido a la gran cantidad de interacciones de aprendizaje que se realizan sobre las redes sociales que son accesibles por la mayor población actual, estas interacciones se realizan fueran de la educación formal. Las

aplicaciones como Google Plus, twitter y Facebook, son las más utilizadas en la actualidad para el aprendizaje.

En este ambiente social los contenidos se generan libremente y en forma abierta, nuevas ideas aparecen, información y recursos de ayuda se difunden con gran rapidez, es así por ejemplo en twitter se utilizan las Hashtag con el fin de poder realizar recomendación y filtrado de recursos, de esta forma los estudiantes pueden manejar la gran avalancha de información que se genera a diario.

Otro aporte que esta categoría de análisis proporciona a la educación, es la gestión adecuada del conocimiento, recurso de gran valor en la actualidad para la generación de riqueza, dada la evolución constante de la sociedad, los estudiantes deben adquirir nuevas habilidades de aprendizaje enfocadas en la colaboración, la comunicación y la responsabilidad social.

Este escenario involucra un cambio de valores, en los cuales se pierde la jerarquía, a la autoridad y la conformidad, aquí la gente valora la autonomía, una gran motivación por la participación de masas se está apoderando de diversos estratos sociales, dando lugar a un ambiente de conocimiento sociocultural.

Aquí se apoya al proceso de formación de competencias de los alumnos, mediante el uso del diálogo educativo, en el cual se utilizan recursos compuestos por unidades de datos, identificados únicamente por URI, con anotaciones basadas en los conceptos de ontologías y manteniendo una relación con otros similares.

Para el análisis social se usan las siguientes herramientas SNAPP y Network Awareness Tool, las cuales recogen los datos automáticamente. Con los resultados obtenidos se filtra los recursos de la plataforma y se trata de agrupar a los alumnos con intereses similares para que se apoyen en el proceso de aprendizaje. Así también se los motiva para que participen en las aplicaciones y entornos sociales actuales.

<span id="page-59-0"></span>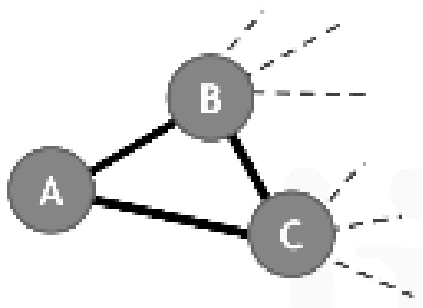

Figura 24: Ejemplo de una red social Fuente: (Barrientos & otros, 2011)

Como ya se habló anteriormente el análisis social se realiza especialmente sobre las redes sociales, siendo importante entender el valor total que tiene la suma de sus partes, por ejemplo en la

[Figura](#page-59-0) 24 se podría plantear la pregunta ¿Cuanta actividad de A con B y C depende de que tanto B como C estén conectados?

Así mismo las redes sociales se poseen una amplia estructura según el Grupo de Procesos Empresariales con Efectos de Red Social (Barrientos & otros, 2011) así se tiene:

- **Pequeño mundo:** Con este nombre se identifican aquellas cuyo diámetro o espacio geográfico de la red es pequeño en comparación con el gran número de nodos. Un ejemplo de este tipo de red puede ser Milgram en 1967 formada mediante el uso de correo normal su distancia de separación era de seis grados, otra red puede ser Dodds en el 2003 que utilizaba e-mail.
- **Heterogéneas:** Toman este nombre debido a que cada nodo posee propiedades estructurales locales, y solo una mínima cantidad están altamente conectados, estos se conocen como Hubs. En este caso se aplica la Ley de Pareto o de potencias para identificar el porcentaje de conectividad social que tienen los nodos entre sí.
- **Clusterizadas:** Se distribuyen en corto y mediano rango, presentan una gran clasificación debido a la existencia de comunidades, en las cuales sus nodos tienen una diferente densidad de conexiones en el grupo con respecto del resto de la red. También existe la probabilidad de un 20% de que de que dos vecinos de un nodo sea vecinos entre ellos.

El Grupo PEERS también menciona la existencia de dos tipos de complejidades al momento de realizar el proceso de análisis, estas son:

- **Complejidad estructural:** hace referencia a la identificación de grupos densamente conectados, así como también en los nodos que poseen una mayor importancia en la red, estos se pueden ser centros o puentes.
- **Complejidad dinámica:** está interesada en el flujo de la información en las redes sociales, también importan los intereses de las personas es decir el motivo por el que forman parte de la red por ejemplo la búsqueda de talento, experiencia, contactos, información, etc. Así mismo otro aspecto positivo es la diseminación de innovaciones, ideas y opiniones en la red.

#### **Análisis del Discurso:**

Rebecca Ferguson (Ferguson & Buckingham, 2012) lo define al análisis de Discurso como:

El estudio que ayuda a conocer las formas de participación que los estudiantes tienen en las conversaciones sobre los temas que se generan en el ámbito educativo, es interesante conocer los criterios que tienen sobre las ideas de sus compañeros, la reacción al ver las opiniones de los demás sobre sus aportes y la manera en que explican sus puntos de vista.

El diálogo puede ser utilizado para debatir temas, acumular conocimientos o explorar nuevas áreas del aprendizaje, se hace uso de la parte semántica del lenguaje para darle significado a lo que expresan los estudiantes, logrando obtener los recursos para enseñar y apoyar al progreso académico.

Con este análisis se pretende contabilizar las contribuciones que el alumno realiza sobre las temáticas del curso, las veces que ingresa a la discusión, es importante determinar el grado de razonamiento que utiliza, evaluar su participación y conocer hacia donde extiende su proceso de aprendizaje, también se puede medir la reacción del alumno al enfrentarse a desafíos tales como ¿Qué está sucediendo con mi rendimiento? ¿Estoy haciéndolo bien? o No estoy seguro de lo que realizo.

Una forma de aplicación del análisis de discurso es haciendo uso de la herramienta ELLUMINATE chat, con el fin de investigar qué tan factible es realizar este tipo de analítica, centrándose en cuatro elementos claves los mismos que son: desafíos, evaluaciones, razonamiento y expansión del conocimiento. Para mejorar el proceso de aprendizaje con los resultados obtenidos se planifica realizar una retroalimentación automatizada, que proporcione información para la reflexión y genere ideas de cambio en los alumnos.

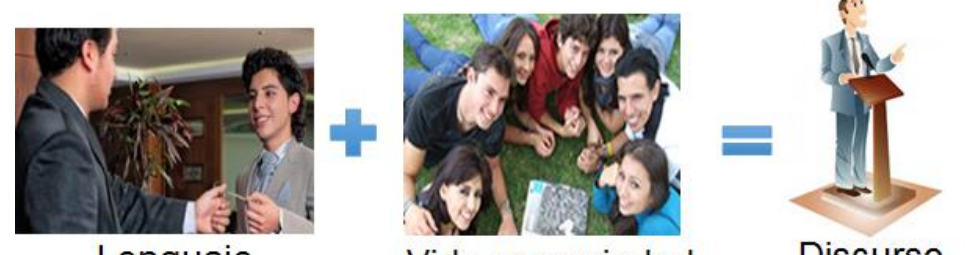

Lenguaje

Vida en sociedad

**Discurso** 

Figura 25: Definición del Discurso Fuente: La Autora

<span id="page-61-0"></span>El discurso como puede apreciarse en la [Figura 25](#page-61-0), según (Manzano, 2005.) Tiene su origen en el lenguaje que la naturaleza humana utiliza para comunicarse, mediante palabras, gestos y símbolos, este se moldea con el convivir social del cual toma pensamientos, conocimientos, formas, hábitos, normas morales y cultura, este proceso produce cambios continuos en el individuo. Estos contienen significado y proponen comportamientos sobre determinados temas, estos están inmersos en textos breves, películas, libros y leyes, los cuales son el reflejo de una visión particular que tiene una persona sobre su entorno.

Para realizar el proceso de análisis de discurso, este es considerado como una unidad concreta que puede ser una sesión de clase, un debate, etc. Esta tiene su origen de un todo complejo que genera realidad, analizarlo implica descubrir sus elementos característicos y su funcionamiento, los pasos a seguir en este trabajo según (Manzano, 2005.) Se caracterizan por:

- **Los componentes:** existen elementos que ayudan a comprender el contenido, objetivo y efecto del discurso, esos son: El contexto que puede ser físico, psicológico, político, cultural y académico. El asunto o tema que puede estar en forma explícita o implícita. Los agentes o personas que lo generan, reciben e interactúan con él. Los productos o materiales que se generan desde el discurso, sus funciones y sus canales de transmisión.
- **El contenido:** Este se forma de la Ideología (valores, actitudes y visión) de las personas, así como del uso de sus recursos lingüísticos como expresiones y metáforas, además posee argumentaciones, técnicas de persuasión, propuestas de acción y estrategias de apoyo.
- **El modelo:** Es el resultado del análisis, el cual abarca la relación entre todos los elementos analizados, su origen, expresión y consecuencias.

# **Análisis del Contenido:**

Rebecca Ferguson (Ferguson & Buckingham, 2012) menciona que en la actualidad se utilizan varios métodos automatizados para examinar, indexar y filtrar los recursos para los

estudiantes, este análisis tiene como objetivo su aplicación en la recomendación de contenidos adaptados a las necesidades individuales o de un grupo de alumnos.

Los aspectos importantes que deben ser considerados en este tipo de análisis, tienen que ver con la aplicación la información social obtenida de los alumnos como son las calificaciones, recomendaciones, comentarios, marcadores de contenido, con el fin de contribuir con lineamientos que ayuden al estudiante en su formación.

Las recomendaciones que se les proporcionen a los estudiantes no deben ser exclusivamente del interés específico que estos tengan, sino que se puede utilizar temáticas de desafío que los motiven a ampliar sus puntos de vista con nuevas alternativas.

Un ejemplo de este análisis es el trabajo inicial que Suzanne Little, realizado sobre el entorno web denominado SocialLearn<sup>12</sup>, que ayudaba a identificar imágenes en una página, y luego las comparaba con los datos de una base de datos. Otra herramienta dentro de este campo son los buscadores de similitudes visuales, identifica los lugares en los que se encuentra una misma imagen.

También existe iSpot<sup>13</sup>, una herramienta que proporciona la recomendación de contenido de tipo ambiental, en donde lo más importante es la aceptación que le dan los usuarios a las sugerencias y la calificación que puedan darle.

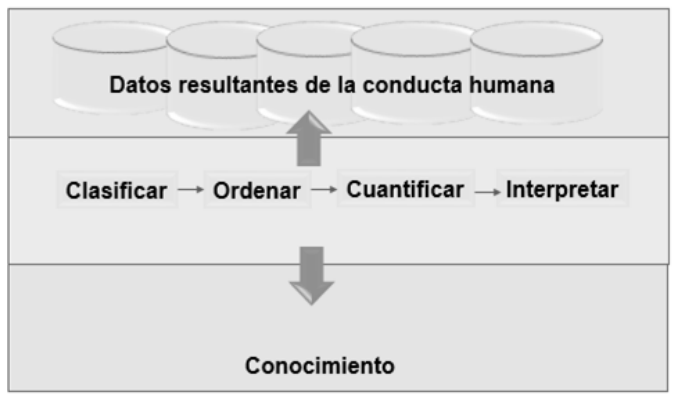

Figura 26: Definición del Análisis de Contenido Fuente: La Autora

<span id="page-62-0"></span>En la [Figura 26](#page-62-0) se puede apreciar el proceso análisis de contenido según (Martín, 2008) está dado por la clasificación, ordenación, cuantificación e interpretación efectuado sobre los datos, fenómenos o recursos producidos por el individuo según su comportamiento frente a un tema de interés con el cual se genera conocimiento. El análisis es el proceso de registro de material

<sup>12</sup> http://sociallearn.open.ac.uk/

<sup>13</sup> http://www.ispotnature.org/es/communities/global

simbólico que revela algo que trasciende, dando lugar a la formación de indicadores que muestra la presencia de cierta actitud y valor.

Esta técnica de investigación tiene una finalidad objetiva, sistemática y cuantitativa sobre el contenido manifiesto de la comunicación o de la conducta humana, dentro de la cual se encuentran tres aspectos importantes como son: Las características del contenido, las inferencias sobre su naturaleza y quién lo produce y la interpretación del mismo.

Los pasos a seguir para este análisis se caracterizan por poseer:

- **Variables:** en este paso se determinan las variables existentes y las categorías que puedan derivarse.
- **Categorías:** es conveniente que los materiales simbólicos estén claramente definidos como unidad de medida y especificadas sus relaciones generando categorías de uno o más atributos.
- **Criterios de medida:** el análisis se planifica sobre contenido empírico, el cuál sirve para tabular los datos, en algunos casos pueden producirse datos numéricos que pueden ser tratados con algún método estadístico.

# **Análisis de la motivación:**

Rebecca Ferguson (Ferguson & Buckingham, 2012) comenta que el análisis de la motivación estudia la disposición que un estudiante tiene por aprender, puede mostrar la compleja mezcla de la experiencia, motivación y la inteligencia que posee dicho individuo, la misma que influye en el aprovechamiento de las oportunidades del aprendizaje.

El dominio personal juega un papel importante en el desempeño de un buen estudiante, debido a que aporta a su capacidad de aprender, haciendo que el alumno distribuya su tiempo en las temáticas del curso y en contenidos de apoyo.

Spider ELLI<sup>14</sup> es una herramienta que contribuye a la realización de este análisis, por ejemplo le puede recordar al alumno su compromiso para mejorar su resistencia al asumir más retos de aprendizaje, así mismo le indica si está haciendo un buen uso de su recuperación, si utiliza su creatividad y que área decidió desarrollar durante los próximos tres meses.

La interacción social se puede apreciar en las conversaciones del alumno con el mentor y se puede derivar un perfil a partir de las actividades que el alumno realiza sobre una plataforma de aprendizaje.

 <sup>14</sup> http://www.thelearningpartnership.com/elli-26082-0.html

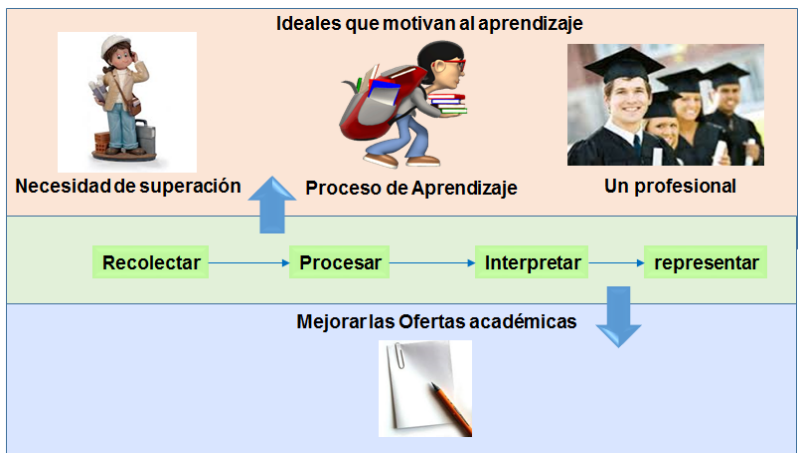

Figura 27: Definición del Análisis de la Motivación Fuente: La Autora

El Análisis de la Motivación según el estudio de (González, 2008), es el descubrimiento de los procesos mentales que inducen al comportamiento de una persona, los mismos que surgen de las necesidades que tiene el individuo por alcanzar un objetivo, cuando adquiere una apreciación real que satisface sus necesidades se mueve en esa dirección. En la figura 27 se ha realizado una ilustración de la importancia que tienen los deseos del estudiante por su superación académica y como el estudio de ellos le brinda a la universidad las herramientas para mejorar la oferta académica y complacer al alumno.

La motivación es una expresión de la personalidad y conocer qué las lleva a las personas actuar de una manera específica, es el objetivo de esta sección por eso una forma de realizarlo adicional a la mencionada anteriormente es conocer el tipo de aprendizaje que poseen los estudiantes.

#### **Análisis del contexto**:

En este nivel se trata de comprender el contexto en el que los estudiantes adquieren sus conocimientos, las herramientas de análisis se pueden emplear solas o como un nivel más alto dentro de un proceso colectivo en el que interviene otras áreas de investigación.

El análisis de contexto se puede considerar como un proceso dinámico cuando el contenido está presente en dispositivos móviles, el mismo que contiene opciones y recursos que refuerzan las actividades de aprendizaje, aquí se puede hacer identificar el lugar desde donde el alumno accede con la finalidad de sugerir el nombre de algún compañero que esté cerca para que refuerce su aprendizaje. Así también puede ser de tipo estático cuando el alumno está inscrito en una clase o trabaja con un grupo específico.

Un ejemplo de la aplicación del análisis de contexto es el desarrollo del sitio principal SocialLearn, el cual estaría disposición del público, si llegara a generar los resultados

esperados, agrupando, clasificando y aportando con recomendaciones que mejoren el proceso de aprendizaje.

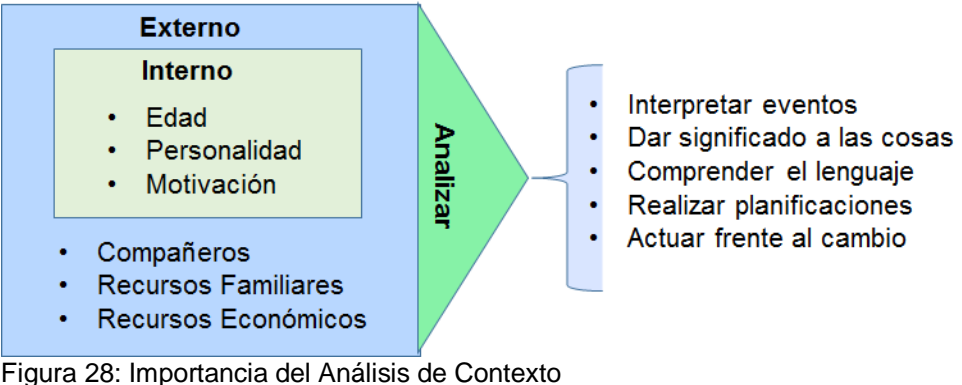

Fuente: La Autora

Leandro del Regno (Regno, 2012) , comenta que el análisis de contexto es importante para conocer el escenario sobre el cuál actuaron los estudiantes en el proceso de aprendizaje figura 28, este estudio ayuda a interpretar las causas de un evento pasado, presente o futuro, a completar conclusiones, a comprender el lenguaje de los participantes, a desarrollar planes de contingencia para cambios futuros en el ambiente académico.

#### **1.7. Herramientas de Análisis**

A partir de los modelos de Learning Analytics antes mencionados surgen algunas herramientas que están siendo utilizadas para desarrollar este proceso, en las instituciones de educación superior, las mismas que son:

- SNAPP<sup>15</sup>
- SPIDER ELLI<sup>16</sup>
- SOCIAL LEARN<sup>17</sup>
- SMART KLASS<sup>18</sup>
- ANALYTICS GRAPHS<sup>19</sup>

#### **SNAPP:**

(Dawson & Otros., 2010) Menciona que el SNAPP, es una herramienta que ha sido diseñada para proporcionar a los docentes en acceso a la evolución social dentro del curso en forma gráfica y en tiempo real. Los datos recolectados sirven para la supervisión y diagnóstico del comportamiento de los estudiantes con el fin de determinar si se están comportando según el plan de contenidos o si requieren de alguna actividad de soporte.

 <sup>15</sup> http://www.snappvis.org/

<sup>16</sup> http://www.thelearningpartnership.com/elli-26082-0.html

<sup>17</sup> http://sociallearn.open.ac.uk/

<sup>18</sup> http://klassdata.com/es/smartklass-el-plugin-de-learning-analytics/

<sup>19</sup> https://moodle.org/plugins/block\_analytics\_graphs

En el Entorno Virtual de Aprendizaje los foros de discusión son muy utilizados para interactuar con los estudiantes y profundizar los conocimientos de un determinado tema, este objetivo lo considero SNAPP en sus inicios, realizando un análisis de los sucesos dentro de este medio y generando gráficas de la participación de los estudiantes, este es el punto de partida para el análisis de métricas en redes sociales y visualizaciones en el EVA.

El gráfico social que presenta el SNAPP muestra el hilo de las discusiones indicando el puesto del alumno y el número de mensajes que ha realizado, este análisis se lo realiza entre pares, resumiendo las participaciones de los estudiantes y comparando este rendimiento con lo planificado.

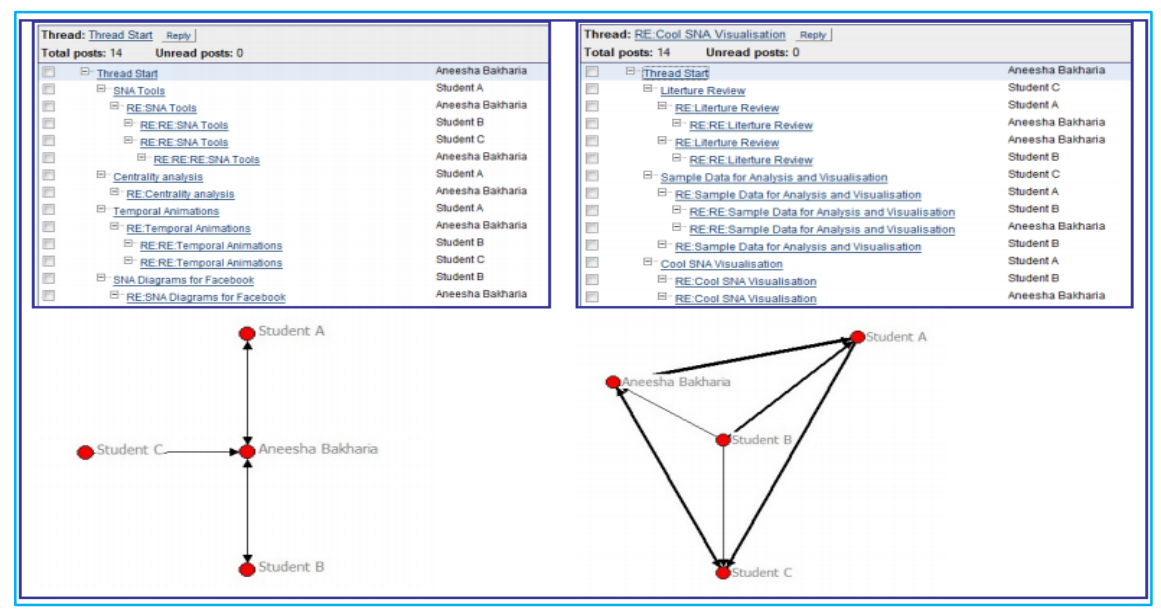

<span id="page-66-0"></span>Figura 29: Visualización de las participaciones de los estudiantes en el foro Fuente: Figura 1. (Dawson & Otros., 2010)

La [Figura 29](#page-66-0) presenta un ejemplo de los socio gramas o visualizaciones que presenta el SNAPP sirven para que los docentes encuentren patrones dentro del aprendizaje colaborativo que realizan los estudiantes, en algunas ocasiones este proceso solo se da entre el profesor como eje y los alumnos es decir que este es quien genera una pregunta específica y los demás solo se limitan a responder, sin embargo pueden haber otros gráficos en donde los profesionales en formación interactúen entre ellos extendiendo el alcance del tema.

El esquema donde el docente es el eje central de la colaboración en los foros generalmente se da en la etapa inicial, cuando los estudiantes no tienen una visión más amplia del tema y no se han relacionado entre ellos, las demás discusiones suelen arrojar gráficos más extensos debido a que la interacción evoluciona y la construcción del conocimiento se da más entre alumnos, el profesor se convierte en un colaborador más y abandona el punto central del debate.

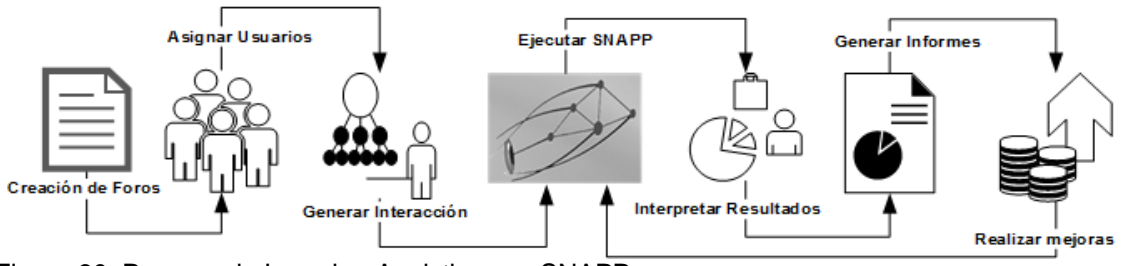

Figura 30: Proceso de Learning Analytics con SNAPP Fuente: La Autora

En la Figura 30, se aprecia el proceso de Learning Analytics con SNAPP, para lo cual se efectúan los siguientes pasos:

- **Creación de foros:** Establecer una forma de diálogo con los estudiantes mediante los foros, utilizando reglas claras como: temas puntuales, respuestas cortas y claras, salvo el caso en el que tenga que describirse procesos completos. Un tema puede dividirse en subtemas y puede ser propuesto tanto por estudiantes como docentes, cualquiera puede aportar con la respuesta, se pueden compartir ideas, ejemplos, definiciones, procesos, recursos y mucho más, solo depende de la creatividad de los usuarios.
- **Asignación de usuarios:** El administrador de los foros debe asegurarse de que todos los alumnos de la clase estén inscritos, que tengan los mismos privilegios es decir que puedan publicar, editar sus foros y responder a los existentes.
- **Generación de interacción:** Esta etapa comprende por lo menos la publicación de un foro y las respuestas de cada alumnos, aquí se debe incentivar a los alumnos a que participen, los temas iniciales pueden ser de tipo carnada, es decir lo suficientemente llamativos como para que el estudiante sienta el deseo de colaborar.
- **Ejecución del Snapp:** Para poder ejecutarla herramienta se la debe descargar y agregarla como un marcador al navegador, también se debe tener una versión de java funcionando correctamente, luego se abre el foro que va a ser analizado y se da clic en el marcador del SNAPP, al final del foro se puede apreciar el plugin de resultados del análisis.
- **Interpretación de resultados:** Una vez que los resultados se han generado se procede a interpretar la información que la herramienta presenta, en la cual se puede ver el cumplimiento de los objetivos comentados inicialmente.
- **Generación de informes:** Se puede realizar comparaciones entre dos o más foros y socializar los resultados con los estudiantes con la finalidad de juntos buscar las mejoras del proceso de aprendizaje y desarrollar un entorno cada vez más participativo.
- **Realización de mejoras:** Con los resultados obtenidos el docente en forma individual o conjunta con el alumno pueden plantear alternativas de mejora, estas deben ser

ejecutadas y evaluadas según los resultados de un nuevo diagrama de red, este último se contrastaría con el primero y se podría conocer el porcentaje de cambio positivo que tuvieron las nuevas actividades o si deben volver a reformularse las soluciones.

La herramienta Social Networks Adapting Pedagogical Practice (SNAPP), esta sirve para realizar un análisis de la interacción del docente y los alumnos en foros de discusión, mediante la creación de un diagrama de red, este es útil para identificar:

- **Alumnos en riesgo:** aquellos que muy pocas veces participan del foro. Esto puede ser porque el alumno no está interesado en los contenidos de la materia, no la entiende o no utiliza esta forma de aprendizaje.
- **Agentes claves:** es decir alumnos que generan nuevo contenido, estos publican constantemente nuevos foros, demuestran gran interés por la materia y siempre tienen algo que aportar.
- **El líder del foro:** se puede determinar si el proceso de aprendizaje se está generando alrededor de lo que publica el docente o si por el contrario son los alumnos los que están desarrollando las temáticas. Esto se conoce al analizar los nodos centrales de la red.
- **Rendimiento del alumno:** se puede conocer quien tiene un mejor rendimiento y quien está fallando, esto en tiempo real, de esta forma el docente puede dialogar con el alumno y determinar las causas de su desánimo y motivarlo a que continúe.
- **Tipos de usuarios:** el SNAPP ayuda a determinar que usuarios son los que se dedican solo a publicar temas nuevos, así mismo indica cuáles son los que únicamente se limitan a responder a lo que otro publica y cuales realizan ambas labores. Este patrón de comportamiento puede indicar el estado de ánimo, forma de aprendizaje y motivaciones del estudiante.
- **Tipo de red:** la topología de la red, muestra la forma en la que se está desenvolviendo la clase, al comparar los resultados de un foro con los de otro, se puede determinar la acogida que tienen los temas por parte de los alumnos, y realizar mejoras en tiempo real.

Sería conveniente que los informes generados del análisis de la interacción social del curso se almacenaran debidamente ordenados con el fin de que sean útiles para estudios posteriores, para revisiones de las autoridades o para actualizar los planes de contenido del próximo año.

EL SNAPP presenta los siguientes módulos:

- **Visualización:** contiene las opciones que facilitan la visualización de los diagramas sociales.
- **Estadística:** presenta en una tabla la frecuencia de las publicaciones realizadas en el foro.
- **Exportación:** sirve para exportar los datos en formato GraphML o .vna, este último sirve para ser importado en la herramienta NetDraw para un análisis y visualización adicional.
- **Ayuda:** brinda información de la herramienta en forma online.
- **Créditos:** presenta los datos de los desarrolladores del proyecto SNAPP.

#### **Elluminate chat:**

Esta herramienta permite desarrollar conferencias o clases virtuales mediante el uso de mensajes de texto, que pueden ser públicos, privados, privado entre participantes, del moderador, se puede utilizar para realizar retroalimentación del contenido, conocer la opinión de los participantes.

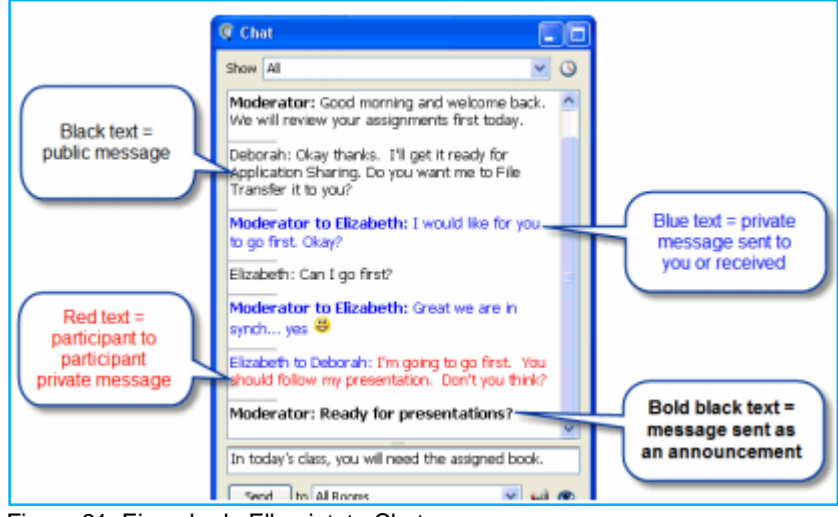

Figura 31: Ejemplo de Ellumintate Chat Fuente: http://www.elluminate.com/

En la Figura 31, se puede realizar un filtrado de mensajes con la finalidad de realizar comparaciones de las ideas de los alumnos en forma individual, permitiendo suplir las demandas de conocimiento que los estudiantes pudieran tener.

Esta herramienta está siendo utilizada en forma experimental para el análisis del discurso, tratando de conocer lo que los alumnos opinan de los temas de estudio que se están abordando en un determinado curso, así como se puede realizar tutorías y descubrir cuál es el nivel de razonamiento que tienen los profesionales en formación.

# **Spider ELLI:**

Spider ELLI son diagramas de arañas utilizados por un equipo de Investigación de Bristol el cuál se ha enfocado en conocer la forma en que algunas personas aprenden efectivamente de por vida, para lo cual han determinado siete dimensiones del poder del aprendizaje, estas han surgido a partir de analizar múltiples factores que incluyen elementos tales como pensar, sentir y hacer.

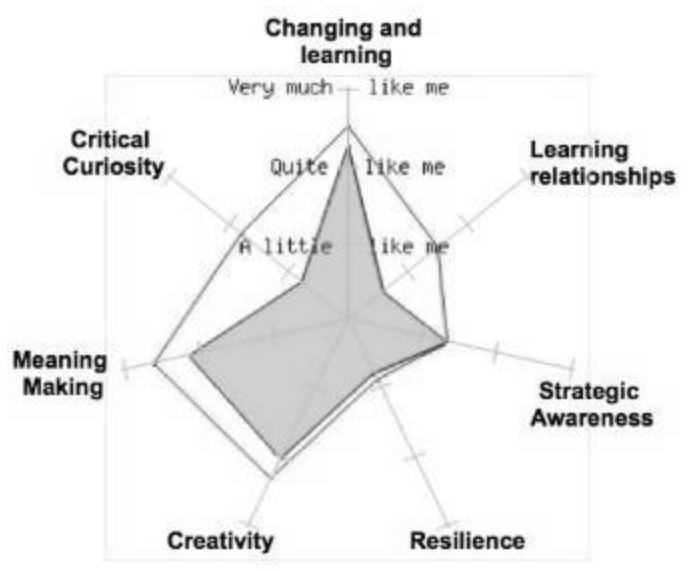

Figura 32: Dimensiones del Poder del Aprendizaje Fuente: http://learningemergence.net/wp-content/uploads/2011/10/Microsoft-PowerPointScreenSnapz183.jpg

<span id="page-70-0"></span>Las dimensiones del poder de aprendizaje ([Figura 32\)](#page-70-0) son:

- **Aprendizaje y cambio:** se refiere al cambio que tienen las personas en el tiempo según los conocimientos que van adquiriendo.
- **Curiosidad crítica:** comprende a la fijación de metas a partir de las cuales se adquiere un determinado conocimiento.
- **Creación de significado:** se busca realizar conexiones con otras fuentes de información y aquellas que sean de interés para el objetivo del aprendizaje.
- **Creatividad - asumir riesgos - entusiasmo - imaginación e intuición:** una persona puede aprender solo, con otras personas y de la experiencia de los demás.
- **Conciencia estratégica:** hace referencia al estado de conciencia que una persona tiene sobre sus pensamientos, sentimientos y acciones como aprendiz y la capacidad de utilizar el conocimiento adquirido para gestionar nuevos procesos de aprendizaje.
- **Resistencia:** perseverancia en el desarrollo del aprendizaje.

Para obtener el diagrama de araña del perfil de cada alumno se utiliza un cuestionario de 72 preguntas disponible en línea, así también se produce uno general de toda la clase, esta es una forma de retroalimentación inicial para el asesoramiento y el desarrollo de estrategias del aprendizaje, individual y colectivo.

Los perfiles generados sirven para poder motivar a los alumnos a mejorar su aprendizaje, al gestionarlo en todo el curso se fortalece significativamente el proceso de adquisición de conocimientos, una segunda encuesta revela la forma en la que los alumnos han progresado con el avance del curso.

#### **Social Learn:**

(University, 2015) Proporciona una herramienta que permite aprender, compartir e interactuar con otras personas interesadas en las mismas cosas, ya que posee un motor de recomendación inteligente de contenido. Así mismo permite crear o explorar colecciones, rutas y pensamientos del aprendizaje ayuda a involucrarse en eventos o fijarse tareas, así mismo se puede dejar fuera comunidades que no sean de interés.

SocialLearn ayuda a extender el número de contactos y mantener los actuales ampliando el conocimiento mediante la participación colaborativa, se puede iniciar sesión con cuentas sociales como Facebook, Twitter, Google+, LinkedIn o con una cuenta de la Open University.

SocialLearn es una aplicación de acceso libre a cualquier persona cuyo interés sea el intercambio de conocimiento, se puede charlar, compartir y dialogar sobre cosas sociales o proyectos de investigación, cada persona decide qué, cómo y con quién aprende.

El uso de esta herramienta empieza con la creación del perfil del participante, luego vienen la conexión con personas de intereses similares o comunidades, permite expresar lo que se está realizando mediante los pensamientos escritos, se puede disponer de eventos y otras actividades presentadas en la sección de noticias, así mismo el sitio realiza recomendaciones en función de sus publicaciones.

El contenido que está disponible dentro de SocialLearn es:

- **Collections:** Son una especie de carpetas virtuales, que proporciona rutas, eventos, preguntas, pensamientos y tareas sobre un determinado tema.
- **Paths:** es una unidad de aprendizaje similar a una sección virtual dentro de las colecciones, contienen el resumen del contenido, así también representan un listado de pasos que llevan a la culminación de un objetivo. Además contienen enlaces de
sitios webs, documentos, imágenes, videos, archivos de audio y mucho relacionados con el tema.

- **Thoughts:** similares a las actualizaciones de estado, puede servir para dar a conocer alguna actividad en la que se está trabajando o para compartir conocimiento mediante artículos útiles o enlaces de interés.
- **Events:** Estos se publican dentro de las Collections sirven para mantener un registro diario de reuniones, conferencias formales o encuentro casuales entre amigos.
- **Questions:** Se puede formular dentro de una carpeta virtual para profundizar en el conocimiento aclarando dudas que se presenten al momento del aprendizaje.
- **Tasks:** Son actividades personales o públicas como la terminación de algún proceso dentro de un tiempo específico, estas tienen niveles de prioridad, estado, fecha de inicio y fin y pueden ser compartidas entre usuarios.

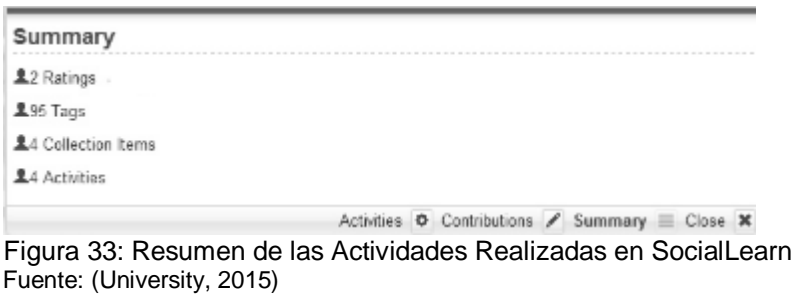

<span id="page-72-0"></span>SocialLearn proporciona un resumen de las actividades ([Figura 33\)](#page-72-0) de los participantes de la misma, esta información comparada con los planes de estudio sirven para determinar el rendimiento social de los estudiantes y su colaboración en la producción de nuevos contenidos.

### **Smark Klass:**

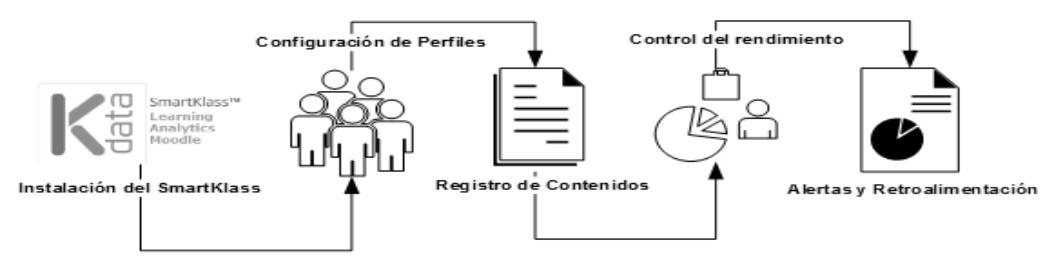

<span id="page-72-1"></span>Figura 34: Proceso de Learning Analytics – SmartKlass Fuente: La Autora

En la [Figura 34](#page-72-1) se aprecia el proceso de realización de Learning Analytics en tiempo real sobre el Entorno Virtual de Aprendizaje de la UTPL que funciona sobre la plataforma Moodle, este se ha propuesto haciendo uso de la herramienta SmartKlass (plugin gratuito), se encarga de integrar mediante cuadro de mandos las actividades que realizan alumnos y docentes sobre

en el Entorno Virtual de Aprendizaje, es útil para mejorar la experiencia educativa, ya que brinda resultados en tiempo real para; la institución, el docente y el alumno.

El proceso que se plantea para la ejecución del Learning Analytics con esta tecnología incluye:

- **Instalación del SmartKlass:** Se refiere al proceso de descarga, instalación, configuración y actualización requerida para que la herramienta funcione en el EVA.
- **Configuración de perfiles:** Tanto el docente como los alumnos deben crear su perfil dentro de la herramienta, con la finalidad de poder asignar los resultados del proceso de aprendizaje a un usuario específico y así poder ayudarle durante el desarrollo del curso.
- **Registro de contenidos:** El docente debe inicialmente registrar todo el contenido que se va a ver en el curso, y el tiempo para cada una de las actividades a realizarse. Por su parte el estudiante se registrará en los contenidos del curso para poder acceder a las tareas y recursos asignados por el docente, así como también podrá registrar sus participaciones académicas.
- **Control de rendimiento:** El docente podrá evaluar el rendimiento del alumno según lo planificado, y planificar los procesos de mejora a aplicarse. El estudiante por su lado revisará sus avances y se preparará para solicitar retroalimentación en caso de necesitar y realizar los cambios necesarios para tener éxito en el curso.
- **Alertas y retroalimentación:** El docente informará al alumno de las medidas de solución que debe seguir para superar los obstáculos que se le están presentando, mediante la configuración de alertas. Esta misma opción sería utilizada por el alumno para solicitar ayuda, aclarar dudas y recibir refuerzo de contenidos con el fin de mejorar su rendimiento.

Toda esta labor realizada durante el transcurso del curso estará disponible para que los directivos de la institución puedan ver los resultados, estos indicadores son resúmenes generales del progreso de todos los estudiantes.

### **Analytics Graphs:**

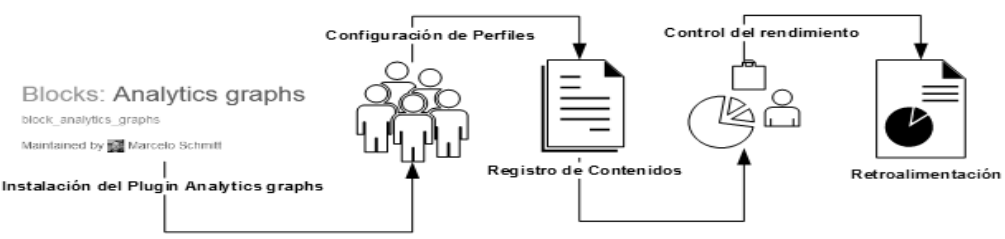

Figura 35: Proceso para aplicar Learning Analytics con Analytics Graphs Fuente: La Autora

<span id="page-74-0"></span>La [Figura 35](#page-74-0), indica el proceso a seguir para dar seguimiento a la interacción de los estudiantes con el curso de aprendizaje online, para esto se hará uso del plugin Analytics Graphs, este nos brinda tres opciones para evaluar gráficamente el rendimiento de los alumnos, con la facilidad de realizar retroalimentación, ya sea con el fin de motivarlos a que superen cualquier obstáculo o como forma de incentivarlos a que continúen trabajando de la misma manera.

El proceso que se plantea para la ejecución del Learning Analytics utilizando la tecnología Analytics Graphs, sigue los siguientes pasos:

- **Instalación del plugin Analytics Graphs:** Se refiere al proceso de descarga, instalación, configuración y actualización requerida para que la herramienta funcione en el EVA. Anexo 3.
- **Configuración de perfiles:** Consiste en verificar que el proceso de matriculación de los alumnos al curso que va a ser evaluado, se haya realizado correctamente, y que estos tengan la posibilidad de participar en todas las actividades que el docente ha planificado.
- **Registro de contenidos:** El docente debe registrar el contenido que se va a desarrollar durante el curso online, configurando los tiempos de respuesta para cada actividad, es necesario que antes de iniciar las clases esté subido el plan de contenidos y las primeras actividades, el resto se pueden ir subiendo posteriormente, siempre antes de que se cumpla la fecha planificada en el cronograma.
- **Control de rendimiento:** El docente establecerá un espacio de tiempo para evaluar las interacciones de los alumnos, mediante el uso de esta herramienta, se recomienda semanalmente antes de la clase presencial, con el fin de poder debatir personalmente con los alumnos los resultados negativos y planificar actividades de refuerzo de contenidos en caso de que sean necesarias.
- **Retroalimentación:** El docente mediante el uso de mensajería, puede seleccionar un grupo de interés al que escribirles alguna motivación, ya sea de felicitación por su buen rendimiento o de ánimos a que superen los obstáculos que se han presentado.

El bloque Analytics Graph, ayuda a obtener indicadores como:

- Nombre de los usuarios que accedieron a los recursos del EVA
- Que usuarios subieron sus tareas a tiempo y quienes más tarde
- Cómo accede cada usuario al curso y a que recursos por semana
- Clasificar los alumnos en dos grupos, el primero de los que accedieron al curso y el segundo de los que no lo hicieron

### **1.8. Proyectos relacionados de Learning Analytics a nivel global**

A continuación se detallarán cronológicamente una serie de aplicaciones prácticas del análisis del aprendizaje, propuestos en los Reportes Horizon, esta es fuente de información brinda a los directivos, administradores, responsables de elaborar normativas y otras personas del ámbito educativo, una forma clara de entender la influencia de las tecnologías emergentes en la educación y un estimado de cuando van a ser utilizadas.

En el informe anual HORIZON 2011, (Johnson & otros., 2011) mencionan las siguientes prácticas de las Analíticas del aprendizaje en la Educación Superior:

- **Academic Early Alert and Retention System:** Este sistema de alertas tempranas académicas y de retención aplicado por la Universidad Northern Arizona, contribuye a mejorar el rendimiento del estudiante y su permanencia en la universidad, las alertas proporcionan retroalimentación a los estudiantes en las siguientes áreas (asistencia, notas, académicas y retroalimentación positiva). Los estudiantes tienen opciones y recursos asignados que les ayuda a mejorar.
- **Learning Analytics — Visualizing Collaborative Knowledge Work:** Este proyecto, Analíticas del Aprendizaje y Visualización de la Construcción del Conocimiento, pertenece a la universidad de BALL STATE, está diseñado para visualizar los procesos colaborativos de escritura y fortalecer el sistema de formativo de evaluaciones.
- **Scribd Stats:** Es un repositorio de intercambio de documentos, se ha creado aplicando el criterio "Google Analytics para documentos", debido a que tiene la capacidad de medir detalladamente la forma en la que los archivos son utilizados.
- **Signals — Stoplights To Student Success:** este sistema utiliza señales tipo semáforo para ayudarle al estudiante a alcanzar el éxito en su proceso de formación, aplicado en la Universidad de Purdue, hace uso de la minería de datos, para determinar el estado en el que se encuentran los alumnos y presentarles la alerta correspondiente.

 **Snapp—Social Networks Adapting Pedagogical Practice:** redes sociales adaptadas a la práctica pedagógica utilizada en la Universidad de Wollongong en Australia, esta aplicación visualiza datos estadísticos de los mensajes de los foros de discusión, con la finalidad de que la facultad pueda percibir los patrones de comportamiento.

En el informe anual HORIZON Edición K-12, (Johnson & otros., 2011) comentan los siguientes casos de uso de las Analíticas del aprendizaje en la Educación Superior:

- **Arrow-Data Analytics In Support Of Graduation, College And Career Readiness:** Sistema aplicado en el Distrito Escolar Unificado de Santa Ana, es un almacén de datos que promueve la adquisición, mantenimiento y uso de los mismos para mejoramiento de la Universidad y la preparación profesional de los alumnos del colegio, incrementando la tasa de graduación.
- **Learning Analytics At The University Of British Columbia:** En la Universidad de British se ha implantado una herramienta de reportes de análisis, ELIP (Plataforma de Inteligencia eLearning), con el soporte de AlmaLogic Solutions Inc. La misma que facilita la recolección, análisis y uso de grandes volúmenes de datos inteligentes, producidos por el proceso de aprendizaje.
- **Classroom Walkthrough:** esta herramienta desarrollada TEACHSCAPE por sirve para recoger datos sobre la comprensión del conocimiento que tienen los alumnos, al hacer uso del móvil, se analiza la velocidad de adaptación a las prácticas de aula, para mejorar las necesidades del aprendizaje.

En el informe anual HORIZON 2012, (Johnson & otros., 2012) mencionan las siguientes aplicaciones de las Analíticas del aprendizaje en la Educación Superior:

- **Collaborative Assessment Plataform For Practical Skills:** La Plataforma de colaboración multilingüe utilizada por la universidad AMRITA, está llegando a las zonas rurales de la India, tiene la finalidad de enseñar remotamente el lenguaje, promueve un aprendizaje adaptativo y realiza experimentos virtuales. Esta herramienta incluye un marco de trabajo para la evaluación de los informes y habilidades académicas, con la finalidad de guiar a los estudiantes en las áreas que necesitan mejorar.
- **Coredogs:** Se encarga de la creación de libros digitales para la combinación de cursos de aprendizaje, durante el desarrollo de los ejercicios en los libros, los estudiantes reciben retroalimentación formativa y evaluación de la comprensión del conocimiento, a la vez que le muestra al docente los datos del comportamiento del estudiante.
- **Grade Discrepancy Project:** Sistema aplicado en la universidad de Minnesota, para aprovechar los datos de su sistema de gestión de cursos, con el fin de evaluar si el uso de un libro en línea de notas de los estudiantes puede servir para ayudarlos y estimar sus notas finales con mayor precisión, con el fin de guiarlos en la preparación de sus exámenes, trabajos y proyectos finales.
- **Learning Catalytics:** Esta herramienta fue desarrollada por el Grupo MAZUR de la Universidad de Harvard, la cual se encarga de apoyar la instrucción de igual a igual, brindando información en tiempo real durante la clases, por medio de ella los docentes involucran a sus alumnos en una interacción con preguntas y respuestas, sobre el material del curso, ya sea en forma numérica, algebraica, textual o gráfica y se realiza un seguimiento de la participación de los estudiantes.
- **Solar's Open Online Learning Analytics Course:** Este curso es presentado por SOLAR (Sociedad para la investigación y análisis del Aprendizaje) de la Universidad de Athabasca, con la finalidad de brindar una introducción al análisis del aprendizaje y a la importancia que tiene en el desarrollo del conocimiento, posee también la descripción de análisis de plataformas de aprendizaje y la organización óptima del flujo de información.

En el informe anual HORIZON 2013, (Johnson & otros., 2013) Mencionan los siguientes usos de las Analíticas del aprendizaje en la Educación Superior:

- **The Glass Classroom:** Esta es un sistema aplicado en el Colegio Santa Mónica, el mismo que busca mejorar el rendimiento de los alumnos y profesores, mediante la recolección y análisis de grandes volúmenes de datos. Mediante el uso de la retroalimentación en tiempo real, los temas de aprendizaje se adaptan al rendimiento de la persona en el aula, con el fin de cumplir con los objetivos del plan académico.
- **Jpoll:** Es una herramienta desarrollada por la Universidad Griffith en Australia, que tiene por objetivo, captar, retener y lograr la participación de los estudiantes en una serie de situaciones de enseñanza interactiva. Se la creó con el fin de eliminar las tecnologías tipo clicker, y está siendo de gran ayuda para que los docentes encuentren los problemas que tienen los alumnos en el aprendizaje.
- **Seminarios de Learning Analytics:** En la Universidad de Michigan, Provost Phil presentó Learning Analytics Task Force o LATF, para ayudar a los profesores a aprovechar adecuadamente los datos del proceso de aprendizaje, dentro del marco LATF, se desarrolló una serie de seminarios para capacitar a los docentes en el uso de herramientas y estrategias actuales con las cuales se pueda realizar el Learning Analytics.
- **Predictive Learning Analytics Framework:** El sistema de la Universidad Pública Americana, con la ayuda de Western Interstate Commission para la educación Superior, está utilizando tecnologías de cooperación para la educación, para compartir una gran lista de datos registrados de los alumnos entre diez universidades, con el objetivo de que estos sirvan como punto de partida para crear estrategias que ayuden a mejorar los resultados del aprendizaje del estudiante.
- **Multimodal Learning Analytics de Stanford:** University con la colaboración de la fundación AT&T, la fundación Lemann y la fundación ciencia Nacional, en Stanford está buscando nuevas formas de evaluar las actividades de aprendizaje, mediante el uso de proyectos basados en gestos, palabras y otras expresiones de los alumnos.

En el informe anual HORIZON 2014, (Johnson & otros, 2014) presentan las aplicaciones de las Analíticas del aprendizaje en la Educación Superior:

- **Big Data in Education:** Los docentes de la Universidad de Columbia (EEUU), promocionan un curso online para los educadores por medio de Coursera, para que adquieran conocimientos sobre las fortalezas y debilidades de los métodos empleados actualmente para el análisis de los datos generados por los alumnos en su proceso de aprendizaje.
- **Competency Map:** La Universidad Capella (EEUU) mediante un mapa de competencias, ayuda a los alumnos a responsabilizarse de su aprendizaje, recordándoles continuamente el avance que tienen en el curso y las temáticas que faltan para que lo terminen, además les indican donde deben esforzarse más para alcanzar el éxito.
- **Gradecraft:** Es un sistema utilizado por la Universidad de Michigan (EEUU), con el fin de incentivar a la toma de riesgos y diversos caminos hacia la maestría, según el avance que los estudiantes tengan en el curso. Mediante la analítica se guía a los alumnos durante el proceso de aprendizaje y se comunica a los docentes el resultado.

# **1.9. La Educación Superior en el Ecuador**

La educación es un factor importante para el avance y progreso del ser humano y de la sociedad en la que vive, ya que no solo provee conocimientos, sino que enriquece la cultura, el espíritu y los valores.

En un mundo como el actual, la educación constituye un aspecto de gran relevancia, para hacer frente a las trasformaciones sociales, producidas por el avance de la ciencia y de la tecnología.

Por tal motivo el reto de los países es construir un sistema educativo, que acorde a las necesidades de la población, este abarca los niveles básicos cuando el individuo es un niño, niveles secundarios destinado a los jóvenes y un complemento de esta formación es la Educación Superior.

Seguidamente, se encuentran descritos algunas consideraciones necesarias para la aplicación del proceso de enseñanza en las instituciones de Educación Superior, las mismas que son:

### **Educación Superior a Nivel Global.**

En vista de que la Educación Superior trata de adaptarse a los cambios globales, es importante dar a conocer algunos temas que se espera, que crezcan y sean aplicados en las Instituciones educativas en los próximos cinco años, esto se puede conocer en (Johnson & Otros., 2015).

Por este motivo es necesario conocer cuáles son las tendencias que dirigirán la toma de decisiones tecnológicas y los desafíos que dificultarán la adopción de nuevas tecnologías.

Existen tres áreas que influyen en la planificación y toma de decisiones tecnológicas dentro de las universidades, las mismas que son:

- **Política:** Las decisiones políticas en las universidades, tienen que ver con la proliferación de los recursos educativos abiertos, los mismos que deben ser regulados adecuadamente para ser utilizados generalmente. A este aspecto se suma, la medición del aprendizaje por medio de la práctica y evaluación basada en datos.
- **Liderazgo:** Esta tendencia tiene mucho que ver con la creación de espacios de aprendizaje, que ayuden a la amplia difusión de ideas, entre diferentes instituciones de educación superior, ya que esto mejora los procesos de innovación.

 **Práctica:** El aumento del aprendizaje combinado, está involucrando mejoras, tanto técnicas como pedagógicas, en el aprendizaje en línea y combinado. La idea es desarrollar un espacio flexible que promueva el pensamiento emprendedor, de esta forma los estudiantes pueden desarrollar sus ideas, productos y negocios, e inclusive facilita la búsqueda de financiación externa.

### *1.9.1.1. Tendencias.*

Las tendencias para la toma de decisiones en la educación superior se basan en:

- **Cambio e Innovación:** siendo las universidades los actores primordiales del crecimiento de las economías nacionales, se busca convertirlas en incubadoras de nuevos descubrimientos e innovaciones que afecten a sus comunidades y al mundo entero. Por esta razón se piensa en el desarrollo de planes de estudio que promuevan la cultura de innovación, mediante la disposición de modelos que aplicables al crecimiento empresarial.
- **Colaboración interinstitucional:** la acción colectiva entre universidades, facilita la combinación de recursos y desarrollo de proyectos innovadores. Para facilitar esta iniciativa se planifica la creación de comunidades abiertas y consorcios universitarios, reconociendo esta participación, como un método sostenible para mejorar la infraestructura tecnológica y servicios TIC.
- **Medición del aprendizaje:** este se basa en el uso de los datos para personalizar la experiencia de aprendizaje, desarrollando una continua evaluación formativa, en la cual se mide el desempeño del estudiante. En este campo aparece el Learning Analytics como la herramienta, que ayuda a identificar los perfiles del estudiante, las interacciones que estos tienen durante su vida académica. Con esta información se puede crear mejores pedagogías, planes de capacitación a los estudiantes para que formen parte activa en su aprendizaje, se identifican los alumnos en riesgos y los factores que afectan a la conclusión y éxito estudiantil.
- **Recursos educativos abiertos:** estos son recursos de enseñanza, aprendizaje e investigación que residen en dominio público o han sido liberados con una licencia de propiedad intelectual que facilita su uso libre y su adaptación a otros propósitos. Cuando se habla de libre no solo se limita a "gratuito", sino a la propiedad y derechos de uso que tiene dicho recurso.
- **Aprendizaje mixto o híbrido:** El aprendizaje en línea se está convirtiendo en una alternativa viable para algunas formas de aprendizaje presencial. El aprendizaje híbrido o Blended Learning, está en aumento en las universidades, debido a las

posibilidades que ofrece, como es la integración de elementos multimedia y tecnologías sofisticadas, con las que se desarrollan entornos digitales educativos.

 **Espacios de aprendizaje:** son espacios destinados al intercambio de conocimiento, un modelo aplicado de estos ambientes es el conocido como aulas invertidas o Flipped Classroom, el cual busca la creación de un aprendizaje más activo. Estos entornos pretenden facilitar las interacciones basándose en proyectos relacionados con la movilidad, flexibilidad y el uso de múltiples dispositivos. Es así que se está fomentando la creación de salas inteligentes, que apoyan las conferencias web y otros medios de comunicación colaborativa a distancia. A este paso las clases tradicionales, terminarán siendo situaciones prácticas, donde las aulas universitarias parezcan ambientes sociales y de trabajo del mundo real, que contribuyen a la resolución de problemas.

#### *1.9.1.2. Desafíos.*

Al momento de gestionar la educación superior en alguna de las tendencias propuestas, se enfrenta a los siguientes desafíos:

- **Aprendizaje formal e informal:** el enfoque tradicional de enseñanza del siglo XVIII es muy común en muchas instituciones, sin embargo este modelo es deficiente frente a las facilidades que brinda el internet, ya que su presencia fomenta las clases de aprendizaje auto dirigidas, basadas en la curiosidad que ha sido utilizada en museos, centros científicos y redes de aprendizaje personales. Esta nueva forma de enseñanza se conoce como aprendizaje informal, y mejora la participación de los estudiantes, animándoles a conseguir por sus propias vías los conocimientos que requieren para su diario vivir.
- **Alfabetización digital**: con la proliferación del Internet, de los dispositivos móviles y otras tecnologías, la visión tradicional de la alfabetización como la capacidad de leer y escribir, se ha transportado a las herramientas tecnológicas, sin embargo la alfabetización digital engloba habilidades que difieren para los educadores y los educandos, ya que la enseñanza de la tecnología es intrínseca diferente del aprendizaje con ella.
- **Personalización del aprendizaje:** este tema se refiere a la gama de programas educativos, experiencias de aprendizaje, métodos de enseñanza y estrategias de apoyo académico para tratar con las necesidades de aprendizaje, intereses, aspiraciones o antecedentes culturales. Actualmente se está impulsando el desarrollo de nuevas tecnologías que proporcionan más opciones de aprendizaje que generen rutas de aprendizaje individuales, para este tema es útil el Learning Analytics.
- **Pensamiento complejo:** el pensamiento de orden superior no solo es una habilidad valiosa, sino necesaria para la comprensión y resolución de problemas complejos del mundo real, a esto se suma la capacidad de comunicar información compleja que rodea dilemas globales de tal forma que sean accesibles al público en general, por este motivo es necesario preparar a los estudiantes para que aprovechen las últimas herramientas y técnicas con el fin de que se enfrenten con los problemas complejos que se presentan en la sociedad.
- **Educación en competencia:** las instituciones proporcionen un servicio de alta calidad, de una educación basada en competencias, que considera las habilidades del estudiante, en base de las cuales se desarrollan nuevas plataformas, que apoyen la colaboración, interacción y evaluación a escala.
- **Recompensar la enseñanza:** la condición de una universidad es en gran parte determinada por la cantidad y calidad de sus investigaciones, este es un activo más valioso que el talento y la habilidad como docente, por lo que debe ser promovido con un énfasis excesivo, sin embargo los estudiantes se han visto envuelto en un ambiente en el que ellos están en excesiva dependencia de los profesores, lo que ha disminuido la movilidad dentro de la educación superior.

# *1.9.1.3. Tecnologías.*

Hay tecnologías que están disponibles para mejorar el proceso educativo, las mismas que son:

- **Dispositivos propios:** se refiere a la práctica de que los estudiantes utilicen sus propias laptops, tabletas, teléfonos inteligentes y otros dispositivos móviles dentro del entorno de aprendizaje o el trabajo. Aunque existen las preocupaciones sobre la seguridad TIC, se está considerando las posibilidades de ser utilizada este mecanismo de trabajo en las aulas.
- **Aula invertida:** también se conoce como Flipped Classroom, es un modelo de aprendizaje que reorganiza como se invierte el tiempo, con el fin de desarrollar el aprendizaje cognitivo, activo y basado en proyectos, con este modelo educativo, el instructor ya no utiliza el tiempo de clase para distribuir información, esta labor es realizada por cada estudiante después de clase y podría ser en forma de ver conferencias en vídeo, escuchar podcasts, hojear los contenidos mejorados de un libro electrónico o colaborar con sus compañeros en las comunidades en línea.
- **Makerspaces:** existen un cambio de habilidades que tienen un verdadero valor aplicable en un mundo que avanza rápidamente, para este fin utiliza herramientas

como las impresoras 3D, la robótica y las aplicaciones de modelado 3D. Las mismas que proporcionan un gran beneficio de los estudiantes mediante la resolución de problemas creativos de orden superior, mediante el acercamiento práctico al diseño, la construcción y la iteración. Este reto implica renovación de las aulas para cambiar las experiencias de aprendizaje en las cuales los estudiantes utilicen sus ideas para experimentar y crear cosas nuevas.

- **Wearable:** esta tecnología se refiere a los dispositivos basados en ordenadores que pueden ser llevados por los usuarios, los mismos que tienen forma de joyas, gafas o incluso la misma ropa como zapatos o una chaqueta. Estas proporcionan beneficios que hacen un seguimiento del sueño, movimiento, ubicación y las interacciones de las personas o de redes sociales. Esta tecnología sirve para conocer el estilo de vida y su salud, lo que ha y la cantidad de tiempo que dedica a cada actividad, con lo cual se conocería sus aspiraciones y cuándo pueden ser llevadas a cabo.
- **Aprendizaje adaptativo:** esta tecnología se refiere al software y las plataformas en línea que se ajustan a las necesidades individuales de los estudiantes a medida que aprenden. Las herramientas educativas contemporáneas ahora son capaces de aprender la forma de aprender de las personas, ya que genera un ambiente de aprendizaje automático, que pueden adaptarse al progreso de cada estudiante y ajustar el contenido en tiempo real o proporcionar ejercicios personalizados cuando lo necesitan.
- **Internet de las cosas:** es una red de objetos conectados que enlazan el mundo físico con el mundo de la información mediante la web, la tecnología utilizan objetos habilitados, los sensores y los dispositivos, con la finalidad de hacer el seguimiento de supervisa el equipo o material sensible, las compras en puntos de venta, el seguimiento de pasaportes, la gestión del inventario y su identificación. Con esta metodología se puede conocer si los objetos que están unidos a estos dispositivos, están peligro de ser dañados o ponerse en mal estado, en el caso de la educación sirve para automatización para agilizar procesos, aprovechar los datos y promover la sostenibilidad.

#### **Sistema Nacional de Educación.**

La Educación en el Ecuador es un pilar muy importante para el desarrollo de los individuos como de la nación, el mismo que está regido por dos leyes: la Ley orgánica de educación Intercultural (LOEI, 2011) y la Ley orgánica de educación Superior (LOES, 2013). Es así que la misma se encuentra estructurada de la siguiente manera:

74

- **Primer Nivel:** Inicial 1 e Inicial 2 y Educación General Básica (Preparatoria, Básica Elemental, Básica Media y Básica Superior)
- **Segundo Nivel:** Bachillerato
- **Tercer Nivel:** Pregrado
- **Cuarto Nivel:** Post Grado

Estas leyes se complementan, brindando el fundamento teórico necesario para comprender el contexto de la Educación Superior en el Ecuador, adicionalmente se requiere dar a conocer las tendencias, desafíos y tecnología que esta enfrenta a nivel global y su relación con el Learning Analytics, estos aspectos se abordan en los siguientes apartados.

# *1.9.2.1. Definición.*

La educación se puede definir basada en el Título I y Artículo 1 de la (LOEI, 2011) y se puede expresar así:

La educación es un derecho irrenunciable de las personas, que garantiza la equidad social, está inspirada en principios éticos, pluralistas, democráticos, humanistas y científicos, para promover el respeto a los derechos humanos, el desarrollo del pensamiento crítico y el civismo. Así mismo se encarga de proporcionar destrezas para la eficiencia en el trabajo y la producción, mediante el estímulo de la creatividad y el pleno desarrollo de la personalidad.

La educación busca capacitar a los ciudadanos para el trabajo y para la generación de nuevo conocimiento, mediante las prácticas extracurriculares que estimulen el ejercicio y la producción de artesanías, oficios e industrias.

La educación es un eje estratégico para el desarrollo del país, ya que contribuye con el desarrollo de capacidades y potencialidades del ser humano, ya sea de forma individual como colectiva, generando un ambiente de aprendizaje, generación y utilización de conocimientos, técnicas, saberes, artes y cultura.

# *1.9.2.2. Principios.*

Con el fin de garantizar el desarrollo de una actividad académica eficientemente se consideran necesarios, el uso de algunos principios mencionados el Título I, Artículo 2 de la (LOEI, 2011), como son:

 **Universalidad:** la educación es un derecho humano irrenunciable, accesible y de calidad para toda la población, sin ninguna discriminación.

- **Educación para el cambio:** la educación es el instrumento de transformación de la sociedad, que ayuda a la construcción del país, de los proyectos de vida y de la libertad de sus habitantes.
- **Libertad**: la educación busca formar a las personas para la emancipación, autonomía y pleno uso de su libertad.
- **Desarrollo de procesos:** los niveles educativos deben ser acordes con los ciclos de vida de las personas, con su desarrollo cognitivo, afectivo y psicomotriz, capacidades, ámbito cultural y lingüístico, sus necesidades y las del país.
- **Aprendizaje permanente:** la educación es un proceso continuo que perdura a través del tiempo, debido a la importancia de tener nuevos conocimientos y poder adaptarse mejor al modelo evolutivo de vida que se presenta con el paso de los años.
- **Basada en valores:** es necesario que la educación promueva la libertad, democracia, respeto a los derechos humanos, responsabilidad, solidaridad, tolerancia, respeto a la diversidad de género, condición de migración y creencia religiosa, ya que esto evita la violencia y fomenta la equidad, justicia y eliminación de todo tipo de discriminación.
- **Comunidad de aprendizaje:** es importante reconocer que la sociedad es un ente donde se aprende y se enseña, esto fomenta la creación de comunidades de aprendizaje entre docentes y educandos, siendo estos espacios de diálogo social e intercultural e intercambio de conocimientos.
- **Motivación:** cada persona debe aprender a esforzarse por cumplir sus sueños, y debe sentirse animada y respaldada por los docentes en cada proceso utilizado para aprender, recibiendo el reconocimiento y valoración necesaria para que el estudiante continúe aprendiendo.
- **Evaluación:** el proceso de aprendizaje debe ser evaluado para garantizar que se desarrolla adecuadamente, y cumple con los objetivos por los cuales existe.
- **Flexibilidad:** la educación debe poder personalizarse a las diversidades y realidades locales y globales, manteniendo la identidad nacional y la diversidad cultural.
- **Paz y solución de conflictos:** la educación pretende formar al ser humano para que este pueda vivir en armonía con los demás, y aprenda a resolver conflictos mediante el diálogo y los conocimientos que ha obtenido.

# *1.9.2.3. Fines.*

La educación busca alcanzar algunos fines, los mismos que se encuentran comprendidos en el Artículo 3 del Título I de la (LOEI, 2011), como son:

- Desarrollo pleno de la personalidad del estudiante, alcanzando el conocimiento necesario para ejercer sus derechos y cumplir con sus obligaciones, con las cuales se desarrolle una cultura de paz entre las personas.
- Preservar las identidades culturales, mediante metodologías de enseñanza adecuada a las particularidades de la sociedad.
- Fomentar la capacidad de análisis y conciencia crítica de las personas, para que pueda ser sujetos participativos de la transformación de la sociedad en un ambiente, justo, equitativo y libre.
- Construcción de una conciencia ciudadana y planetaria en la conservación, defensa y mejoramiento ambiental, con el fin de mantener una vida sana, utilizando racional, sostenible y sustentablemente los recursos naturales.
- Capacitar al ser humano para que pueda realizarse individualmente y relacionarse colectivamente en el marco del buen vivir.
- Garantizar la libertad de acceso a la información y a la educación para la salud y prevención de enfermedades y uso de drogas.
- Formación cívica y ciudadana de una sociedad que aprende, educa y participa permanentemente en el desarrollo nacional.

# *1.9.2.4. Estructura.*

El Sistema Nacional de Educación está formado por tipos, niveles y modalidades educativas, además de las instituciones, programas, políticas, recursos y actores del proceso educativo, así como acciones en los niveles de educación inicial, básica y bachillerato, y estará articulado con el Sistema de Educación Superior.

Para los pueblos ancestrales y nacionalidades indígenas rige el Sistema de Educación Intercultural Bilingüe, que es instancia desconcentrada.

La estructura del Sistema Nacional de Educación se encuentra detallada en el Título III, en el Capítulo V, Artículos (37, 38, 39, 40, 42, 43, 46) de la (LOEI, 2011), en los cuales se especifican los tipos, niveles y modalidades de educación, tal y como se describen a continuación:

 **Tipos de educación:** Existen dos tipos que son Escolarizada y No Escolarizada con pertinencia cultural y lingüística. La primera es acumulativa, progresiva y lleva a la obtención de un título o certificado, consta de un año lectivo, además está formada por Tres Niveles que son: Educación Inicial, Básico y Nivel de Bachillerato. La segunda brinda la oportunidad de formación y desarrollo de los ciudadanos a lo largo de la vida, no se rige por los currículos determinados para los niveles educativos.

 **Modalidades:** las modalidades del sistema de Educación son: Educación Presencial, Semipresencial y a Distancia. La Primera se rige por la asistencia regular al establecimiento educativo durante el año lectivo, el mismo que tiene una duración de doscientos días, en jornada matutina, vespertina y/o nocturna. La Segunda no exige presencia regular al establecimiento educativo, y requiere de un trabajo estudiantil independiente, el mismo que debe tener un seguimiento continuo, esta puede realizarse a través del Internet u otros medios de comunicación. Y la tercera propone un acceso autónomo de los estudiantes con acompañamiento no presencial de un tutor o guía y de instrumentos pedagógicos de apoyo, esta se puede desarrollar a través del internet u otros medios de comunicación.

### **Sistema de Educación Superior del Ecuador.**

### *1.9.3.1. Definición.*

La Educación Superior se puede definir basada en el Título I, Capítulo 1 Artículo (1, 2) de la (LOES, 2013) y se puede expresar así:

El sistema de Educación Superior según tiene como finalidad la formación académica y profesional con visión científica y humanista; mediante la cual se fomenta el desarrollo de la investigación científica y tecnológica, la innovación, promoción, construcción y desarrollo de saberes, con los cuales se busca soluciones a los diversos problemas que enfrenta el país.

Este sistema está integrado por universidades, escuelas politécnicas, institutos superiores técnicos, tecnológicos y pedagógicos y conservatorios superiores de música y artes, debidamente acreditados y evaluados. Dichas instituciones pueden ser públicas o particulares.

La educación superior es necesaria para la transformación de la sociedad, de su estructura social, productiva y ambiental, mediante el desarrollo de profesionales y académicos con capacidades y conocimientos que respondan a las necesidades del progreso nacional y de la construcción de la ciudadanía.

### *1.9.3.2. Fines.*

La Educación Superior tiene algunos fines que se mencionan en el Título I, Capítulo 2 y el Artículo 8, como son:

- Aportar al desarrollo del pensamiento universal, mediante la producción científica y la promoción de las transferencias e innovaciones tecnológicas.
- Fortalecer un espíritu reflexivo orientado al logro de la autonomía personal, en un marco de libertad de pensamiento y pluralismo ideológico.
- Contribuir al conocimiento, preservación y enriquecimiento de los saberes ancestrales de la cultura nacional.
- Formar académicos y profesionales responsables con la conciencia ética y solidaria, capaces de contribuir al desarrollo del país, fomentando la democracia y la participación social.
- Contribuir al desarrollo local y nacional de manera permanente, mediante el trabajo comunitario o extensión universitaria.

# *1.9.3.3. Estructura.*

Las instituciones del Sistema Nacional de Educación Superior se imparten en los siguientes niveles:

- **Técnico Superior:** el mismo que tiene como objetivo la formación y capacitación del estudiante en labores de carácter operativo, al final el profesional recibe los títulos de técnico o tecnólogo.
- **Tercer Nivel:** se denomina también como estudio de pregrado, es una formación básica que capacita a una persona para ejercer una profesión, dentro de este nivel se tienen los títulos de licenciado y otros universitarios o politécnicos.
- **Cuarto Nivel:** conocido también como postgrado, en el cual se busca la especialización científica o capacitación profesional avanzada. Los títulos que se otorgan son intermedios de postgrado de especialista, diploma superior o grados de magíster y doctor.

**2. CAPÍTULO II: CASO DE ESTUDIO**

### **2.1. Reseña Histórica**

En (Plan-UTPL, 2011) se menciona que la Universidad Técnica Particular de Loja, fue fundada por la Asociación Marista Ecuatoriana el 3 de Mayo de 1971, como respuesta a la necesidad de la región Sur del Ecuador, de formación técnica y humanística, basada en los preceptos y valores cristianos. Actualmente se encuentra regentada por la comunidad Idente, la misma que regenta a esta institución desde 1997.

La sede matriz de la Universidad se encuentra en la ciudad de Loja. Es la encargada de establecer extensiones o sedes y de suprimirlas, así como también puede crear en ellas unidades académicas o de gestión según sea conveniente, basándose para ello en la Ley Orgánica de Educación Superior, los lineamientos, reglamentos y políticas aprobadas por el Consejo de Educación Superior.

La Modalidad Abierta y a Distancia fue creada mediante resolución del Consejo Gubernativo en sesión del 2 de septiembre de 1976. El estatuto aprobado por el Consejo Nacional de Universidades y Escuelas Politécnicas (CONUEP) determinó en sesiones los días 27 y 28 de Agosto de 1987, que la Universidad va impartir estudios a través de las dos modalidades: Tradicional, Convencional o Presencial y Abierta o a Distancia. Así mismo se estable el 30 de Enero del 2002 que la Universidad brinda educación Superior de pre y postgrado en las modalidades:

- Presencial.
- Abierta y a Distancia, con sus variantes:
	- o A distancia tradicional,
	- o Semipresencial y
	- o Virtual.

# **2.2. Visión, Misión, Principios, Valores, Objetivos y Líneas de Gestión**

Seguidamente se presentan la Visión, Misión, Principios, Valores, Objetivos y Líneas de Gestión de la Universidad Técnica Particular de Loja, éstas se encuentran en el (Plan-UTPL, 2011):

 **Visión:** esta es el **Humanismo Cristiano,** este se desarrolla considerando que la dignidad del ser humano viene al ser llamado "hijo de Dios", promoviendo en la sociedad la reflexión de toda experiencia humana basada en su encuentro con el Creador.

- **Misión:** parte de la visión del Humanismo de Cristo, a través del cual **Busca la verdad y forma al hombre, a través de la ciencia, para que sirva a la sociedad.** La verdad es la clave de la verdadera libertad y personalidad humana, por eso su búsqueda es el primer eslabón que el estudiante debe cruzar, este es complementado por la formación integral científico - técnica de alta calidad, que le ayudan a reunir las competencias necesarias para poder aportar al desarrollo social.
- **Principios:** Es una Universidad Católica, que posee la autonomía institucional, para a partir de los principios universitarios ecuatorianas y de la iglesia, garantizar a sus miembros la libertad de cátedra e investigación, protegiendo los derechos de la persona y de la comunidad. No se relaciona con actividades políticas - partidistas, y ningún miembro puede usar esta institución para dichos fines.
- **Valores:** para conseguir los objetivos institucionales se promueve los siguientes valores: Fidelidad a la visión y misión institucional,
	- o Espíritu de Equipo,
	- o Actitud de gestión y liderazgo,
	- o Humildad intelectual es decir superación continua y
	- o Flexibilidad operativa de fácil adaptación a las circunstancias
- **Objetivos:** como universidad católica los objetivos que propone son:
	- o Garantizar la presencia cristiana en el mundo universitario frente a los problemas de la sociedad y de la cultura.
	- o Presentar una oferta docente, de investigación y de actividades de vinculación con la sociedad, basada en la demanda académica.
	- o Propiciar el diálogo entre las culturas nacionales con la universal.
	- o Contribuir al cumplimiento de los objetivos del Plan Nacional de Desarrollo del Ecuador, mediante el respeto de principios de autonomía responsable, cogobierno, igualdad de oportunidades, calidad, pertinencia y más establecidos en la Ley.
- **Líneas de gestión estratégica:** Así mismo la UTPL, con la finalidad reafirmar su compromiso, misión y visión de contribuir con el desarrollo humano de la región sur del país, desarrolla una propuesta de gestión, en base de las siguientes líneas estratégicas:
	- o **Desarrollar una universidad como alma mater para el siglo XXI**. Esta línea busca el balance entre las ciencias y humanidades, mediante la vivencia y el aporte a la sociedad de espíritu y valores, poniendo en marcha proyectos de transformación social y aporte efectivo a la humanidad. Formando ciudadanos

dotados de principios éticos, comprometidos con la construcción de la paz desde la perspectiva de Cristo.

- o **Investigación, Desarrollo e Innovación**. La investigación busca ser el soporte del desarrollo de su entorno local y nacional, mediante procesos de innovación, pasando del paso imaginario al de las realizaciones e implementaciones. Otro objetivo es la erradicación de la pobreza, fomenta el desarrollo social y ecológicamente sostenible, mediante la elaboración y aplicación de nuevas tecnologías y la prestación de capacitación técnica y profesional, la educación empresarial y los programas de aprendizaje a lo largo de toda la vida.
- o **Docencia pertinente y de alto nivel.** La docencia tiene la formación integral del estudiante, atendiendo sus necesidades espirituales, emocionales, cognitivas, sociales y técnicas, pretende guiarlo hacia el protagonismo de su aprendizaje, considerando en su formación los avances exponenciales de la ciencia y la tecnología y de las acciones transformadoras de la realidad educativa nacional e internacional.
- o **Educación a distancia.** Con la finalidad de expandir la educación superior de alta calidad, la UTPL mantiene esta línea estratégica, llegando a las personas que sin su aporte nunca podrían alcanzarla, se busca mediante la ayuda de la telemática personalizar el servicio de los Centros Universitarios Asociados y la pedagogía. Se fomenta la calidad y capacidad operativa así como las investigaciones.
- o **Recursos naturales, Biodiversidad y Geodiversidad.** Conocedores de que gran parte de la riqueza del Ecuador está en sus recursos naturales, en su biodiversidad y geodiversidad. Se busca con esta línea prestar atención a las ciencias de la tierra, garantizando su futuro ecológico y económicamente sustentable, mediante el turismo, manejo de cuencas, la reforestación, micro propagación in vitro de especies nativas, química de los productos naturales, estudios sobre biodiversidad, evaluación de impactos ambientales, ecoturismo, producción y comercialización de fito-fármacos elaborados con recursos naturales.
- o **Ciencias Biomédicas.** En esta línea se pretende desarrollar las potencialidades de la biotecnología para el servicio del hombre, mediante el estudio de fenómenos biológicos y la proyección de sus conocimientos y tecnologías al entendimiento y solución de las enfermedades humanas.
- o **Liderazgo y Excelencia.** Se busca formar profesionales con espíritu de liderazgo e innovación, mediante equipos altamente cualificados para que se

enfrente las competencias actuales y se den acciones que provoquen el cambio social, para ello se mantiene una filosofía de mejora continua.

### **2.3. Gobierno General de la Universidad**

Con la finalidad de velar por el cumplimiento del propósito de la creación de la Universidad Técnica Particular de Loja, el Estatuto Orgánico estable que el gobierno de esta institución esté establecido de la siguiente manera:

- **Conducción de la Universidad**: creación de un Consejo Tutelar que vele por la identidad católica de la Universidad, según la autoridad confiada por la comunidad Idente.
- **Designación y elección de Autoridades y Órganos de Gobierno:** Tiene la facultad de designar y elegir a sus máximas y autoridades, ejecutivas, académicas, administrativas, de gestión y de apoyo, así como los órganos de gobierno, según lo establecido en la Ley de Educación Superior.
- **Cogobierno:** La dirección de la UTPL es compartida por docentes, estudiantes, empleados y trabajadores, a través de las funciones directas y únicas del Consejo Superior, tomando en cuenta los principios de calidad, igualdad de oportunidades, alternabilidad, y equidad de género.
- **Unidad de procesos electorales:** Unidad de apoyo al cogobierno, encargada de ejecutar y vigilar que los procesos se efectúen con democracia, transparencia e imparcialidad.
- **Gobierno:** Integrado de forma general por la autoridad de cogobierno; la primera autoridad ejecutiva; los vicerrectores; las autoridades, ejecutivas, académicas, administrativas, de gestión y de apoyo, y los órganos colegiados que no constituyen cogobierno. Los mismos que se ubican en el siguiente orden:
	- o **Autoridad de Cogobierno:** El Consejo Superior.
	- o **Autoridades Ejecutivas:** la o el Rector, el Vicerrector Académico, los Vicerrectores de Modalidad a Distancia, de Investigación y Administrativo y los Directores Generales.
	- o **Autoridades Académicas:** los directores de área y los Subdirectores de área.
	- o **Autoridades Ejecutivas de Apoyo Académico:** directores departamentales, responsables de sección departamental, coordinadores de titulación, grado y postgrado y otros que el Rector designe.

o **Autoridades Ejecutivas de Apoyo Administrativo:** gerentes de área, directores de centros regionales de Quito y Guayaquil y otros que el Rector designe**.**

# **2.4. Modalidad a Distancia**

# **Definición de Modalidad a Distancia.**

La educación a distancia según (Rubio, 2015), es una forma de enseñanza y aprendizaje basada en el diálogo mediado entre el profesor y el estudiante, los mismos que se encuentran ubicados en distintas ubicaciones geográficas. La forma de mediación es a través de las TIC's, también se puede definir como un sistema tecnológico de comunicación multidireccional, que articula múltiples recursos didácticos.

La educación a distancia, busca la forma de llegar a las distintas provincias del país para hacer accesible la educación superior a todas aquellas personas que por diversas razones no pueden acceder, o no pudieron hacerlo en su momento, a las universidades clásicas o presenciales.

A esta modalidad pueden acceder los bachilleres que quieran culminar una licenciatura o pretendan profesionalizarse buscando la cualificación personal y les resulte difícil asistir a las universidades clásicas por diversas razones como son:

- Falta de tiempo para asistir a las aulas y cumplir con un horario de clases.
- Una gran distancia que tiene que recorrer para asistir a la universidad.
- El estudiante es una persona adulta que no se encontraría cómoda, en el ambiente académico diseñado para jóvenes.
- El estudiante trabaja y ese horario imposibilita la asistencia a las aulas.
- Por obligaciones familiares que requieren de su atención.
- El caso de jóvenes que se encuentran lejos de la universidad, y para poder asistir deben abandonar a la familia, y esto adiciona problemas y muchos gastos al proceso educativo.
- Esta modalidad la utilizan las personas que ya poseen un título de tercer nivel y desean cursar una segunda carrera.

Ante estas razones la Modalidad de Educación a Distancia, es la solución disponible para todos los ecuatorianos, que hace posible el estudio de sus estudiantes en el lugar donde estos se encuentran, con esto se cumple el principio de igualdad de oportunidades.

Es así que esta modalidad llega al lugar de residencia de los estudiantes, mediante los materiales didácticos y formas de comunicación, ya que cuenta con Centros Universitarios próximos a su domicilio.

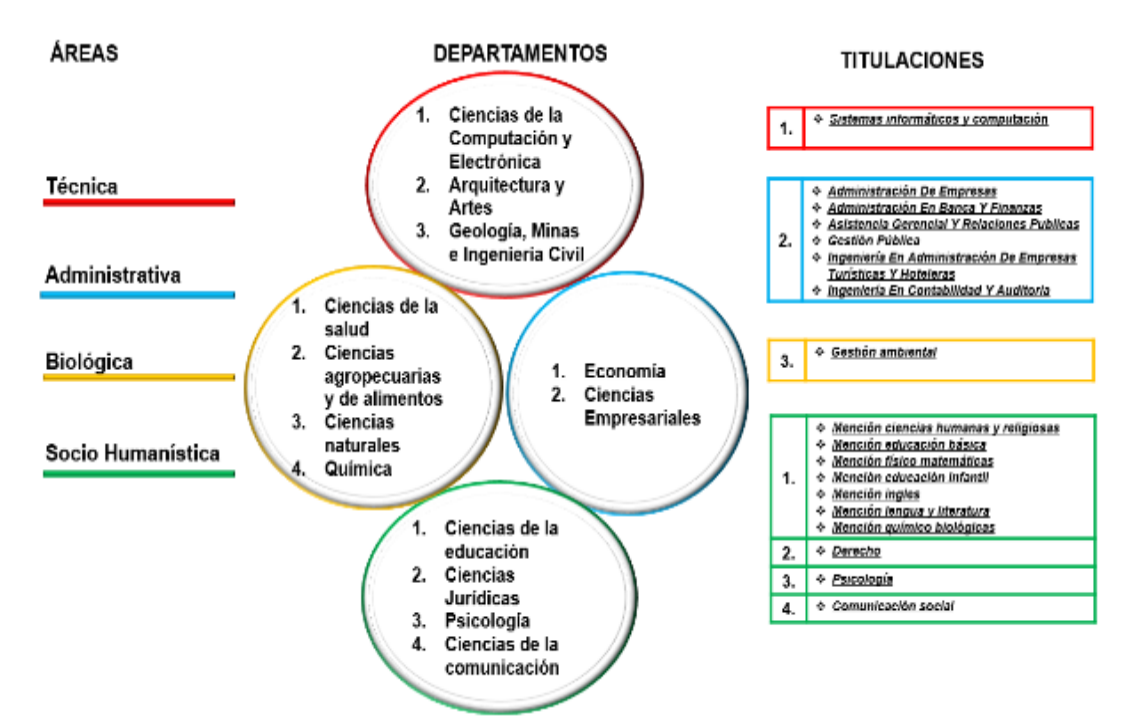

#### **Modelo Académico.**

Figura 36: Modelo Académico de la Modalidad a Distancia Fuente: Adaptación del Modelo Educativo UTPL

<span id="page-95-0"></span>El modelo académico de la Modalidad a Distancia, está ilustrado en la [Figura 36](#page-95-0), este engloba la oferta académica que la Universidad ha puesto a disposición de los estudiantes, la misma que consta de cuatro áreas específicas (Técnica, Administrativa, Biológica y Socio Humanística) que se encargan de cubrir el propósito de la Educación Superior en el Ecuador.

Así mismo según la disposición tecnológica y la estructuración de contenidos, las titulaciones disponibles para esta modalidad de estudio, son aquellas que los estudiantes pueden desarrollar de mejor manera en la situación en la que se encuentran, estas son: Sistemas Informáticos, Administración de Empresas, Administración en Banca y Finanzas, Asistencia Gerencial y Relaciones Públicas, Gestión Pública, Ingeniería en Administración de Empresas Turísticas y Hoteleras, Ingeniería en Contabilidad y Auditoría, Gestión Ambiental, Ciencias de la Educación en sus Menciones (Ciencias humanas y Religiosas, Educación Básica, Físico Matemáticos, Educación Infantil, Inglés Lengua y Literatura, Químico Biológico), Derecho, Psicología y Comunicación Social.

Así mismo para garantizar que las necesidades de los alumnos sean satisfechas, este modelo académico se fundamenta algunos principios como son:

- **Actividad:** lo que puede hacer el estudiante no lo haga el profesor. Esto significa que el estudiante debe desarrollar una forma activa de aprendizaje, saber qué, cómo, cuándo y dónde aprender con la finalidad de alcanzar aprendizajes constructivos y significativos.
- **Personalización:** es la búsqueda de un camino que descubre, valora y respeta la personalidad individual de cada estudiante, es así que el modelo académico se desarrolla pensando en las capacidades y habilidades que el alumno debe tener para desarrollar autodisciplina y responsabilidad, en el proceso educativo que ha emprendido.
- **Libertad:** cada persona tiene su forma única de pensar y analizar las situaciones que le rodean, por lo tanto este modelo motiva al alumno a adquirir la conciencia crítica y reflexiva por la que el mismo sea quien lidere su desarrollo y promoción. En este principio la Universidad orienta, señala el camino y el estudiante descubre la verdad.
- **Creatividad:** es importante valorar y estimar la originalidad del alumno, por ese motivo este modelo educativo se encamina a fomentar la iniciativa del estudiante, para que aplique métodos y técnicas en el autoaprendizaje, con el fin que se mantenga buscando algo más, y aporte con sus reflexiones personales, a la vez que confronta la de los demás.
- **Investigación:** es un esfuerzo, que ayuda a profundizar y confrontar los diversos criterios, presentes en su programa formativo, esto es lo que hace que se adquiera nuevo conocimiento, y se llegue a la verdad.
- **Sociabilidad:** la colaboración es una de las formas más efectivas de aprender, por esa razón el modelo educativo reúne aspectos que hacen posible que se desarrolle el diálogo entre alumnos y docentes, con el fin de generar un entorno de intercambio de ideas y trabajo en equipo, con lo cual cada individuo potencia sus capacidades personales y sociales.

# **Formación basada en competencias.**

Una competencia es el conjunto de actitudes, habilidades y conocimientos que el estudiante desarrolla en base a sus características personales y experiencias laborales y, que se ponen de manifiesto en el desempeño de la actividad profesional, estas se adquieren a lo largo del proceso formativo de la carrera y se forman de los objetivos de aprendizaje propuestos en cada asignatura. Están formadas por:

 **Actitudes:** se conocen así a las predisposiciones y comportamientos que manifiesta el alumno ante situaciones específicas.

- **Habilidades:** son destrezas con las que el alumno ejecuta con éxito las tareas, mediante el uso adecuado de procedimientos y realización trabajos. Se desarrollan a través de la práctica y la experiencia.
- **Conocimientos:** estos se forman de los contenidos científicos, conceptuales, teóricos, conocidos también como el aprendizaje académico, que son parte del programa formativo que sigue el alumno.

El modelo académico que oferta la UTPL consta de dos tipos de competencias que son:

- **Genéricas:** se refiere a aquellas capacidades (actitudes, habilidades y conocimientos) comunes a todas las profesiones que se ofrecen en la Universidad. Son una parte fundamental del perfil que el estudiante debe desarrollar durante su formación académica. Estas son: Vivencia de los valores universales del Humanismo de Cristo, Comunicación oral y escrita, Orientación a la innovación y a la investigación, Pensamiento crítico y reflexivo, Trabajo en equipo, Comunicación en inglés, compromiso e implicación social, Comportamiento ético y para finalizar está la organización y planificación del tiempo.
- **Específicas:** son propias de la titulación, tienen la finalidad de cualificar al estudiante para el desarrollo de su profesión, brindándole consistencia social y profesional al perfil formativo.

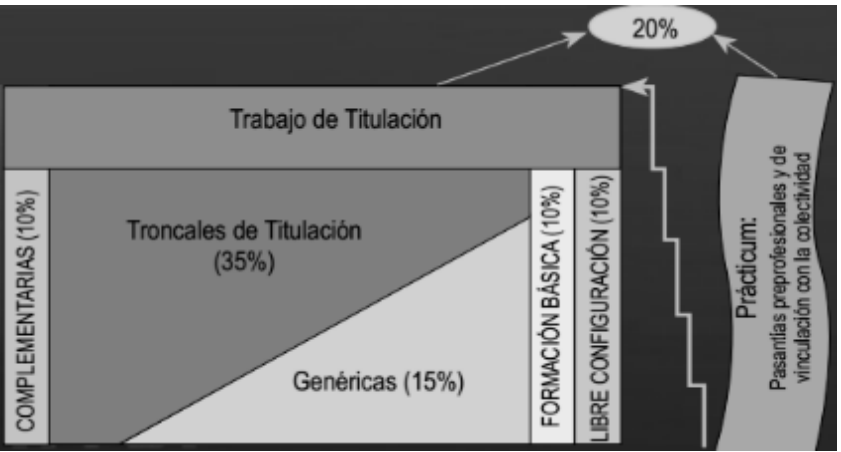

# **Programa Formativo.**

<span id="page-97-0"></span>Figura 37: Programa Formativo de la Modalidad a Distancia Fuente: Guía de la Modalidad a Distancia – UTPL

En la [Figura 37,](#page-97-0) se puede apreciar que este está formado de bloques educativos, que reúnen un conjunto de materias para cada uno, estos son:

- **Formación Básica (10%):** es común para todo profesional en formación, comprende las materias: Metodología de Estudio, Realidad Nacional y Ambiental, Expresión Oral y Escrita, Antropología, Ética, Computación y Jornadas de Investigación temática y Formación Espiritual.
- **Genéricas de Titulación (15%):** son comunes a toda el área de su formación profesional, son la base del aprendizaje del estudiante, ya que aportan con las competencias genéricas que este necesita para su vida laboral.
- **Troncales (35%):** proporcionan conocimientos específicos y propios de cada titulación, con los cuales se potencia el logro de las competencias del estudiante para su futuro profesional.
- **Complementarias (10%):** contribuyen a la formación de competencias de la titulación, ya que complementan y enriquecen el perfil profesional.
- **Libre Configuración (10%):** son componentes y actividades que el estudiante selecciona de un conjunto de opciones que le ofrece la universidad, los mismos que dependen de los intereses y motivaciones del alumno.
- **Prácticum (20%):** con este nombre se conoce a las pasantías pre profesional de vinculación con la colectividad y la práctica académica, sirven para fortalecer la formación profesional de la titulación, lo cual le proporciona al estudiante un espacio con el cual se relaciona con el campo laboral, proporcionándole experiencias prácticas que garantizan un eficiente desempeño profesional.

Con el fin de valorar la labor del estudiante se establece un sistema de evaluación (créditos académicos) que este debe reunir para completar su formación académica, son 282 créditos para aquellos que tengan que cursar 10 niveles incluido el trabajo de fin de titulación y 255 créditos para los que tienen que completar 8 niveles más el trabajo de fin de titulación.

Los créditos académicos constituyen la unidad de medida de la actividad académica del estudiante, consta de 32 horas de trabajo del alumno, de las cuales 29 horas son de trabajo autónomo y 3 horas son de interacción. Son acumulados por el alumno durante el transcurso de la carrera, e involucran actividades de:

- Aprendizaje autónomo (estudio personal)
- Tareas de investigación
- Interacción en el Entorno Virtual de Aprendizaje (EVA)
- Participación en tutorías, videoconferencias y otros eventos académicos tales como jornadas, seminarios, cursos, congresos avalados por la UTPL.
- Prácticas académicas
- Pasantías pre profesionales y de vinculación con la colectividad
- Actividades de evaluación y
- La realización del trabajo de titulación.

El proceso de evaluación del estudiante es en forma continua según [Figura 38](#page-99-0).

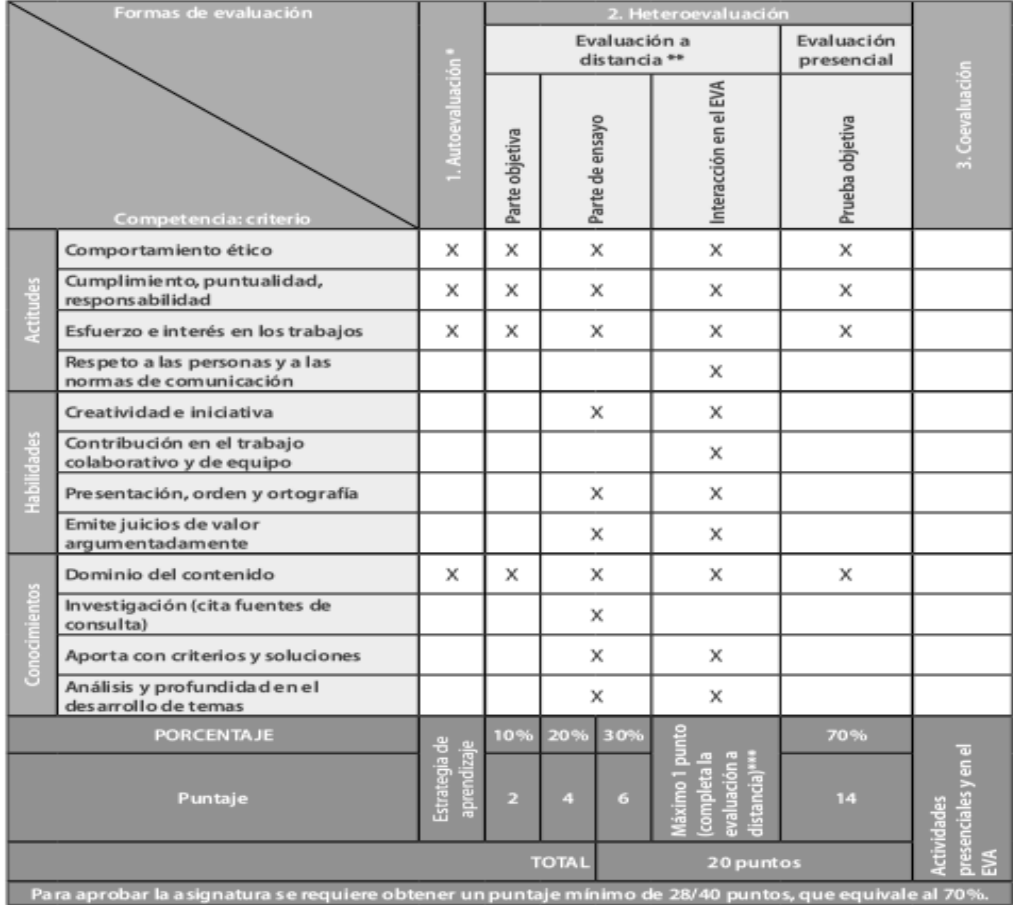

<span id="page-99-0"></span>Figura 38: Esquema de calificación Fuente: (Correa, 2013)

# **Herramientas de Apoyo.**

Para fomentar una educación de calidad la universidad utiliza herramientas de apoyo como:

 **Unidad de Videoconferencias**: El profesor puede dar su clase según su planificación, y es difundida en tiempo real a través de las aulas virtuales distribuidas en el Ecuador (Ambato, Coca, Guaranda, Ibarra, Loja, Macas, Manta, Quevedo, Portoviejo, Riobamba, Santo Domingo, Santo Domingo, Tulcán, Cuenca, Esmeraldas, Guayaquil, Latacunga, Machala, Nueva Loja, Puyo, Quito - San Rafael, Quito - Villaflora, Cariamanga, Tena, Zamora), Centros Internacionales (Bolivia, Madrid, New York, Roma).

- **Entorno Virtual de Aprendizaje (Eva):** Es una herramienta a través de la cual los profesores brindan asesoría y recursos a los estudiantes con el fin de interactuar con el alumno durante el proceso de aprendizaje, cuenta con el acceso a la biblioteca virtual y consultar notas, este ambiente le brinda al alumno el acceso a la universidad las 24 horas, desde cualquier sitio que se encuentre.
- **Biblioteca Virtual:** Es un repositorio de documentos de apoyo para el proceso de aprendizaje del alumno, formados por revistas científicas, recursos digitales de información y servicios.
- **Centros Universitarios:** Son veintiséis centros en Ecuador y en el exterior, equipados para dar soporte a la educación a Distancia, guiando adecuadamente al alumno en el proceso formación académica.

# **2.5. Modalidad Presencial**

# **Definición de Modalidad Presencial.**

La Modalidad de Estudios Presencial busca fomentar la creatividad y el emprendimiento, mediante el uso de proyectos reales propuestos en las diferentes unidades académico productivo de la universidad, busca que los estudiantes aprendan a pensar y a ser.

Fomenta las siguientes competencias genéricas:

- Vivencia de los valores universales del humanismo de Cristo
- La comunicación escrita y oral
- La innovación y la investigación
- El pensamiento crítico y reflexivo
- El trabajo en equipo
- La comunicación en inglés
- El compromiso e implicación social
- El comportamiento ético
- La organización y planificación del tiempo.

Busca fomentar la creatividad y el emprendimiento, mediante el uso de proyectos reales propuestos en las diferentes unidades académico - productivo de la universidad, busca que los estudiantes aprendan a pensar y a ser.

#### **Modelo Académico.**

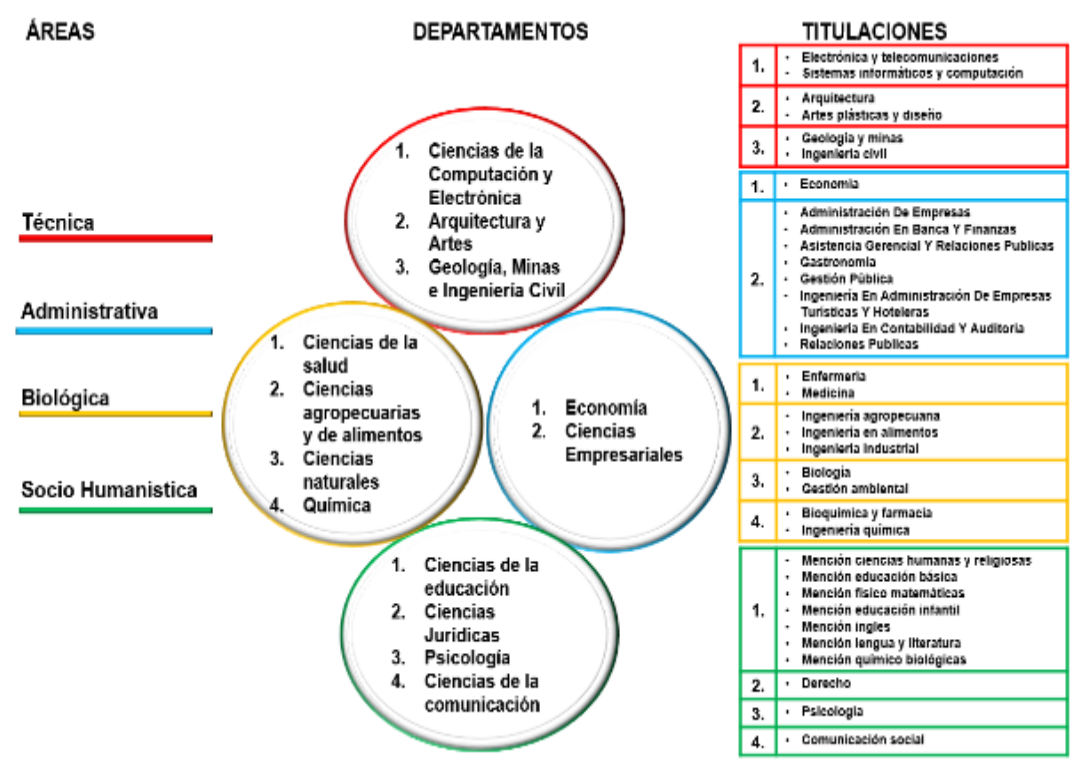

Figura 39: Modelo Académico de la Modalidad Presencial Fuente: Adaptación del Modelo Educativo UTPL

<span id="page-101-0"></span>El Modelo Académico ilustrado en [Figura 39,](#page-101-0) tiene como finalidad lograr que los alumnos adquieran conocimientos propios de la profesión y en beneficio personal, de tal forma que el individuo profesional, pueda desarrollarse adecuadamente en la sociedad y como ser humano. (OfertaAcadémica-UTPL, 2012)

La Universidad Técnica Particular de Loja, al ser una Universidad Católica basa su filosofía educativa en el humanismo cristiano y en los derechos humanos, ya que cada individuo puede superarse plenamente, así mismo este tiene la capacidad de trascender y mantener una continua formación, por eso este modelo académico se centra en las necesidades el alumno.

#### **Formación basada en competencias.**

Las competencias en las que se basa el modelo académico de la modalidad presencial de la UTPL, son actuaciones integrales en las que el alumno se forma para identificar, interpretar, argumentar y resolver problemas dentro del contexto social en el que vive. Estás se ilustran en la [Figura 40.](#page-102-0)

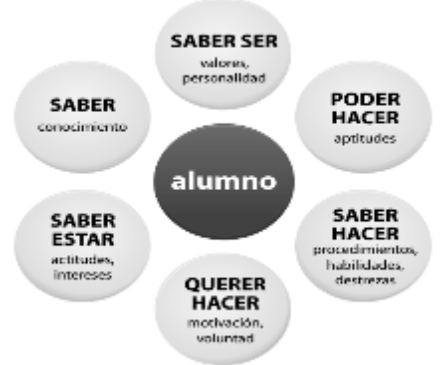

Figura 40: Competencias del Alumno de la Modalidad Presencial Fuente: Programa Formativo UTPL

<span id="page-102-0"></span>Estas competencias involucran lo siguiente:

- **Saber:** es la adquisición del conocimiento en el área profesional que la persona haya seleccionado.
- **Saber Ser:** consiste en formar al individuo con valores que aporten al fortalecimiento de su personalidad.
- **Poder hacer:** hace referencia la formación de aptitudes, con las cuales el alumno puede aplicar los conocimientos adquiridos en las aulas.
- **Saber hacer:** es el resultado de las actividades prácticas y su vinculación con la colectividad.
- **Querer hacer:** consiste en la motivación que recibe el alumno para que emprendas sus propias actividades profesionales.
- **Saber estar:** se refiere a la capacidad que adquiere el ser humano, para estar en el lugar correcto, aportando con sus conocimientos y habilidades a la sociedad.

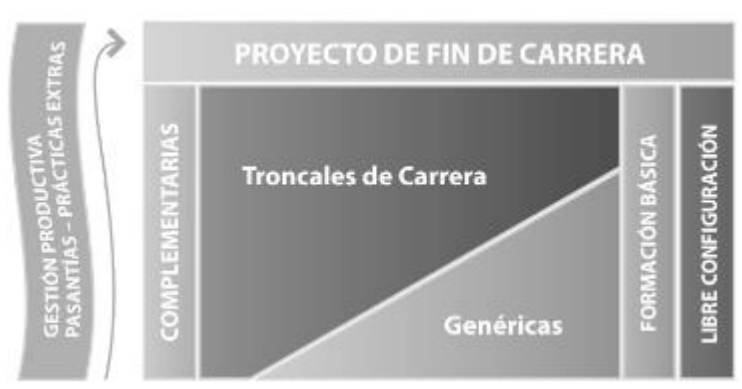

# **Programa Formativo.**

<span id="page-102-1"></span>Figura 41: Programa Formativo de la Modalidad Presencial Fuente: Programa Formativo – UTPL

En la [Figura 41](#page-102-1), se puede apreciar que este está formado de bloques educativos, que reúnen un conjunto de materias para cada uno, estos son:

- **Formación Básica (10%):** brindan una temática fundamental que refleja la dinámica de la universidad, son aprobadas por aprobadas por todos los estudiantes.
- **Genéricas de Carrera (15%):** son consideradas como pilares de la profesión y ayudan a adquirir competencias genéricas.
- **Troncales de Carrera (35%):** proporcionan los contenidos específicos y propios de la escuela.
- **Complementarias (10%):** se adquieren mediante seminarios, talleres, publicaciones científicas, entre otras actividades académicas, de libre elección para el estudiante, las cuales tienen como objetivo complementar la formación en temáticas y competencias propias de la carrera.
- **Libre Configuración (10%):** materias y/o actividades ofertadas por otras escuelas de la universidad; el estudiante podrá elegir y matricularse según su afinidad.
- **Gestión Productiva (20%):** es el eje transversal el mismo que consta de cuatro niveles, durante los cuales las competencias que los estudiantes adquieren mediante la realización de actividades prácticas relacionadas con los contenidos teóricos. Para completar el plan de estudios los alumnos elaboran el Trabajo de Fin de Carrera, luego del cual pueden recibir su investidura y título profesional.

Con el fin de valorar la labor del estudiante se establece un sistema de evaluación (créditos académicos) que este debe reunir para completar su formación académica, son 282 créditos para aquellos que tengan que cursar 10 niveles incluido el trabajo de fin de titulación y 255 créditos para los que tienen que completar 8 niveles más el trabajo de fin de titulación.

Los créditos académicos constituyen la unidad de medida de la actividad académica del estudiante, consta de 32 horas de trabajo del alumno, de las cuales 29 horas son de trabajo autónomo y 3 horas son de interacción. Son acumulados por el alumno durante el transcurso de la carrera, e involucran actividades de:

- Asistencia a clases y seminarios
- Estudio personal
- Preparación y realización de exámenes
- Actividades de Gestión Productiva
- Pasantías y prácticas extras
- Prácticas de laboratorio
- Trabajos de Investigación
- Interacción con herramientas de aprendizaje virtual
- Otras actividades.

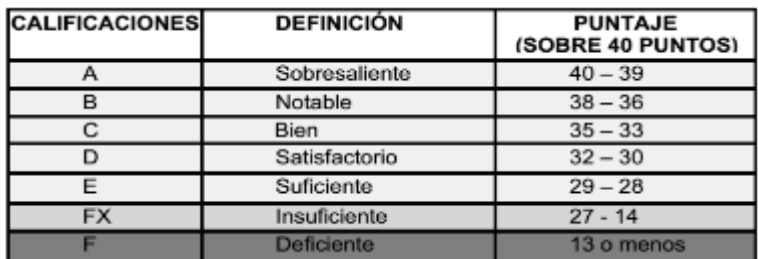

<span id="page-104-0"></span>Figura 42: Escala de Calificaciones Fuente: (Manual-UTPL., 2010)

Las notas se asignaran según la escala indicada en la [Figura 42](#page-104-0), las mismas que van de 0 a 20 puntos. Para esto un semestre o ciclo académico se estructura de dos bimestres, por cada uno debe registrarse la nota obtenida. Adicional a esto se requiere de un mínimo del 70% de asistencia a clases por parte del alumno, el tiempo en horas depende de la duración de la materia.

Cuando los estudiantes no han completado los 28 puntos en la sumatoria de los dos bimestres o desean recuperar la nota de algún bimestre, se establecen actividades de recuperación. Para lo cual el alumno deberá indicar que bimestre va a recuperar y lo podrá hacer sino hay disposición contraria.

En el caso de que después de la recuperación obtuviere 27 puntos, reprobará la materia. Estás se realizan según el calendario académico y solo aquellas que el docente ha establecido en el plan docente que pueden ser recuperadas, a la vez que indica la herramienta a utilizarse y el puntaje que el alumno debe obtener.

# **Herramientas de Apoyo.**

El modelo académico de la modalidad Presencial involucra:

- **Plan docente de la materia**: es el mapa de la asignatura, bajo los cuales se va a desarrollar la materia, está diseñado considerando que el alumno es el protagonista de su propio aprendizaje, se especifican elementos como objetivos, competencias, contenidos, actividades a realizar y metodología a utilizar. Este medio es útil para planificar el tiempo estimado para las actividades que se desarrollaran en el aula y fuera de ella, así como también reúne los indicadores y porcentajes cuantitativos para la evaluación continua de la asignatura.
- **Entorno virtual de aprendizaje:** tiene la finalidad de reunir la actuación de los estudiantes, docentes, conocimientos y tecnología. En este medio se busca recrear la experiencia del aprendizaje, mediante la creación de aulas virtuales, cada una

corresponde a una materia, en estas el docente brinda asesoría, tutorías, envío de tareas, comparte información etc.

- **Espacios libres académicos:** son espacios establecidos para seminarios, conferencias, salidas de campo, etc. Que tienen como objetivo el intercambio de información, la resolución de inquietudes y el desarrollo de una comunicación fluida y permanente.
- **Texto básico de la materia:** es una herramienta indispensable para que el estudiante sea el protagonista de su formación.
- **Sistemas de tutorías:** es el elemento de apoyo al proceso de aprendizaje, de tal manera que los docentes guían en forma directa al estudiante en el desarrollo de sus competencias y aportan al mejoramiento de su rendimiento académico.
- **Herramientas académicas web 2.0**: tiene como fin el compartimiento de información, experiencia y conocimiento entre las personas, con lo cual se logra la desarrollar la creatividad, inteligencia colectiva, y una colaboración más robusta.
- **Incubadoras de investigación y práctica profesional:** son espacios ajenos al aula tradicional, en los cuales se puede aplicar la teoría, mediante la realización una investigación aplicada y relacionada al entorno profesional del estudiante.

### **2.6. Fuentes de Datos**

Las fuentes de datos que se han encontrado presentes en la Universidad Técnica Particular de Loja son:

- Sistema de Gestión Académica
- Sistema de Facturación Académica
- Entorno Virtual de aprendizaje
- Redes Sociales

# **Sistema de Gestión Académica.**

El Sistema de Gestión Académica, se encarga del control del Modelo Académico y cada uno de los componentes necesarios para gestionar el expediente académico del estudiante, el mismo que se crea cuando se realiza la solicitud de ingreso a la Universidad.

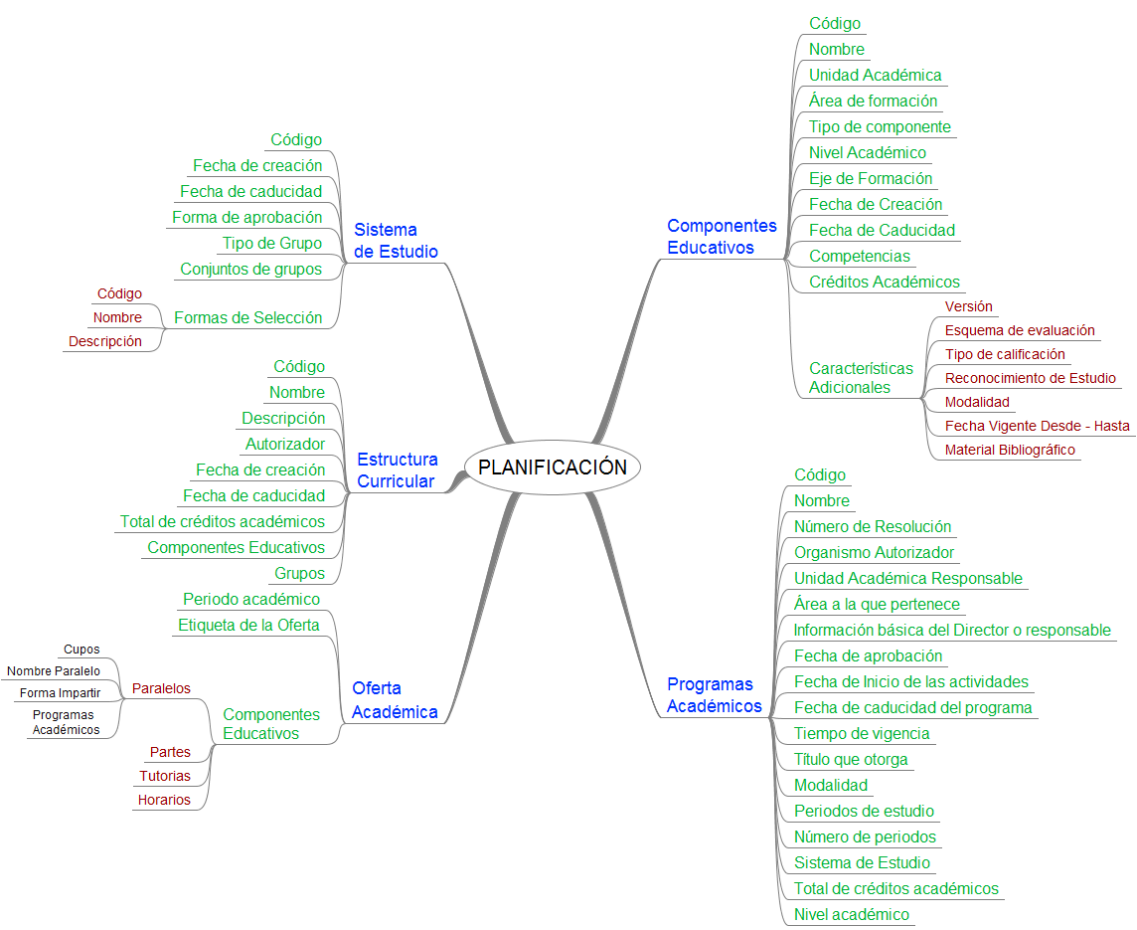

<span id="page-106-0"></span>Figura 43: Distribución de Datos en el Proceso de Planificación del SGA Fuente: La Autora

En la [Figura 43,](#page-106-0) se aprecia la distribución de los datos de una parte del Sistema de Gestión Académica (SGA) denominada planificación, que contiene la información de las entidades base de los procesos del sistema, aquí se encuentran los componentes educativos, los programas académicos, que son parte de las estructuras curriculares y de la oferta académica, que un alumno debe seguir durante su formación profesional en la Universidad Técnica Particular de Loja. (SGA\_Planificación-UTPL, 2012)

Este componente constituye el esqueleto de la base de datos, que reúne el expediente histórico del estudiante, durante su paso por la universidad.

La comprensión de los conceptos utilizados en este modelo, es necesaria para la selección adecuada de herramientas de minería de datos o de inteligencia de negocios, que contribuyan a obtener resultados significativos.

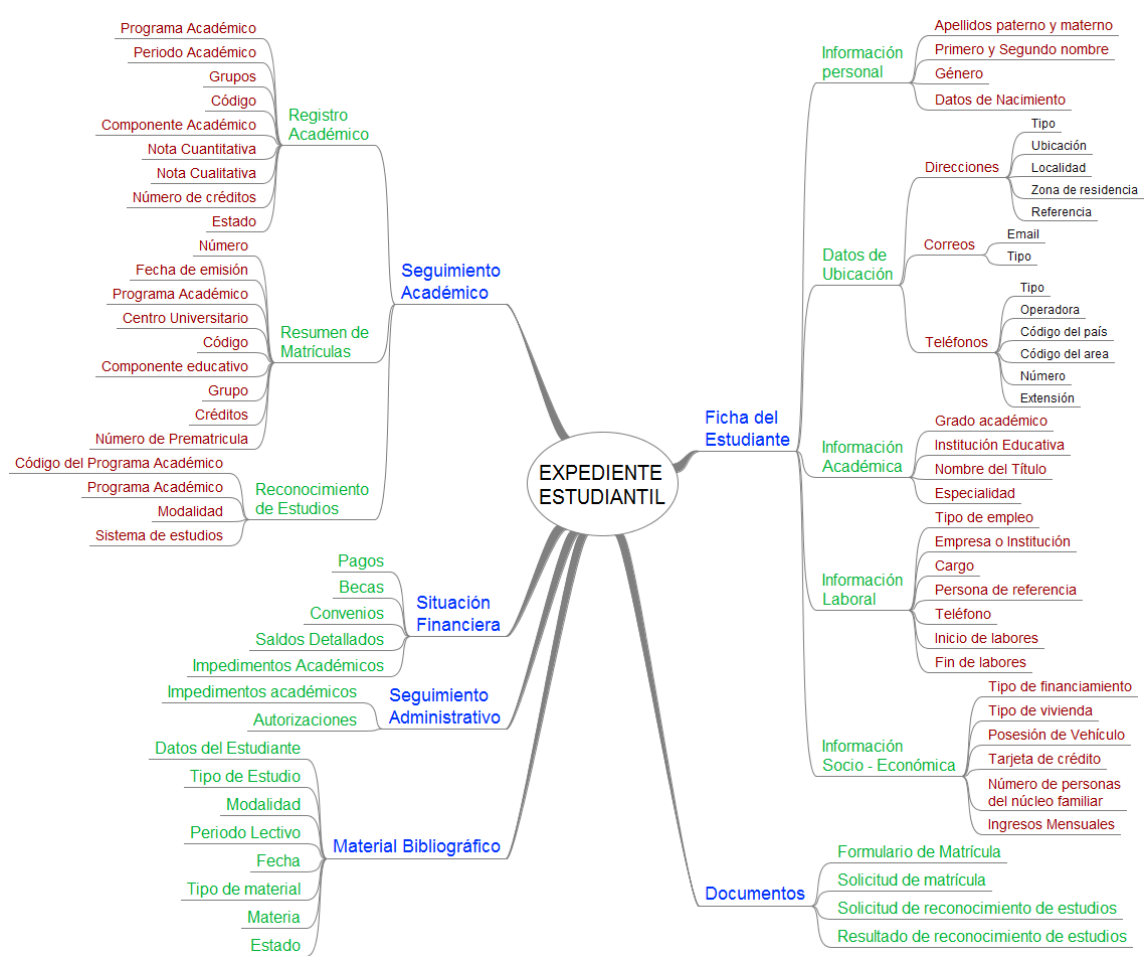

Figura 44: Distribución de Datos de Expediente Académico de los alumnos en el SGA Fuente: La Autora

En la [Figura 45](#page-112-0), se observa la distribución de los datos de una parte del Sistema de Gestión Académica (SGA) llamada Expediente Estudiantil, esta reúne un conjunto de datos formados por la Ficha Estudiantil o datos del estudiante, el seguimiento académico o resultados del proceso de formación profesional que el alumno realiza en la Universidad Técnica Particular de Loja. (SGA\_Expediente-UTPL, 2012)

Adicionalmente se almacena datos de la situación financiera del mismo y las gestiones administrativas que se llevan a cabo como parte de las actividades institucionales.

Como ya se mencionó, el Sistema de Gestión Académica involucra procesos de planificación curricular y del expediente estudiantil, los mismos que generan una gran cantidad de información, porque están compuestos de:

### **Planificación**

- **Componentes Educativos:** es la unidad básica de la estructura curricular del programa académico. La misma que almacena los siguientes datos:
	- o Código
- o Nombre
- o Unidad Académica
- o Área de formación
- o Tipo de componente
- o Nivel Académico
- o Eje de Formación
- o Fecha de Creación
- o Fecha de Caducidad
- o Competencias
- o Créditos Académicos
- o Características Adicionales: Versión, Esquema de evaluación, Tipo de calificación, Reconocimiento de Estudio, Modalidad, Fecha Vigente Desde – Hasta y Material Bibliográfico.
- **Sistemas de Estudios:** contiene las políticas y normas académicas que rigen a los programas académicos y a los procesos de los mismos. Los datos que se almacenan son:
	- o Código
	- o Fecha de creación
	- o Fecha de caducidad
	- o Forma de aprobación
	- o Tipo de Grupo
	- o Conjuntos de grupos
	- o Formas de Selección: Código, Nombre, Descripción
- **Programa Académico:** guarda el historial de los programas académicos que la universidad ha ofrecido durante el tiempo, está compuesto por un conjunto de componentes educativos que pertenecen a un área educativa específica. Los datos que se producen son:
	- o Código
	- o Nombre
	- o Número de Resolución
	- o Organismo Autorizador
	- o Unidad Académica Responsable
	- o Área a la que pertenece
	- o Información básica del Director o responsable
	- o Fecha de aprobación
	- o Fecha de Inicio de las actividades
- o Fecha de caducidad del programa
- o Tiempo de vigencia
- o Título que otorga
- o Modalidad
- o Periodos de estudio
- o Número de periodos
- o Sistema de Estudio
- o Total de créditos académicos
- o Nivel académico
- **Estructura Curricular:** mantiene información relacionada a las utilidades de soporte de los movimientos de la organización académica de cada programa académico, agrupando los componentes requeridos para completar su estudio, e identificación de las características propias de cada uno. Involucra los siguientes datos:
	- o Código
	- o Nombre
	- o Descripción
	- o Autorizador
	- o Fecha de creación
	- o Fecha de caducidad
	- o Total de créditos académicos
	- o Componentes Educativos
	- o Grupos
- **Oferta Académica:** delimita el tiempo de disponible para la matriculación del estudiante en un periodo académico, en el cual ciertos componentes están disponibles, según el programa de estudio al que pertenezcan. Los datos que se generan son:
	- o Periodo académico
	- o Etiqueta de la Oferta
	- o Componentes Educativos: Paralelos (Cupos, Nombre Paralelo, Impartir, Programas Académicos), Partes, Tutorías y Horarios.

#### **Expediente Estudiantil**

- **Ficha de Estudiante:** contiene todos los datos que ayudan a identificar al estudiante y conocer a detalle su información personal. Estos son:
	- o Información personal
- **Apellidos paterno y materno**
- **Primero y Segundo nombre**
- Género
- Datos de Nacimiento: País, provincia, cantón, parroquia, nacionalidad
- o Datos de Ubicación
	- Direcciones: Tipo, Ubicación (País, Provincia, Cantón y Parroquia), Localidad (Barrio, Calle Principal, Calle secundaria y número de casa), Zona de residencia, Referencia
	- **Correos: Email y Tipo**
	- Teléfonos: Tipo, Operadora, Código del país, Código del área, Número, Extensión
- o Información Académica
	- Grado académico
	- **EXECUTE:** Institución Educativa
	- **Nombre del Título**
	- **Especialidad**
- o Información Laboral
	- **Tipo de empleo**
	- **Empresa o Institución**
	- Cargo
	- **Persona de referencia**
	- Teléfono
	- **Inicio de labores**
	- $\blacksquare$  Fin de labores
- o Información Socio Económica
	- **Tipo de financiamiento**
	- **Tipo de vivienda**
	- Posesión de Vehículo
	- **Tarieta de crédito**
	- Número de personas del núcleo familiar
	- **Ingresos Mensuales**
- **Seguimiento Académico:** es el conjunto de datos que reflejan la trayectoria del alumno en el programa académico correspondiente, la información que se almacena es:
	- o Registro Académico:
- **Programa Académico**
- **Periodo Académico**
- **Grupos**
- Código
- **Componente Académico**
- **Nota Cuantitativa**
- Nota Cualitativa
- Número de créditos
- **Estado**
- o Resumen de Matrículas:
	- **Número**
	- Fecha de emisión
	- **Programa Académico**
	- **Centro Universitario**
	- Código
	- **Componente educativo**
	- Grupo
	- **Créditos**
	- Número de Pre matricula
- o Reconocimiento de Estudios:
	- Código del Programa Académico
	- **Programa Académico**
	- Modalidad
	- **Sistema de estudios**
- **Seguimiento Administrativo:** comprende la información relacionada con los trámites que el estudiante ha realizado durante el curso del programa académico correspondiente como cambios de lugar de evaluación, de centros, autorizaciones e impedimentos académicos. Los datos que se producen son:
	- o Autorizaciones
	- o Impedimentos académicos
- **Situación Financiera:** reúne los datos financieros que sirven de respaldo de las transacciones académicas del programa académico correspondiente, contiene lo siguiente:
	- o Pagos
	- o Becas
	- o Convenios
- o Saldos detallados
- o Impedimentos financieros.
- **Documentos**: se refiere a la documentación generada como respaldo de las transacciones académicas, financieras y administrativas, estos se clasifican en:
	- o Formulario de matrícula
	- o Solicitud de Matrícula
	- o Solicitud de reconocimiento de estudios
	- o Resultado de reconocimiento de estudios.
- **Material Bibliográfico:** Tiene como finalidad gestionar la entrega del material bibliográfico al estudiante, en la base de datos que almacenan:
	- o Datos del estudiante: Número de cédula, Nombres y Apellidos,
	- o Tipo de estudio: Pregrado, Postgrado y Educación Continua
	- o Modalidad
	- o Periodo lectivo
	- o Fecha
	- o Tipo de material
		- Nombre
		- Autor
		- Código
	- o Materia
	- o Estado: entregado, devuelto, etc.

## **Sistema de Facturación Académica.**

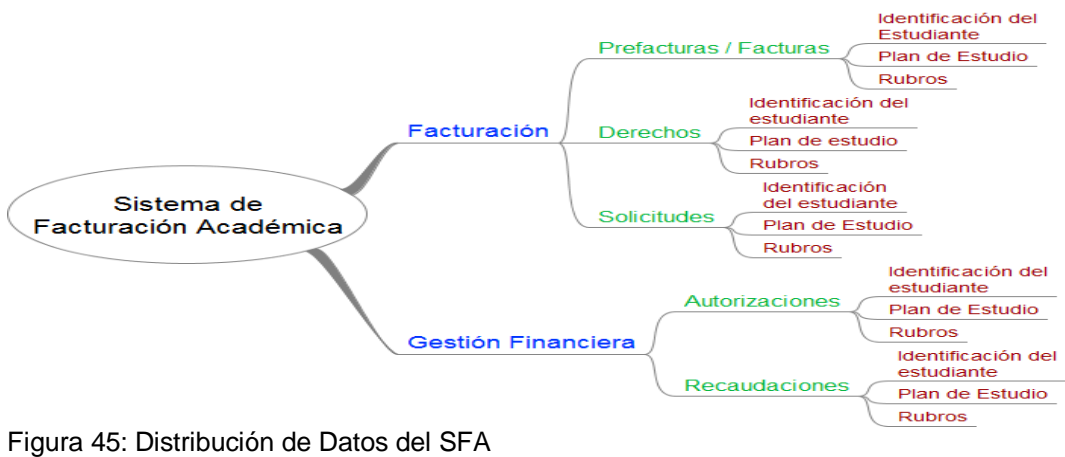

<span id="page-112-0"></span>Fuente: La Autora

El Sistema de Facturación Académica (SFA) es el encargado del control de los procesos de Facturación y Gestión Financiera. El primero gestiona Prefacturas o Facturas, Derechos y Solicitudes, mientras que el segundo se encarga de las autorizaciones y recaudaciones ([Figura](#page-112-0)  [45](#page-112-0)). Estas acciones se realizan después de un proceso previo efectuado en el Sistema de Gestión Académico. (Moncada, 2010)

La diferencia entre prefactura y factura radica en que la primera se emite como constancia de una deuda que el estudiante adquiere con la universidad por concepto de una matrícula. La segunda es la cancelación de los costos de la matrícula.

Como ya se ha mencionado existen dos procesos que generan un almacenamiento de datos, estos son:

- **Facturación:** Es el proceso en el cual el estudiante cancela un determinado rubro ya sea por matricularse en un periodo académico, por derechos académicos (Pruebas de los niveles de Inglés, Certificaciones emitidas por centros autorizados, Tasas de verificación de expedientes, Certificado de egresado, Inscripción de proyecto de trabajo de titulación, Anulación de componentes educativos y Anulación de matrículas) y por solicitudes de reconocimiento académico de la modalidad a distancia.
- **Gestión Financiera:** es el proceso que registra las Autorizaciones (descuentos) o Recaudaciones (deudas) que el estudiante adquiere con la universidad por una actividad académica que va a cursar.

Para cada proceso existen algunos datos específicos que almacena el sistema como son:

- **Identificación del Estudiante:** Es el conjunto de datos que asocia un trámite realizado en el sistema de facturación académica con un estudiante específico. Por tal motivo se compone de:
	- o Cédula
	- o Número de Identificación del sistema o ID
	- o Nombres y Apellidos completos
	- o Fecha de nacimiento.
- **Plan Académico:** estos datos son útiles para asociar al estudiante con una modalidad de estudios específica, se conforma de:
	- o Modalidad
	- o Titulación
	- o Centro
	- o Periodo
	- o Nivel académico
	- o Programa académico.
- **Rubros:** proporcionan información relacionada con el tipo de acción que se va a realizar así se tiene:
	- o Matrículas
		- **-** Código
		- **-** Asignatura
		- **•** Paralelo
		- **Créditos**
		- Unidad de costo
		- Costo total
	- o Derechos y solicitudes
		- Id
		- **Descripción**
		- **-** Cantidad,
		- **•** Valor unitario
		- **Recargas**
		- **Total**
	- o Valor de la tasa administrativa
	- o Descuentos
	- o Costos de recargo por segunda y tercer matrícula.
- **Forma de Pago:** puede ser al contado o a crédito. En el primer caso existen un porcentaje de descuento que se considera como incentivo para el estudiante por el esfuerzo que realiza al cancelar de esta forma. Y en el segundo caso, se incluye un porcentaje de recargo en los pagos dependiendo del número de cuotas en las cuales se distribuye el costo de la factura.

# **Entorno Virtual De Aprendizaje.**

Un ambiente de aprendizaje constituye un espacio propicio para que los estudiantes obtengan recursos informativos y medios didácticos para interactuar y realizar actividades encaminadas a metas y propósitos educativos previamente establecidos.

Por lo cual se pueden decir que consta de los siguientes elementos:

- Un proceso de interacción o comunicación entre sujetos.
- Un grupo de herramientas o medios de interacción.
- Una serie de acciones reguladas relativas a ciertos contenidos.
- Un entorno o espacio en donde se llevan a cabo dichas actividades. (Herrera, 2006)

En el caso de la Universidad Técnica Particular de Loja, el Entorno Virtual de Aprendizaje se ha desarrollado sobre la plataforma MOODLE, el mismo que se define como: una aplicación encargada del control y administración de la formación e-Learning, que busca dar soporte a un marco de educación social constructivista. Integra herramientas se utilizan para la creación, gestión y distribución de actividades formativas a través de la Web, con las que facilita la creación de entornos de enseñanza-aprendizaje, integrando materiales didácticos y herramientas de comunicación, colaboración y gestión educativas. (Oñate, 2010)

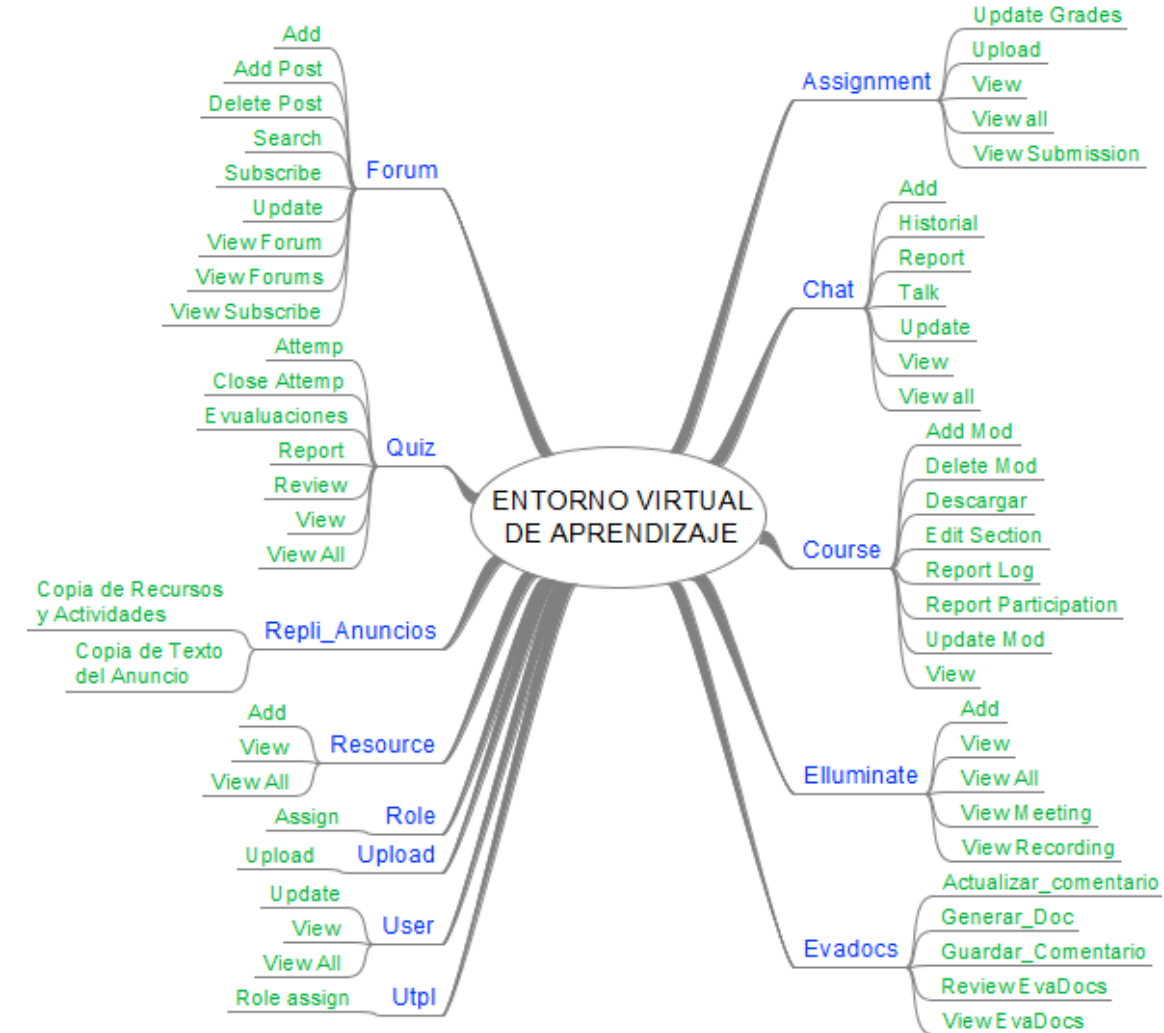

<span id="page-115-0"></span>Figura 46: Distribución de Datos del Entorno Virtual de Aprendizaje Fuente: La Autora

En la [Figura 46](#page-115-0), Se aprecia la Distribución de los Datos del Entorno Virtual de Aprendizaje, que se ha visto reflejados en los logs de interacción generados en el curso que se va a utilizar para la parte de implementación del Learning Analytics.

Según lo que se ha mencionado anteriormente los datos de mayor interés para el Learning Analytics que el Entorno Virtual de Aprendizaje son:

- **Tareas o Assignment:** Se utiliza para el intercambio de contenido digital (Documentos de texto, Hojas de cálculo, Imágenes, Audio y Videoclips), revisión, retroalimentación de los mismos incluye una forma de calificarlos. La visualización del trabajo está solo disponible para el profesor y no para los compañeros. No solo consiste en la carga de archivos sino que también permite escribir directamente en un campo de texto, también se puede configurar para que no acepte ningún envíos de los estudiantes y servir como recordatorio a los estudiantes de las tareas que necesitan para completar y para registrar calificaciones de las actividades que no tienen un componente en línea. Los datos que se producen son resultado de: 20
	- o Update Grades
	- o Upload
	- o View
	- o View all
	- o View Submission
- **Chat:** es el módulo que facilita una conversación síncrona en tiempo real dentro de un curso en el Entorno Virtual de Aprendizaje, es útil para mejorar la comprensión de los tópicos de la asignatura.  $21$ Los datos surgen a partir de las siguientes acciones:
	- o Add
	- o Historial
	- o Report
	- o Talk
	- o Update
	- o View
	- o View all
- **Course:** se utiliza para desarrollar el espacio en el cual los profesores van a adicionar los materiales de aprendizaje para sus alumnos, se crean por los administradores o creadores de curso.<sup>22</sup> Los docentes se encargan de añadir contenido y re organizarlo de acuerdo a las necesidades del plan académico. Las acciones que han producido datos de almacenamiento son:
	- o Add Mod
	- o Delete Mod
	- o Descargar
	- o Edit Section
	- o Report Log

 $\overline{a}$ 

<sup>20</sup> https://docs.moodle.org/all/es/M%C3%B3dulo\_de\_tarea

<sup>&</sup>lt;sup>21</sup> https://docs.moodle.org/all/es/M%C3%B3dulo\_de\_chat

<sup>22</sup> https://docs.moodle.org/23/en/Courses

- o Report Participation
- o Update Mod
- o View
- **Elluminate:** se lo utiliza para crear un aula virtual de videoconferencia, que incluye audio, una pizarra interactiva y mensajería instantánea, es un módulo de servicio externo de pago. <sup>23</sup>Los datos que se generan son:
	- o Add
	- o View
	- o View All
	- o View Meeting
	- o View Recording
- **Evadocs:** No se encuentra la documentación en el sitio del Moodle, por lo que se considera que es un módulo externo creado por la Universidad Técnica Particular de Loja, para la gestión de comentarios y documentos, los datos que produce son:
	- o Actualizar\_comentario
	- o Generar\_Doc
	- o Guardar\_Comentario
	- o Review EvaDocs
	- o View EvaDocs
- **Forum:** permite el intercambio de ideas entre alumnos y docentes mediante la publicación de comentarios, estos pueden recibir una calificación ya sea del profesor o de los compañeros, estimula la comunicación exitosa y la construcción de la comunidad en un ambiente en línea.<sup>24</sup> Los datos se han generado en función de:
	- o Add
	- o Add Post
	- o Delete Post
	- o Search
	- o Subscribe
	- o Update
	- o View Forum
	- o View Forums
	- o View Subscribe
- **Quiz:** sirve para la creación de cuestionarios, útiles para evaluar el proceso de aprendizaje de los estudiantes, estas pueden ser formativas o sumativas. Las primeras

<sup>&</sup>lt;sup>23</sup> https://docs.moodle.org/all/es/M%C3%B3dulo\_ElluminateLive

<sup>24</sup> https://docs.moodle.org/all/es/M%C3%B3dulo\_de\_foro

tienen como objetivo aprender, le dan al alumno la facilidad de realizar varios intentos para resolver el examen o cada una de las preguntas. <sup>25</sup>Y la segunda son utilizadas para valorar los contenidos y sirven para otorgar créditos al tema o curso, es una forma de calificar el rendimiento del alumno y completar la nota final que determinará si el alumno ha aprobado o no la materia. Los datos producidos se dan por:

- o Attemp
- o Close Attemp
- o Evaluaciones
- o Report
- o Review
- o View
- o View All
- **Repli\_Anuncios:** este módulo ha sido configurado específicamente para el Entorno Virtual de Aprendizaje de la Universidad Técnica Particular de Loja, por lo que no se dispone de documentación proveniente del Moodle que explique su funcionamiento. Facilita:
	- o Copia de Recursos y Actividades
	- o Copia de Texto del Anuncio
- **Resource:** es un elemento que el docente utiliza para apoyar el aprendizaje, como un archivo o enlace, se muestran como enlace al contenido digital (Libros, archivos, carpetas, etiquetas, páginas o URL) publicado.<sup>26</sup> Por eso se tienen los siguientes registros:
	- o Add
	- o View
	- o View All
- **Role Assign:** sirve para registrar la asignación de roles a los usuarios del Moodle. <sup>27</sup>
- **Upload Upload:** utilizado para la subida de contenido digital.
- **User:** Actividades que se realizan para gestionar la información de los usuarios.
	- o Update
	- o View
	- o View All
- **Utpl Role Assign:** creado específicamente con la finalidad de gestionar permisos para los usuarios de la Universidad Técnica Particular de Loja.

 $\overline{a}$ <sup>25</sup> https://docs.moodle.org/all/es/Configuraciones\_del\_examen

<sup>&</sup>lt;sup>26</sup> https://docs.moodle.org/23/en/Resources

<sup>&</sup>lt;sup>27</sup> https://docs.moodle.org/23/en/Assign\_roles

#### 2.6.4. Redes Sociales.

Las redes sociales son estructuras sociales compuestas de grupos de personas, las cuales están conectadas por uno o varios tipos de relaciones, tales como amistad, parentesco, intereses comunes o que comparten conocimientos. <sup>28</sup>

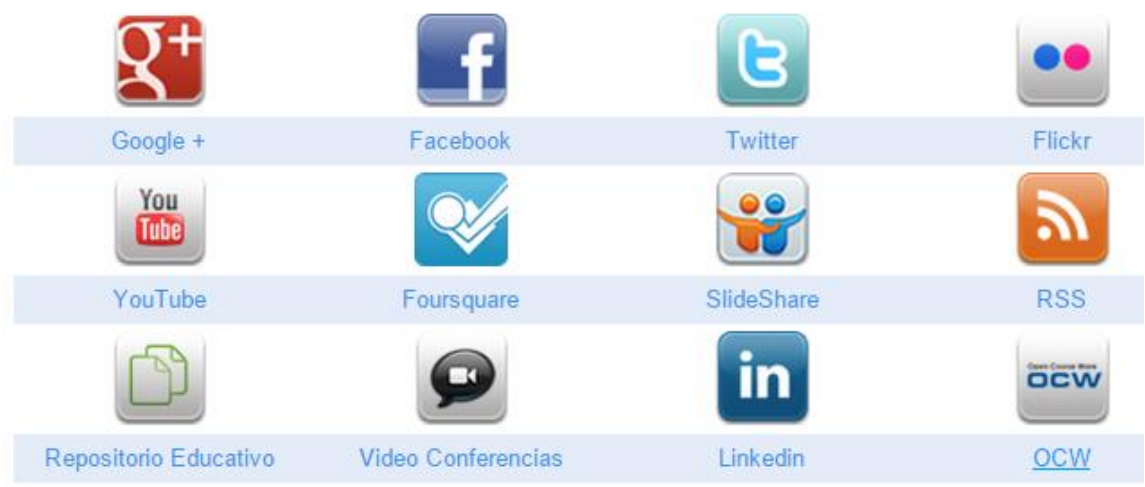

<span id="page-119-0"></span>Figura 47: Redes Sociales UTPL

En la **[Figura 47](#page-119-0)**, se puede apreciar las redes sociales que la Universidad Técnica Particular de Loja, utiliza con el fin de desarrollar entornos de aprendizajes, tendientes al diálogo y a la socialización de información a nivel local e internacional, se busca cerrar brechas de conocimiento y aprovechar los aportes externos, con la finalidad de fortalecer el proceso de enseñanza y aprendizaje que se realiza en la institución.

En la [Figura 48](#page-120-0), se realiza la ilustración gráfica de los datos, que facilitan estas aplicaciones y son útiles en procesos de análisis ya sea empresariales o educativos.

Estos medios buscan brindar a los usuarios información rápida, concreta y útil de temas específicos, por ello su uso en la educación requiere de un proceso de planificación, desarrollo y gestión de contenidos de enseñanza y aprendizaje.

Se puede apreciar que temas extensos o de larga revisión pasan a segundo plano, ya que se genera muchísimos datos en estos medios y el tiempo que cada persona les dedica es mínimo, por eso deben ser realmente llamativos y precisos en lo que se trata de transmitir.

Fuente: Captura de pantalla del portal UTPL <sup>29</sup>

<sup>28</sup> https://sites.google.com/site/redeseduca11/redes-sociales

<sup>29</sup> http://www.utpl.edu.ec/comunicacion/redes-sociales/

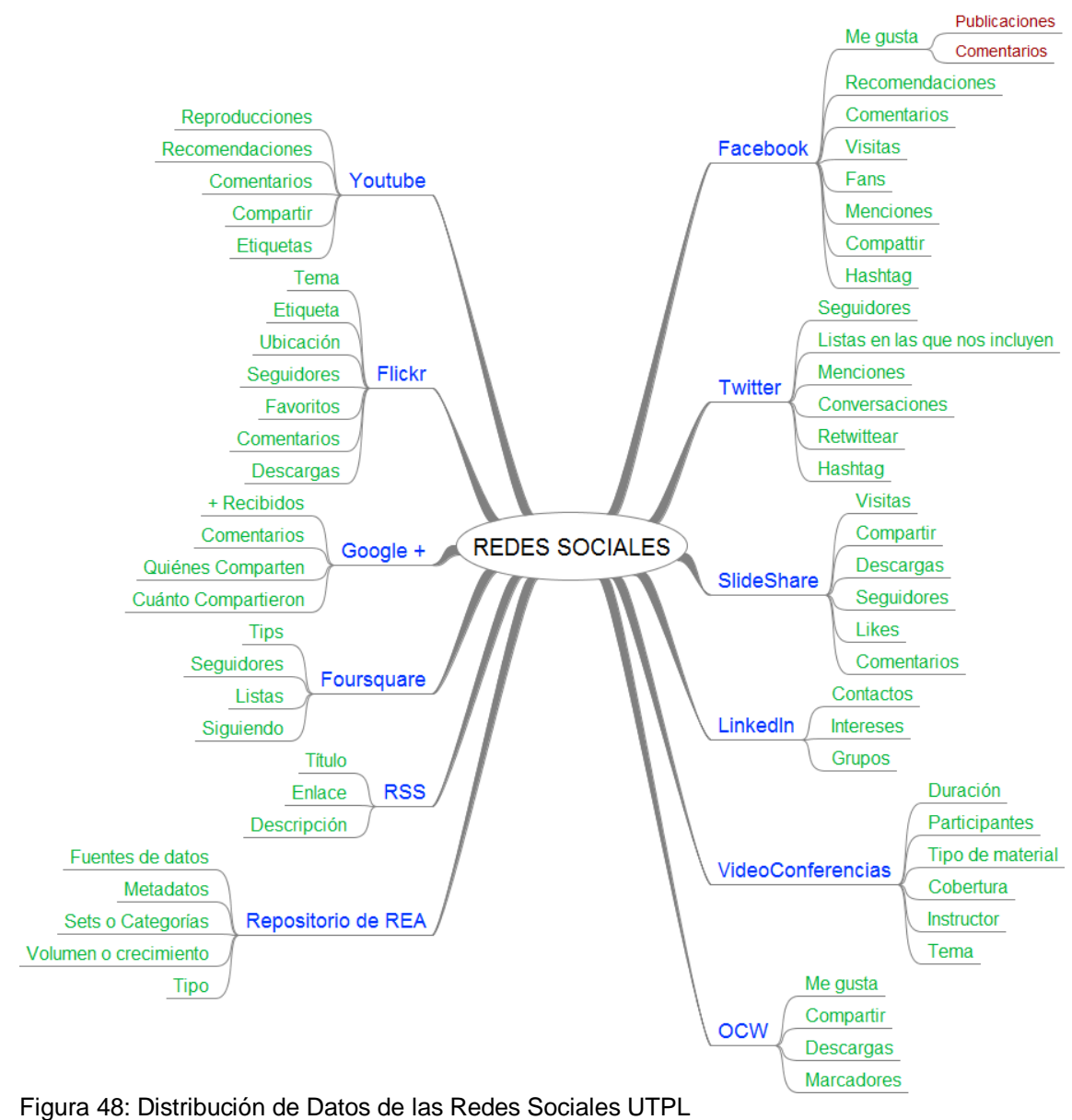

<span id="page-120-0"></span>Fuente: La Autora

Anteriormente se ha visualizado el esquema de los datos de análisis en las redes sociales, en este apartado se pretende describir la fuente de la que provienen y la importancia de la misma.

 **Google +:** Google plus es una red social que integra algunos servicios como son Hangouts, Intereses y Comunidades, integra algunas aplicaciones de Google, proporciona un medio de interacción y compartición de intereses entre usuarios, se puede utilizar etiquetas para relacionar la información. (Breton, 2014) Los datos a analizar son:

- $\circ$  + Recibidos
- o Comentarios
- o Quiénes Comparten
- o Cuánto Compartieron
- **Facebook:** esta rede social inició como un sitio para que los estudiantes pudieran conocer fotos y nombres de los alumnos de Harvard, más tarde se permitió el acceso del público en general, contiene una lista de amigos con los cuales se forma la red mediante el envío y aceptación de invitaciones, para formar esta red Facebook posee herramientas para la búsqueda y sugerencia de amigos, según el perfil del usuario. Se puede hacer uso del sistema de mensajería instantánea en dispositivos móviles y computadoras. Facilita la creación de Grupos y páginas con la finalidad de crear comunidades con intereses comunes. Los grupos se usan para debatir temas de interés, mientras que las páginas promocionan productos o personajes. Adicional a ello se presentan aplicaciones, y juegos. (Breton, 2014) Los datos que surgen de esta red son:
	- o Me gusta en publicaciones
	- o Me gusta en Comentarios
	- o Recomendaciones
	- o Comentarios
	- o Visitas
	- o Fans
	- o Menciones
	- o Compartir
	- o Hashtag
- **Twitter:** es un microblogging, considerado como un servicio de mensajería corto que está visibles públicamente y tiene una limitante de 140 caracteres, los twits se pueden categorizar en: Datos sin sentido (40%), Conversaciones (38%), Mensajes repetidos (9%), Autopromoción (5%), Spam (4%) y Noticias(4%). También incluyen opciones de etiquetado. (Breton, 2014) Los datos analizables son:
	- o Seguidores
	- o Listas en las que nos incluyen
	- o Menciones
	- o Conversaciones
	- o Retwittear
	- o Hashtag
- **Flickr:** Es un sitio web que almacena, ordena, busca, vende y comparte fotografías o vídeos en línea, el contenido que se publica es desarrollado por cada autor, cuenta con la facilidad de adicionar etiquetado, búsqueda y adición de comentarios a las publicaciones de otros usuarios. (Fyser, 2012)Los datos producidos por esta red son:
	- o Tema
	- o Etiqueta
	- o Ubicación
	- o Seguidores
	- o Favoritos
	- o Comentarios
	- o Descargas
- **Youtube**: es un sitio web en el cual los usuarios pueden publicar videos, estos pueden ser programas de televisión, videos musicales, contenidos amateurs, etc. EL contenido que se publica en esta red puede ser etiquetado, titulado y descrito por los usuario, estos datos son útiles para el sistema de búsqueda. (Breton, 2014) Los datos a analizar son:
	- o Reproducciones
	- o Recomendaciones
	- o Comentarios
	- o Compartir
	- o Etiquetas
- **Foursquare:** Servicio basado en localización web aplicada a las redes sociales, el objetivo de esta re es marcar lugares específicos donde la persona se encuentra e ir ganando puntos por descubrir lugares nuevos, los usuarios que obtienen cierto nivel de puntos reciben medallas y los que se ubican en posiciones superiores son premiados con Alcaldías, en base a los criterios de los usuarios el sitio funciona como un sistema de recomendación de lugares, basados en los intereses de los participantes.<sup>30</sup> Los datos que se pueden estudiar son:
	- o Tips
	- o Seguidores
	- o Listas
	- o Siguiendo
- **Slideshare:** es un sitio web 2.0 que permite el almacenamiento de documentos de PowerPoint, OpenOffice, PDF, Microsoft Word y TXT. Los mismos que pueden ser

 <sup>30</sup> https://es.foursquare.com/utpl

compartidas públicamente o en forma privada. SlideShare se creó con el fin de que los empleados compartieran información entre ellos pero este enfoque evolucionó, permitiendo incluso el uso como medio de entretenimiento.<sup>31</sup> Los datos que pueden analizarse son:

- o Visitas
- o Compartir
- o Descargas
- o Seguidores
- o Likes
- o Comentarios
- **RSS:** es un formato XML que ayuda a difundir información actualizada en la red, estos archivos contienen los datos de las novedades del sitio como el título, fecha de publicación o la descripción, para su visualización se requiere de aplicaciones que realicen su lectura, estos programas son los que le dan una apariencia atractiva al contenido que observa el usuario y facilita su lectura<sup>32</sup> Consta de los siguientes datos:
	- o Título
	- o Enlace
	- o Descripción
	- o Fecha
- **Repositorio de Rea:** el repositorio de recursos educativos abiertos, es un lugar donde se almacena documentos o material multimedia con fines de enseñanza, aprendizaje, evaluación y la investigación académica. (Barrueco & García, 2009) Los datos útiles para un análisis son:
	- o Fuentes de datos
	- o Metadatos
	- o Sets o Categorías
	- o Volumen o crecimiento
	- o Tipo
- **Videoconferencias:** Es un sitio Web que reúne diferentes enlaces, desde los cuales se puede establecer una comunicación simultánea bidireccional de audio y video, con lo cual se puede desarrollar reuniones entre grupos de personas que se encuentran situados en distintos lugares. En la UTPL se emplea para: Capacitación continua (cursos, conferencias, foros abiertos de discusión con expertos

<sup>&</sup>lt;sup>31</sup> http://www.slideshare.net/utpl/

<sup>&</sup>lt;sup>32</sup> http://www.rss.nom.es/

reconocidos a nivel nacional e internacional), Tutorías (Son asesorías específicas para los estudiantes de la modalidad a abierta), Transmisión de incorporaciones y eventos, finalmente proporciona la opción de Tele conferencias (prestación del sistema a terceros con la finalidad de realizar reuniones que involucran a participantes situados en distintas ciudades). (Videoconferencias-UTPL, 2006) Genera los siguientes datos:

- o Duración
- o Participantes
- o Tipo de material
- o Cobertura
- o Instructor
- o Tema
- **LinkedIn:** es un sitio web orientado a negocios, sirve para formar redes profesionales, su objetivo es que los usuarios puedan mantener una lista de contactos con aquellas personas que tienen relación, el perfil es utilizado para dar a conocer la formación profesional del usuario, es un lugar donde se pueden encontrar puestos de trabajo o buscar posibles candidatos para un trabajo laboral.<sup>33</sup> Los datos analizables son:
	- o Contactos
	- o Intereses
	- o Grupos
	- o Ubicación
- **OCW:** Es un espacio web que contiene materiales docentes creados por profesores para la formación superior, estos se organizan por ramas de conocimientos y posteriormente en unidades de asignaturas o cursos. Prestando un conjunto de enseñanzas por asignatura, las cuales se presentan como materiales que pueden ser, el programa de la asignatura, lecturas obligatorias, materiales de clase, ejercicios, guías de aprendizaje etc. <sup>34</sup> Los datos utilizados para el análisis son:
	- o Me gusta
	- o Compartir
	- o Descargas
	- o Marcadores

<sup>&</sup>lt;sup>33</sup> http://ec.linkedin.com/in/utploja

<sup>34</sup> http://desarrolloweb.dlsi.ua.es/cursos/2012/que-son-los-moocs/videos#opencourseware

## **2.7. Proyectos relacionados con Learning Analytics**

El tema de Learning Analytics no es nuevo en la Universidad Técnica Particular de Loja, este es un proceso que evoluciona día a día según los avances tecnológicos que se presentan y depende de la perspectiva del investigador, quien al interesarse por el tema indaga en diversas fuentes los conceptos que le ayudan a dar una nueva apreciación del tema, es así que seguidamente se mencionarán dos casos realizados en el ambiente educativo de la universidad.

## **Caso 1: Minería De Datos En El Eva.**

La Aplicación de técnicas de minería de datos para identificar patrones de comportamientos relacionados con las acciones del estudiante con el EVA de la UTPL (Sarango, 2012), tuvo como finalidad conocer las preferencias y necesidades de los estudiantes, mediante la aplicación de técnicas de minería de. La información sobre la cual se ha desarrollado este prototipo ha sido recogida mediante dos vías:

- Formularios de entrada o encuestas aplicadas a los estudiantes sobre temas específicas.
- Rastros de las interacciones del usuario en el EVA, de las cuales se abstrae los patrones de comportamiento.

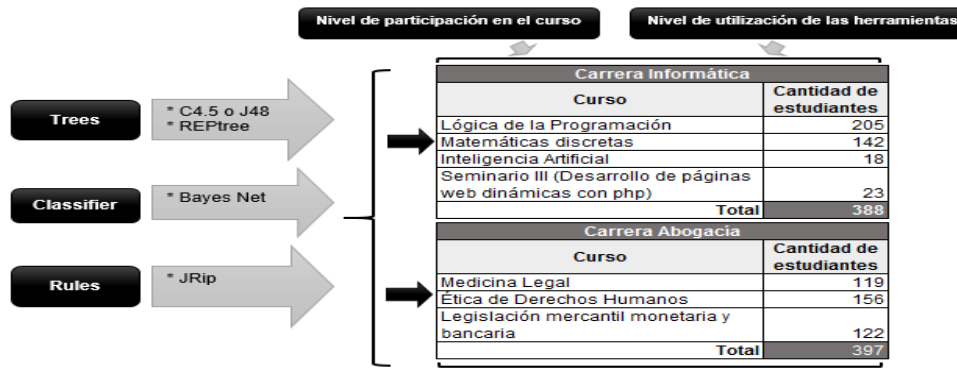

Figura 49: Primer Escenario de aplicación de técnicas de minería de datos. Fuente: Figura 3.1. (Sarango, 2012)

En la figura 49, se observa el escenario que corresponde a los algoritmos de minería de datos como son: C4.5 o J48, REPtree, BayesNet, NaiveBayes, JRip, SimpleMeans y FarthestFirts, se aplicaron con la finalidad de encontrar dos indicadores como son el nivel de participación en el curso y el nivel de utilización de las herramientas.

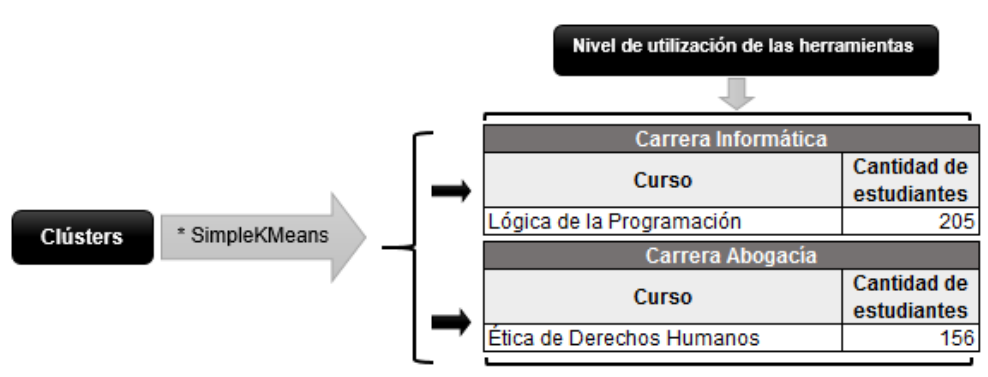

<span id="page-126-0"></span>Figura 50: Segundo Escenario de aplicación de técnicas de minería de datos. Fuente: Figura 3.2. (Sarango, 2012)

En la [Figura 50](#page-126-0) se observa otro escenario en el que se estudia el nivel de utilización de la herramienta pero según el mayor número de estudiantes.

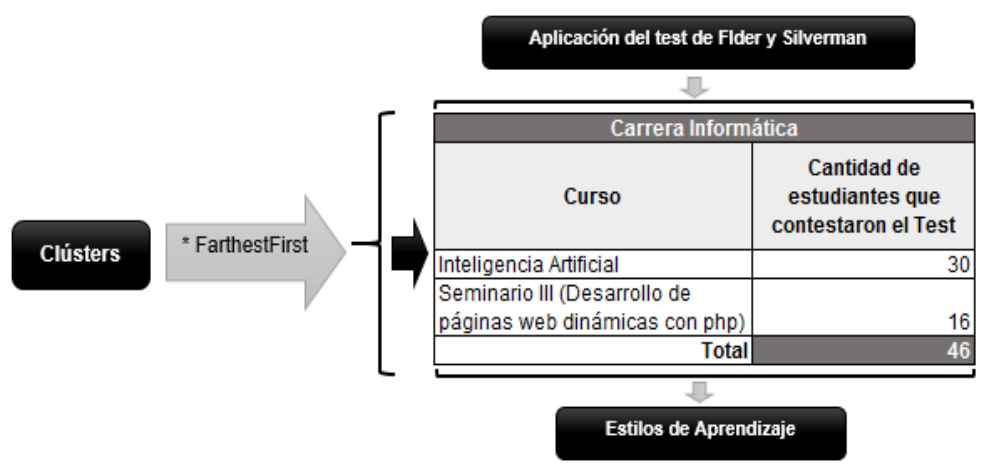

<span id="page-126-1"></span>Figura 51: Tercer Escenario de aplicación de técnicas de minería de datos. Fuente: Figura 3.2. (Sarango, 2012)

En la [Figura 51](#page-126-1) se observa la aplicación del algoritmo FartherFirst con la finalidad de encontrar el estilo de aprendizaje predominante, y conocer la forma en la que los estudiantes aprenden, para recolectar esta información se utilizaron un enlace al test de Felder y Silverman. La minería de datos fue aplicada a los datos de las respuestas.

Luego de aplicar estos escenarios de datos sean obtenidos resultados tales como:

- Las herramientas disponibles en el EVA clasificadas por mayor, medio y bajo nivel de uso según las materias. No se aprecia una preferencia general aplicable a todas las asignaturas evaluadas. Cada una presenta un resultado diferente.
- Las participaciones de los alumnos también siguen su propio comportamiento por cada carrera y materia.
- En cuanto al estilo de aprendizaje, existen dos grupos el primero en el que predomina la parte visual - sensorial y reflexivo – global, siendo estos los estudiantes que adquieren conocimientos con la ayuda de gráficos, además son observadores y

creativos, se caracterizan por trabajar mejor solos y el segundo es de tipo activo secuencial y sensorial – auditivo, estos receptan mejor la información mediante debates con otras personas y se predisponen a trabajar en grupos.

Estas conclusiones dan lugar a interrogantes tales como:

- ¿Hay relación entre el tipo de aprendizaje y las herramientas utilizadas?
- ¿La participación del estudiante en el EVA depende de su estilo de aprendizaje?
- ¿Los contenidos influyen en la interacción del alumno con el EVA, debido a su estilo de aprendizaje?
- ¿Sería conveniente adaptar los planes de estudio al estilo de aprendizaje de cada alumno?
- ¿Se puede trabajar con dos planes de estudio uno por cada grupo de aprendizaje o conviene desarrollar solo uno dando prioridad al que tiene más alumnos?
- ¿La variación de resultados de una asignatura a otra depende del docente, del contenido o de la forma de aprendizaje del alumno?

## **Caso 2: Learning Analytics – Aplicación de BI en el SGA.**

El proyecto (Landacay, 2014), tiene como finalidad Implementar una solución de inteligencia de negocios para explotar la información académica de los estudiantes aplicando Learning Analytics.

Con la finalidad de identificar factores que afecten positiva o negativamente al proceso de aprendizaje del estudiante y si realizando las mejoras adecuadas se logra un alto aprendizaje académico.

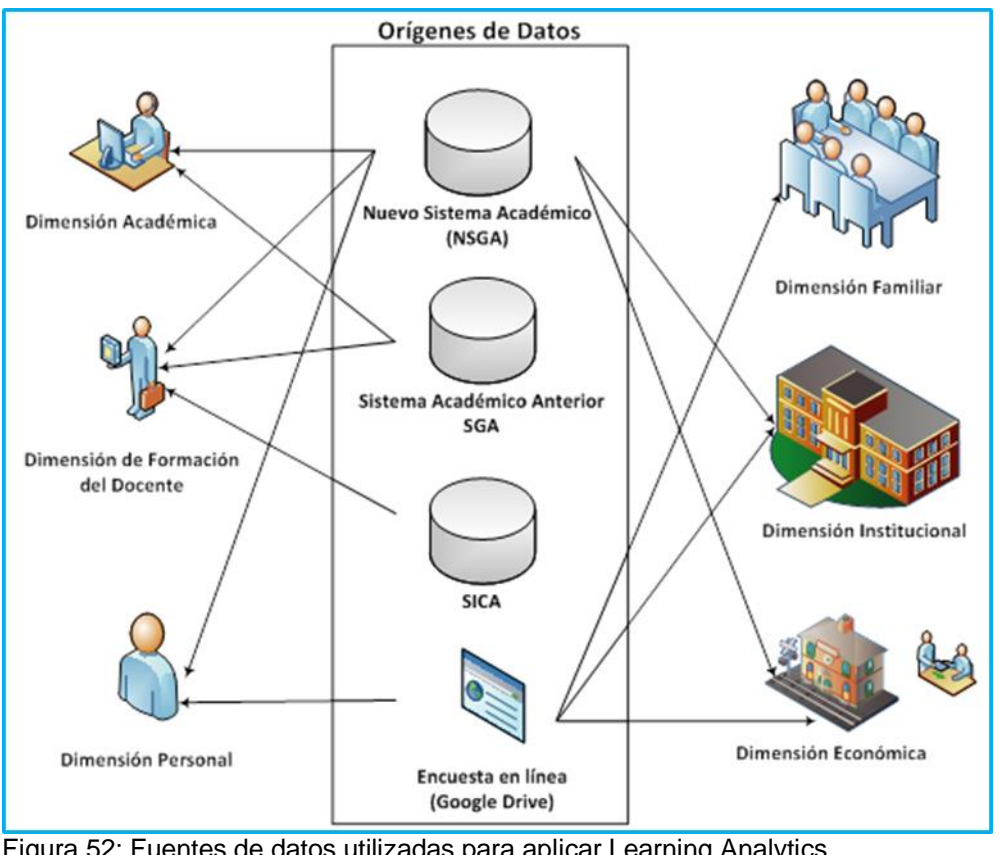

<span id="page-128-0"></span>Figura 52: Fuentes de datos utilizadas para aplicar Learning Analytics Fuente: Figura 4 (Landacay, 2014)

El análisis de Learning Analytics realizado por (Landacay, 2014), considera cinco dimensiones importantes como son la Académica, la Formación del Docente, la Personal, la Familiar, La Institucional y la Económica, para determinar indicadores que ayuden a mejorar el éxito de los estudiantes en el aprendizaje se requiere datos ([Figura 52](#page-128-0)) provenientes de:

- **Los Sistemas de Gestión Académica:** Nuevo Sistema Académico (NSGA), Sistema Académico Anterior SGA y del Sistema de Información Científica Académica (SICA).
- Encuesta en línea realizada mediante Google Drive

Los datos han sido sometidos a un proceso de extracción, limpieza e integración a un solo repositorio. Para la presentación y generación de los resultados se ha utilizado la herramienta de IBM SPSS STATISTICS Versión 2.0.

A continuación se presentan algunos de los resultados de la aplicación de Learning Analytics para determinar los factores que influyen en la reprobación de los alumnos:

- Los periodos con mayor número de aprobación son Octubre Febrero y de reprobación de Abril- Agosto.
- El porcentaje de reprobados de 1 a 3 ciclo es aproximadamente de 16,87%, de 4-6 es de 7,57% y de 7-10 de 6,68%.
- Las materias que superan al 40% de reprobación en los últimos 10 periodos son: Introducción al diseño Web y Multimedia con el 58%; Bronce I GP 1.1 con el 56%; Programación de Algoritmos con el 43%; Lógica de la Programación con el 43%; Cálculo con el 41%; Física con el 41%.
- Así mismo las materias con mayor número de aprobados que superan al 95% son: Fundamentos de Electrónica con el 98%; Métodos Cuantitativos con el 97%; Emprendimiento e Innovación con el 96%; Diagnóstico, explotación y mantenimiento de computadores con el 96%; Procesos de Ingeniería de Software con el 95%; Diseño Web y Multimedia con el 95%.
- De 100 alumnos de la carrera 97 asisten de 0 a 5 veces a la biblioteca, el 2 de 6 a 10 veces y solo uno más de 15 veces. Y 78 aprueban las materias mientras que el 22 restante no lo hace.
- Según el criterio de los estudiantes el 28% reconoce que el problema para reprobar las materias está en el contenido y en la forma en que se imparte la materia (este total se deriva de dos resultados parciales como son el 15% que indica que el docente no tiene una metodología adecuada y el 13% piensa que los contenidos son muy complejos), el 26% manifiesta una falta de dedicación, el 17% no tenía conocimientos previos y el 7% lo hizo por problemas familiares, económicos y de salud.
- Analizando las asistencias a las tutorías se tiene que del 22% de reprobados: 72,4% asistieron a más del 25% de las tutorías (este resultado total proviene de los siguientes parciales: 11,4% asistieron al 100% de las tutorías. 12,4% al 75 %. 18,5% al 50% y 30,1% al 25%) y 27,6% no asistieron a las tutorías.
- El 9,7% de los estudiantes reprobaron materias que recibían el día Martes, y en el horario de la tarde a partir de las 16:00 en adelante.

De este análisis surgen interrogantes tales como:

- ¿Será que los estudiantes en el periodo Octubre Febrero se sienten más motivados a estudiar debido a los feriados existentes?
- ¿El contenido con el que trabajan los estudiantes de Octubre Febrero es menor que el que se ve en el periodo Abril – Agosto?
- ¿Será que este comportamiento lo arrastran los estudiantes desde la época escolar debida a la división del año lectivo?
- ¿En los primeros ciclos los estudiantes reprueban más porque están en un periodo de adaptación del nivel de educación secundaria al superior?
- ¿La disminución del porcentaje de reprobación de los ciclos inferiores al medio que equivale a un 9.3%, se debe a que los estudiantes tienen bien definida su meta de estudio?
- ¿Los estudiantes pierden el interés en estas materias porque no le ven algún beneficio práctico?
- ¿Los estudiantes poseen un estilo de aprendizaje contrario al que se requiere para dominar los contenidos de las materias con mayor número de reprobación?
- ¿Podría tratarse de un mal balanceo de la carga horaria?
- ¿Existirán factores de éxito de las materias que tienen un mayor número de alumnos aprobados que pueda utilizarse para restructurar los planes de contenidos de las materias con problemas de reprobación?
- ¿Los estudiantes tienen pocos fundamentos de programación y matemáticas?
- ¿Los estudiantes realizan actividades fraudulentas para superar los conocimientos teóricos?
- ¿Considerando que los estudiantes utilizan como fuente primaria de consulta el internet, será necesario una motivación y capacitación sobre el uso correcto de este medio y convenios con sitios pagados que almacenan información de interés a la cual podrían acceder los alumnos con una membresía especial?
- ¿Se podría pensar en cursos de nivelación o introductorios a las materias con mayor grado de reprobación, con el fin de nivelar conocimientos bases faltantes?
- ¿La Falta de dedicación podría estar asociada a la complejidad que tiene el estudiante para asimilar ciertos conocimientos o entender al docente?
- ¿Se puede disminuir el número de alumnos reprobados si se aplica mejoras a las tutorías?

**3. CAPÍTULO III: MODELO DE LEARNING ANALYTICS PARA LA UTPL**

#### **3.1. Introducción**

El objetivo de este capítulo es describir el modelo de Learning Analytics que va a ser aplicado en el caso de estudio de la Universidad Técnica Particular de Loja.

Este surge como resultado del análisis teórico y práctico de los modelos descritos en la **sección 1.7** y se sintetizan en:

- **Modelo 1 – Propuesta de Learning para la Universidad Autónoma de Barcelona:**  es una propuesta que se centra en un entorno virtual de aprendizaje y componentes a fines, utilizando herramientas que pueden ser adicionadas al Moodle.
- **Modelo 2 – Propuesta de un Marco de Trabajo Genérico para Learning Analytics:** reúne un conjunto de sugerencias útiles para la práctica del Learning Analytics, sin embargo, no presenta herramientas específicas, sino más bien orienta a la creación de un ambiente de debate, en donde cada investigador puede desarrollar sus propias aplicaciones.
- **Modelo 3 – Propuesta de Learning Analytics para la UNED:** Habla de la importancia de desarrollar un cuadro de mando, en el cual se presente indicadores acorde a los requerimientos de la institución, docentes y estudiantes. Se puede decir que este modelo, es la descripción de la práctica actual del Learning Analytics en la UNED, en la cual trabaja un equipo de personas dedicado únicamente a este tema.
- **Modelo 4 – Propuesta de Learning de George Siemens:** se enfoca en prácticas relacionadas con el análisis web, menciona el uso del Google Analytics, con el fin de conocer las interacciones que realizan los estudiantes en las plataformas de enseñanza virtual.
- **Modelo 5 - Propuesta de Learning Analytics Atenea – I:** menciona el desarrollo y características de un cuadro de mando, creado para apoyar a los docentes en su trabajo diario, brindando transparencia en el proceso informativo de los indicadores de desempeño académico, los mismos que están disponibles para padres de familia, estudiantes, docentes y personal administrativo de la Institución.
- **Modelo 6 – Propuesta de Rebecca Ferguson:** describe el enfoque que mantiene Rebecca Ferguson sobre el Learning Analytics, el mismo que se basa en la propuesta de realizar análisis de las relaciones sociales, de la forma de debate, del contenido, de la motivación y del contexto en el que se ejecuta las actividades de aprendizaje. Menciona algunas herramientas que son descritas en la **sección 1.7.8.**

En base a éstos se ha realizado una propuesta de integración de modelos, que sería considerado como el modelo ideal y se detalla a continuación:

## **3.2. Modelo De Learning Analytics Ideal Para La Utpl**

En la [Figura 53](#page-133-0), se aprecia la propuesta del modelo de Learning Anlytics ideal para la UTPL, denominado de esta manera por integrar los diversos criterios, que han sido expuestos en la sección 1.6, para implementarlo hay que cumplir cuatro etapas, éstas son: Planificación, Recolección, Análisis y Gestión.

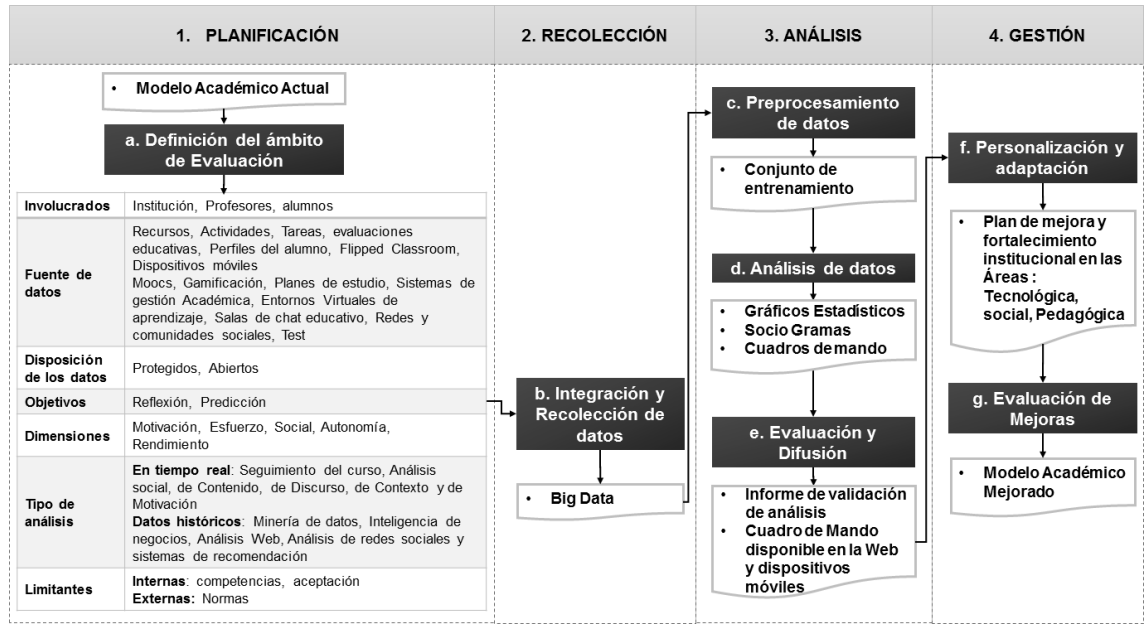

Figura 53: Integración de Modelos del Learning Analytics Fuente: La Autora

<span id="page-133-0"></span>Las etapas del modelo ideal contienen un conjunto de procesos que deben ejecutarse ordenadamente, éstos son:

- Definición del ámbito de Evaluación
- Recolección e Integración de datos
- Preprocesamiento de datos
- Análisis de datos
- Evaluación y difusión de resultados
- Personalización y adaptación del modelo académico
- Evaluación de mejoras

Éstos procesos van a explicarse en el desarrollo de cada una de las etapas del modelo ideal, y se explican a continuación.

## **Planificación.**

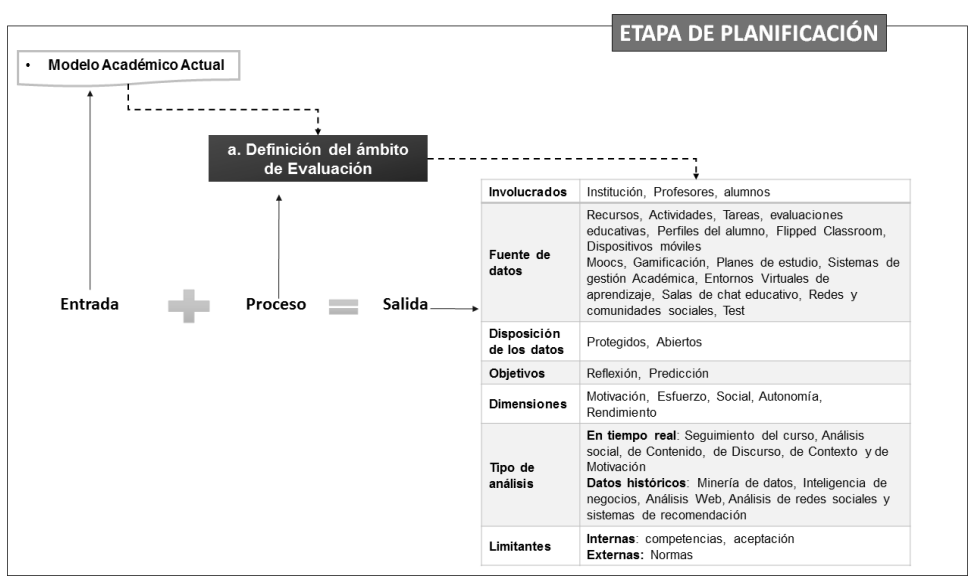

La etapa de planificación se ilustra en la [Figura 54:](#page-134-0)

<span id="page-134-0"></span>Esta etapa recibe como datos de entrada al modelo académico actual y a las necesidades de mejora educativa, lo procesa mediante la definición del ámbito de Evaluación, dando como resultado un documento donde conste lo siguiente:

- **Involucrados:** las personas que intervienen en este proceso de análisis son la Institución, Profesores y Alumnos.
- **Fuente de Datos:** el repositorio de datos se forman por los datos provenientes del uso de: Recursos, Actividades, Tareas y Evaluaciones Educativas, perfiles del alumno, Flipped Classroom, Dispositivos móviles, Moocs, Gamificación, Planes de estudio, Sistemas de gestión Académica, Entornos Virtuales de aprendizaje, Salas de chat educativo, Redes y comunidades sociales y Test necesarios para medir la satisfacción del personal de la institución.
- **Disposición de Datos**: Los datos pueden estar protegidos con políticas o normas institucionales de acceso, o abiertos para que cualquier persona pueda realizar análisis sobre ellos.
- **Objetivos**: se planifican entorno a dos características como son la Reflexiva y la Predictiva. La primera está orientada a obtener medidas que conducen a la reflexión y cambio en el proceso académico en tiempo real, mientras que la segunda utiliza los datos pasados, para identificar patrones de comportamiento, con los cuales planificar nuevas estrategias pedagógicas, tecnológicas y sociales.
- **Dimensiones**: es la sectorización del área de estudio, la misma que puede evaluar:

Figura 54: Etapa de Planificación del Modelo Ideal Fuente: La Autora.

- o **Motivación:** es el valor resultante de asignar puntuaciones a los parámetros:
	- **Interés:** es decir buen ánimo en la realización de sus labores educativas.
	- **Iniciativa**: actividades hechas antes que los demás.
	- **Supervisión**: cuando está pendiente de las tareas próximas a realizar.
- o **Esfuerzo:** es el valor que se obtiene al evaluar los siguientes criterios:
	- **Dedicación:** se mide en función del tiempo que el estudiante dedica al cumplimiento de las tareas, que se refleja al cumplir con las actividades propuestas con gran rapidez y con un alto nivel de conocimiento.
	- **Constancia:** mantiene un ritmo periódico en la realización de las actividades de aprendizaje.
	- **Compromiso:** es el nivel de cumplimiento en las tareas asignadas.
- o **Social:** es el valor que se obtiene al medir las siguientes características:
	- **Conexión:** es el número de amistades que crea un estudiante
	- **Nivel De Comunicación:** es la cantidad de diálogo o mensajes enviados entre compañeros.
	- **Popularidad:** Es el alumno que tiene más seguidores
	- **Amistades**: son subgrupos de trabajo que se crean entre estudiantes, en ellos los alumnos pueden tomar el rol de: dinamizador, seguidor, perezoso.
- o **Autonomía:** es el valor resultante de las puntaciones que los alumnos obtengan en:
	- **Puntualidad:** se mide por las asistencias a clases, y las entregas de tareas y trabajos a tiempo.
	- **Disciplina:** se califica en base al respeto y cumplimiento de normas y reglas de la institución.
	- **Autorregulación:** capacidad para adaptarse a un ritmo de trabajo sin necesidad de que le estén exigiendo algo.
- o **Rendimiento:** es el puntaje obtenido de la evaluación de los siguientes parámetros:
	- **Calificación:** es la valoración que los estudiantes obtienen por el cumplimiento de sus actividades académicas.
	- **Excelencia:** depende de las calificaciones, se puede decir que un alumno tiene excelencia, cuando sus notas se ubican en primer lugar.
	- **Fiabilidad:** el estudiante recibe una valoración positiva cuando no utiliza la copia para cumplir con sus labores académicas.
- **Eficiencia:** un alumno puede ser eficiente cuando: prepara actividades que apoyan al desarrollo de las clases por sí mismo o cuando participa activamente en el aula.
- **Tipo de Análisis**: pueden ser de dos tipos, los mismos que son:
	- o **Análisis de Datos Históricos:** Existen algunas tecnologías que ayudan a desarrollar este tipo de análisis, cada una depende de los resultados que se desee obtener, estas son: La Minería de Datos, La Inteligencia de Negocios, el Análisis Web, el análisis de Redes Sociales y Los sistemas de recomendación.

Con este proceso se pueden detectar patrones de comportamiento, predecir acciones futuras, identificar causas de problemas, determinar el estado actual del proceso de aprendizaje, conocer la preferencia de los recursos que utilizan los estudiantes.

- o **Análisis de Datos en Tiempo Real:** Este análisis incluye algunas opciones como son: Seguimiento de Curso, Análisis Social, Análisis de Contenido, Análisis de Discurso, Análisis de Contexto, Análisis de Motivación. Cada uno de ellas contribuye a indicar el avance real del aprendizaje del alumno. Es útil para realizar retroalimentación en tiempo real, sugerir recursos y motivar a los estudiantes, premiándolos en los casos de éxito o incentivándolos a superar los obstáculos que se presenten. También se puede realizar una reestructuración de contenidos si se detecta que lo planificado no está dando el resultado esperado.
- **Limitantes**: Pueden ser de dos tipos **Internas**: competencias, aceptación **y Externas:**  Normas.
	- o **Competencias:** el Learning Analytics requiere que tanto los docentes como los alumnos, estén capacitados para ser parte de este proceso, no solo en la obtención de resultados, sino en el aplicación de mejoras, por tal razón es necesario que se desarrollen competencias profesionales que ayudan a explorar adecuadamente este campo.
	- o **Aceptación:** se puede considerar con este nombre al nivel de participación que los alumnos y docentes tienen en la aplicación del Learning Analytics, esto es necesario por los posibles cambios que tenga su realización, lo cual afecta a la carga de trabajo diaria de cada uno y a la forma en la que se llevaba el proceso de aprendizaje.
	- o **Normas:** son las reglas que rigen la forma en la que se acceden a los datos, estas pueden indicar si estos son abiertos o privados y para cada caso

especifican las condiciones con las cuales se debe acceder a ellos. También pueden considerarse dentro de este parámetro las políticas institucionales y gubernamentales, ya que estas influyen en el manejo de la información, ya sea al facilitar su uso o en determinar el presupuesto necesario para que el equipo de análisis trabaje adecuadamente.

### **Recolección.**

Esta etapa se ejemplifica en la [Figura 55:](#page-137-0)

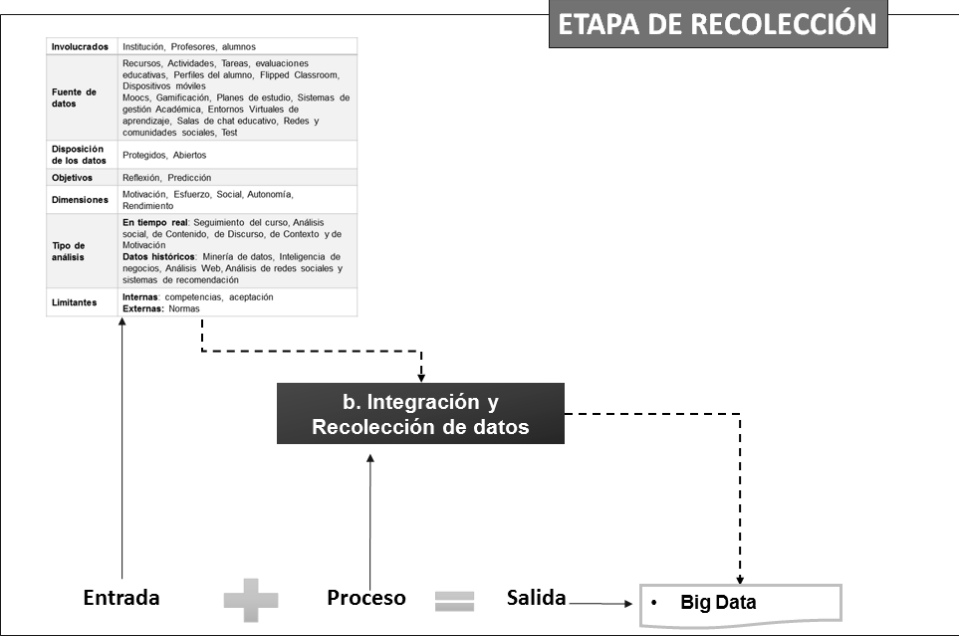

<span id="page-137-0"></span>Figura 55: Etapa de Recolección del Modelo Ideal Fuente: La Autora.

Ésta etapa recibe como datos de entrada, el conjunto de valores procedentes de la planeación, los proceso mediante herramientas, algoritmos, técnicas y otros instrumentos dedicados a la Integración y Recolección de datos, todo esto con la finalidad de obtener un Big Data Educativo.

El conjunto de datos obtenidos de la integración y recolección de datos se denomina Big Data Educativo, por contener dimensiones de información procedente delos procesos de aprendizaje en el que participan de manera activa, docentes y estudiantes, ellos generan datos importantes para enriquecer el proceso académico de la educación superior.

Estos datos pueden provenir de los accesos a recursos, actividades, tareas y evaluaciones realizadas por los estudiantes, del perfil del alumno creado por él mismo o inducido en base

a su comportamiento, de las acciones realizadas en un Flipped Classroom<sup>35</sup>, del uso de dispositivos móviles en el aprendizaje, del seguimiento de los planes de estudio, de los datos que se registran en los sistemas de gestión académica, de los entornos virtuales de aprendizaje, de las salas de chat, de las redes sociales, de la aplicación de test utilizados con un objetivo específico, de los Moocs<sup>36</sup> y de la Gamificación<sup>37</sup> utilizada para fortalecer los conocimientos teóricos.

Estos datos pueden ser abiertos o privados, según las políticas de la institución en la han sido creados. Los primeros están disponibles para que cualquier investigador externo realice pruebas con ellos, los segundos requieren de un permiso especial para poder realizar esta tarea.

### **Análisis.**

La etapa del análisis consiste en utilizar instrumentos que aplicados al Big Data Educativo, de como resultado un conjunto de indicadores, que faciliten el seguimiento de los alumnos, o brinden el conocimiento necesario para identificar los problemas que se dan en el proceso de aprendizaje y poder solucionarlos a tiempo.

Está formada por tres procesos que son:

- Preprocesamiento de datos
- Análisis de datos

Evaluación y difusión de resultados

Estos procesos reciben valores de entrada, con los que se producen ciertas salidas, los mismos que se muestran en la [Figura 56:](#page-139-0)

<sup>35</sup> **Flipped Classroom:** modelo pedagógico utilizado para difundir una tema previo a la clase presencial, mediante el uso de recursos en línea como vídeos.

<sup>36</sup> **MOOCs:** curso en línea masivo y abierto, es una forma de educación abierta, son creados con el fin de masificar los conocimientos, siendo liberado el primero el 2007 por George Siemens.

<sup>37</sup> **Gamificación:** empleo de técnicas dinámicas y juegos, dentro del proceso educativo.

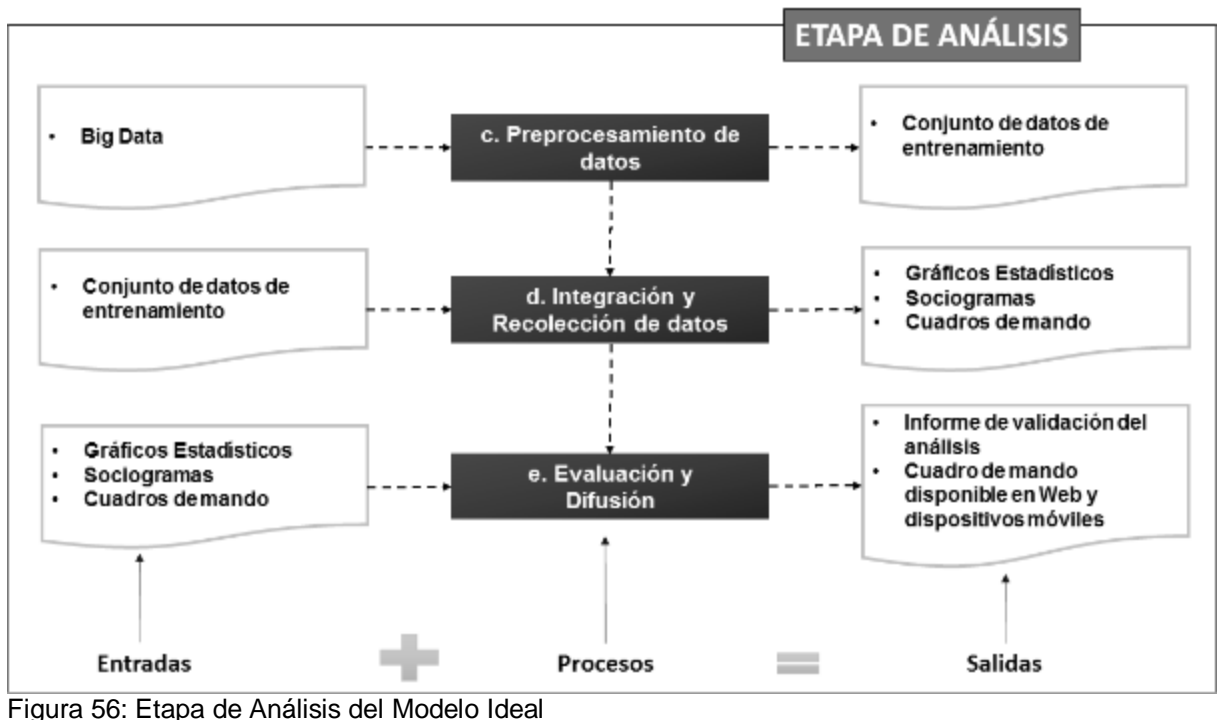

```
Fuente: La Autora.
```
<span id="page-139-0"></span>Los procesos de esta etapa se describen a continuación:

#### *3.2.3.1. Preprocesamiento de Datos.*

Este proceso tiene como finalidad realizar cuatro acciones fundamentales sobre los datos, las mismas que son:

- **Limpieza de Datos:** consiste en la aplicación de técnicas o algoritmos que ayudan a recuperar valores desaparecidos y a eliminar incoherencia o ruidos en los datos. Algunos de las herramientas utilizadas para este proceso pueden ser el CURE - Clustering Using Representatives, el DBSCAN, los Árboles de decisión, el método de Binning, el K-medias, etc.
- **Integración de Datos:** Consiste en la agrupación de datos provenientes de diversas fuentes, resolviendo problemas de representación y codificación, también se encarga de la eliminación de redundancias, mediante el uso de un análisis correlacional. Debe realizarse con cuidado para evitar inconsistencias o redundancia de datos, para que la información obtenida sea de calidad.
- **Transformación de Datos:** tiene como fin convertir los datos de su estado inicial a un nivel en el que aporten información según las necesidades especificadas inicialmente, existen algunas técnicas que ayudan a realizar este trabajo como son: La normalización, el Smoothing, la Agregación y la Normalización.
- **Reducción de Datos:** consiste en seleccionar sectores de datos necesarios para la realización del análisis, estas muestras deben mantener la integridad del conjunto

original de datos, para obtenerlas se utiliza algunas técnicas como son: Cubos de Agregación, Reducción Dimensional, Comprensión de Datos, Selección de Propagación, Eliminación hacia a atrás y árboles de Asociación. **<sup>38</sup> y <sup>39</sup>**

#### *3.2.3.2. Análisis de Datos.*

Una vez obtenidas las muestras de análisis se procede aplicar los diferentes estilos de análisis. Entre ellos están los que se pueden utilizar en tiempo real y los que se aplican en datos históricos.

### **Tipos de Análisis en tiempo Real**

Estos tipos ya fueron mencionados en la **Sección 1.6.6.** Y se sintetizan en:

- **Análisis Social:** Estudia la forma en la que se construye el conocimiento en los entornos sociales y culturales de los alumnos. Se puede hacer uso de herramientas tales como el SNAPP y el Network Awareness Tool.
- **Análisis de Discurso:** Estudia las formas de participación de los estudiantes en los diversos diálogos de los temas educativos. Para esto se pueden crear salas de chat mediante la herramienta Elluminate Chat o utilizar un plugin en los Entornos Virtuales de Aprendizaje.
- **Análisis de Contenido:** examina, indexa y filtra los recursos a los que acceden los estudiantes, mediante el uso de los sistemas de recomendación de contenidos, que se basan en las preferencias de los alumnos. Este tipo de análisis se puede realizar en plataformas como SocialLearn o Moodle, en el que se valoraría los accesos de los estudiantes, a los materiales de clase y se asignaría un valor de calificación para determinar el grado de aceptación de cada uno.
- **Análisis de la Motivación:** estudia la disposición o ganas que tiene un estudiante por aprender, intervienen factores como la experiencia, el deseo y la inteligencia del alumno.
- **Análisis de Contexto:** se utiliza para conocer el ambiente en el cual los estudiantes adquieren su conocimiento.

<sup>&</sup>lt;sup>38</sup> https://yoshibauco.wordpress.com/2011/03/21/pre-procesamiento-de-datos-tecnicas/

<sup>&</sup>lt;sup>39</sup> https://www.mindmeister.com/es/31824993/tecnicas-preprocesamiento-de-datos

### **Análisis de Datos Históricos**

Se realiza utilizando las herramientas propuestas por las ciencias: Inteligencia de Negocios, Análisis Web, Análisis de Redes Sociales, Minería de Datos Educativos y Sistemas de Recomendación. Estos se encuentran descritos en la **sección 1.5.**

La realización del análisis presenta resultados que pueden observarse en forma de:

- **Socio Gramas:** Es la técnica que permite la construcción de gráficos, de los vínculos entre los miembros de un grupo, basados en la observación y evaluación del contexto en el que se encuentran, el sociograma da a conocer los grados de influencia y los lazos de preferencia de cada individuo. Este método es útil para medir las relaciones sociales de los alumnos, identificando sus afinidades, subgrupos, líderes y los aislados. <sup>40</sup>
- **Tablas Estadísticas:** Es una forma de organizar y presentar información, la misma que se compone de filas (los datos se pueden conocer como registros y son del mismo tipo) y columnas (llamadas también campos, contienen datos diferentes).<sup>41</sup>
- **Diagramas de Barras:** Se lo puede llamar gráfico de columnas, es una forma de presentar un conjunto de datos o valores, se conforma de barras rectangulares que son proporcionales a los valores que representan.

Pueden ser verticales u horizontales, son útiles para comparar dos o más valores.<sup>42</sup>

 **Diagramas Lineales:** Muestran los datos en forma de puntos , los mismos que se unen mediante una línea siempre y cuando pertenezcan a la misma serie, cada valor aparece representado por un punto que es la intersección entre los datos del eje horizontal y los del eje vertical de un plano cartesiano. En un diagrama se pueden visualizar varias series.<sup>43</sup>

#### *3.2.3.3. Evaluación y Difusión.*

Este proceso cuenta dos actividades puntuales como son:

- Evaluación
- Difusión

En la [Figura 57](#page-142-0), se muestra uno de tantas posibilidades de evaluar los resultados, la gráfica presenta una comparación de la valoración obtenida del análisis, versus la esperada al inicio del proyecto.

 $\overline{a}$ 

<sup>40</sup> http://definicion.de/sociograma/

<sup>41</sup> http://www.disfrutalasmatematicas.com/definiciones/tabla.html

<sup>42</sup> http://www.disfrutalasmatematicas.com/definiciones/diagrama-de-barras.html

<sup>43</sup> http://www.disfrutalasmatematicas.com/definiciones/grafico-de-lineas.html

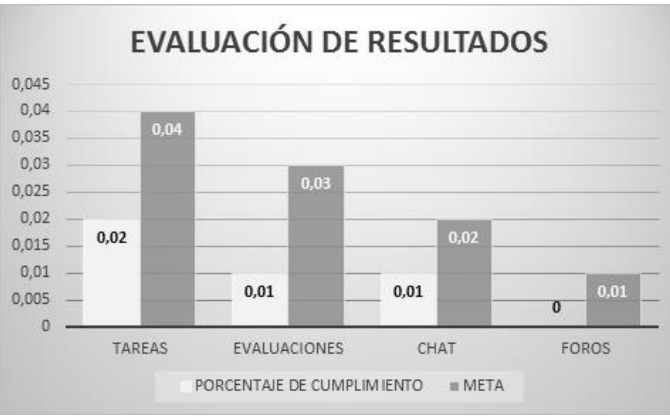

Figura 57: Ejemplo de Evaluación de Resultados Fuente: La Autora

<span id="page-142-0"></span>En la [Figura 58,](#page-142-1) se aprecia otra forma de presentar los resultados del learning Analytics, solo que ésta alternativa, requiere más recursos, ya que involucra acciones de análisis y visualización de resultados más complejas.

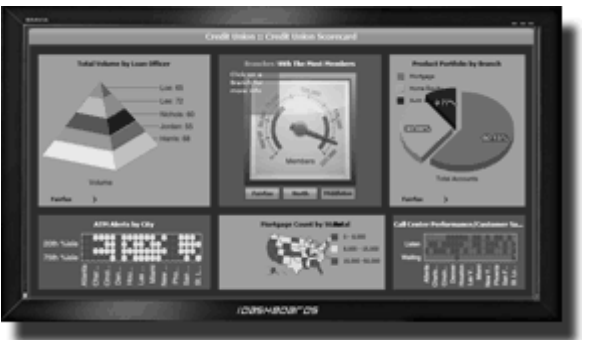

Figura 58: Ejemplo de Evaluación de Resultados Cuadro de mando Fuente: Recuperado de la web<sup>44</sup>

<span id="page-142-1"></span>La información puede ser presentada en una interfaz visual, como son los cuadros de mando mencionados en las secciones 1.6.3 y 1.6.5 y en como informes de resultados, utilizando los gráficos estadísticos y Sociogramas que realizan ofrecen las herramientas como resultado del análisis.

# **Gestión.**

Esta etapa consta de dos procesos como son:

Personalización y adaptación

 <sup>44</sup> http://stm3.mx/blog/mejora-la-gestion-educativa-con-tableros-de-mando/

Evaluación de mejoras

Cada proceso contiene un conjunto de entradas, con las cuales trabajan para obtener los resultados correspondientes a su fase, esto se aprecia en la [Figura 59:](#page-143-0)

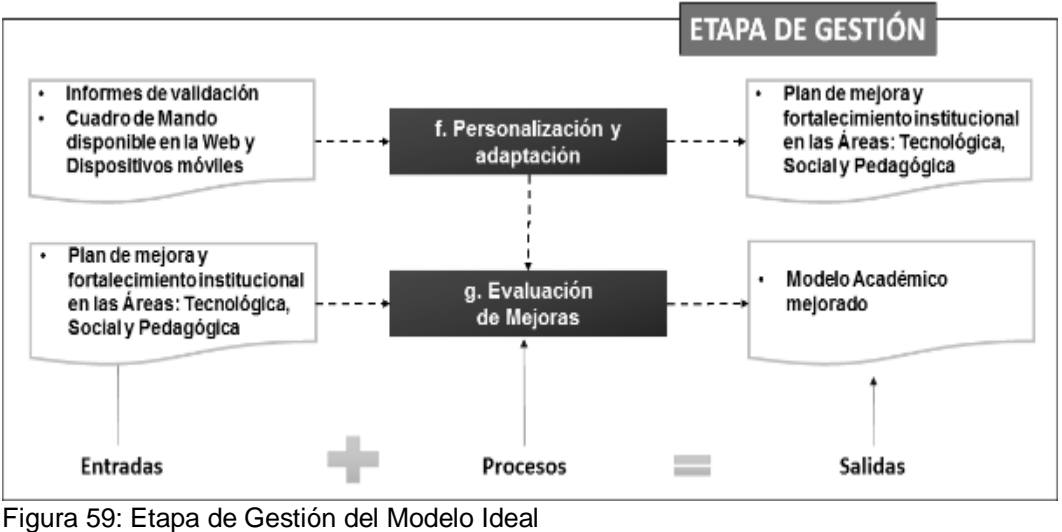

Fuente: La Autora.

<span id="page-143-0"></span>Los procesos se describen a continuación:

### *3.2.4.1. Personalización y Adaptación.*

La idea de realizar Learning Analytics, es poder contar con recursos que determinen el cambio en el proceso de educación superior, el mismo que busca garantizar la retención de estudiantes y su culminación exitosa del curso.

Para cumplir con este objetivo en la **sección 1.6.2,** se menciona que las áreas de mejora son: la tecnológica, la social y la pedagógica. Estas deben estar inmersas dentro de la planificación de contenidos que el docente ofrece al alumno como guía para su proceso de formación académica.

¿De qué se trata este tema?, es un enfoque en el que se adapta el ritmo, intereses, preferencias y necesidades del alumno, con los objetivos, el contenido, el ritmo y el método de instrucción, con la posibilidad de que exista variación de un alumno a otro, todo esto planificado con el propósito de ayudar a los estudiantes a tener éxito en sus resultados académicos.<sup>45</sup>

Cuando se habla de adaptación, se piensa en una evolución del modelo tradicional, en el cual los recursos se compartían en forma masiva para todos los estudiantes, con este nuevo tema de innovación educativa, en cambio se pretende mediante el uso de la tecnología, brindar un

 45 La personalización del aprendizaje ¿Beneficia a los alumnos?: http://www.javiertouron.es/2014/05/la-personalizacion-delaprendizaje.html
programa formativo al cual el alumno pueda acceder desde cualquier lugar y en cualquier momento, con esto se aprovecharían los beneficios de la Educación Virtual tratada en la **sección 1.4.2.**

Este proceso concluye proponiendo un porcentaje de mejora sobre el valor obtenido por los indicadores evaluados, para el cumplimiento del mismo se deben establecer actividades académicas que ayuden a superar los problemas encontrados.

¿Cómo realizar mejoras en el proceso académico de la Educación Superior? se puede desarrollar un plan de mejora y fortalecimiento institucional, siguiendo algunos lineamientos establecidos por el Consejo de Evaluación, Acreditación y Aseguramiento de la Calidad de la Educación Superior del Ecuador, mejor conocido como CEAACES. (CEAACES, 2014)

El mismo que pretende orientar a las instituciones de educación superior en el desarrollo de planes de mejora, con el fin de obtener un mejoramiento continuo y sostenido de sus niveles de calidad.

El CEAACES recalca que cada institución es la responsable de generar su propia calidad, mediante el cumplimiento de su misión y visión y con la elaboración un plan de mejoras y fortalecimiento institucional basado en: la identificación de fortalezas y debilidades de la institución, estas deben ser debidamente priorizadas según el impacto que tengan. Como segundo aspecto se requiere identificar las causas de los problemas académicos para poder especificar las actividades a desarrollar en el plan de acción.

Para poder planificar las actividades de mejora y fortalecimiento académico, el CEAACES indica la importancia que tiene desarrollar un hábito altamente efectivo, para lo cual basados en la teoría de Stephen Covey, propone que es necesario que se enfoque en lo importante, y que se disminuya el tiempo que se dedica a lo urgente para proyectarse al futuro. Esto se puede entender analizando el esquema propuesto en la [Figura 60.](#page-144-0)

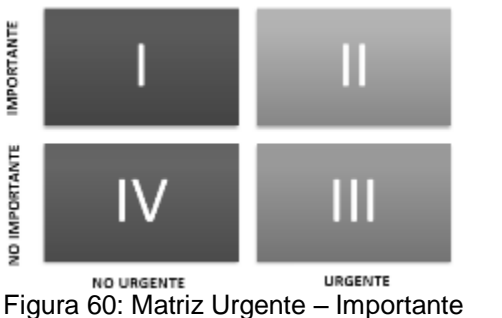

Fuente: CEAACES (Adaptación del concepto de Stephen Covey) (CEAACES, 2014)

<span id="page-144-0"></span>En la [Figura 60](#page-144-0), se definen cuatro cuadrantes en los que la institución de educación superior puede estar gastando su tiempo y explica que la gente altamente efectiva dedica la mayor parte de su tiempo al cuadrante 1 (Importante y No urgente), a la vez, que propone que no se debe dedicar tiempo al cuadrante tres (no importante, no urgente), ya que es un desperdicio de recursos.

Cada actividad del plan de mejora debe ser ubicada en cada uno de estos cuadrantes con la finalidad de aprovechar mejor el tiempo y dedicarse solo a las actividades que son importantes y no urgentes.

EL plan de fortalecimiento institucional debe contemplar un plan de acción que se desarrolle en doce meses, el mismo que debe contener:

- **Objetivos:** pueden ser objetivos estratégicos, tácticos (y operativos donde corresponda, debidamente alineados a los propósitos declarados por la institución (misión y visión).
- **Indicadores:** datos cuantitativos que permitirán medir el cumplimiento de los objetivos. Los mismos que son producidos como resultados de la aplicación del Learning Analytics.
- **Medios de Verificación:** Es el detalle de los instrumentos o medios a través de los cuales se acreditará el cumplimiento de las actividades y objetivos establecidos. Los mismos que proporcionan al evaluador evidencia de su realización.
- **Actividades:** Son el conjunto de acciones o tareas a implementarse, contempladas para un período máximo de 24 meses para el caso de planes de mejora, y de hasta 12 meses para el caso de planes de fortalecimiento institucional. Cada actividad debe tener una fecha de inicio y una fecha de finalización, así como también debe incluir un responsable para su ejecución.
- **Presupuesto asignado para el cumplimiento del Plan:** es el valor monetario destinado para la ejecución de las tareas o actividades que serán Implementadas.
- **Cronograma de Trabajo:** Contiene las acciones propuestas en el plan de mejora y fortalecimiento de la Educación Superior, las mismas que deben estar plasmadas en un Diagrama de Gantt, que se incluirá como parte de los anexos.
- **Documentos de Respaldo:** son necesarios para respaldar particularidades descritas en el plan, el mismo que deben ser relevantes a lo que respaldan. Y en caso de presupuesto y documentos legales, deben estar aprobados por la autoridad competente.

El mismo que estará estructurado en tres partes:

 **Documento del Plan:** el cual se forma por los siguientes elementos: Introducción, Antecedentes, Objetivos, determinación de objetivos específicos, relación de estos con el aseguramiento interno de la calidad de la Institución de Educación Superior y una sección de conclusiones y anexos.

- **Plan de Acción:** se refiere al cronograma de trabajo, el mismo que contiene en detalle las acciones que se van a implementar en la Institución de Educación Superior para mejorar de manera progresiva la calidad.
- **Estructura de Seguimiento y Control:** el cual corresponde a una estructura definida por la Institución de Educación Superior para asegurar, el cumplimiento de las actividades del plan y el logro de los objetivos establecidos

# *3.2.4.2. Evaluación de Mejoras.*

Las Instituciones de Educación Superior, deben definir una estructura con la que se pueda realizar un seguimiento efectivo del cumplimiento de las actividades del plan y del logro de los objetivos planteados, el mismo que debe ser periódico y con la participación de las personas responsables del cumplimiento de las actividades.

La evaluación de los Planes de Mejora/Fortalecimiento institucional se realizará considerando

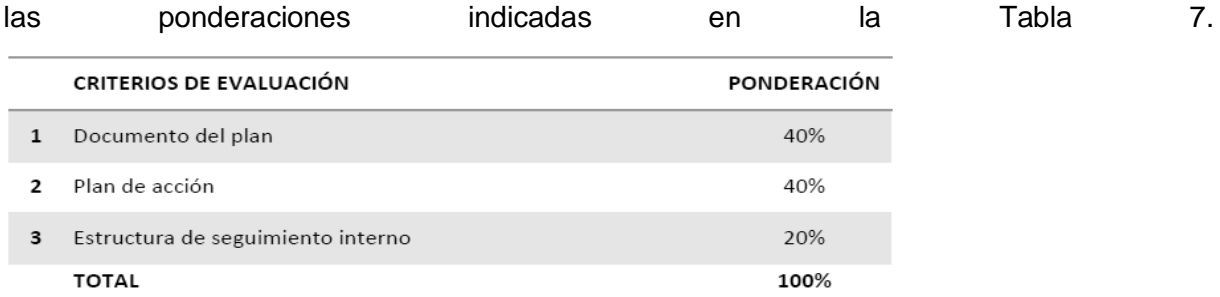

:

Tabla 7: Criterios de evaluación de planes mejora/fortalecimiento y ponderaciones

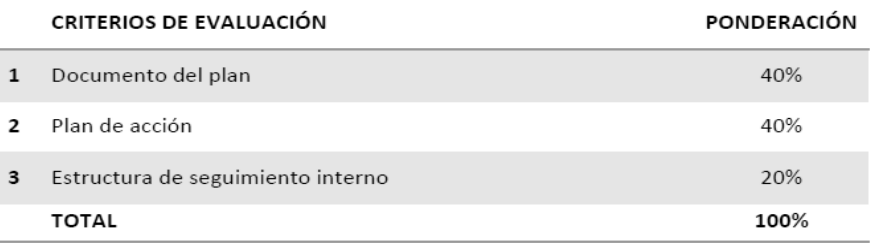

#### Fuente: (CEAACES, 2014)

Para evaluar el documento del Plan se debe considerar las ponderaciones de la [Tabla 8:](#page-147-0)

|   | ÍTEMES DE EVALUACIÓN                                                                              | <b>PONDERACIÓN</b> |
|---|---------------------------------------------------------------------------------------------------|--------------------|
| 1 | Introducción - Antecedentes                                                                       | 5 %                |
| 2 | Operacionalización de la filosofía institucional (indicadores de<br>impacto)                      | 20%                |
| 3 | Objetivos estratégicos-tácticos (alineamiento con filosofía<br>institucional)                     | 15%                |
| 4 | Indicadores para objetivos estratégicos                                                           | 10%                |
| 5 | Análisis situacional                                                                              | 5%                 |
| 6 | Estrategias (A partir de análisis situacional)                                                    | 20%                |
| 7 | Relación de objetivos e indicadores institucionales con los<br>indicadores del modelo del CEAACES | 10%                |
| 8 | Conclusiones                                                                                      | 5%                 |
| 9 | Anexos (Documentos de respaldo)                                                                   | 10%                |
|   | <b>TOTAL</b>                                                                                      | 100%               |

<span id="page-147-0"></span>Tabla 8: Criterios de evaluación del documento del plan y ponderaciones

Fuente: (CEAACES, 2014)

Para evaluar el documento del Plan de Acción se debe considerar las ponderaciones de la [Tabla 9:](#page-147-1)

<span id="page-147-1"></span>Tabla 9: Criterios de evaluación de planes y ponderaciones

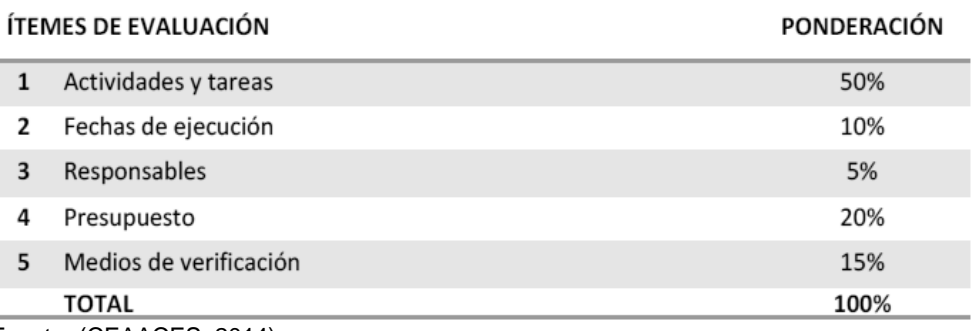

Fuente: (CEAACES, 2014)

Para evaluar el documento de la Estructura de seguimiento interno se debe considerar las ponderaciones de la [Tabla 10:](#page-147-2)

<span id="page-147-2"></span>Tabla 10: Criterios de evaluación de estructura interna de seguimiento y ponderaciones

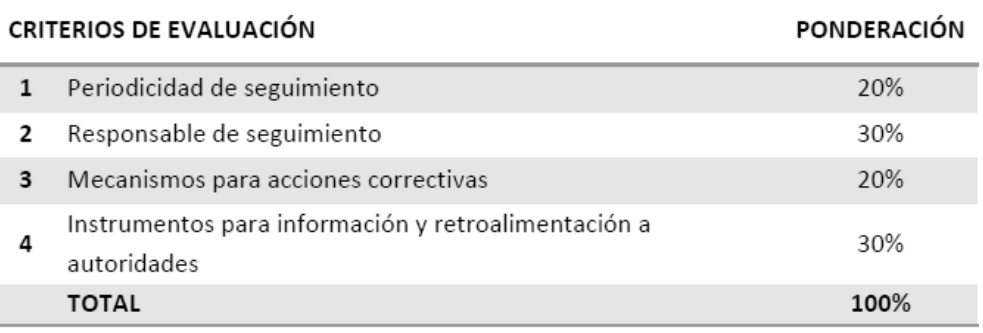

Fuente: (CEAACES, 2014)

Todos los ítems de evaluación son calificados para obtener un puntaje objetivo a cada elemento del plan. El mismo que se considera APROBADO cuando ha obtenido una calificación igual o superior a 80/100.

# **3.3. Modelo de Learning Analytics a Implementar**

En la [Figura 61](#page-148-0), se ilustra el modelo de Learning Analytics que se ha implementado en el caso de uso de la Universidad Técnica Particular de Loja, este consta de tres pasos que son Planificación, Recolección y Análisis. Los subprocesos de estas etapas son:

# **PLANIFICACIÓN**

- o Definición del ámbito de Evaluación
- **RECOLECCIÓN**
	- o Integración y recolección de datos

# **ANÁLISIS**

- o Preprocesamiento de datos
- o Análisis de datos
- o Evaluación y Difusión de resultados

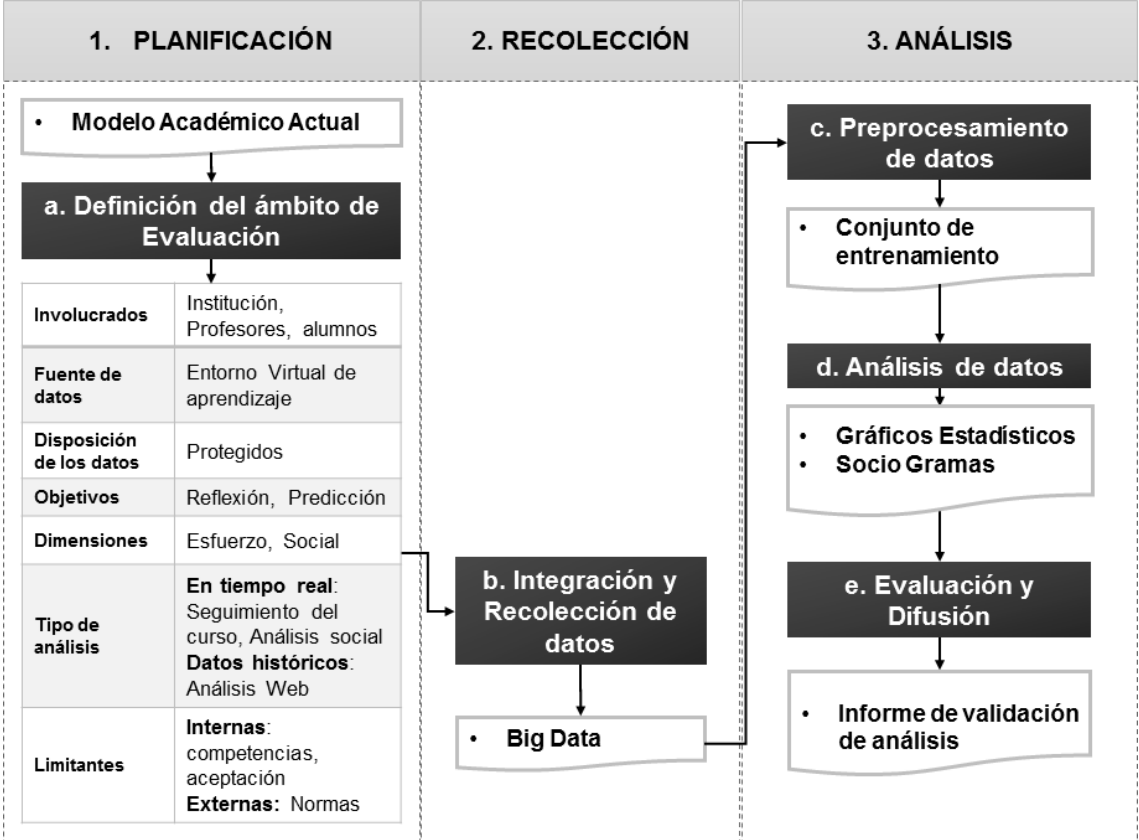

<span id="page-148-0"></span>Figura 61: Modelo de Learning Analytics a Implementar en la UTPL Fuente: La Autora

# **Planificación.**

La planificación, consiste en definir el entorno y los lineamientos bajo los cuales se va a realizar el Learning Analytics, en este caso conviene identificar ¿de quién? y ¿para quién? va dirigida la información que se obtendrá luego del análisis.

Conociendo estas respuestas se procede a identificar en donde están los datos, sus características y procesos de los que son resultado.

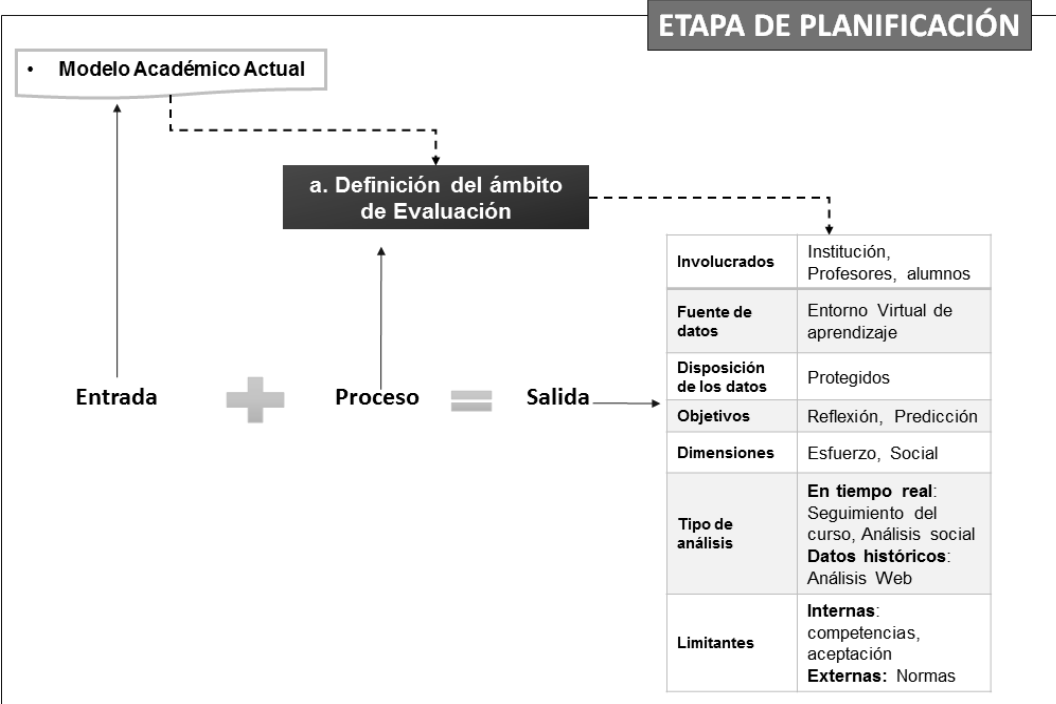

Figura 62: Etapa de Planificación – Modelo a Implementar Fuente: La Autora

<span id="page-149-0"></span>En la [Figura 62](#page-149-0), se ilustran las entradas y salidas del proceso Definición del ámbito de Evaluación, perteneciente a esta etapa y su descripción es la siguiente:

# *3.3.1.1. Definición del Ámbito de Evaluación.*

Para definir el ámbito de evaluación se debe conocer los siguientes conceptos:

# **Involucrados:**

Se denomina con este nombre a las personas que intervienen en la generación de datos y necesidad de información, éste segundo término hace referencia al conocimiento resultante del análisis. Para éste modelo los involucrados son los docentes y los alumnos, estos interactúan mediante un entorno virtual, sobre el cual desarrolla el plan de contenidos de una asignatura. Los mismos que buscan:

 **Docentes:** Son las personas que proporcionan un esquema de contenidos, recursos y actividades para el desarrollo de una signatura. A ellos les interesa: validar la efectividad de la propuesta de contenidos que está a disposición de los alumnos, conocer el nivel de comprensión y satisfacción que tienen los estudiantes al trabajar con esta propuesta académica**,** tener instrumentos para realizar retroalimentación y superar posibles lagunas de aprendizaje.

 **Estudiantes:** son individuos enfocados en adquirir competencias necesarias para desarrollarse profesionalmente, éstos validan las temáticas del plan de contenido según sus necesidades, y cada uno cumple las actividades propuestas según su criterio personal. En el proceso de aprendizaje, pueden toparse con factores que limiten su desempeño, para ellos es importante que exista un acompañamiento personalizado.

#### **Fuente de datos y su disponibilidad:**

Los rastros del aprendizaje dependen muchísimo de la modalidad de estudio, siendo así que para la a Distancia se cuenta con los entornos virtuales de aprendizaje, como principal herramienta para el desarrollo de contenidos.

En el caso de la modalidad presencial, el entorno virtual de aprendizaje, es una herramienta de apoyo, debido a que las clases se dan en un aula física. Es posible que para este escenario, sea conveniente un cambio en el modelo de enseñanza, adoptando la filosofía del Flipped Classroom.

La disponibilidad de los datos depende del tipo de análisis y de las políticas de la institución en la cual se aplica el modelo de Learning Analytics. El Moodle presenta la limitante para realizar réplicas tipo espejo del curso virtual, cuando el análisis es histórico, éste se realiza sobre la base de datos creada en mysql.

En cambio si se trata de seguimiento real del curso, lo ideal es que se trabajen con plugins, de uso exclusivo de los docentes, en este caso se trabaja desde la interfaz gráfica, no hay necesidad de exportar la base de datos.

## **Objetivos:**

Con este nombre se conoce al conjunto de indicadores, cuyo valor va a obtenerse después del análisis y tienen dos propósitos especiales que son:

- **Reflexión:** en esta categoría se ubican todos los indicadores, útiles para pensar y considerar atentamente dos aspectos de interés como son: el desempeño de los estudiantes, comprendiendo los problemas que éstos tienen para culminar con éxito una asignatura. Y la efectividad del esquema de contenidos propuesto por los docentes. Los valores que se obtienen guían a la toma de decisiones, relacionadas con un proceso de retroalimentación.
- **Predicción:** en este grupo se encuentran los indicadores, que revelan el comportamiento de los estudiantes, tanto en forma individual o colectiva. Esta información es usada por el docente para personalizar el plan de contenidos, recursos y actividades, que se conoce que son preferidos por los alumnos.

## **Instrumentos de análisis:**

Con este nombre se conoce a las herramientas que se utilizarán para analizar los datos del Big Data. Los que se proponen son:

- **Analytics Graph:** Brinda la posibilidad de totalizar por grupos la participación de los estudiantes, como por ejemplo los que accedieron y los que no accedieron a un recurso. Principalmente analiza el comportamiento de la variable estudiante, en relación con el inicio de sesión en el EVA, Acceso a los recursos educativos y Cumplimiento de tareas. Esta herramienta fue descrita al final de la sección 1.6.7. y es parte de la propuesta del modelo 1.
- **SNAPP:** Sirve para obtener un diagrama de la interacción de los estudiantes en los foros del Entorno Virtual de aprendizaje y facilitando la exportación de estos datos en formato vna, este archivo puede ser analizado con el NetDraws. Esta herramienta fue descrita al inicio de la sección 1.6.7.
- **EXCEL:** mediante el uso de las tablas y gráficos dinámicos se pueden extraer valores estadísticos, que muestran el comportamiento de los alumnos en Entorno Virtual de Aprendizaje.
- **Preparación De Herramientas:** consiste en instalar y realizar las configuraciones de las herramientas que se mencionaron anteriormente**,** para conocer estos pasos y algunas pautas para su uso, se han creado los siguientes anexos:
	- o **ANEXO 3 - ANALYTICS GRAPHS:** contiene los detalles de la instalación y el procedimiento de su ejecución
	- o **ANEXO 4 – SNAPP:** esta herramienta necesita configuraciones especiales, algunos requerimientos previos a su instalación, que se han detallado en este anexo, así como también se explica cómo funciona y como complementar sus resultados con el uso de la herramienta NetDraws**.**

## **Tipos de análisis:**

Existen dos tipos que son:

 **Histórico:** este análisis trabaja con los datos obtenido de las asignaturas que ya terminaron su periodo académico, se lo puede realizar sobre una copia de la base de datos de MySQL o en el Entorno Virtual de Aprendizaje mediante el uso de un Plugin o sobre una copia de los logs exportados desde la interfaz gráfica a un archivo de Excel.

 **En Tiempo Real:** se realiza durante el desarrollo del curso, se requiere que sea haya culminado al menos una semana de labores antes de su ejecución. Para este análisis se hace uso de Plugins que se instalan en el Entorno Virtual de Aprendizaje.

## **Dimensiones del análisis:**

Es otra forma de clasificar al grupo de indicadores, que se obtiene al final del análisis**,** estos fueron mencionados en el modelo 5, sección 1.6.5 y son:

- **Esfuerzo:** Esta dimensión reúne un conjunto de indicadores útiles para calificar el desempeño de alumno, colocándolos en tres niveles que son: Alto, medio y en riesgo. El primer, grupo son dignos de felicitación por su cumplimiento y constante interacción con los contenidos. El segundo, es un grupo que requiere de sugerencias para mejorar su rendimiento. Mientras que el tercero, corresponde a aquellos que están en riesgo de reprobar la materia.
- **Social:** En esta dimensión se realiza un análisis de las interacciones sociales de los alumnos, como es su participación en los foros.

## **Limitantes:**

Son aspectos que impiden o delimitan la ejecución del análisis, estas pueden ser:

- o **Internas:** provienen de los involucrados en el proceso de Learning Analytics, éstas pueden ser:
	- Falta de competencias o capacitación en los docentes para realizar el análisis, interpretarlo y realizar las mejoras necesarias. También puede ser que exista falta de tiempo para cumplir con estas actividades.
	- Falta de aceptación, es decir que los alumnos se opongan a la aplicación del Learning Analytics por relacionarlo con problemas éticos, o por desconfianza.
- o **Externas:** son causadas por agentes externos al modelo o involucrados en el Learning Analytics, estas son:
	- Normas o convenciones que limitan la ejecución de herramientas, como versiones, uso de aplicaciones externas, políticas de la institución que frenan el acceso a datos, etc.

## **Recolección.**

Consiste en realizar la recolección de los datos necesarios para el análisis, este proceso se basa en el ámbito de evaluación definido en la planificación, siendo así que su diagrama de entradas y salidas es:

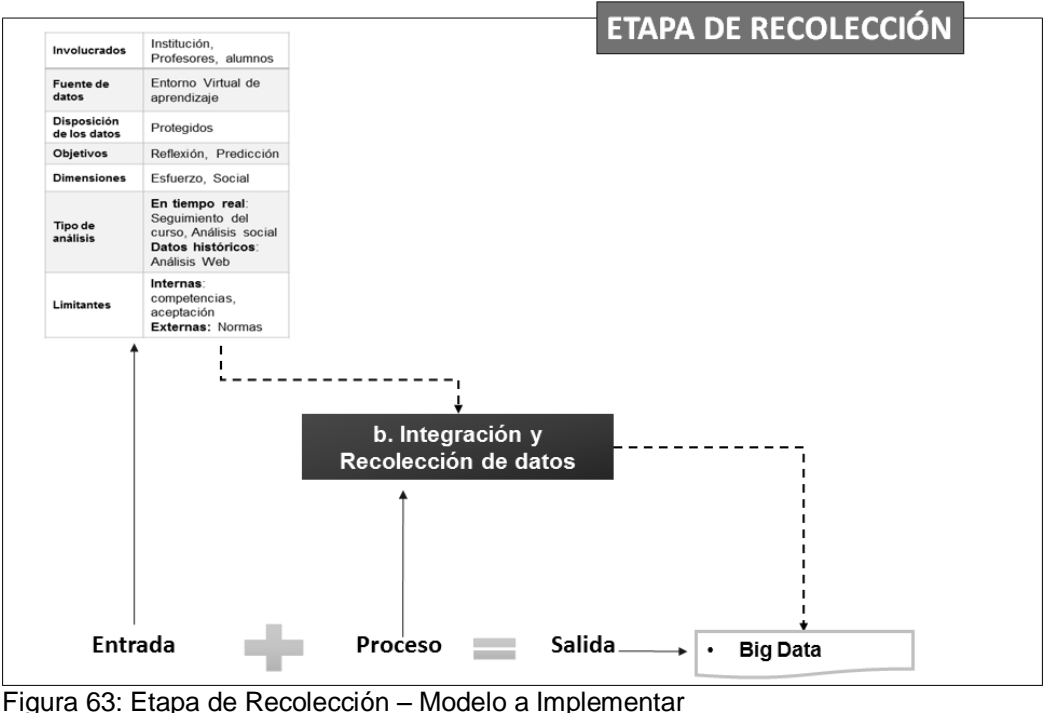

Fuente: La Autora

<span id="page-153-0"></span>Tal como se indica en la [Figura 63,](#page-153-0) esta etapa consta de un solo paso que es:

## *3.3.2.1. Integración y Recolección de Datos.*

Como ya se indicó se va a trabajar con el Entorno Virtual de Aprendizaje, la información que va a conformar el Big Data de estudio es la resultante de las siguientes actividades:

- **Foros o Grupos:** Es una técnica comunicativa, que genera interacción entre los usuarios, busca propiciar el debate con el fin de concertar y llegar al consenso de ideas, se puede utilizar para resolver un problema mediante la participación de todo el grupo de estudio.<sup>46</sup> Con el fin de cumplir con el objetivo de esta práctica educativa, se debe considerar el objetivo de cada tema de debate, el tiempo de participación, el lugar donde estará alojado, existencia de normas, forma de evaluación y retroalimentación de los comentarios. Es importante conocer que esta herramienta debe motivar y ser útil para todos los participantes, y cualquier actividad que se proponga debe ser desarrollada en ese entorno, recalcando que la importancia no es la forma de la discusión sino el objetivo por el cual existe. <sup>47</sup>
- **Chats:** Esta técnica educativa, tiene como finalidad fomentar los trabajos colaborativos, reuniones y clases virtuales, con esta forma de conversación ligera e informal se pretende acortar distancias, para que dos o más personas dispersas

<sup>46</sup> http://www.foroseducativos.com/p/definicion-de-foro-educativo-virtual.html

<sup>47</sup> http://www.foroseducativos.com/p/metodologia-para-crear-un-foro.html

geográficamente, puedan interactuar y desarrollar actividades de aprendizaje grupales, aún en altas horas de la noche.<sup>48</sup>

- **Tareas:** Las actividades extraescolares están diseñadas para potenciar el desarrollo físico, mental y social de los estudiantes, constituyen trabajos que los estudiantes desarrollan fuera del periodo de clases y son recogidos en formato digital (documentos de texto, hojas de cálculo, imágenes, audio y video clips) mediante el Entorno Virtual de Aprendizaje, están disponibles entre el docente y el alumno. <sup>49</sup>
- **Recursos:** Constituyen el material didáctico que el docente comparte con el alumno, con los siguientes propósitos: informar sobre un tema, ayudar en la adquisición de un conocimiento, reforzar un aprendizaje, remediar una situación desfavorable, favorecer el desarrollo de una determinada competencia y evaluar conocimientos. Se pueden clasificar en imágenes, tutoriales, laboratorios, videos, laboratorios virtuales, simulaciones, páginas web, etc. 50
- **Videoconferencia o Tutorías:** es un sistema interactivo que permite a varios usuarios mantener una conversación virtual por medio de la transmisión en tiempo real de video, sonido y texto a través de Internet. Tienen como objetivo realizar sesiones de capacitación, reuniones de trabajo, demostraciones de productos, entrenamiento, soporte, atención a clientes, marketing de productos, etc.<sup>51</sup>
- **Cuestionario:** está formado por una serie de preguntas debidamente estructuradas, con el fin de recolectar información, esta puede ser considerada como una técnica de evaluación o una guía de investigación. En el primer caso se mediría el grado de asimilación de conocimientos que tienen los alumnos, mientras que con la segunda opción se puede medir el grado de satisfacción que tienen con el desarrollo del curso.<sup>52</sup>

Para formar este repositorio, se necesita el desarrollo de tres cursos virtuales correspondientes al periodo académico Marzo – Agosto 2015 de la UTPL y de un curso virtual creado localmente, utilizando como referencia las interacciones del curso efectuado en la UTPL y con una muestra significativa de los estudiantes que participan del mismo.

## **Análisis.**

En esta etapa se va a trabajar con el grupo de datos seleccionados realizando los procesos:

• Preprocesamiento de datos

 <sup>48</sup> http://noticias.universia.pr/vida-universitaria/noticia/2004/12/30/144049/uso-educativo-chat.html

<sup>49</sup> https://docs.moodle.org/23/en/Assignment\_module 50

http://aprendeenlinea.udea.edu.co/boa/contenidos.php/d211b52ee1441a30b59ae008e2d31386/845/estilo/aHR0cDovL2FwcmV uZGVlbmxpbmVhLnVkZWEuZWR1LmNvL2VzdGlsb3MvYXp1bF9jb3Jwb3JhdGl2by5jc3M=/1/contenido/

<sup>51</sup> http://www.e-abclearning.com/queesvideoconferencia

<sup>52</sup> http://deconceptos.com/ciencias-sociales/cuestionario

- Integración y recolección de datos
- Evaluación y Difusión de resultados

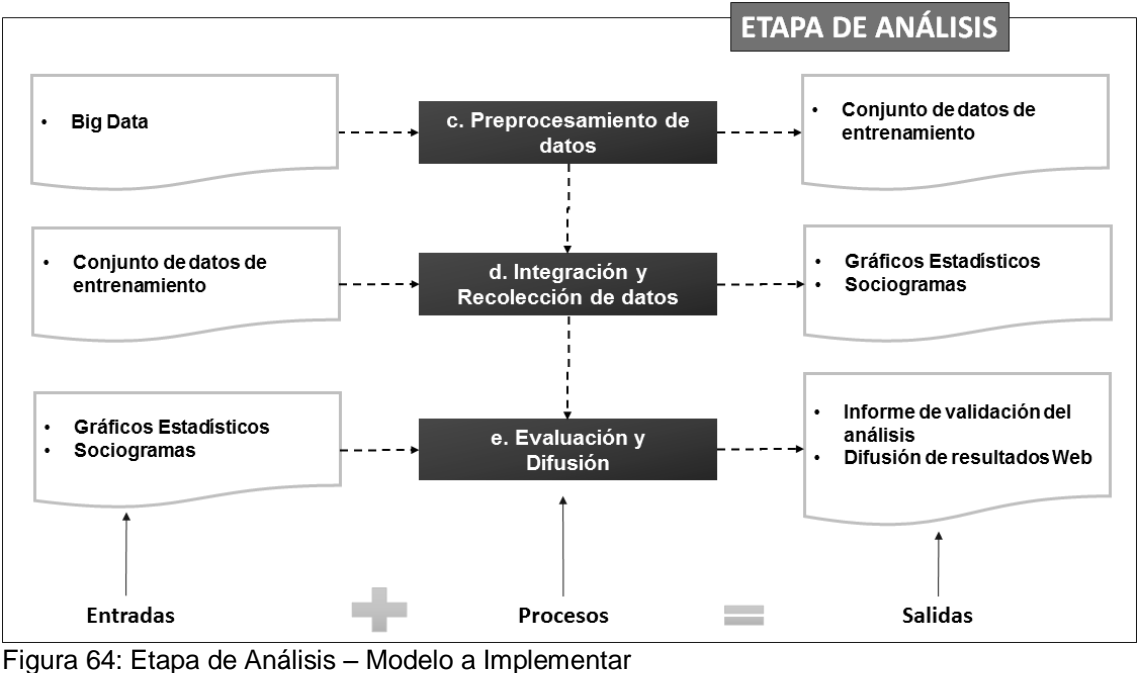

Fuente: La Autora

<span id="page-155-0"></span>En la [Figura 64,](#page-155-0) se aprecia las entradas y salidas de los procesos pertenecientes a la etapa de Análisis, y éstos se describen a continuación:

# *3.3.3.1. Preprocesamiento.*

Consiste en realizar un proceso de selección, limpieza y transformación de datos, pasándolos del estado en el que se encuentran en el Big Data a un conjunto de datos de entrenamiento, listo para ser analizado mediante las herramientas seleccionadas.

En el caso del SNAPP y del Analytics Graphs este paso no es necesario, ya que trabajan directamente con la información que se visualiza en la interfaz gráfica del Entorno Virtual del Aprendizaje.

En el caso del archivo de Logs se van a realizar los siguientes pasos:

- Descargar el archivo de logs desde el Entorno Virtual de Aprendizaje
- Crear un nuevo archivo que contenga los campos fecha, nombre completo y acción
- Se separa los datos del campo fecha en día, mes, año y hora.

# *3.3.3.2. Análisis de datos.*

En esta etapa se van a ejecutar las herramientas para obtener los valores de los indicadores propuestos para el proyecto de Learning Analytics, estas son:

- Analytics Graphs
- Snapp
- Excel

# **Ejecución del Analytics Graphs**

Esta herramienta genera tres informes, denominados: Distribución de visitas (Hits distribution), Distribución del acceso al contenido (Content Access) y Cumplimiento de tareas (Submissions), seguidamente se detalla la información que presenta cada una de ellas:

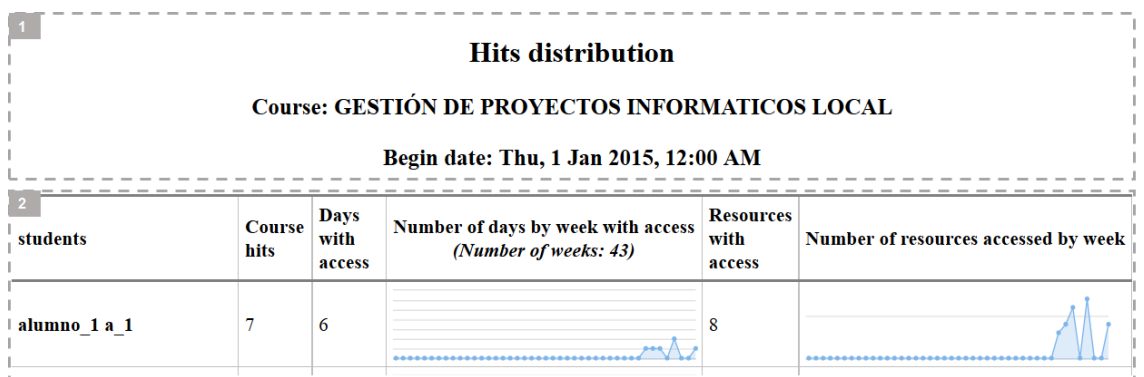

Figura 65: Informe de la vista Distribución de Visitas del Analytics Graph Fuente: La Autora

<span id="page-156-0"></span>En la [Figura 65,](#page-156-0) se puede apreciar que la vista de Distribución de visitas (Hits Distribution), contiene dos partes principales, que son: el encabezado y los resultados. En el primer componente se encuentra el título de la vista, el nombre del curso, y la fecha en que este fue creado. En el área de resultados se encuentras seis columnas que presentan la siguiente información:

- **Students:** presenta el nombre de los estudiantes que han participado en el curso.
- **Course Hits:** indica el total de veces que el estudiante revisó la página principal del curso, es decir que realizó lectura de las actividades propuestas por el docente.
- **Days With Access:** representa el total de días que el alumno inició la sesión del Entorno Virtual de Aprendizaje.
- **Number of Days by Week With Access:** grafica el total de días que el alumno ingresó al EVA y a que semana corresponde.
- **Resources With Access:** Indica el total de materiales, URLs o páginas en las que el alumno dio un clic, el conteo se realiza una sola vez por recurso.
- **Number of Resources Accessed By Week:** indica el total de recursos que el alumno revisó en el día, sin importar si este fue abierto anteriormente.

En este caso el comportamiento de los alumnos es medido por días y semanas, siendo así que si un alumno no interactúa un día el reporte presenta junto al nombre del estudiante el

siguiente ícono  $\Box$ , el mismo que significa que este se encuentra en peligro de no cumplir con los objetivos del curso.

Adicional a esto se encuentran los alumnos que están en riesgo de reprobar el curso, estos no han participado ni una sola vez en el Entorno Virtual de Aprendizaje y el reporte los presenta en un listado final y con un botón que permite el envío de un email, por medio del cual se les puede incentivar a que interactúen en el proceso de aprendizaje de la asignatura.

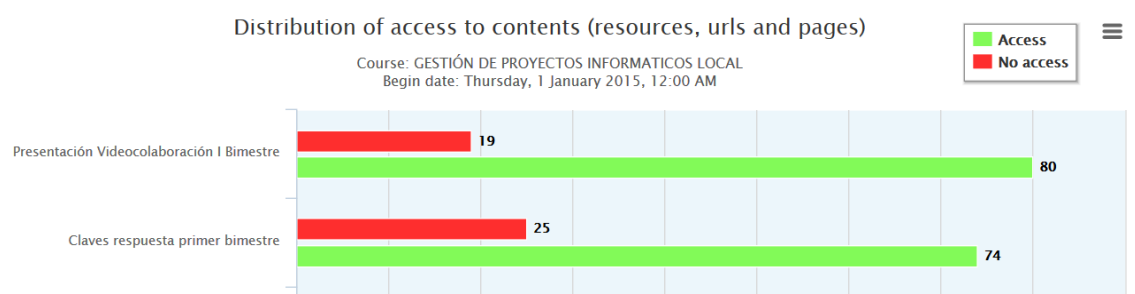

Figura 66: Informe Distribución del acceso al contenido del Analytics Graph Fuente: La Autora

<span id="page-157-0"></span>En la [Figura 66](#page-157-0): se puede ver la agrupación de alumnos que accedieron a un recurso, de los que no lo hicieron, en el caso de los primeros se aprecia una barra de color verde que indica el total de participantes por recurso.

Por ejemplo para el archivo llamado Presentación de Video colaboración I Bimestre, hubo un total de 80 alumnos que accedieron a este recurso, mientras que 19 (Barra de color rojo) no lo hicieron.

Esta vista brinda la posibilidad de enviar un correo para cada grupo de alumnos, basta con dar clic sobre una de las barras, y el docente tendrá la posibilidad de motivar o animar a estos estudiantes a que visiten este archivo.

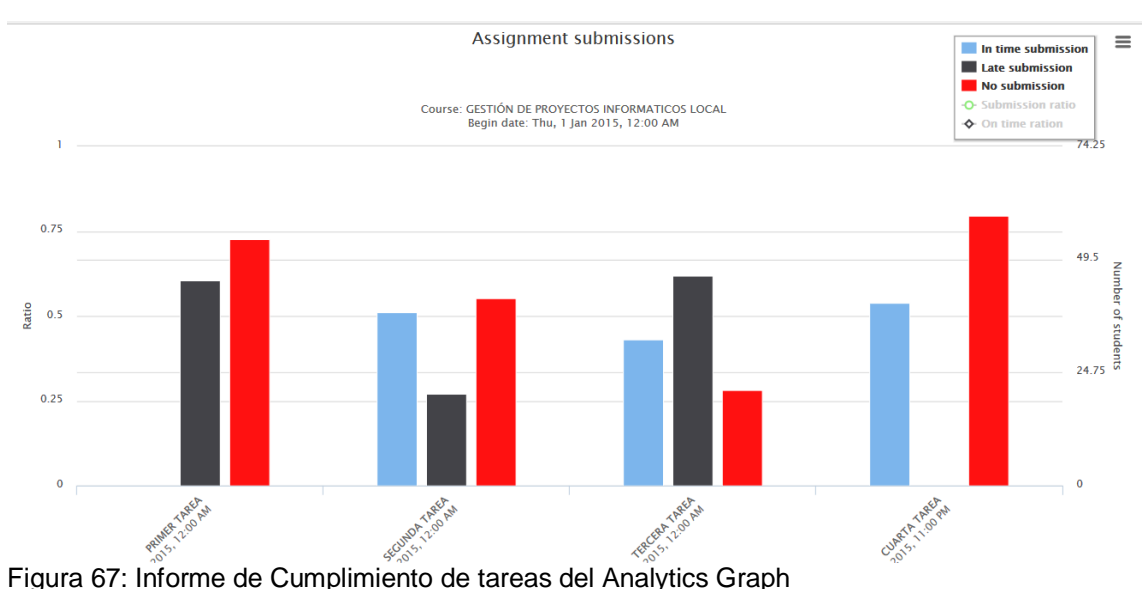

Fuente: La Autora

<span id="page-158-0"></span>En la [Figura 67,](#page-158-0) se aprecia el informe del cumplimiento de tareas, clasificando a los estudiantes en tres grupos; el grupo azul pertenece a los alumnos que cumplieron con esta actividad antes de la fecha límite, el color negro identifica a los que la subieron tarde al sistema y el rojo es para aquellos que no la hicieron. En este informe también se puede enviar un correo de retroalimentación a los estudiantes, esta opción se habilita al dar clic en la barra que los representa.

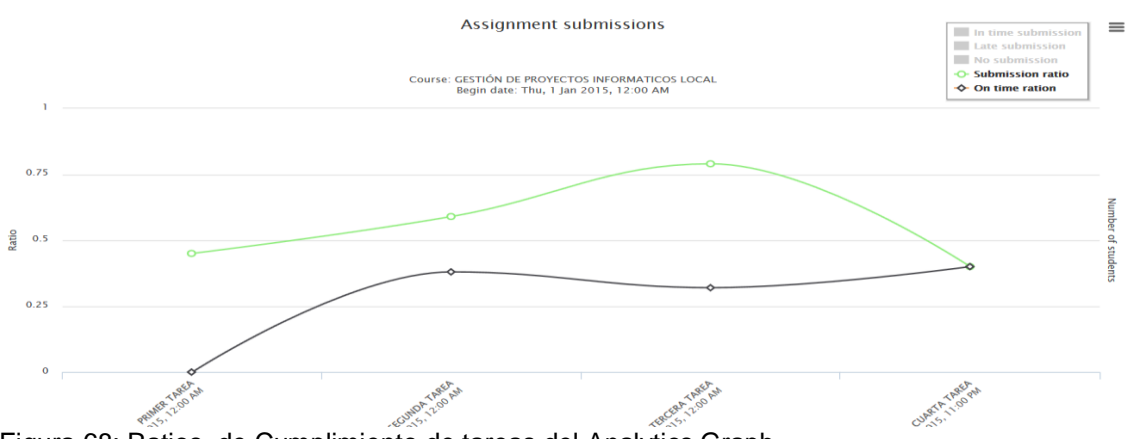

Figura 68: Ratios de Cumplimiento de tareas del Analytics Graph Fuente: La Autora

<span id="page-158-1"></span>En la [Figura 68,](#page-158-1) se puede apreciar que el Analytics Graph, realiza una comparación de proporcionalidad llamado ratio, esta se realiza de dos formas que son:

- **Submission Ratio**: llamada ratio o razón de entrega, es el resultado de dividir el número total de alumnos que entregaron sus tarea (se suma los valores de In time Submission y late Submission) para la totalidad de estudiantes inscritos en la materia.
- **On Time Ratio**: esta comparación representa el porcentaje de alumnos que entregaron su tarea a tiempo (In time Submission). Se calcula dividiendo este valor para 100.

# **Ejecución del Snapp**

Esta herramienta tiene como finalidad evaluar la interacción de los estudiantes en los foros, es un marcador que activa un Plugins de java, está desarrollada para funcionar en los navegadores Firefox, Safari e Internet Explorer.

#### **Firefox and Safari**

1. Drag the SNAPP Bookmarklet link (either Version 1.5 or Version 2.1) below to the bookmarks toolbar in your web browser (Firefox or Safari). SNAPP Version 1.5 | SNAPP Version 2.1

#### **Internet Explorer**

1. Right click on the SNAPP version link below (either Version 1.5 or Version 2.1) and click on Add to Favorites. SNAPP Version 1.5 | SNAPP Version 2.1 Figura 69: Navegadores en los que funciona el SNAPP

<span id="page-159-0"></span>Fuente: Captura de la página web del SNAPP

En la *[Figura 69](#page-159-0),* se puede apreciar que las instrucciones para agregar el marcador del SNAPP a los navegadores, están detalladas según el tipo de navegador que se va a utilizar.

La interfaz de esta herramienta está conformada por:

- : sirve para visualizar los diagramas de red de las interacciones de los usuarios, contiene una serie de opciones que son útiles para configurar el diagrama e interpretar los resultados de una mejor manera.
- Statistics : presenta un resumen de la frecuencia de las publicaciones en una tabla.
- Annotations : sirve para registrar con fecha acontecimientos u observaciones importantes del análisis que se está realizando.
- Help : contiene un resumen online, de los aspectos básicos de la herramienta.
- : proporciona la información de los desarrolladores de la herramienta con el fin de realizar contactos y coordinar proyectos investigativos futuros.

## Participants 3 Posts 12

## Visualización

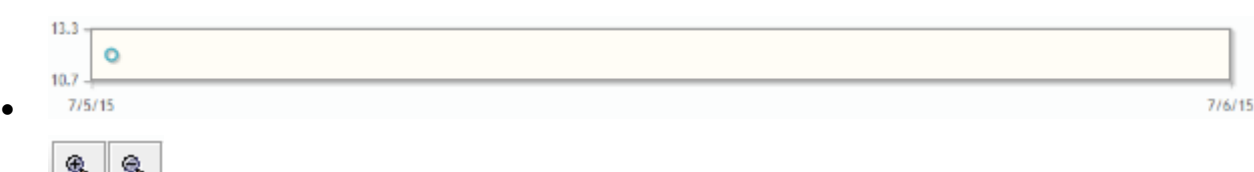

e | e | e | e | com, permite ampliar o minimizar la red

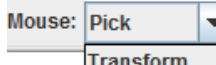

Pick Sirve para dar forma a la red, mediante dos opciones: mover toda la red (Transform), o mover solo nodos (Pick).

 $\triangleright$  Highlight Ego Network  $\bullet$ 

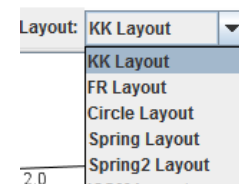

- ISOM Layout : algoritmos de graficación de la red.
- Find Clusters : realizar un análisis mediante la creación de clústeres.

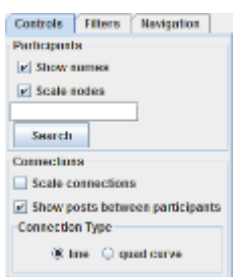

 : Sirve para configurar algunas opciones de visualización de la red, tales como mostrar los nombres de los participantes, la escala de relación, realizar búsquedas específicas, presentar conexiones por escala, o publicaciones entre participantes, etc.

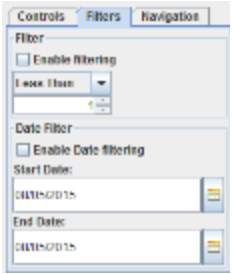

 : Las opciones de filtrado pueden ser varias, se puede visualizar la red según ciertas condiciones, como aquellos que son menores o mayores a cierto número de publicación, los que están dentro de cierto rango de fechas.

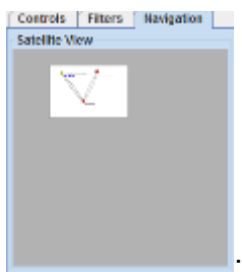

 : sirve para visualizar segmentos de la red, según la ubicación del cuadro de selección.

Export sirve para exportar los datos en otros formatos que pueden ser analizados por herramientas de análisis de redes sociales externas, por ejemplo el NetDraws.

Esta herramienta elabora representaciones de la información social de los estudiantes al momento de interactuar en el foro, las mismas que toman el nombre de Sociogramas, para poder interpretar los resultados que nos presentan, hay que familiarizarse con los siguientes conceptos:

- **Sociograma:** es una técnica de análisis de datos que fija su atención en la manera en que se generan las relaciones sociales dentro de un grupo de individuos, estas se representan con líneas que van del sujeto que selecciona o rechaza hasta el que es seleccionado o rechazado.
- **Sociometría:** es el estudio de las relaciones sociales existentes entre los miembros de un grupo, utiliza el sociograma como su herramienta de investigación. (Gutiérrez & Linares, 2013)

Los Sociogramas pueden presentar algunos tipos de estructuras, estas se indican en la [Figura](#page-161-0)  [70](#page-161-0), y son:

- a. **Parejas:** se forman cuando dos individuos se eligen mutuamente entre sí.
- b. **Cadena:** recibe este nombre la sucesión de elecciones de varios miembros entre sí, sin que sea necesaria la reciprocidad.
- c. **Solitarios:** son aquellos individuos que no interactúan con los demás, ni son elegidos por el resto de compañeros.
- d. **Islas:** subgrupos formados por tres o más personas que se eligen recíprocamente entre ellas y donde ninguno de sus miembros posee relaciones con personas ajenas a la isla.

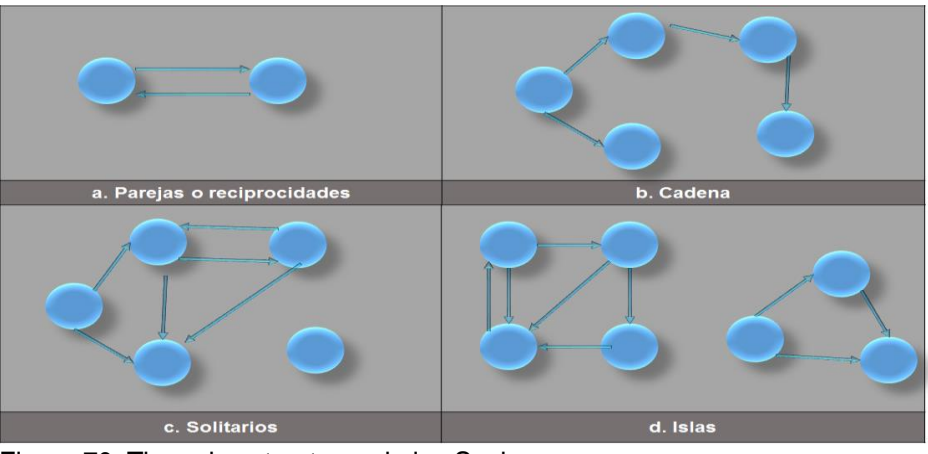

<span id="page-161-0"></span>Figura 70: Tipos de estructuras de los Sociogramas Fuente: La Autora basada en (Gutiérrez & Linares, 2013)

Estos Sociogramas en el Snapp pueden graficarse utilizando los siguientes algoritmos: el FR, KK, Spring, ISOM, y el Circle, los tres primeros pertenecen a un grupo conocido como trazado de grafos dirigidos, los mismo que usan analogías físicas para dibujar el grafo.

Por lo tanto se caracterizan por realizar un modelo de la red parecido a un sistema físico y el trazado lo realizan buscando un equilibrio entre los nodos, de esta forma su representación es entendible y agradable visualmente. (Aiello & Silveira, 2004)

El ISOM y el Circle son algoritmos que no pertenecen al grupo anterior, el primero se basa en las redes neuronales, y el segundo en diseños circulares.

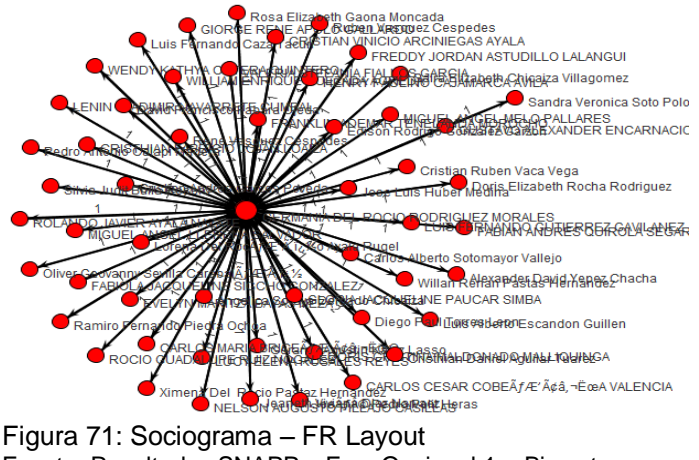

Fuente: Resultados SNAPP – Foro Opcional 1er Bimestre

En la Figura 71, se puede apreciar un sociograma construido mediante el uso del algoritmo FR (Fruchterman y ReingoldI), este fue desarrollado con la finalidad de cumplir con dos criterios estéticos: primero que los vértices no estén muy cerca unos de otros y segundo que los vértices que estén conectados por aristas se dibujen cerca.

De esta manera se busca simular un grafo parecido a un sistema de anillos conectados por resortes, fácil de entender por el usuario. (Aiello & Silveira, 2004)

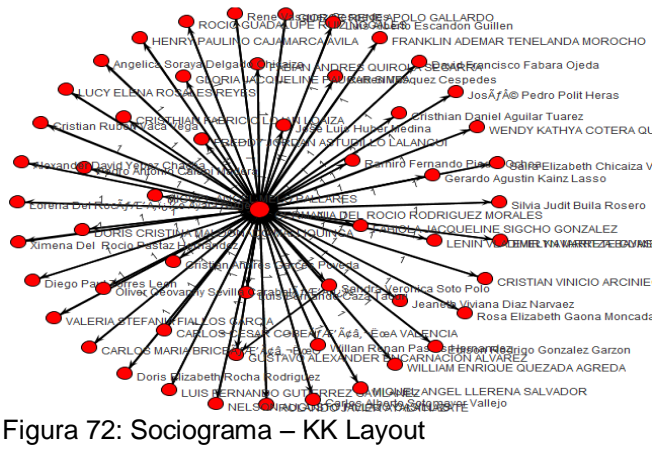

<span id="page-162-0"></span>Fuente: Resultados SNNAP – Foro Opcional 1er Bimestre

El gráfico de la [Figura 72](#page-162-0), ha sido resultado de la aplicación del algoritmo de diseño KK (Kamada y Kawai), esta propuesta hace referencia a un modelo en el que hay un único tipo de fuerzas que pueden ser consideradas como resortes que se conectan entre sí a todos los vértices.

Estos son regidos por la ley de Hooke, más conocida como fuerzas lineales, donde cada resorte tiene una longitud ideal (esta corresponde a la distancia teórica entre los vértices que conecta) y una rigidez distinta. Adicional a esto el algoritmo KK, busca un equilibrio entre las relaciones de los nodos participantes en el diagrama. (Aiello & Silveira, 2004)

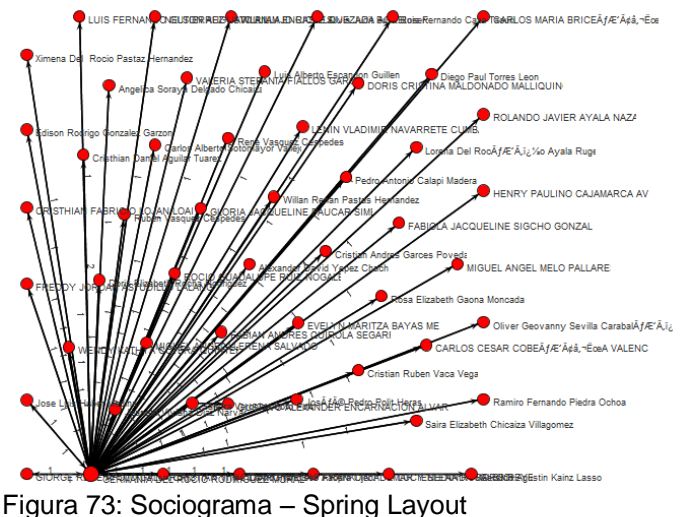

Fuente: Resultados SNNAP – Foro Opcional 1er Bimestre

El sociograma indicado en la Figura 73, está desarrollado mediante el primer algoritmo creado para representar grafos, mediante un sistema dirigido por fuerzas, también es conocido como Spring Embedder o Eades. El principio en el que se basa es en la teoría de los resortes que es la base de todos los métodos pertenecientes a esta familia, su intención es satisfacer dos criterios estéticos: primero las aristas deben tener una longitud uniforme y segundo deben mostrar toda la simetría posible.

En este modelo los nodos son considerados como anillos de acero y las relaciones como resortes entre ellos, con la adición de fuerzas repulsivas que alejan a los anillos que no están conectados. (Aiello & Silveira, 2004)

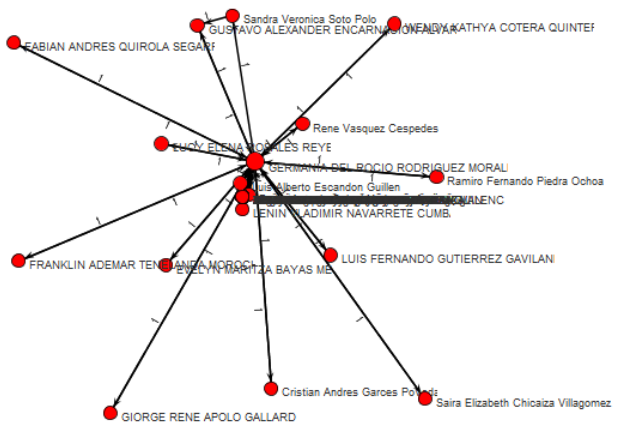

<span id="page-164-0"></span>Figura 74: Sociograma – ISOM Layout Fuente: Resultados SNNAP – Foro Opcional 1er Bimestre

La [Figura 74,](#page-164-0) es un sociograma producido por el algoritmo conocido como ISOM o Inverse Self Organized Map, que quiere decir que es un método de auto organización de mapa de funciones, fue presentado primeramente por Von Der Malsburg y actualizado pro Kohonen.

Este último mantiene la idea de representación de grafos como mapas de características, el cual se basa en los modelos de redes neuronales, e indica que la ubicación espacial de la neurona de salida en el mapa topográfico corresponde a un dominio particular o datos de entrada. En este caso la estructura de la red es una sola capa de unidades de salida sin conexiones laterales y una capa de n unidades de entrada, cada una de las salidas (participación de los alumnos) se conecta a una entrada (publicación del nodo principal). (Shimaa & Otros., 2011).

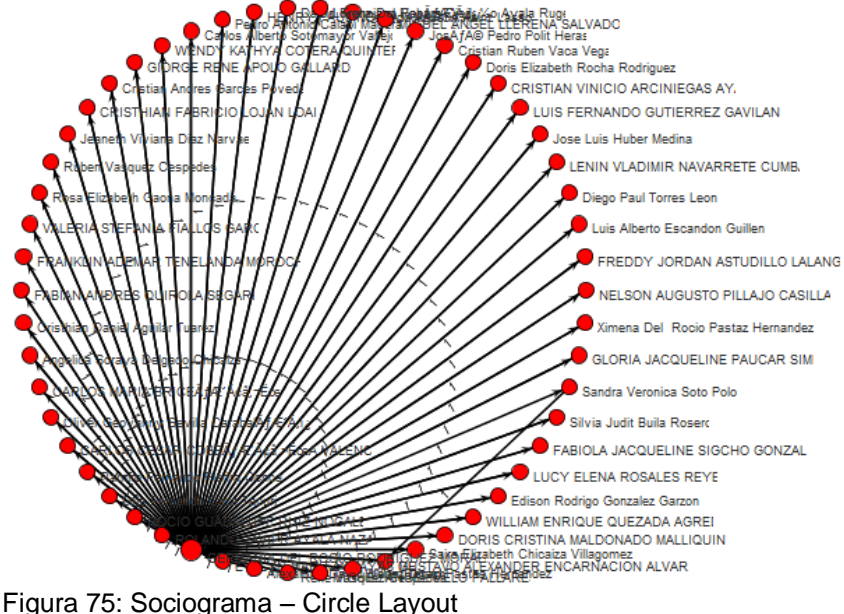

<span id="page-164-1"></span>Fuente: Resultados SNNAP – Foro Opcional 1er Bimestre

En la [Figura 75](#page-164-1), se puede apreciar el sociograma generado por un algoritmo circular, este método divide al gráfico en grupos, los nodos de cada grupo se colocan en los extremos de

una circunferencia, esta es una técnica de clúster, en donde se realiza asociaciones de los participantes según sus características.

Este modelo es útil para mostrar información estructural, en donde se destacan las cualidades de cada grupo, como sub redes, esto es útil para identificar fortalezas y debilidades dentro de la red, hay gráficos que forman un solo círculo (biconexos) o varios círculos (nonbiconnected). (Sex & Tollis, 2013)

Otra forma de complementar este análisis es mediante el uso de la herramienta NetDraws, la misma que sirve para crear Sociogramas basados en un participante específico, esto es útil para clasificar a los actores en cualquiera de estos grupos:

- **Líder:** realiza un gran número de participaciones, está conectado con casi todos los nodos.
- **Popular:** es una persona que ha sido elegida muchas veces, pero él no se ha conectado en la misma medida.
- **Normal:** recibe el mismo número de elecciones que el hizo.
- **Rechazado:** recibe pocas elecciones y no son de las mismas personas que el seleccionó.
- **Ignorado:** recibe pocas o ninguna elección, a pesar de que el responde bastantes foros.

Para obtener el sociograma inicial se siguen los pasos de la [Figura 76:](#page-165-0)

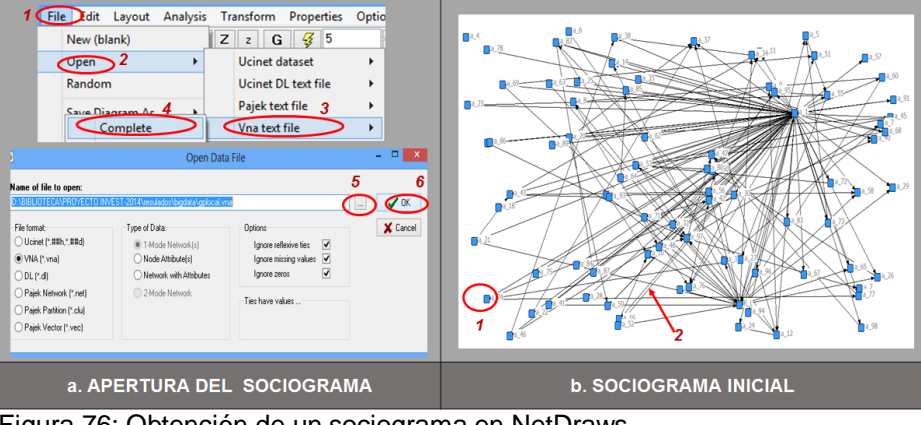

Figura 76: Obtención de un sociograma en NetDraws Fuente: Capturas de pantallas del NetDraws

<span id="page-165-0"></span>Este gráfico contiene:

a. **Apertura del Sociograma:** son los pasos necesarios para abrir el archivo exportado con el Snapp, los mismos que consisten en: dar clic en File, luego en Open, seguidamente en Vna text file y se selecciona Complete, en la siguiente ventana se busca el archivo y se da clic en ok.

b. **Sociograma Inicial:** es la representación de las interacciones en el foro, se puede apreciar a los nodos o actores señalados con el número uno y el dos indica las relaciones.

La herramienta contiene algunas formas de analizar los datos del sociograma, pero en este proyecto solo se seleccionarán las que se indica en la [Figura 77.](#page-166-0)

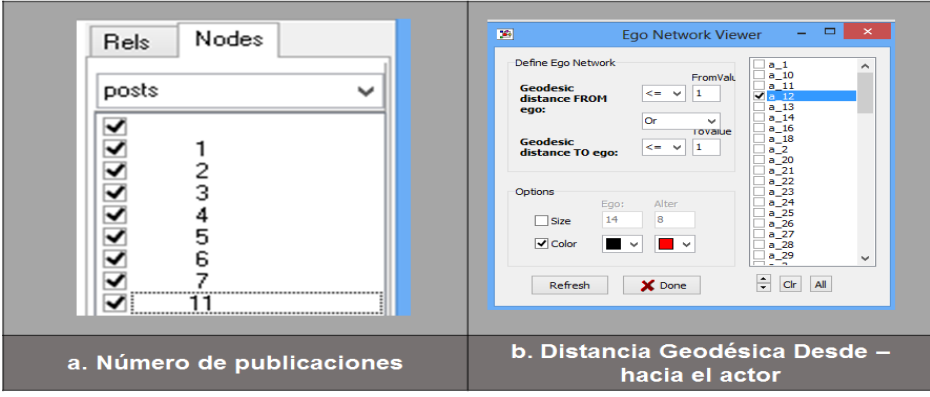

Figura 77: Opciones del NetDraws usadas para el Learning Analytics Fuente: Capturas de pantalla

<span id="page-166-0"></span>Estas opciones sirven para:

- a. **Número de post:** Tiene como finalidad presentar los nodos y las relaciones existentes entre ellos, agrupando a los participantes según el número de participaciones en el foro.
- b. **Distancia geodésica:** Es el número total de relaciones que se producen en torno a un individuo, estás pueden ser: Primero las que él hizo, es decir las respuestas que realizó el actor. Mientras que la segunda opción consiste en ver las respuestas que sus compañeros realizaron sobre sus participaciones.

# **Ejecución del Excel**

Al utilizar esta herramienta se busca, obtener tablas de porcentajes con las cuales se interpreten las acciones que están realizando los alumnos en el Entorno Virtual de Aprendizaje, en la [Figura 78](#page-167-0) se observa un ejemplo del análisis de datos en excel, el mismo que indica dos estados de los datos, como son:

|                   |                   |  | $\text{Dis} \times \text{M} \times \text{A} \rightarrow \text{Hora}$ | $\triangledown$ Nombre completo                          | $\overline{\phantom{a}}$ Acción | $\vert$ Valor | $\overline{\phantom{a}}$ | <b>ALUMNO</b>        | Karina Maribel D-T |
|-------------------|-------------------|--|----------------------------------------------------------------------|----------------------------------------------------------|---------------------------------|---------------|--------------------------|----------------------|--------------------|
| $\overline{0}4$   | Agost 2015        |  |                                                                      | 1:06:58 Alexander David Yepez Chacha course view         |                                 |               |                          |                      |                    |
| $\overline{0}4$   | Agost 2015        |  |                                                                      | 1:06:20 Alexander David Yepez Chacha course view         |                                 |               |                          |                      |                    |
| $\overline{0}$    | Agos 2015         |  |                                                                      | 15:11:41 Alexander David Yepez Chacha course view        |                                 |               |                          | <b>MES</b>           | <b>PORCENTAJE</b>  |
| $\mathbf{r}_{12}$ | Julio 2015        |  |                                                                      | 19:17:12 Alexander David Yepez Chachaupload upload       |                                 |               |                          | Julio                | 40,29%             |
| $\mathbf{r}_{12}$ | Julio 2015        |  |                                                                      | 19:17:12 Alexander David Yepez Chacha assignment upload  |                                 |               |                          |                      |                    |
| 12                | <b>Julio</b> 2015 |  |                                                                      | 19:17:12 Alexander David Yepez Chacha quiz evaluaciones  |                                 |               |                          | Junio                | 24,71%             |
| 12                | Julio 2015        |  |                                                                      | 19:17:12 Alexander David Yepez Chachaassignment view     |                                 |               |                          | <b>Mayo</b>          | 22,65%             |
| 12                | <b>Julio</b> 2015 |  |                                                                      | 19:16:52 Alexander David Yepez Chachaassignment view     |                                 |               |                          |                      |                    |
| 12                | <b>Julio</b> 2015 |  |                                                                      | 19:16:50 Alexander David Yepez Chacha quiz view          |                                 |               |                          | <b>Abril</b>         | 7,06%              |
| 12                | <b>Julio</b> 2015 |  |                                                                      | 19:16:49 Alexander David Yepez Chacha quiz close attempt |                                 |               |                          | <b>Agosto</b>        | 5,29%              |
| 12                | <b>Julio</b> 2015 |  |                                                                      | 19:15:42 Alexander David Yepez Chacha quiz attempt       |                                 |               |                          |                      |                    |
| $\mathbf{r}_{12}$ | <b>Julio</b> 2015 |  |                                                                      | 19:15:39 Alexander David Yepez Chachaquiz view           |                                 |               |                          | <b>Total general</b> | 100,00%            |
|                   | a. Estado inicial |  |                                                                      |                                                          |                                 |               | b. Resultados            |                      |                    |

<span id="page-167-0"></span>Figura 78: Ejemplo de análisis de Logs en Excel Fuente: La Autora

- a) **Estado Inicial:** En este grupo se encuentran los datos que han sido sometidos a un preprocesamiento y van a ser utilizados en el análisis.
- b) **Resultados:** son los datos que unidos entre sí brindan cierta información, como en la [Figura 78,](#page-167-0) que se aprecia que Karina ha participado más en el Entorno Virtual de aprendizaje en el mes de Julio.

# *3.3.3.3. Evaluación y Difusión.*

Esta etapa consiste en verificar si los resultados obtenidos del proceso de Learning Analytics son los esperados, los mismos que pueden ser difundidos para futuras evaluaciones, mediante estrategias tales como:

Publicación de datos en Facebook utilizando Hashtag tales como:

- Áreas
- Departamentos
- Modalidad
- Titulación
- Asignatura
- Herramienta

En un ejemplo práctico, la publicación iría: **descripción + las etiquetas** (#Tecnica #CienciasdelaComputacion #a\_Distancia #Sistemas\_Informaticos #Pracitucum #Snapp), con la finalidad de que los estudiantes puedan rastrear el contenido publicado según la materia de interés.

Creación de blogs por materia, en el cual se genere el diálogo entre docentes y alumnos, sobre las tendencias generales del rendimiento académico y en conjunto se propongan mejoras para el desarrollo de la asignatura.

**4. CAPÍTULO IV: APLICACIÓN DEL MODELOS DE LEARNING ANALYTICS PARA LA UTPL**

# **4.1. Planificación**

En esta etapa se ha realizado la definición del ámbito de evaluación, el mismo que queda de la siguiente manera:

# **Los Involucrados.**

En este proyecto se identifican claramente dos tipos de involucrados como son:

- **Docente:** es la persona que ejecutará el modelo de Learning Analytics, mediante las herramientas ya descritas, intentará describir lo que está pasando en sus cursos virtuales y planificará estrategias para mejorar el proceso de aprendizaje que se está dando entre sus alumnos.
- **Alumnos:** son el objeto de la observación, sus acciones van a ser monitoreadas con el fin de identificar los patrones de comportamiento, preferencias, deficiencias y otros factores que influyen en su rendimiento y estadía en la carrera.

Como ya se mencionó en la Sección 1.2. Entre los objetivos del Learning Analytics están aquellos que le interesan a la institución, que en este proyecto no se han considerado como primordiales, sin embargo los resultados de la adaptación de este modelo, van a ser difundidos por medio de un medio social, como es el blog. Con el fin de que se fomente la discusión y transparencia del tema, y así cubrir en parte los objetivos de Learning Analytics para la Institución.

# **La fuente de datos.**

En la sección 2.2, se describen las diferentes bases de datos que posee la Universidad y que están a disposición de cualquier proyecto de Learning Analytics, sin embargo en la aplicación de este modelo solo se va a trabajar con el Entorno Virtual de aprendizaje. Debido a que se puede:

- Realizar seguimiento de curso para realizar retroalimentación en tiempo real
- Sugerir recursos
- Motivar a los estudiantes
- Cambiar las estrategias de enseñanza
- Solucionar problemas a tiempo

Estás acciones no serían posibles si se trabaja con los datos históricos de otras fuentes. Así mismo se ha preferido trabajar con el **ENTORNO VIRTUAL DE APRENDIZAJE, con el fin de fomentar el uso del aprendizaje virtual** mencionado en la **sección 1.4.2**, el mismo que

es parte de las tendencias, desafíos y tecnologías propuestos para la educación superior a nivel global, esto se ha descrito en la **sección 1.8.1**.

Dentro de esta fuente, se analizarán los datos provenientes de los cursos Prácticum, Administración, Gestión de proyectos UTPL y Gestión de proyectos local, los mismos que se aprecian en la [Tabla 11](#page-170-0), con su respectivo número de participantes.

<span id="page-170-0"></span>

| Tabla 11: Total de Participantes matriculados por curso |                      |  |  |
|---------------------------------------------------------|----------------------|--|--|
| <b>CURSOS</b>                                           | <b>PARTICIPANTES</b> |  |  |
| <b>PRACTICUM</b>                                        |                      |  |  |
| <b>ADMINISTRACIÓN</b>                                   |                      |  |  |
| <b>GESTIÓN DE PROYECTOS UTPL</b>                        | 99                   |  |  |
| <b>GESTIÓN DE PROYECTOS LOCAL</b>                       | 99                   |  |  |
| Fuente: La Autora                                       |                      |  |  |

Tabla 11: Total de Participantes matriculados por curso

Estas materias están bajo la responsabilidad de la misma persona, el curso Gestión de proyectos Local, ha sido creado como materia adicional, para demostrar la funcionalidad de las herramientas seleccionadas, ya que no se puede trabajar sobre las asignaturas reales, por problemas con la disponibilidad de la fuente, que se mencionan a continuación.

- Incompatibilidad de versiones
- Imposibilidad de replicar el curso con las interacciones de los estudiantes

# **Definición de Objetivos e Indicadores.**

En la [Tabla 12](#page-170-1), se aprecia la clasificación de los objetivos del Learning Analytics en Reflexivos y Predictivos, planteados para cada involucrado.

| <b>INVOLUCRADO</b> | <b>OBJETIVOS</b>                              | <b>TIPO</b> |
|--------------------|-----------------------------------------------|-------------|
| Docente            | Identificar problemas en el aprendizaje       | Reflexivo   |
| Docente            | Realizar el seguimiento en tiempo real        | Reflexivo   |
| Docente            | Conocer el Impacto del plan de contenidos     | Reflexivo   |
|                    | Determinar un patrón de comportamiento en los |             |
| Docente            | alumnos                                       | Predictivo  |
| Estudiante         | Conocer el estado de sus avances en el curso  | Reflexivo   |
| Estudiante         | Comparar su rendimiento con los compañeros    | Reflexivo   |
| Institución        | Proveer de informes del progreso del curso    | Reflexivo   |
| Institución        | Conocer falencias en el aprendizjae           | Reflexivo   |

<span id="page-170-1"></span>Tabla 12: Clasificación de objetivos del Learning Analytics

Fuente: La Autora

Los indicadores que se pretende obtener al aplicar el modelo de Learning Analytics se presentan a continuación:

<span id="page-171-0"></span>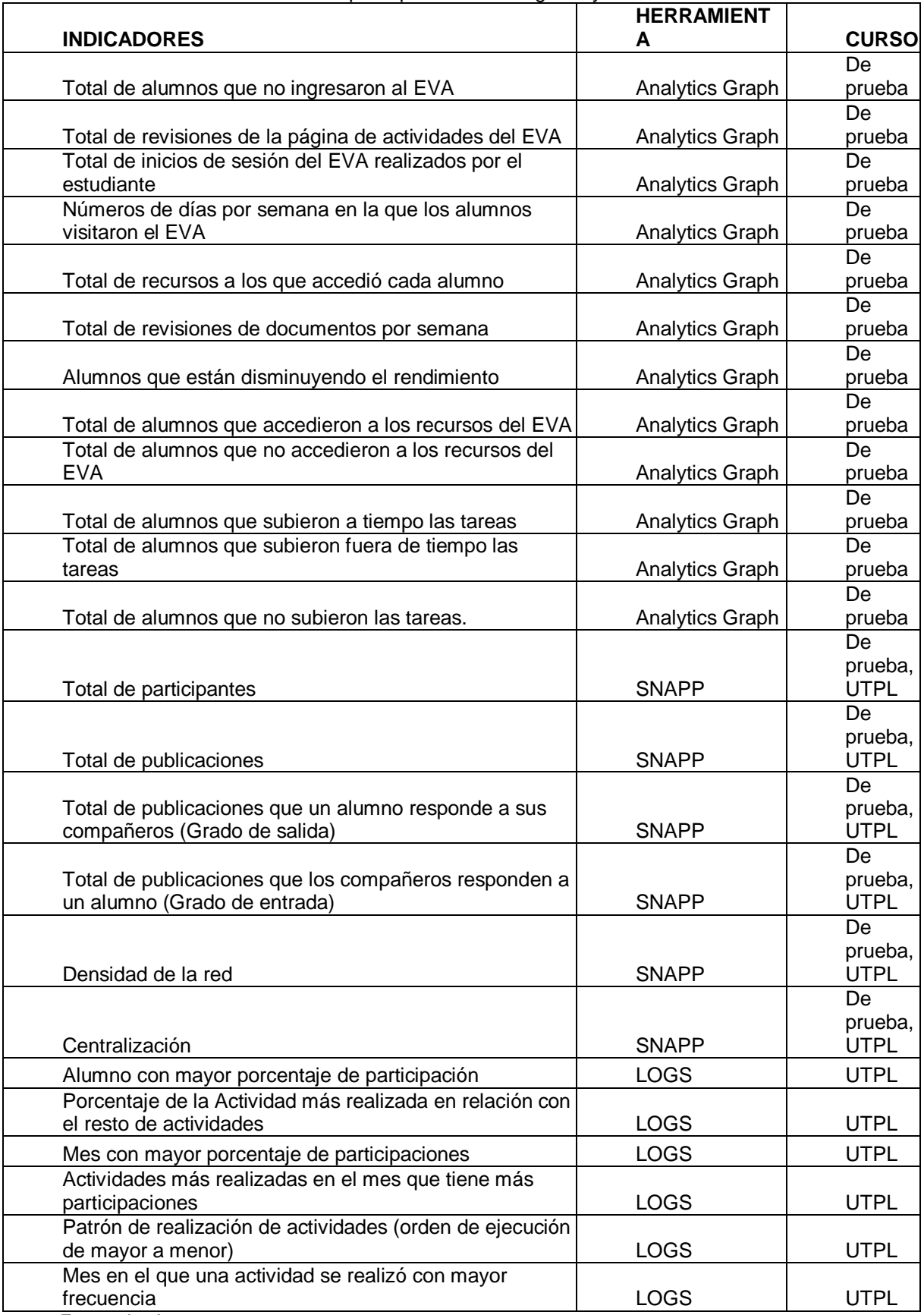

Tabla 13: Indicadores de desempeño para el Learning Analytics – UTPL

Fuente: La Autora

En la [Tabla 13](#page-171-0), se enlistan los indicadores, así como también se indican la herramienta a utilizar y la fuente con la que se va a trabajar.

# **Selección De Herramientas.**

Para poder realizar el proceso de Learning Analytics se ha encontrado algunas herramientas que se mencionaron en la **sección 1.8** de este documento, las mismas que se resumen en la [Tabla 14.](#page-172-0)

| <b>HERRAMIENTAS</b>               | <b>TIPO DE</b><br><b>ANÁLISIS</b>                                                                                                | <b>USO</b>                                                           | <b>MODELOS</b><br>LA | <b>TIPO</b><br><b>LICENCIA</b> | <b>DEFINICIÓN</b>                                                                                                    |
|-----------------------------------|----------------------------------------------------------------------------------------------------|----------------------------------------------------------------------|----------------------|--------------------------------|----------------------------------------------------------------------------------------------------|
| <b>SNAPP</b>                      | <b>Análisis Social</b>                                                                                                    | Plugin<br>Analizador<br>Foros                                        | de Modelo 6          | Libre                          | Aplicación<br>Online<br>externa<br>al<br>moodle.                                                                                            |
| <b>ELLUMINATE</b><br><b>CHAT</b>  | Análisis<br><b>Discurso</b>                                                                                                    | de Sala de chat                                                      | Modelo 6             | Privada                        | Requiere de un pago posterior a<br>las pruebas, no es necesario en la<br>UTPL, ya que si se cuenta con un<br>entorno virtual de aprendizaje |
| <b>SPIDER ELLI</b>                | Análisis<br>Motivación                                                                                                    | delEncuesta<br>online                                                | Modelo 6             | Privada                        | La encuesta es liberada luego de<br>que dos docentes se capacitan en<br>la institución que la oferta.                                       |
| <b>SOCIAL LEARN</b>               | Análisis<br>Contexto<br>Contenido                                                                                                | de Entorno Virtual<br>y de Aprendizaje Modelo 6<br>Propio            |                      | Libre                          | La UTPL no la utiliza para generar<br>sus aulas virtuales.                                                                                  |
| <b>SMARK KLASS</b>                | Análisis Social. Herramienta<br>de Discurso, de para elaborar Modelos<br>Contenido.<br>Motivación y de mando para el<br>Contexto | decuadros<br>de<br>moodle                                            | 3.4                  | Libre                          | Es una herramienta muy general,<br>enfocada en generar cuadros de<br>mando, no permite la creación de<br>la cuenta de usuario               |
| <b>ANALYTICS</b><br><b>GRAPHS</b> | <b>Análisis</b><br>del<br>Contenido                                                                                              | Plugin<br>Analizador de<br>Recursos,<br>Tareas<br>۷<br>Acceso al EVA | Modelo 1             | Libre                          | Plugin tipo bloque interno<br>de<br>moodle, requiere instalación y<br>permiso para uso del docente.                                         |

<span id="page-172-0"></span>Tabla 14: Comparación de Herramientas para Learning Analytics

Fuente: La Autora

Las herramientas mencionadas en la Tabla 6, fueron evaluadas por medio de un proceso de análisis, observación y el uso de las mismas. Para el caso de las herramientas SNAPP, SMARK KLASS y ANALYTICS GRAPHS se procedió a la creación de un curso de prueba denominado Fundamentos LA, con 20 alumnos matriculados, de los cuales dos participaron activamente en el Entorno Virtual de Aprendizaje, creado en un Moodle 2.6 Local. Los resultados de este ensayo se presentan el **(Anexo 12)**

Las otras herramientas se verificaron desde sus propios URLs, los resultados de este estudio son:

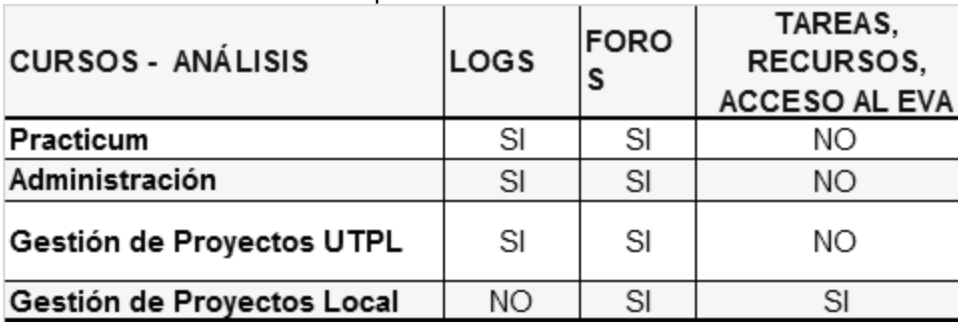

<span id="page-173-0"></span>Tabla 15: Uso de Herramientas por cursos

Fuente: La Autora

- Las herramientas con las que se va a trabajar en el Entorno Virtual de aprendizaje de la UTPL son SNAPP y ANALYTICS GRAPHS.
- Sin embargo la primera se trabajará sobre los datos reales e históricos del EVA (comprende los tres primeros cursos de la [Tabla 15\)](#page-173-0).
- Mientras que la segunda requiere de la creación de un curso local para pruebas, similar a uno real de la UTPL, ya que no es posible instalarla directamente en el servidor de la UTPL, ni se puede bajar una copia completa con las interacciones de los estudiantes para ejecutarla localmente.
- Las otras herramientas no van a ser utilizadas debido a:
	- **Elluminate Chat:** al ser una sala de chat, requiere que todos los participantes del curso se inscriban en la misma para generar interacción, no se puede trabajar con datos de la UTPL porque no la ha utilizado anteriormente.
	- o **Spider Elli:** promete ser una buena iniciativa para conocer la motivación de los estudiantes, pero solo está disponible previa capacitación de dos docentes, por esa razón no hay como realizar pruebas para el presente proyecto.
	- o **Social Learn:** es una herramienta social de aprendizaje tipo Moodle, que requiere de la creación de usuarios, cursos y generación de interacciones en la misma, es mencionada por el Learning Analytics por las posibilidades asignar puntuaciones y obtener estadísticas de las actividades que se realicen en ella. No se la utilizó porque la UTPL no tiene cursos desarrollados en la misma.
	- o **Smark Klass:** es una herramienta muy prometedora para la creación de cuadros, según la información disponible en su sitio web, sin embargo al momento de la instalación no permitió la creación de la cuenta de administración, con la cual se configuran las vistas para la institución, docentes y alumnos.

Se requiere recalcar que existe una gran limitante para el uso de las herramientas de Learning Analytics a nivel de la interfaz del EVA, debido a las versiones de las mismas, tal como se indica en la [Tabla 16:](#page-174-0)

| <b>HERRAMIENTAS</b> | <b>VERSIONES DEL</b><br><b>MOODLE</b> | <b>NAVEGADORES</b>            |  |  |  |
|---------------------|---------------------------------------|-------------------------------|--|--|--|
| SNAPP V1,5          | 1.9, 2.2.                             | Safari, Explorer y<br>Mozilla |  |  |  |
| SNAPP V2,1          | 2.4, 2.5, 2.6, 2.7, 2.8               | Safari, Explorer y<br>Mozilla |  |  |  |
| <b>SMARK KLASS</b>  | 2.4, 2.5, 2.6, 2.7, 2.8               | Todos                         |  |  |  |
| ANAI YTICS          | 2.2, 2.3, 2.4, 2.5, 2.6,              |                               |  |  |  |
| <b>GRAPHS</b>       | 2.7, 2.8, 2.9                         | Todos                         |  |  |  |
| Fuente: La Autora   |                                       |                               |  |  |  |

<span id="page-174-0"></span>Tabla 16: Versiones y navegadores de las herramientas de Learning Analytics

Fuente: La Autora

Como se puede apreciar la mayoría de herramientas están desarrolladas para una versión del Moodle superior al 2.2, esto hace que se descarte su aplicación en el Entorno de la Modalidad a Distancia ya que este se encuentra en la versión 1.9 y solo es posible hacer uso de ellas en la modalidad presencial.

Por esta causa el Analytics GRAPHS no será aplicado en los datos reales del EVA sino a los de prueba.

Y en el caso del SNAPP se reforzará el análisis de resultados con la herramienta NetDraw, ya que la versión 1.5 no brinda mucha información de la interacción de los alumnos.

Y se va a realizar un análisis mediante el uso del EXCEL del reporte de Logs que se crean en el EVA, con el fin de conocer la forma de trabajo que han desarrollado los estudiantes en los cursos antes mencionados.

# **4.2. Recolección**

Los pasos que se realizaron para obtener los datos de evaluación son:

- Entrevista con la Mgs. Martha Agila, quien es la Directora de Tecnología Educativa de la UTPL, dicha entrevista se resume en el Anexo 1. En la cual se socializó el objetivo del proyecto y la necesidad de acceder a un curso del Entorno Virtual de Aprendizaje para realizar los ensayos correspondientes, y la colaboración por parte de la persona encargada del EVA.
- Solicitud formal del curso de Gestión de Proyectos, cuya tutora es la Ing. Germania Rodríguez.

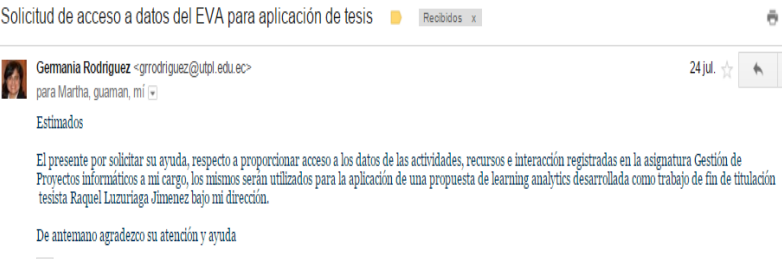

Figura 79: Solicitud de datos del EVA para el Learning Analytics Fuente: Correo de la UTPL

- Entrevista con el responsable de la gestión de la Base de Datos del EVA, Ing. Luis Ríos. Esta se encuentra en el Anexo 2.
- Copia del curso empaquetado: Este tuvo como limitante que solo se respaldó el contenido, las interacciones no pudieron guardarse.
- Se solicitó el permiso para instalar la herramienta de Learning Analytics en el EVA (Cuadro 1) y la respuesta fue la negación por incompatibilidad de versiones (Cuadro 2) de la [Figura 80.](#page-175-0)

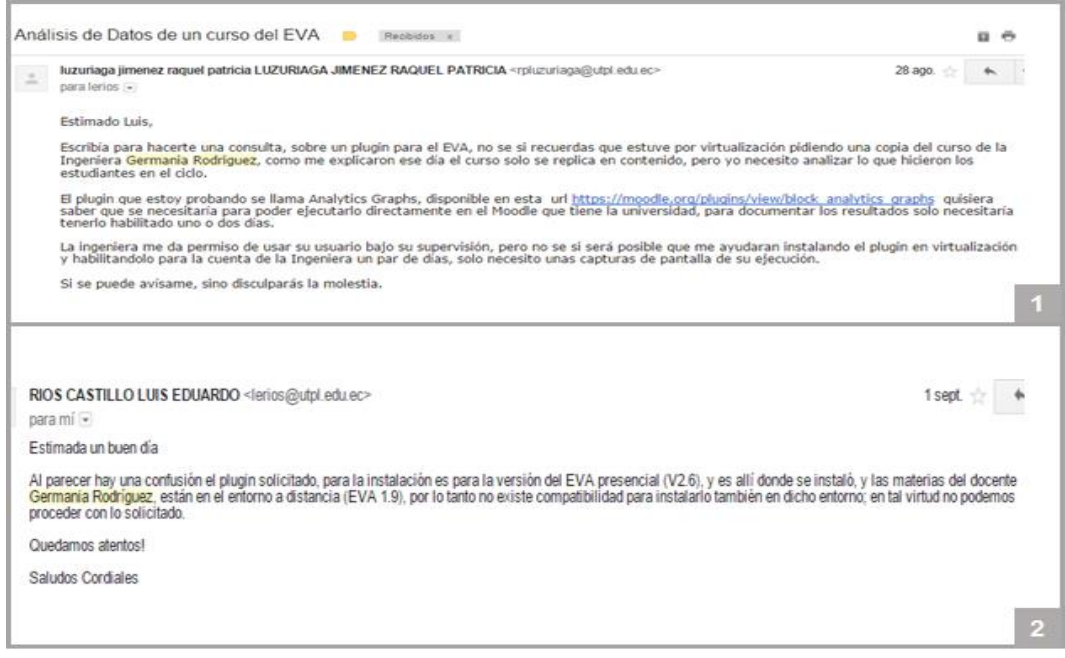

Figura 80: Solicitud de Instalación del Analytics Graph en el EVA Fuente: Correo de la UTPL

<span id="page-175-0"></span>Debido a estos inconvenientes se decidió ejecutar solo una herramienta en los datos reales de la Universidad Técnica Particular de Loja, este ensayo se lo realizó con la cuenta de la docente, y se implementó un curso local en el cual se registró la interacción de 81 estudiantes por el lapso de 8 semanas, que equivaldrían al tiempo de duración de un bimestre, y se matricularon un total de 99 alumnos.

## **Descripción del conjunto de datos**

El conjunto de datos con el que se ha trabajado reúnen las siguientes características:

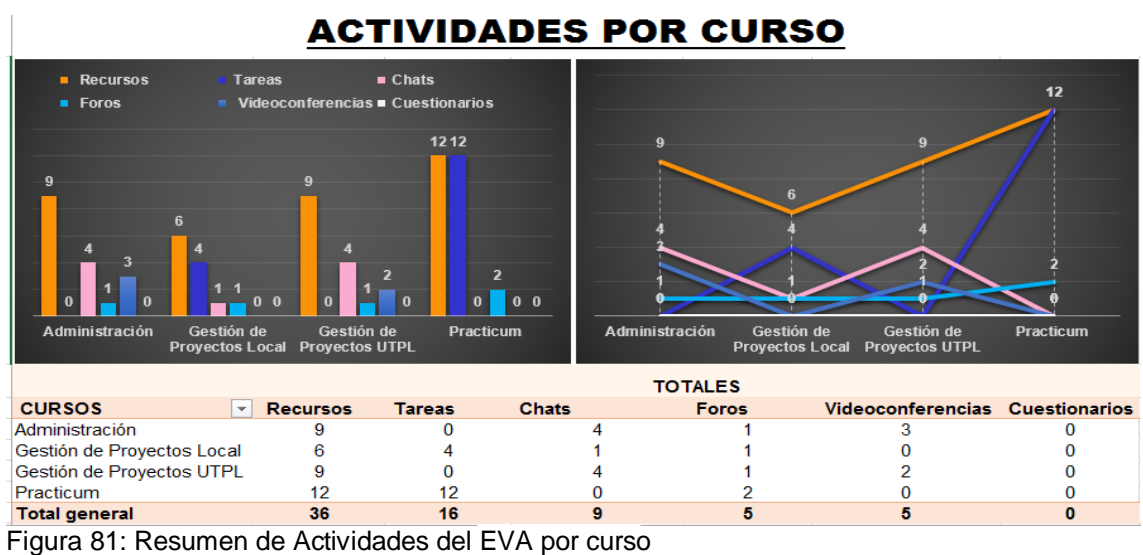

Fuente: La Autora

<span id="page-176-0"></span>En la [Figura 81](#page-176-0), se puede ver un resumen del total de chats, cuestionarios, foros, recursos, tareas y videoconferencias que posee cada curso, los mismos que más adelante mediante la aplicación del Learning Analytics proporcionaran métricas e indicadores para la toma de decisiones. Se puede apreciar que cada curso tiene un esquema de trabajo distinto:

- **Administración:** posee un número significativo de recursos (9), y se ha trabajado con chats (4), videoconferencias (3) y un foro. (**Recursos – Chats – Videoconferencias – Foros)**
- **Gestión de Proyectos Local:** se ha propuesto para un bimestre 6 recursos, 4 tareas, 1 foro y 1 chat que no recibió interacción. **(Recursos – Tareas – Foros -Chat)**
- **Gestión de Proyectos Utpl:** contiene 9 recursos, 4 chats, 2 videoconferencias y un foro. **(Recursos – Chats – Videoconferencias – Foros)**
- **Prácticum:** posee 12 recursos, 12 tareas y 2 foros. **(Recursos – Tareas – Foros)**

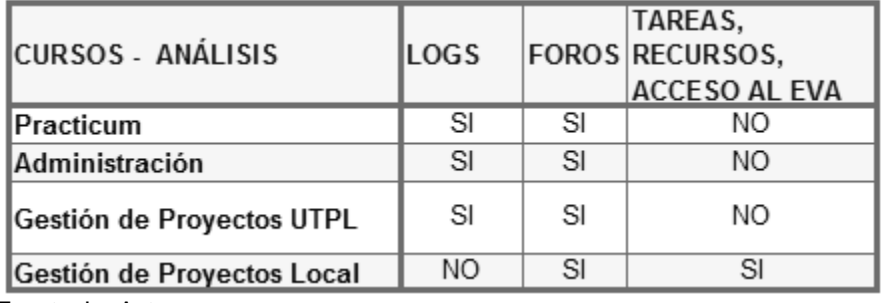

<span id="page-176-1"></span>Tabla 17: Cursos Virtuales utilizados en el Learning Analytics

Fuente: La Autora

En l[a Tabla 17,](#page-176-1) se puede apreciar que son cuatro cursos, los tres primeros van a ser trabajados directamente en el Entorno Virtual de Aprendizaje de la UTPL (PRÁCTICUM, Administración y Gestión de Proyectos UTPL), los mismos que han sido desarrollados durante el periodo académico Marzo – Agosto 2015.

El último curso Gestión de Proyectos Local, es un curso del cual se ha querido hacer una réplica directa del perteneciente al periodo académico Marzo – Agosto 2015, pero que solo ha sido posible extraer los contenidos teóricos del mismo, por este motivo se ha planificado representar un número de interacciones significativos de los alumnos localmente, el patrón de acceso no va a ser el mismo que se tiene en el EVA de la UTPL.

En este curso presenta un esquema distinto de participación en el foro, en el cual se va ilustrar mejor la forma adecuada de desarrollar las interacciones sociales, de tal forma que se cumpla con el propósito por el cual ha sido desarrollado.

El curso virtual **Gestión de Proyectos Informáticos** va a ser llamado en el presente documento como **Gestión de Proyectos UTPL**, ya que este va a ser utilizado como base para la creación del local, al que se denominará **Gestión de Proyectos Local**, el original consta de los siguientes atributos:

- **Periodo Académico:** Marzo Agosto 2015
- **Modalidad:** a Distancia
- **Titulación:** Informática
- **Ciclo:** Sexto
- **Paralelo:** A
- **Asignatura:** Gestión de Proyectos Informáticos
- **Número de alumnos matriculados:** 99
- **Interacciones Aproximadas de los alumnos:** 16250

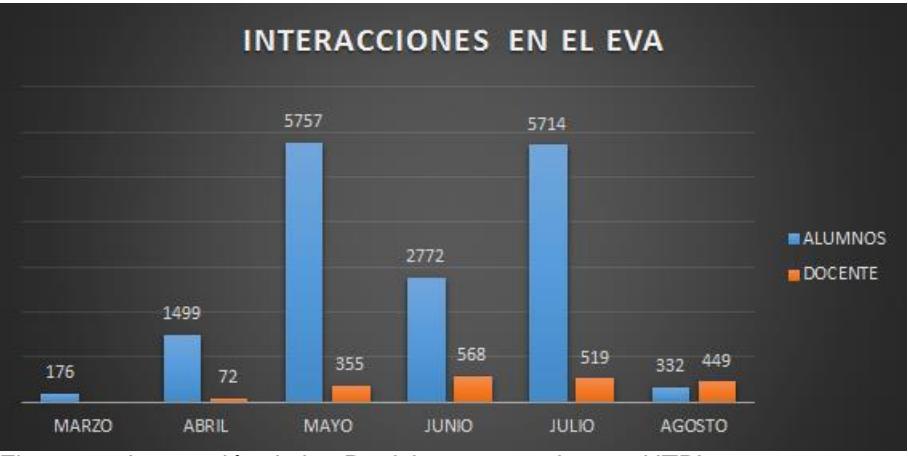

<span id="page-177-0"></span>Figura 82: Interacción de los Participantes en el curso UTPL Fuente: La Autora Datos Logs Gestión de Proyectos A1

En la [Figura 82](#page-177-0), se puede apreciar la Interacción que los estudiantes han realizado en el curso de Gestión de Proyectos UTPL, como ya se mencionó anteriormente son aproximadamente 16250, esta cifra ha sido tomada de los logs generados de las acciones de los alumnos en el mismo.

Se puede ver que los meses con mayor participación son Mayo y Julio con más de 5000 interacciones en total. En Junio y Abril se cuenta con más de 1400 participaciones, mientras que en agosto se tienen 332 como finalización del mismo y al inicio un aproximado de 176.

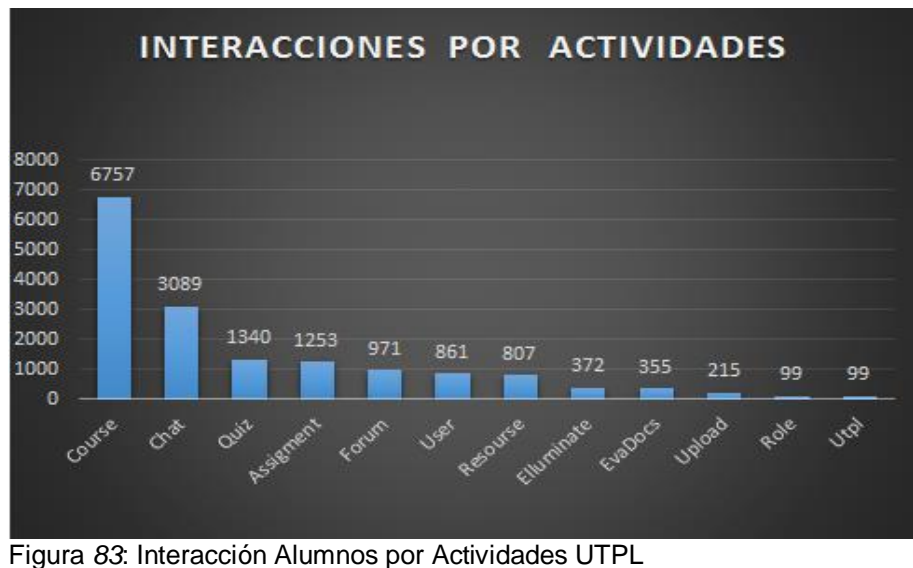

Fuente: La Autora – Datos Logs Gestión de Proyectos A1

<span id="page-178-0"></span>Las actividades que los alumnos han realizado en el Entorno Virtual de Aprendizaje han generado un aproximado de interacciones indicado en la [Figura](#page-178-0) *83*, los mismos que se de mayor a menor han generado aproximadamente los siguientes registros:

- **Participación del curso (Course):** 6757 registros
- **Participación del chat (Chat):** 3089 registros
- **Participación de evaluaciones (Quiz):** 1340 registros
- **Participación en Tareas (Assignment):** 1253 registros
- **Participación en los Foros (Forum):** 971 registros
- **Administración de datos de usuario (User):** 861 registros
- **Utilización de recursos (Resource):** 807 registros
- **Participación en videoconferencias (Elluminate):** 372 registros
- **Utilización de recursos UTPL (Evadocs):** 355 registros
- **Subida de archivos al EVA (Upload):** 215 registros
- **Manipulación de roles de usuario propios del EVA(Assign Role):** 99 registros
- **Manipulación de roles de usuario personalizados por la UTPL (utpl):** 99 registros

El curso **Gestión de Proyectos Local**, consta de los siguientes atributos:

- **Periodo Académico:** Marzo Agosto 2015
- **Bimestre trabajado:** Primer Bimestre
- **Número de alumnos matriculados:** 99
- **Número de alumnos que accedieron al EVA:** 79, muestra obtenida según se explica en el **Anexo 6.**

## **4.3. Análisis**

En esta etapa se van ha realizado lo siguiente:

# **Preprocesamiento de datos.**

El tratamiento inicial que se les ha dado a los datos, para que puedan usarlos en las herramientas de análisis es:

# *4.3.1.1. Preparación de los logs.*

Para preparar el repositorio de los datos proveniente de los logs del EVA, se realiza los siguientes pasos en el Excel:

- 1. Descargar el archivo
- 2. Copiar en un nuevo documento los datos de las columnas Fecha, Nombre Completo, Acción
- 3. Separar los campos de fecha mediante el siguiente procedimiento:

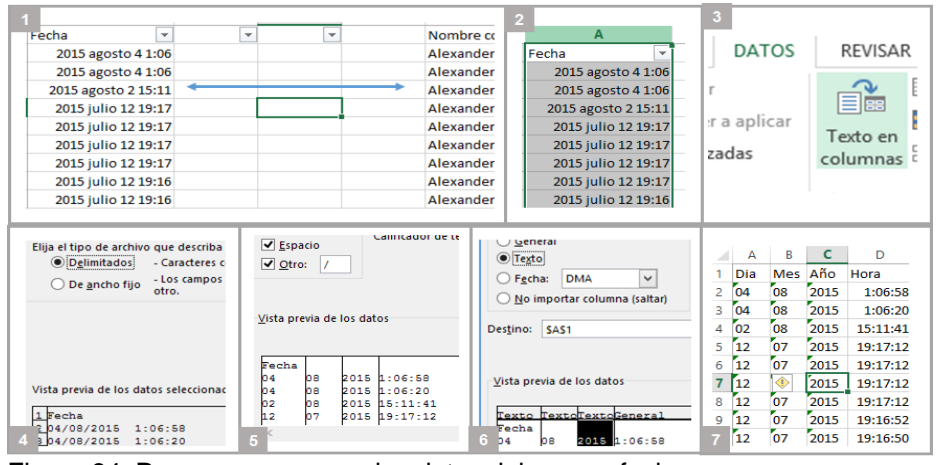

Figura 84: Pasos para separar los datos del campo fecha. Fuente: La Autora

**Primero:** se inserta 3 columnas entre los datos de fecha y nombre completo. **Segundo:** se selecciona todo el rango de datos de la columna fecha dando clic en la letra A.
**Tercero:** se separa el texto en columnas, se da clic en la pestaña **Datos**, luego en **Texto En Columnas** y se sigue las instrucciones del asistente configurando los parámetros tal como se ven los cuadros 4, 5, 6 y 7. En el paso 7 se le asigna a las nuevas columnas el formato **Texto**, excepto a la última que queda como **General**. **Cuarto:** asignar un nombre a las nuevas columnas, el orden en el que se separan los datos son: día, mes, año y hora.

- 4. Agrega una columna llamada participación y se rellena los datos con el valor de 1. Esta es necesaria para poder sumar el total de interacciones de los alumnos.
- 5. Eliminar los registros que indican las actividades del docente. Esto se realiza debido a que solo se va a analizar lo que han realizado los estudiantes. Para eliminarlos se realiza lo siguiente:

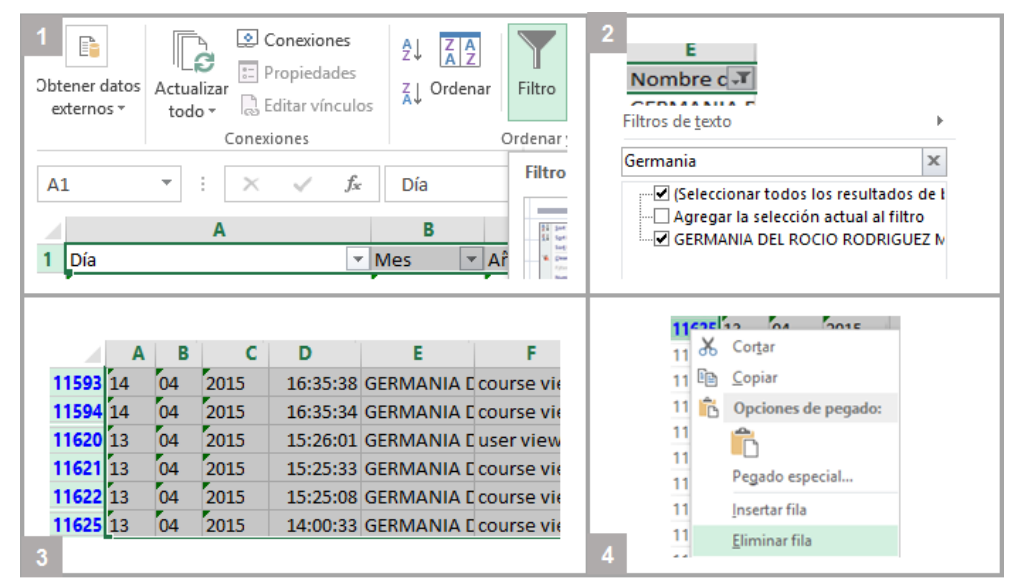

Figura 85: Pasos para eliminar un rango de datos Fuente: La Autora

**Primero:** Se selecciona la fila donde están los nombres de las columnas, dando clic en el número de la fila. Y se da clic en la opción filtro.

**Segundo:** se da clic en la flecha que aparece a lado del nombre completo y se selecciona los datos que corresponden al nombre del docente.

**Tercero:** se selecciona las filas que se filtraron con un clic sostenido desde la primera fila hasta el final.

**Cuarto:** se da clic derecho en uno de los números de las filas seleccionadas y se selecciona eliminar fila.

# *4.3.1.2. Preparación de los datos para el Snapp y el Analytics Graphs.*

Para utilizar estas dos herramientas, no se requiere tratamiento inicial de los datos, solo es necesario iniciar la interacciones de los estudiantes en el Entorno Virtual de Aprendizaje. Se

recuerda que el SNAPP depende de la participación de los estudiantes en el foro y el Analytics del acceso al EVA, recursos y tareas.

# **Análisis de los datos.**

A continuación se presentan los resultados del uso de cada una de las herramientas, para el ámbito de evaluación propuesto en la sección 4.1. Éstos se agrupan según el uso de cada una de los instrumentos de análisis mencionados los mismos que son:

## *4.3.2.1. Resultados Analytics Graph.*

Como se mencionó en la sección 3.2.3.3 los resultados de esta herramienta se presentan de la siguiente manera:

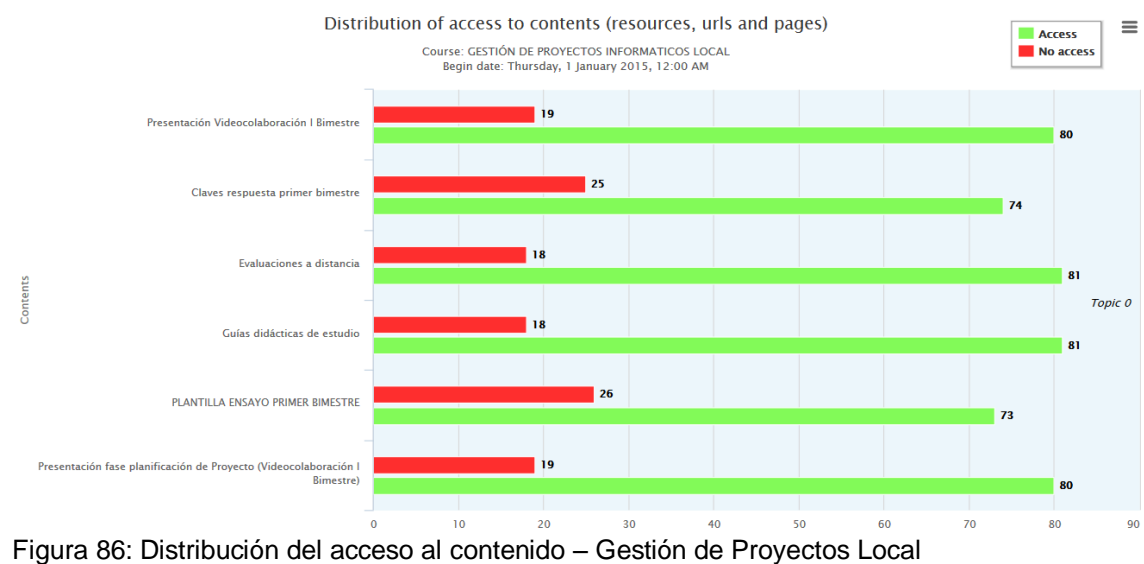

#### **Informe Distribución Del Acceso Al Contenido**

Fuente: Captura de pantalla – Analytics Graph

<span id="page-181-0"></span>En la [Figura 86](#page-181-0), se puede apreciar que los recursos que mayor acceso han sido Evaluaciones a Distancia y las Guías de estudio con un total de 81 participantes, que corresponde al 81, 82% de la población de datos. Por otro lado se puede apreciar que el recurso con menor acceso es la Plantilla de Ensayo Primer Bimestre que tiene un total de 73 alumnos que han accedido, los mismos que representan el 73.74% del grupo.

En base al objetivo de creación de cada recurso, se puede concluir que los estudiantes han prestado principal atención a la guía de estudio del curso, disminuyendo su interés en la plantilla de ensayo del primer bimestre.

Por este motivo se va a proceder a realizar las siguientes acciones de retroalimentación:

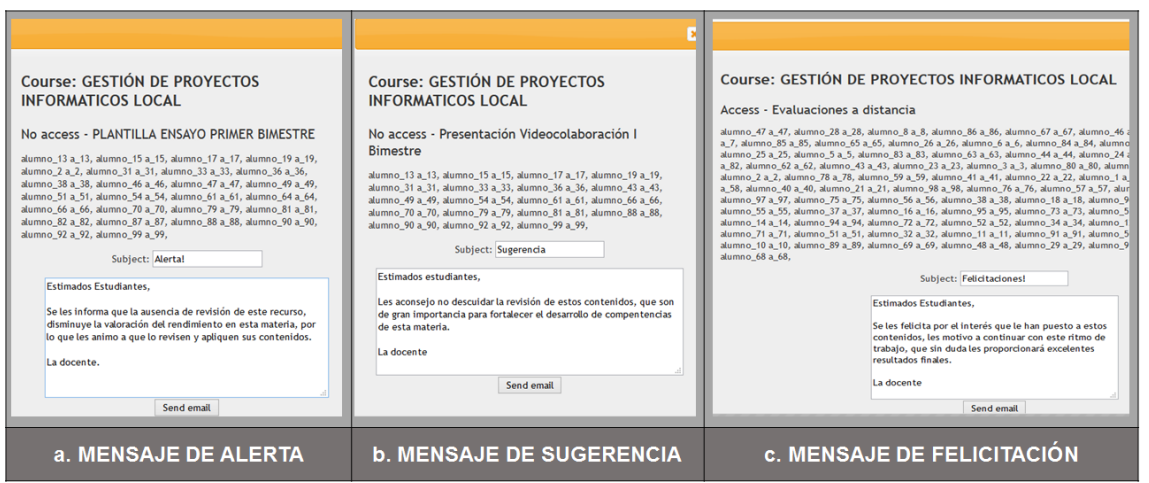

Figura 87: Mensajes de Retroalimentación por el acceso a contenidos Fuente: Captura de pantalla – Analytics Graph

- a. Alertar a los alumnos, que no han visitado el recurso: PLANTILLA ENSAYO PRIMER BIMESTRE. Por ser el que menos visitas tiene del grupo.
- b. Sugerir mayor participación a los alumnos que no han revisado los recursos: PRESENTACIÓN VIDEOCOLABORACIÓN I BIMESTRE, PRESENTACIÓN FASE PLANIFICACIÓN DE PROYECTO y CLAVES RESPUESTA PRIMER BIMESTRE. Son los que ocupan la mitad de recursos visitados.
- c. Felicitar al grupo de alumnos que han visitado los dos recursos con mayor número de visitas, estos son: EVALUACIONES A DISTANCIA, GUÍAS DE ESTUDIO.

# **Informe De Entrega De Tareas**

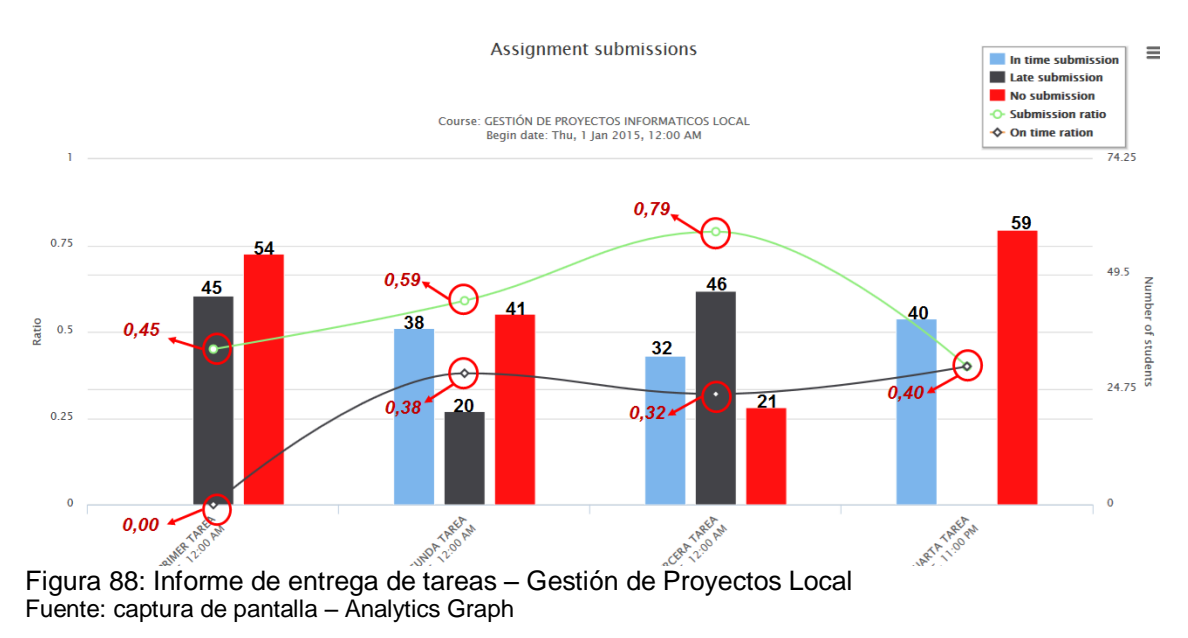

<span id="page-182-0"></span>En la [Figura 88,](#page-182-0) se obtiene un informe que presenta algunos indicadores elaborados por cada una de las tareas que se han realizado en el curso los mismos que presentan la siguiente información.

**Primer Tarea:** Se tiene que un 45% de los 99 alumnos matriculados en la materia cumplieron con este parámetro, pero lo hicieron tarde. También se obtiene los siguientes totales:

- Ningún estudiante subió a tiempo la tarea
- Hay 45 alumnos que subieron la tarea tarde
- 54 estudiantes no subieron la tarea

**Segunda Tarea:** Se tiene que un 45% de los 99 alumnos matriculados en la materia cumplieron con este parámetro. Pero solo el 38% lo hizo a tiempo. Adicional a ello se tienen los siguientes totales:

- 38 alumnos subieron a tiempo su tarea
- 20 alumnos la subieron tarde
- 41 alumnos no la subieron

**Tercera Tarea:** Se tiene que un 79% de los 99 alumnos matriculados en la materia cumplieron con este parámetro. Pero solo el 32% lo hizo a tiempo. Adicional a ello se tienen los siguientes totales:

- 32 alumnos subieron a tiempo su tarea
- 46 alumnos la subieron tarde
- 21 alumnos no la subieron

**Cuarta Tarea:** Se tiene que un 40% de los 99 alumnos matriculados en la materia cumplieron con este parámetro y lo hicieron a tiempo. Adicional a ello se tienen los siguientes totales:

- 40 alumnos subieron a tiempo su tarea
- 0 alumnos la subieron tarde
- 59 alumnos no la subieron

Estos resultados analizados en función de los porcentajes dan los siguientes resultados:

- **Tareas Subidas a Tiempo:** considerando este criterio de evaluación, se puede decir que la tarea subida a tiempo con mayor porcentaje de alumnos es la cuarta, con un 40% de participación, mientras que la menor es la primera con un 0%. Esto significa que los alumnos se están retrasando en el cumplimiento de sus actividades académicas y necesitan un mensaje de Alerta, para estas tareas.
- **Tareas Subidas:** en base a este criterio de evaluación, se tiene que la tarea más entregada es la tercera con un 79% de participación, mientras que la que menor es la cuarta con un 40% de cumplimiento. En este caso se puede realizar un mensaje de

felicitación para los 32 alumnos que fueron puntuales, de sugerencia para los 46 que subieron tarde y de alerta para el resto de alumnos que no realizaron esta actividad.

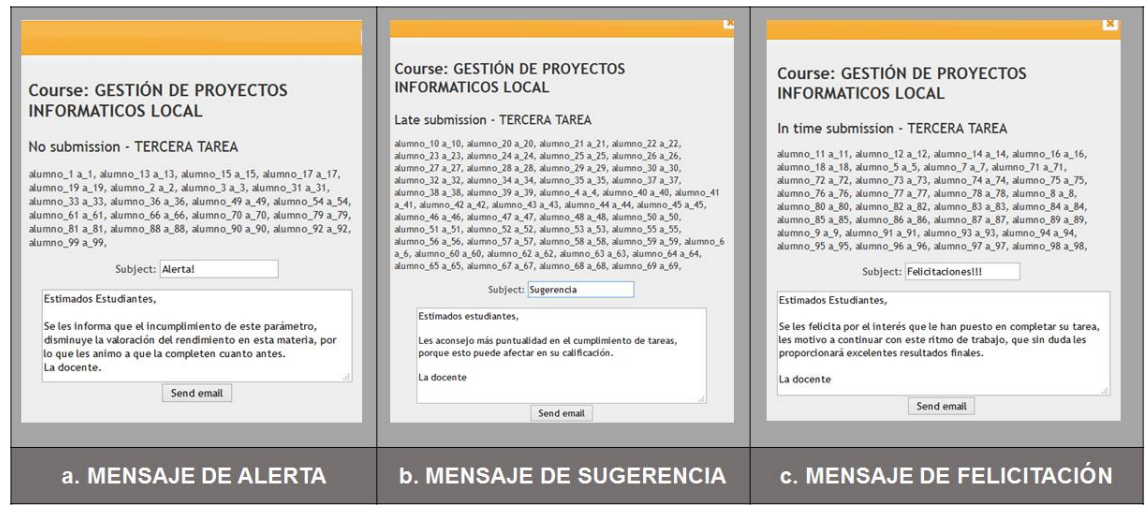

Figura 89: Mensajes de Retroalimentación por el cumplimiento de tareas Fuente: captura de pantalla – Analytics Graphs

<span id="page-184-0"></span>En la [Figura 89,](#page-184-0) se pueden apreciar los mensajes de retroalimentación que los docentes pueden enviar a los alumnos en base a los resultados del análisis anterior.

### **Informe de distribución de visitas de los alumnos en el Eva**

#### **Hits distribution**

#### **Course: GESTIÓN DE PROYECTOS INFORMATICOS LOCAL**

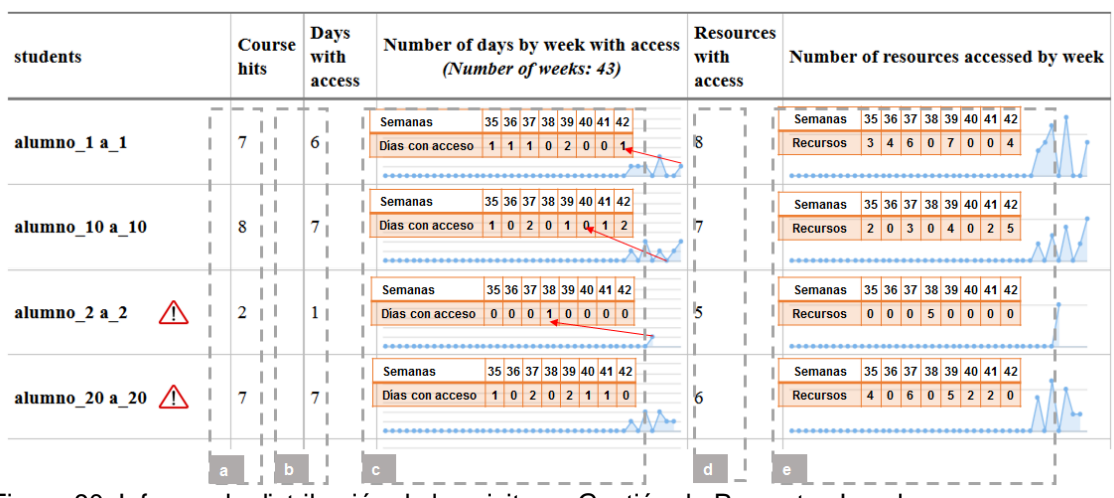

Begin date: Thu, 1 Jan 2015, 12:00 AM

<span id="page-184-1"></span>Figura 90: Informe de distribución de las visitas – Gestión de Proyectos Local Fuente: captura de pantalla – Analytics Graph

La [Figura 90](#page-184-1), presenta un ejemplo del informe que el Analytics Graph obtiene indicando los resultados del análisis de las visitas de los alumnos, el mismo que dice:

**Alumno 1:** las actividades que realizó son:

a. Revisó 7 veces la página principal del curso

- b. Realizó 6 inicios de sesión
- c. La semana 39 inició sesión 2 días, en las semanas 35, 36, 37 y 42 ingresó solamente un día, mientras que en las semanas 38, 40 y 41 no ingresó.
- d. Entre recursos, URLs y páginas visitadas se tiene un total de 8 visitas
- e. Las visitas a las recursos por semana son: en la semana 39 realizó 7 visitas, en la semana 37 realizó 6 visitas, en la semana 36 y 42 realizó 4 visitas, en la semana 35 realizó 3 visitas, en las semanas 40 y 41 no visitó a los recursos.

**Alumno 10:** las actividades que realizó son:

- a. Revisó 8 veces la página principal del curso
- b. Realizó 7 inicios de sesión
- c. La semana 37 y 42 inició sesión 2 días, en las semanas 35, 39, y 41 ingresó solamente un día, mientras que en las semanas 36, 38, 40 no ingresó.
- d. Entre recursos, URLs y páginas visitadas se tiene un total de 7 visitas
- e. Las visitas a las recursos por semana son: en la semana 42 realizó 5 visitas, en la semana 39 realizó 4 visitas, en la semana 37 realizó 3 visitas, en las semanas 35, 41 realizó 2 visitas y en las semanas 36, 38 y 40 no realizó visitas

**Alumno 2:** las actividades que realizó son:

- a. Revisó 2 veces la página principal del curso
- b. Realizó 1 inicios de sesión
- c. Solo ingresó en la semana 38
- d. Entre recursos, URLs y páginas visitadas se tiene un total de 5 visitas
- e. Las visitas a las recursos por semana son: en la semana 38 realizó 5 visitas

**Alumno 20:** las actividades que realizó son:

- a. Revisó 7 veces la página principal del curso
- b. Realizó 7 inicios de sesión
- c. En las semanas 37 y 39 ingresó dos días, en las semanas 35, 40 y 41 ingresó un día y en las semanas 36, 38, 42 no ingresó.
- d. Entre recursos, URLs y páginas visitadas se tiene un total de 6 visitas

e. Las visitas a las recursos por semana son: en la semana 37 realizó 6 visitas, en la semana 39 realizó 5 visitas, en la semana 35 realizó 4 visitas, en las semanas 40 y 41 ingresó 2 veces y en las semanas 36, 38, 42 no ingresó.

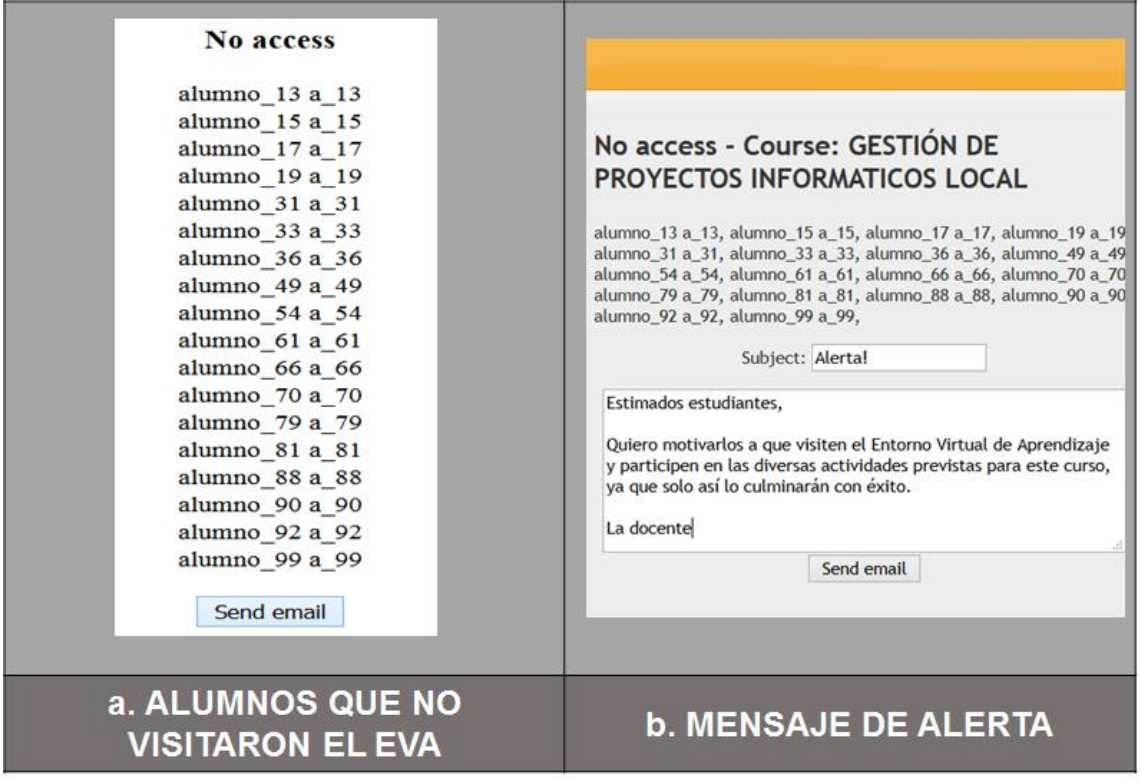

Figura 91: Alumnos que no visitaron el EVA y Mensaje de Alerta Fuente: captura de pantalla

<span id="page-186-0"></span>En la [Figura 91,](#page-186-0) se puede ver que al final de este informe se presenta el listado de alumnos que no participaron en el Curso y la opción para enviarles un mail a su correo electrónico, animándolos a que no descuiden su participación en el mismo.

# *4.3.2.2. Resultados Snapp.*

Esta herramienta es permite evaluar los foros desarrollados en los siguientes cursos: Practicum, Administración, gestión de Proyectos UTPL y Gestión de Proyectos Local. Excepto el primer curso que contiene 2 foros, los demás tienen uno solo, esto se ilustra en la [Tabla 18.](#page-186-1)

<span id="page-186-1"></span>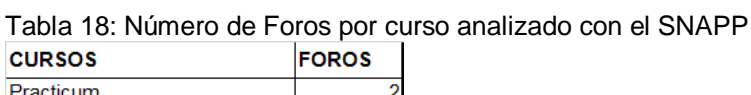

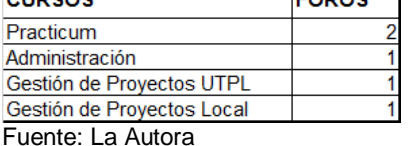

Después de ejecutar ésta herramienta los resultados que se obtienen son:

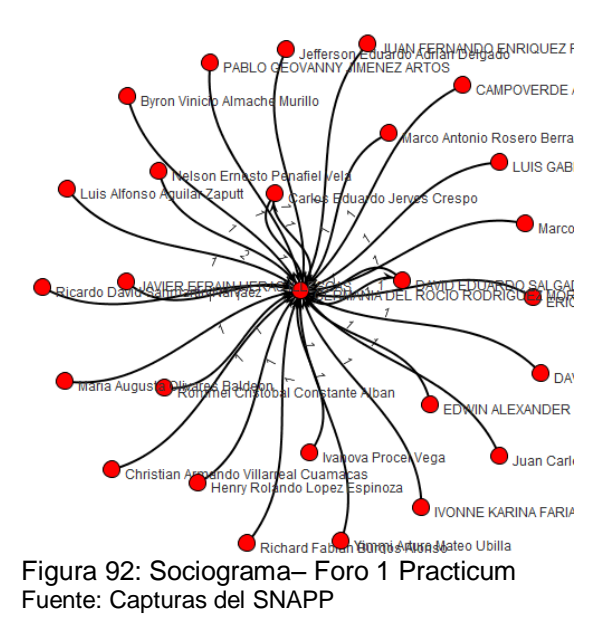

<span id="page-187-0"></span>En la [Figura 92](#page-187-0) , se observa el sociograma generado por el SNAPP, en el que se aprecia un diagrama denominado Pequeño mundo, ya que es un área geográfica formada por 27 personas incluido el docente, y las Interacciones que han realizado cumplen un total de 28.

También se puede apreciar, que el actor líder de la red es el docente, ya que es la persona que ha iniciado el tema de debate. Los alumnos por su lado se han limitado a responder puntualmente a esta publicación. La relación no es recíproca porque no hay retroalimentación por parte del tutor.

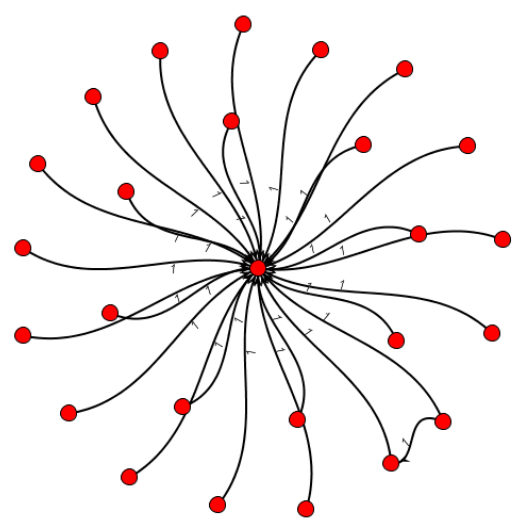

Figura 93: Sociograma– Foro 2 Practicum Fuente: Capturas del SNAPP

En la Figura 93, se puede ver el diagrama producido por el SNAPP, indica que han participado 26 personas incluidas el docente. El número de publicaciones equivale a 27, esto indica que el centro de esta actividad es el docente, y los alumnos se han limitado a responder a la temática propuesta.

Este diagrama cumple los mismos detalles del primer foro con la excepción de que una parte de la red forma una isla triangular.

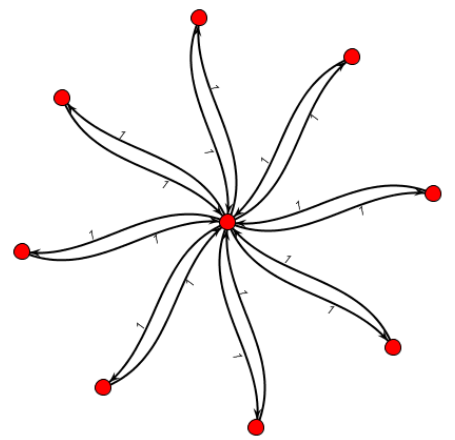

Figura 94: Sociograma– Foro 1 Administración de Proyectos UTPL Fuente: Capturas del SNAPP

<span id="page-188-0"></span>En la *[Figura](#page-188-0)* 94, se puede ver el diagrama producido por el SNAPP al analizar el foro del curso Administración, indica que han participado 9 personas incluidas el docente. El número de publicaciones equivale a 17, esto indica que el centro de esta actividad es el docente, y los alumnos se han limitado a responder a la temática propuesta.

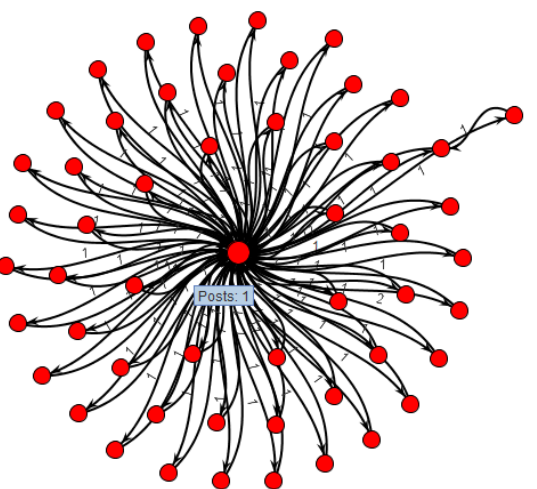

Figura 95: Sociograma– Foro 1 Gestión de Proyectos UTPL Fuente: Capturas del SNAPP

<span id="page-188-1"></span>En la [Figura 95,](#page-188-1) se puede ver el diagrama producido por el SNAPP al analizar el primer foro del curso Gestión de Proyectos UTPL, indica que han participado 54 personas incluidas el docente. El número de publicaciones equivale a 108, se aprecia que el centro de esta actividad es el docente, y los alumnos se han limitado a responder a la temática propuesta. Con la excepción de un par de estudiantes que han interactuado entre sí.

### **Curso De GP Local**

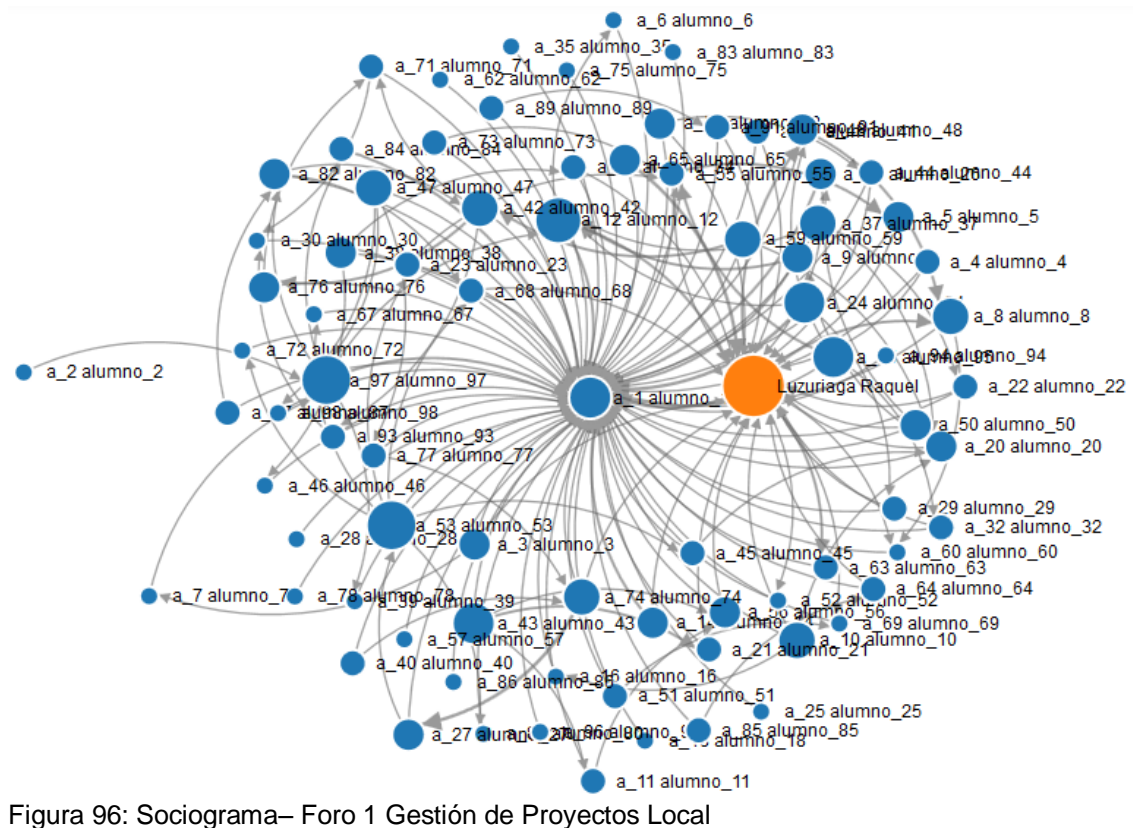

Fuente: Capturas del SNAPP

<span id="page-189-0"></span>En la [Figura 96,](#page-189-0) se puede ver el diagrama producido por el SNAPP al analizar foro del curso Gestión de Proyectos Local, el cual tiene 83 personas inscritas al foro incluidas el docente y 161 interacciones.

Este sociograma tiene una estructura clusterizada, debido a la existencias de comunidades, formadas por el diálogo de los estudiantes entre sí, para poder ver mejor estas comunidades y analizar mejor las interacciones de esta red, se ha exportado el archivo sociométrico en formato vna, para ser estudiado desde el NetDraws.

Como ya se indicó se van a analizar los Sociogramas generados en base a los siguientes criterios:

- Número de publicaciones
- Distancia Geodésica desde hacia el actor

**a. Resultados según el Número de Publicaciones**

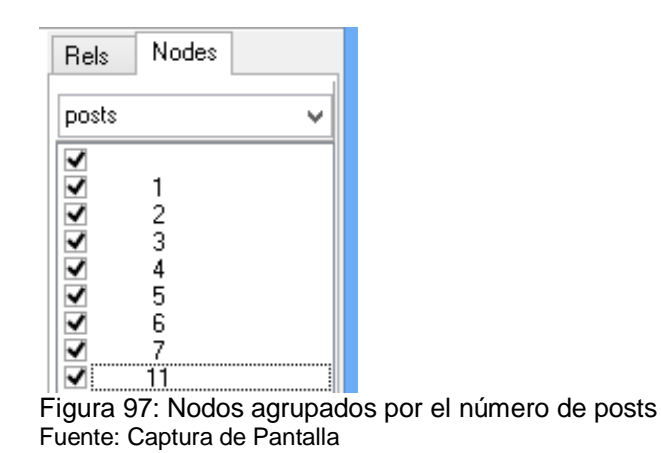

En la Figura 97, se observa que se crean nueve posibilidades de graficar las participaciones de los alumnos en el foro, siendo ya que se presentan los nodos que tienen el mismo número de publicaciones, seguidamente se observan estos gráficos.

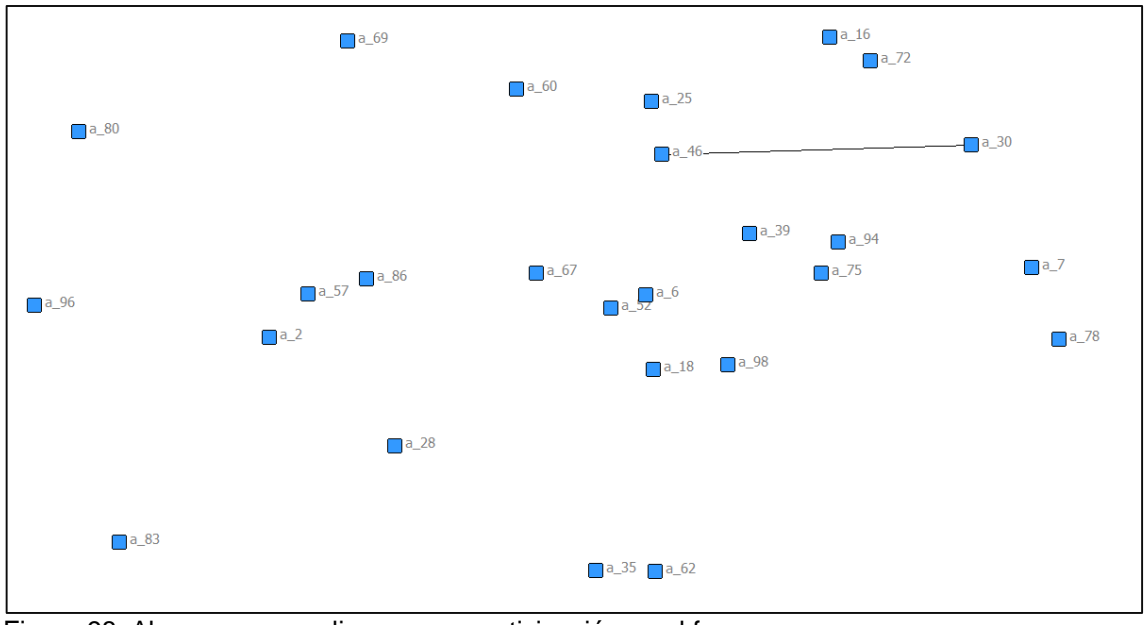

Figura 98: Alumnos que realizaron una participación en el foro Fuente: Captura de Pantalla - NetDraws

<span id="page-190-0"></span>En la [Figura 98,](#page-190-0) se puede apreciar que existe un total de 26 nodos que realizaron una publicación en el foro, estos representan el 31% de la población. También se puede ver que hay dos alumnos que mantienen una relación de amistad recíproca, mientras que el resto han participado en forma aislada.

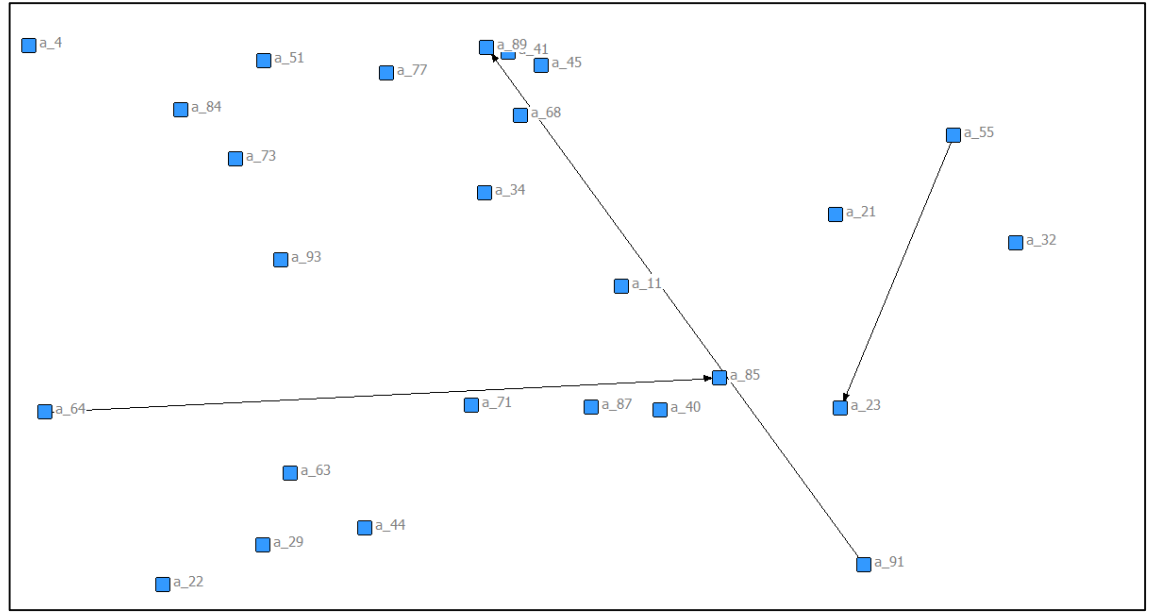

Figura 99: Alumnos que realizaron dos participaciones en el foro Fuente: Captura de Pantalla - NetDraws

<span id="page-191-0"></span>En la [Figura 99](#page-191-0), se puede apreciar que existe un total de 26 nodos que realizaron dos publicaciones en el foro, estos representan el 31% de la población. También se puede ver que hay tres relaciones unidireccionales, mientras que el resto han participado en forma aislada.

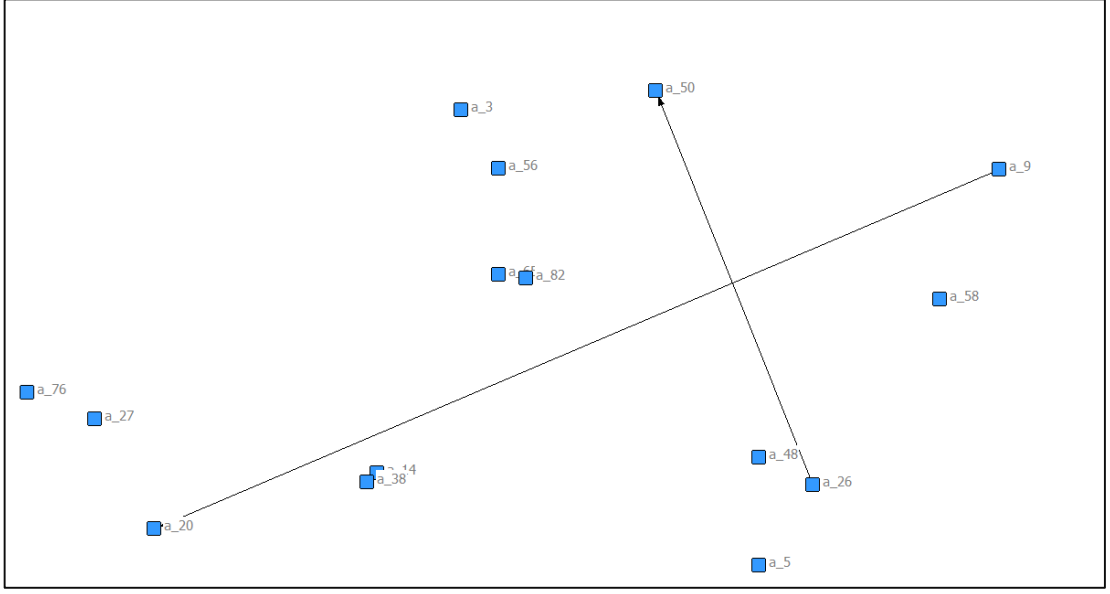

Figura 100: Alumnos que realizaron tres participaciones en el foro Fuente: Captura de Pantalla - NetDraws

<span id="page-191-1"></span>En la [Figura 100](#page-191-1), se puede apreciar que existe un total de 15 nodos que realizaron tres publicaciones en el foro, estos representan el 18% de la población. También se puede ver que hay una relación recíproca y una unidireccional, mientras que el resto han participado en forma aislada.

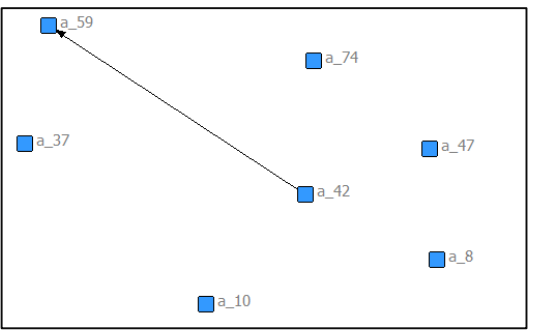

Figura 101: Alumnos que realizaron 4 participaciones en el foro Fuente: Captura de Pantalla - NetDraws

<span id="page-192-0"></span>En la [Figura 101](#page-192-0), se puede apreciar que existe un total de 7 nodos que realizaron cuatros publicaciones en el foro, estos representan el 8% de la población. También se puede ver que hay una relación unidireccional, mientras que el resto han participado en forma aislada.

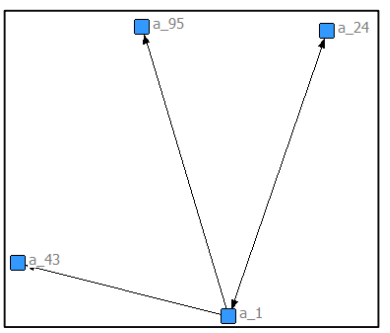

Figura 102: Alumnos que realizaron 5 participaciones en el foro Fuente: Captura de Pantalla - NetDraws

<span id="page-192-1"></span>En la [Figura 102,](#page-192-1) se puede apreciar que existe un total de 4 nodos que realizaron cuatros publicaciones en el foro, estos representan el 5% de la población. También se puede ver que hay dos relaciones unidireccionales y una recíproca.

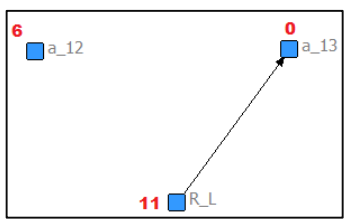

Figura 103: Alumnos que realizaron 0, 6 y 11 participaciones en el foro Fuente: Captura de Pantalla - NetDraws

<span id="page-192-2"></span>En la [Figura 103,](#page-192-2) se aprecia que el nodo a\_13 no participó en el foro, el a\_12 tuvo seis participaciones y la profesora R\_L realió 11 publicaciones. Existe una relación unidireccional entre R\_L y a\_13.

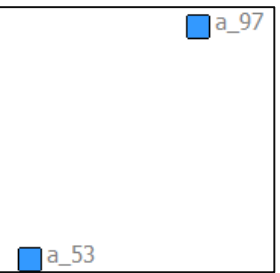

Figura 104: Alumnos que realizaron 7 participaciones en el foro Fuente: Captura de Pantalla - NetDraws

<span id="page-193-0"></span>En la [Figura 104](#page-193-0), se puede apreciar que existe un total de 2 nodos que realizaron siete publicaciones en el foro, estos representan el 2% de la población.

También se puede realizar un análisis por nodo, con el fin de determinar con que personas está interactuando, y quiénes lo han seleccionado, a continuación algunos ejemplos.

# **b. Resultados según la Distancia Geodésica Individual**

A continuación se presentan algunos ejemplos, en los cuales el sociograma se construye a partir de un nodo específico y se muestran los participantes que han sido seleccionados por éste y los que le han respondido sus publicaciones.

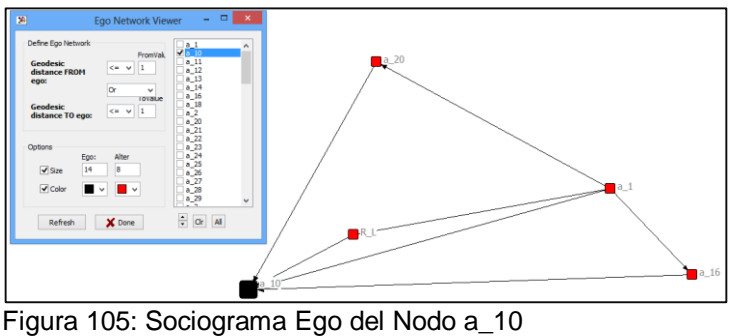

Fuente: Captura de Pantalla - NetDraws

<span id="page-193-1"></span>En la *[Figura 105](#page-193-1)* , se puede apreciar la representación de las relaciones que tiene el Nodo a\_10, en el cual se aprecia que tiene cuatro amigos, entre ellos se encuentra el docente. Se puede ver también que el nodo a\_20 podría ser amigo de a\_16, utilizando como puente a los participantes a\_1 y a\_10.

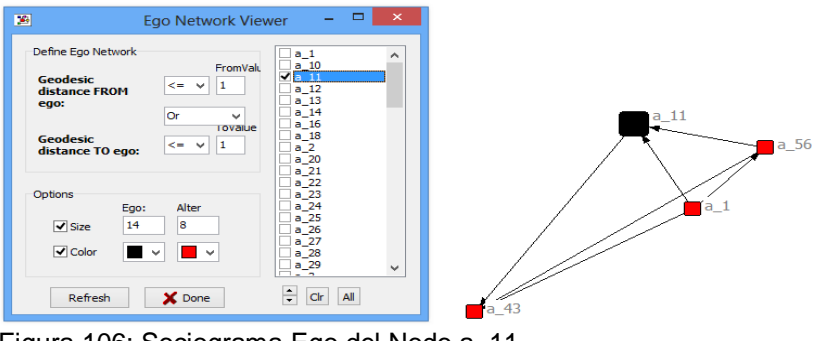

Figura 106: Sociograma Ego del Nodo a\_11 Fuente: Captura de Pantalla - NetDraws

<span id="page-194-0"></span>En la [Figura 106](#page-194-0), se puede apreciar la representación de las relaciones que tiene el Nodo a\_11, en el cual se aprecia que tiene tres amigos, se puede ver que dos han respondido su publicación, mientras que a\_11 solo ha respondido una vez a a\_43, también se aprecia la forma en la que se relacionan en su círculo de amigos.

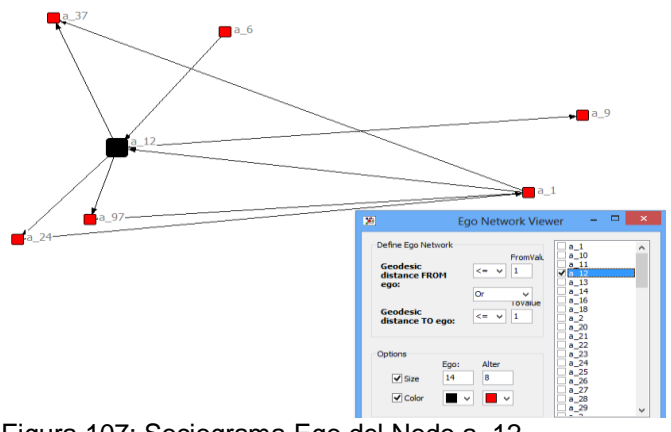

Figura 107: Sociograma Ego del Nodo a\_12 Fuente: Captura de Pantalla - NetDraws

<span id="page-194-1"></span>En la [Figura 107](#page-194-1), se ve al nodo a\_12 con una red de amigos que suman un total 6, sin embargo se puede ver que dos de ellos no se relacionan con el resto de compañeros, éstos son a\_6 y a\_9, ellos para hacer amigos del resto de compañeros, requieren que a\_12 les sirva de puente.

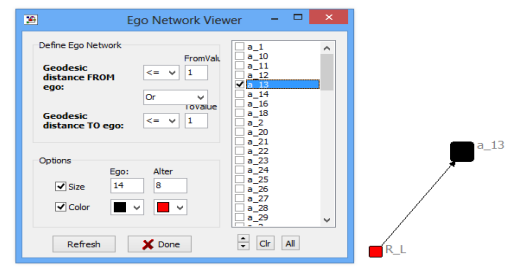

Figura 108: Sociograma Ego del Nodo a\_13 Fuente: Captura de Pantalla - NetDraws

<span id="page-194-2"></span>En la [Figura 108,](#page-194-2) se aprecia que el alumno a\_13, solo ha participado en el post del docente, esto indica la falta de diálogo y relación que tiene con sus compañeros.

Seguidamente se puede ver que los Sociogramas también se pueden construir tomando en consideración dos nodos como puntos de análisis, así se tiene:

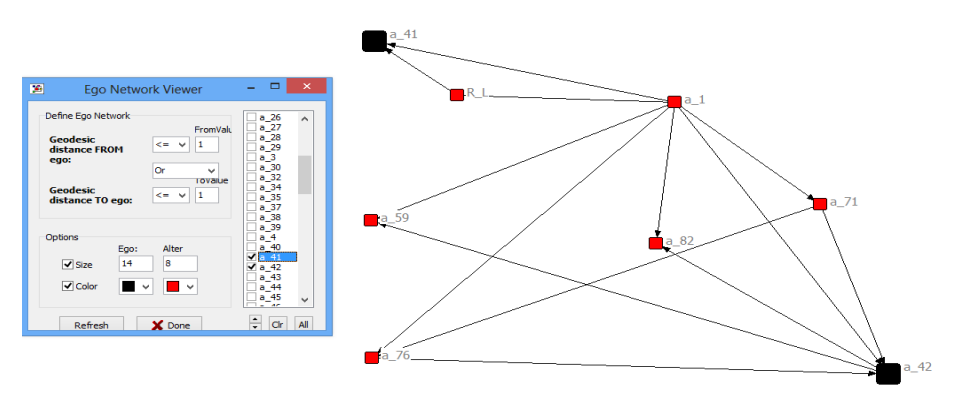

Figura 109: Sociograma Ego de los nodos a\_41 y a\_42 Fuente: Captura de Pantalla - NetDraws

<span id="page-195-0"></span>En la [Figura 109,](#page-195-0) se puede apreciar que los alumnos que son el centro del análisis no se relacionan directamente, sino por medio de los nodos a\_1 y a\_71. El sociograma tiene un total de 8 participantes, incluidos los dos centrales.

# **c. Resultados según la Distancia Geodésica por Grupos**

Este análisis de distancias geodésicas o número de relaciones que tienen los participantes, describe las interacciones de todos los estudiantes, mediante la formación de grupos de estudio. Se han creado un total de ocho grupos de diez integrantes cada uno, con la excepción del nodo a\_1, que está presente en todos los grupos y se constituye en el líder de las interacciones y puente para que se comuniquen dos alumnos que no se relacionan directamente.

En cada diagrama se ha contabilizado el total de los nodos adicionales, presentados con color rojo, así como el total de subredes que tienen de tres o más enlaces y los nodos aislados que solo tienen una conexión, los resultados son:

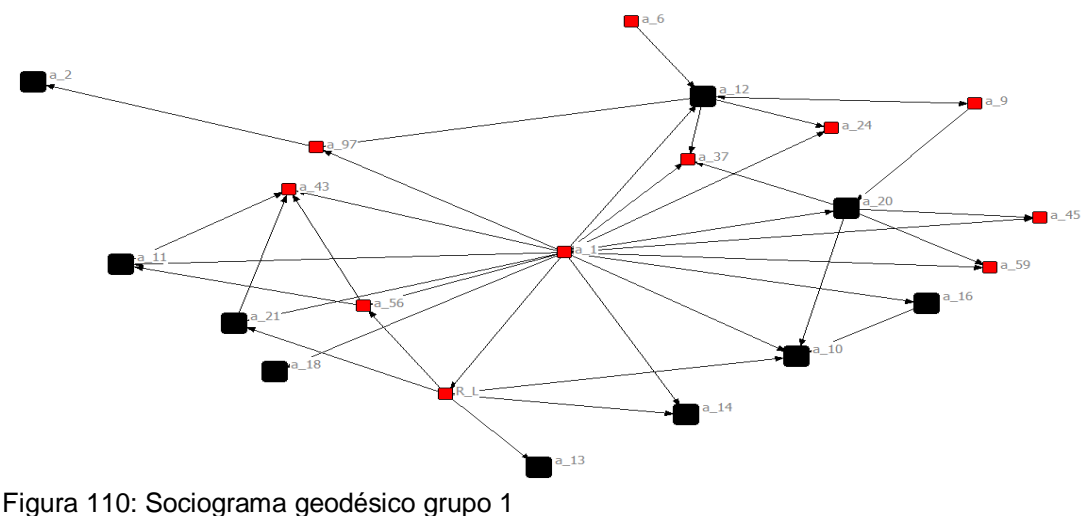

Fuente: Captura de Pantalla - NetDraws

<span id="page-196-0"></span>En la [Figura 110](#page-196-0), se obtuvieron los siguientes resultados del análisis del primer grupo de alumnos:

- a) **Alumnos Observados:** 10, 11, 12,13, 14,16, 18, 2, 20, 21
- b) **Nodos Adicionales:** representados por los participantes: 6, 9, 37, 24, 45, 59 97, 1, 43, 56, docente, dan un total de 11.
- c) **Subgrupos:** están liderados por los alumnos: 12, 37, 20, 1, 97, 43, 11, 21, docente, 10 y dan un total de 10.
- d) **Alumnos Aislados:** en este grupo se encuentran los alumnos: 2, 6, 13, 18, es decir cuatro en total

53  $a_2$ .<br>26  $a_2$  23 24 55  $46$  $\mathbf{z}_2$ 

**Enlaces de Alumno 1:** Existen 16 enlaces del alumno 1 con el resto del grupo

Figura 111: Sociograma geodésico grupo 2 Fuente: Captura de Pantalla - NetDraws

<span id="page-196-1"></span>En la [Figura 111](#page-196-1), se obtuvieron los siguientes resultados del análisis del segundo grupo de alumnos:

- a) **Alumnos Observados:** 3, 26, 24, 30, 22, 28, 23, 29, 27, 25
- b) **Nodos Adicionales:** representados por los participantes: 53,50, 12, 37, 55, 1, 76, 46,7, Docente, 74, dan un total de 11.
- c) **Subgrupos:** están liderados por los alumnos: 50, 55,37, 30, DOCENTE, 1, 27 y dan un total de 7.
- d) **Alumnos Aislados:** en este grupo se encuentran los alumnos: 28, 25, 7, es decir tres en total
- e) **Enlaces de Alumno 1:** Existen 17 enlaces del alumno 1 con el resto del grupo

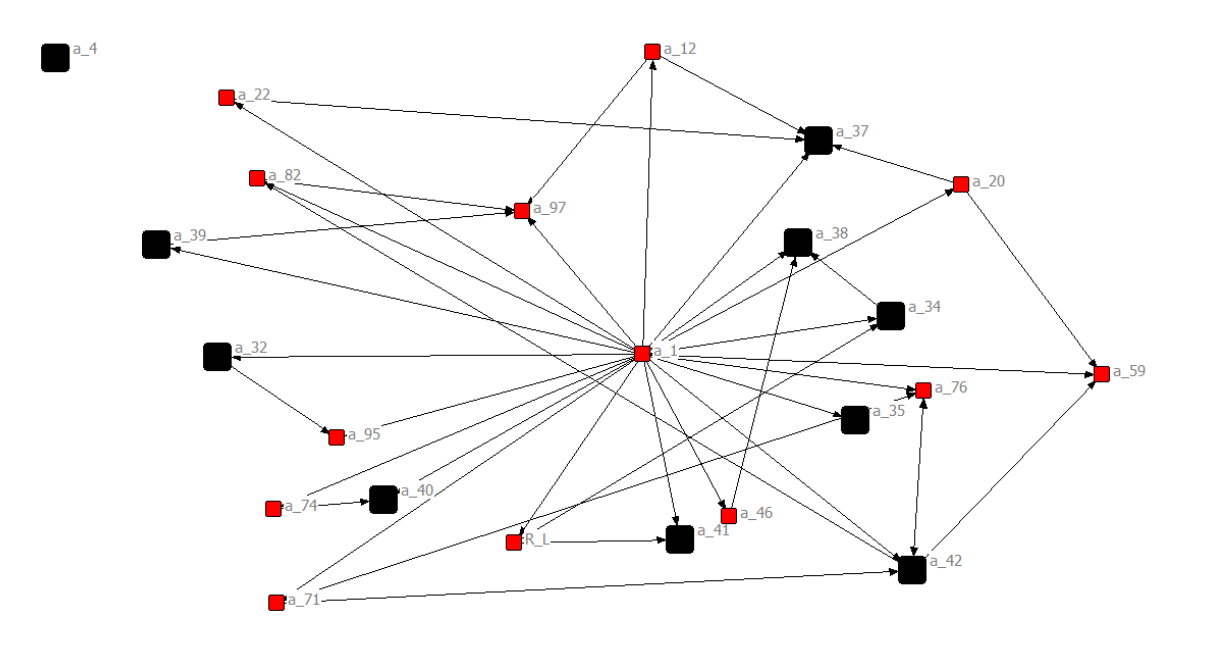

Figura 112: Sociograma geodésico grupo 3 Fuente: Captura de Pantalla - NetDraws

<span id="page-197-0"></span>En la [Figura 112,](#page-197-0) se obtuvieron los siguientes resultados del análisis del tercer grupo de alumnos:

- a) **Alumnos Observados:** 4, 39, 32, 40, 41, 42, 35, 34, 38, 37
- b) **Nodos Adicionales:** representados por los participantes: 22, 82, 97, 12, 1, 20, 59, 76, 46, 95, docente, 74, 71, dan un total de 13.
- c) **Subgrupos:** están liderados por los alumnos: 12, 82, 97, 1, docente, 38, 37, 20, 59, 76, 42, 71 y dan un total de 12.
- d) **Alumnos Aislados:** en este grupo se encuentran los alumnos: 35 y el 4 que no está relacionado con nadie de la red.
- e) **Enlaces de Alumno 1:** Existen 17 enlaces del alumno 1 con el resto del grupo

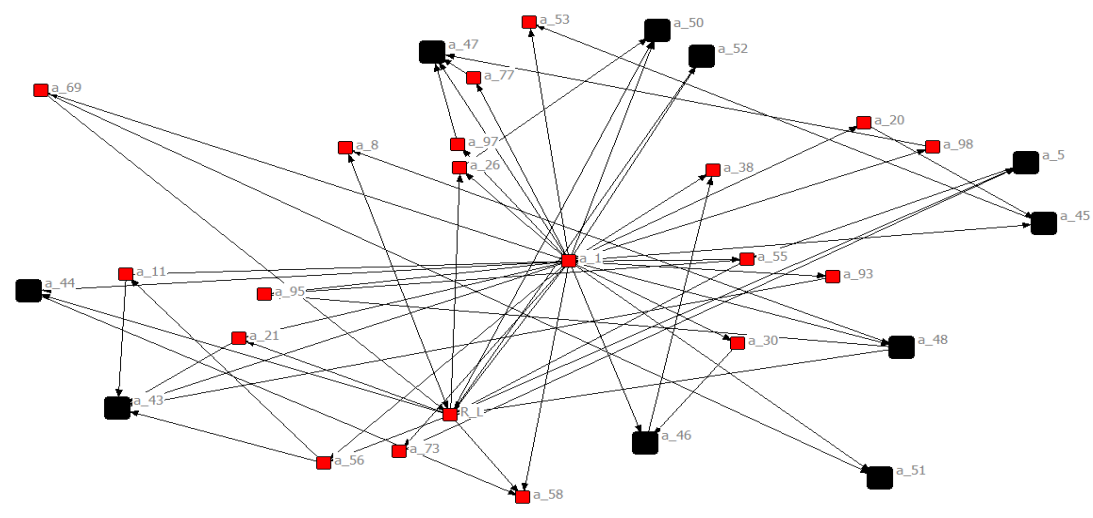

Figura 113: Sociograma geodésico grupo 4 Fuente: Captura de Pantalla - NetDraws

<span id="page-198-0"></span>En la [Figura 113,](#page-198-0) se obtuvieron los siguientes resultados del análisis del cuarto grupo de alumnos:

- a) **Alumnos Observados:** 4, 39, 32, 40, 41, 42, 35, 34, 38, 37
- b) **Nodos Adicionales:** representados por los participantes: 53, 20, 98, 77, 38, 93, 97, 26, 1, 55, 8, 30, 69, 95, 11, 21, 73, 58, 56, docente, dan un total de 20.
- c) **Subgrupos:** están liderados por los alumnos: 50, 47, 1, 48, 46, docente, 58, 73, 56, 21, 11, 95, 69, 44, 43,26, 5 y dan un total de 16.
- d) **Alumnos Aislados:** en este grupo no hay nodos aislados.
- e) **Enlaces de Alumno 1:** Existen 26 enlaces del alumno 1 con el resto del grupo

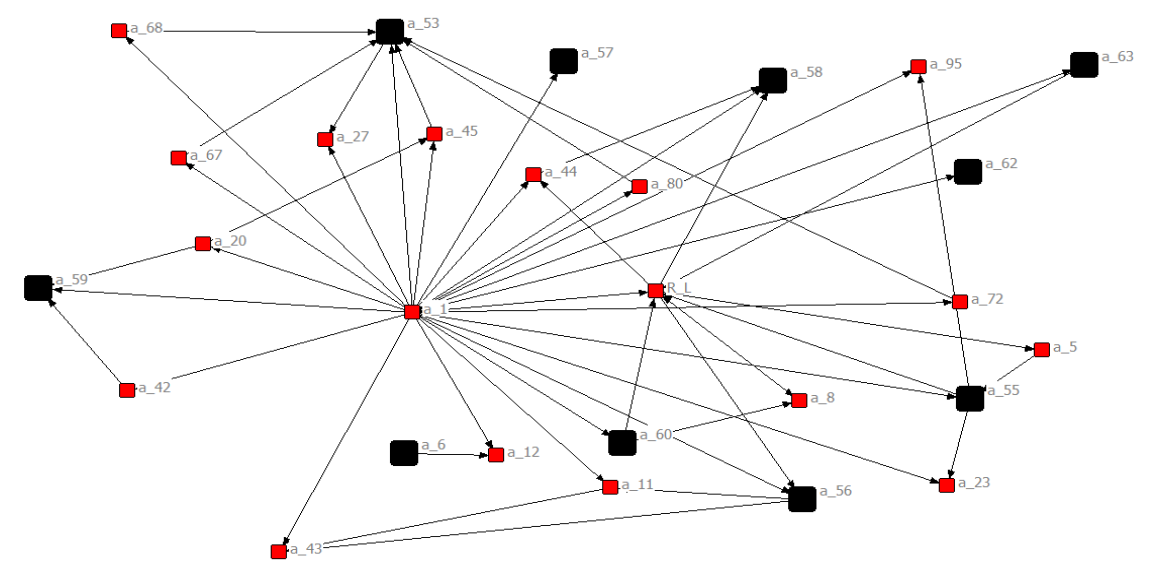

Figura 114: Sociograma geodésico grupo 5 Fuente: Captura de Pantalla - NetDraws

<span id="page-198-1"></span>En la [Figura 114,](#page-198-1) se obtuvieron los siguientes resultados del análisis del quinto grupo de alumnos:

- a) **Alumnos Observados:** 53, 55, 56, 57, 58, 59, 6, 60, 62, 63
- b) **Nodos Adicionales:** representados por los participantes: 68, 67, 27, 45, 44, 80, 95, 20, 1, 72, 5, 8, 23, 11, 12, 43, 42, docente, dan un total de 19.
- c) **Subgrupos:** están liderados por los alumnos: 53, 58, 45, 44, docente, 55, 56, 60, 1, 11, 43, 59, 20 y dan un total de 13.
- d) **Alumnos Aislados:** en este grupo los nodos aislados son: 57, 6, 62.
- e) **Enlaces de Alumno 1:** Existen 24 enlaces del alumno 1 con el resto del grupo.

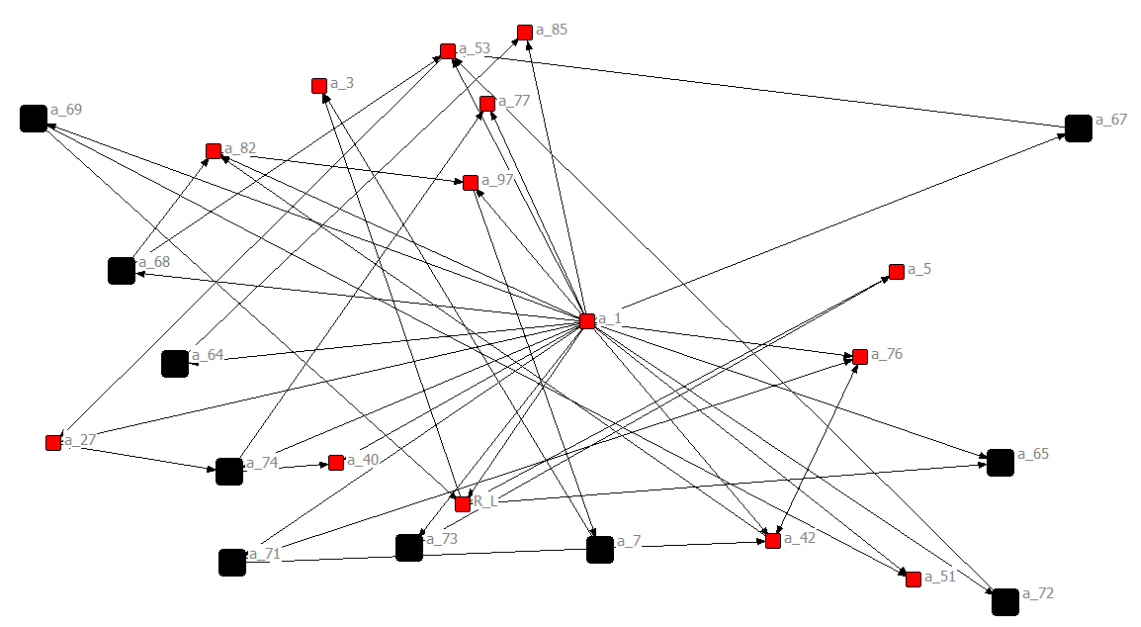

Figura 115: Sociograma geodésico grupo 6 Fuente: Captura de Pantalla - NetDraws

<span id="page-199-0"></span>En la [Figura 115](#page-199-0) , se obtuvieron los siguientes resultados del análisis del sexto grupo de alumnos:

- a) **Alumnos Observados:** 64, 65, 67, 68, 69, 7, 71, 72, 73, 74
- b) **Nodos Adicionales:** representados por los participantes: 82, 3, 53, 85, 77, 97, 1, 5, 76, 51, 42, docente, 40, 27, docente, dan un total de 14.
- c) **Subgrupos:** están liderados por los alumnos: 69, 82, 53, 97, 1, 76, 42,7, 71, 74, 27, 68, docente y dan un total de 13.
- d) **Alumnos Aislados:** en este grupo no hay nodos aislados
- e) **Enlaces de Alumno 1:** Existen 19 enlaces del alumno 1 con el resto del grupo.

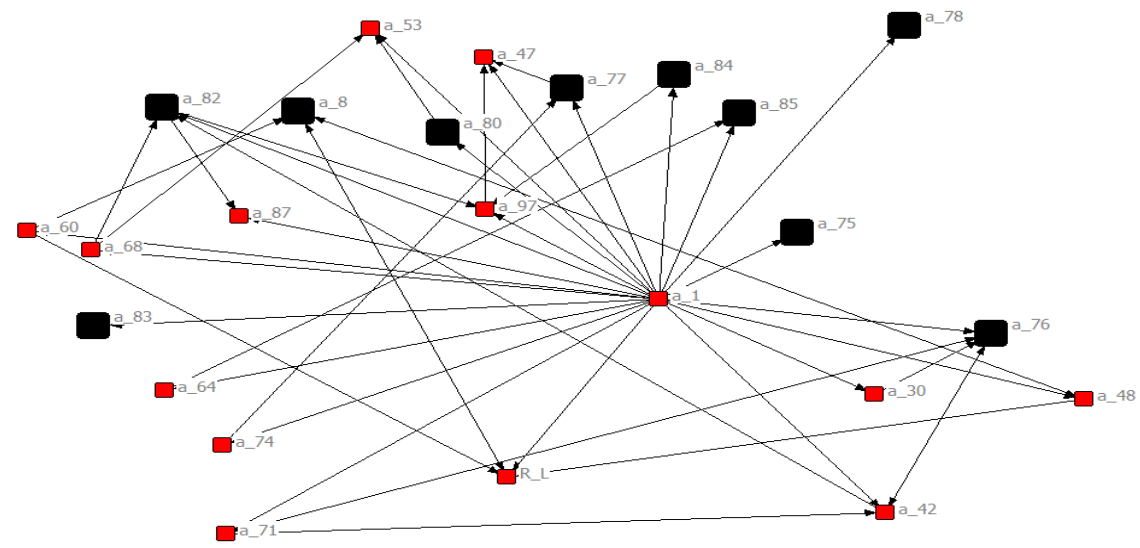

Figura 116: Sociograma geodésico grupo 7 Fuente: Captura de Pantalla - NetDraws

<span id="page-200-0"></span>En la [Figura 116](#page-200-0), se obtuvieron los siguientes resultados del análisis del séptimo grupo de alumnos:

- a) **Alumnos Observados:** 75 76, 77, 78, 8, 80, 82, 83, 84, 85
- b) **Nodos Adicionales:** representados por los participantes: 71, 42, docente, 74, 64, 68, 60, 87, 97, 53, 47, 1, 30, 48, dan un total de 14.
- c) **Subgrupos:** están liderados por los alumnos: 60, 68, 82, 8, 97, 53, 47, 77, 1, 76,42, 71, docente y dan un total de 13.
- d) **Alumnos Aislados:** en este grupo los nodos aislados son: 78, 83, 75
- e) **Enlaces de Alumno 1:** Existen 21 enlaces del alumno 1 con el resto del grupo.

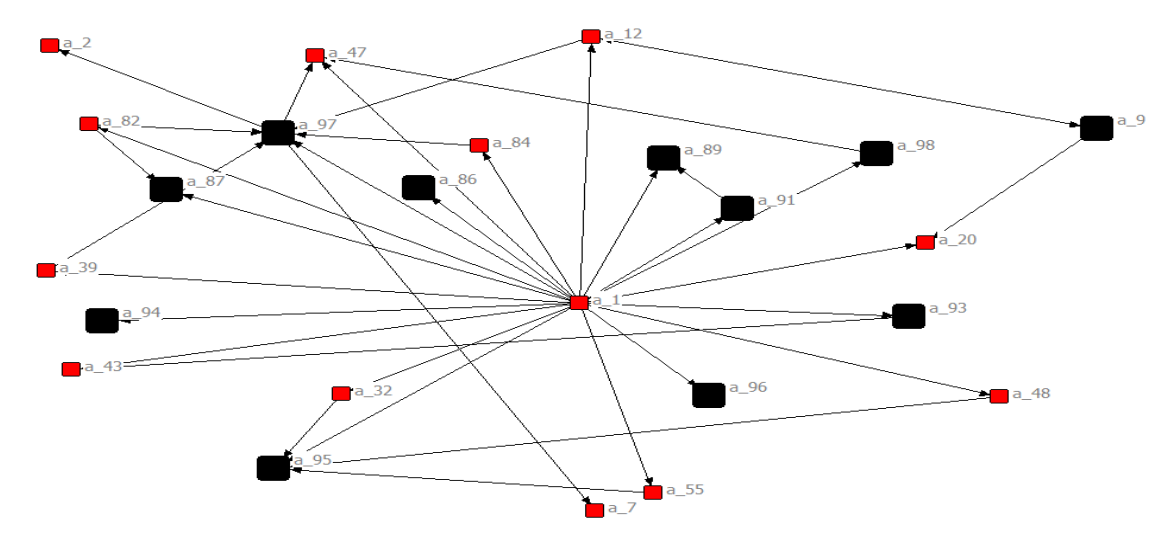

<span id="page-200-1"></span>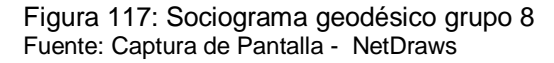

En la [Figura 117](#page-200-1), se obtuvieron los siguientes resultados del análisis del octavo grupo de alumnos:

- a) **Alumnos Observados:** 86, 87, 89, 9,91, 93, 94, 95, 96, 97, 98 47
- b) **Nodos Adicionales:** representados por los participantes: 2, 47, 12, 82, 84, 20, 39, 1, 43, 32, 48, 7, 55, dan un total de 13.
- c) **Subgrupos:** están liderados por los alumnos: 47, 12, 82, 97, 95, 1 y dan un total de 6.
- d) **Alumnos Aislados:** en este grupo los nodos aislados son: 2, 94, 96, 7, 86
- e) **Enlaces de Alumno 1:** Existen 20 enlaces del alumno 1 con el resto del grupo.

Entonces se aprecia que el análisis de las distancias geodésicas de los participantes en el foro, por grupos dan los siguientes resultados:

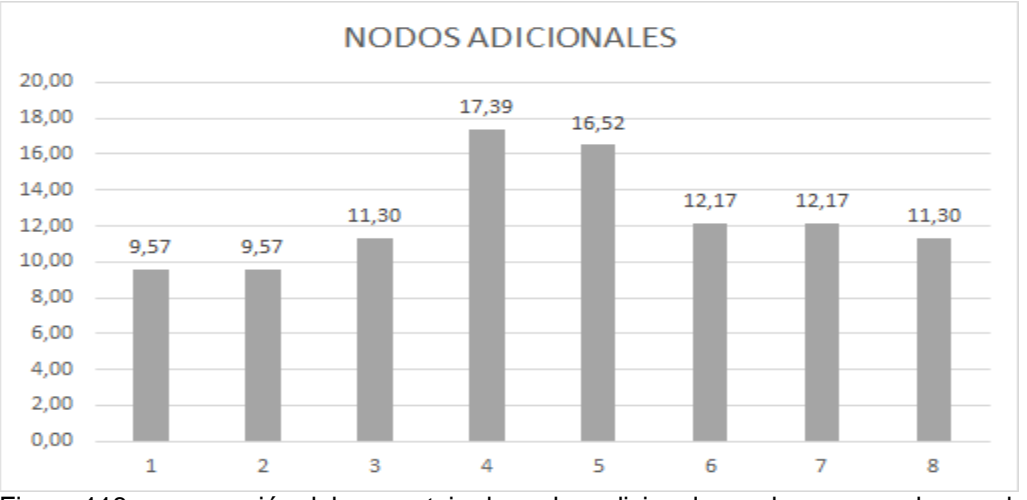

Figura 118: comparación del porcentaje de nodos adicionales en los grupos observados Fuente: La Autora

<span id="page-201-0"></span>En la [Figura 118](#page-201-0), se pueda apreciar que los grupos con mayor participación adicional son el 4 y el 5 con 17,39% para el cuarto grupo y un porcentaje del 16, 53% para el quinto grupo. Así mismo el primer y segundo grupo tienen un 9,57% de participación.

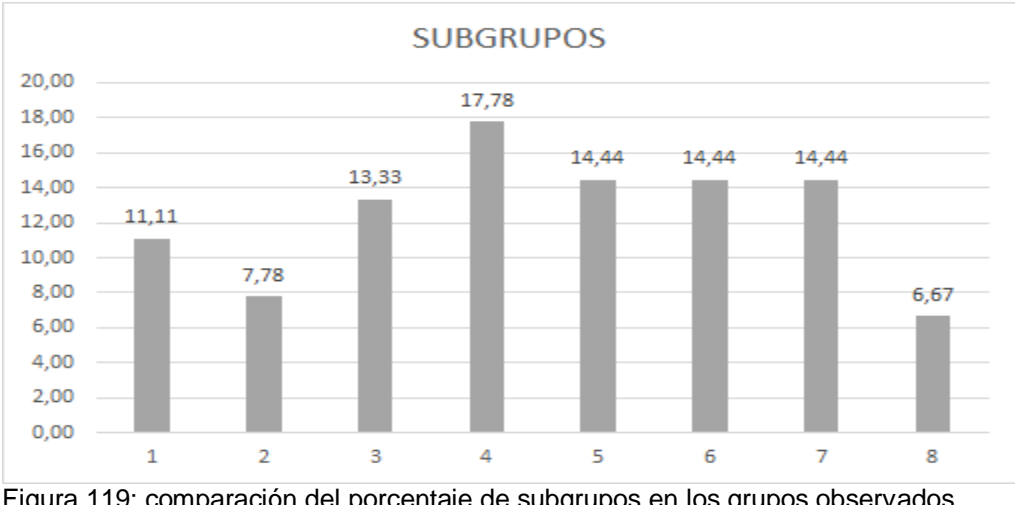

Figura 119: comparación del porcentaje de subgrupos en los grupos observados Fuente: La Autora

<span id="page-201-1"></span>En la [Figura 119](#page-201-1), se pueda apreciar que el grupo número cuatro, ha creado una mayor cantidad de subredes, siendo así que obtiene el 17,78% de toda la población, en segundo nivel se

ubican los grupos cinco, seis y siete, con un 14,4% cada uno, seguido por el grupo uno con el 11,11%, en penúltimo lugar se encuentra el grupo dos con el 7,78% y el último puesto es para el grupo 8 con el 6,67%.

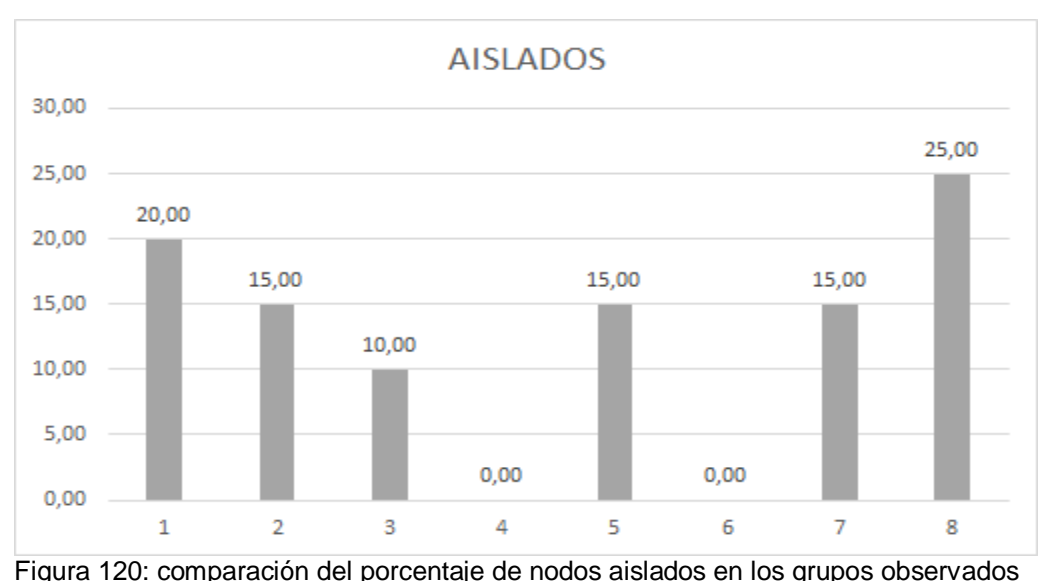

Fuente: La Autora

<span id="page-202-0"></span>En la [Figura 120](#page-202-0), se puede apreciar que el grupo que tiene un mayor número de nodos aislados es el ocho, éstos corresponden al 25% del total, en segundo nivel se encuentra el grupo uno con el 20%, en tercer nivel los grupos dos, cinco y siente con el 15%; mientras que los grupos cuatro y seis no tuvieron nodos aislados.

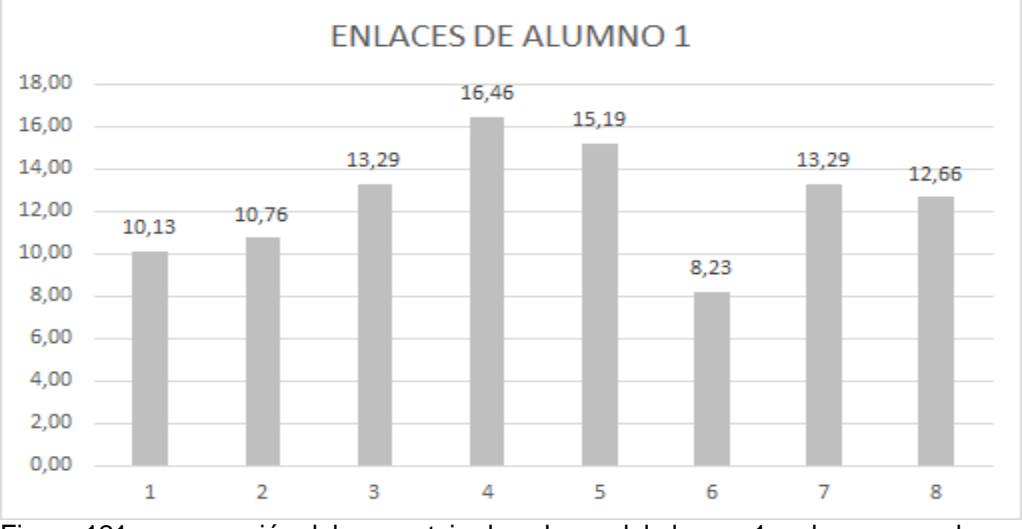

<span id="page-202-1"></span>Figura 121: comparación del porcentaje de enlaces del alumno 1 en los grupos observados Fuente: La Autora

En la [Figura 121,](#page-202-1) se ha realizado una comparación de la participación del alumno 1 en cada subgrupo, siendo así que se aprecian que en el grupo cuatro tiene un 16,46% de interacción, en el grupo cinco un 15,19%, los grupos tres y siete tienen alcanzan un 13, 29%, el grupo ocho tiene el 12, 66%, mientras que los grupos 2 y uno obtienen el 10, 76% y 11, 13% respectivamente y en último lugar se encuentra el grupo 6 con el 8, 23%.

## *4.3.2.3. Resultados Logs.*

Los cursos que se han analizado mediante el uso de las tablas dinámicas son:

# **a. Administración**

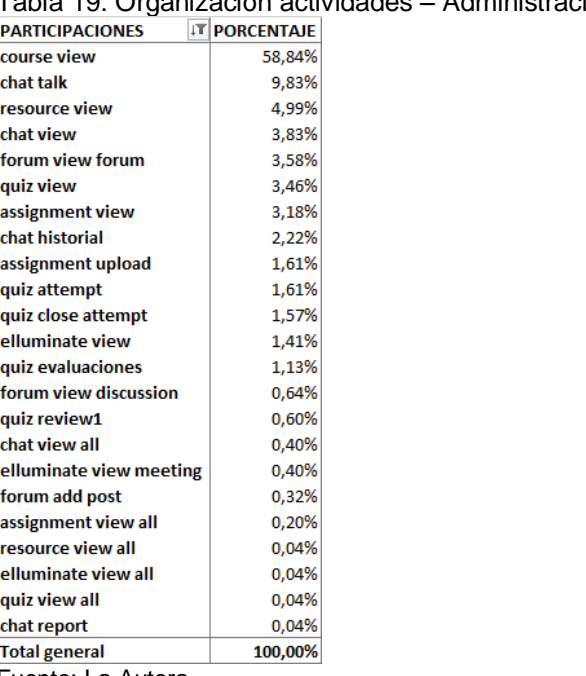

<span id="page-203-0"></span>Tabla 19: Organización actividades – Administración

Fuente: La Autora

En la [Tabla 19](#page-203-0), se ha obtenido el porcentaje de realización de las actividades académicas en el Entorno Virtual de Aprendizaje, en el curso de Administración. Observando que la mayoría de alumnos se limita a revisar el curso, este parámetro constituye el 58.84% de la participación de los estudiantes, en esta asignatura.

De ahí se produce un descenso en la participación, ya que la segunda actividad realizada es la participación en el chat con un 9.83%, el resto de actividades toman porcentajes inferiores al 4.99%.

A continuación se presentan los resultados, de analizar en forma individual por mes, las diez primeras actividades de la [Tabla 19.](#page-203-0) Los mismos que se listan en orden alfabético desde la letra a hasta la j.

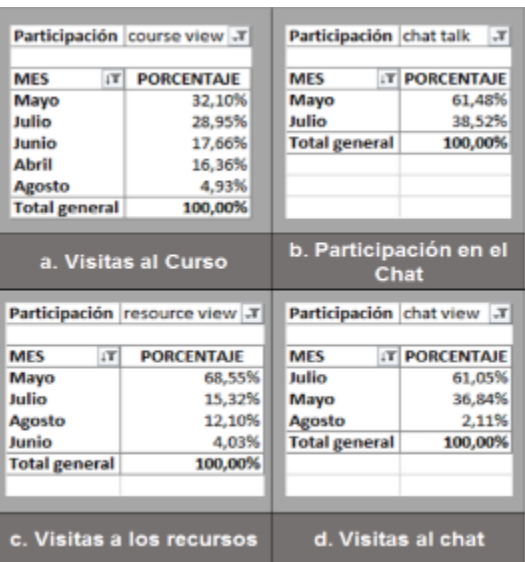

Figura 122: Organización de participaciones por mes (División 1) –Administración Fuente: La Autora

<span id="page-204-0"></span>En la [Figura 122,](#page-204-0) se puede aprecian los siguientes resultados:

- a. El mes con mayor número de visitas al curso es mayo con un 32.10%
- b. El mes en que los alumnos han participado más en el chat es mayo con el 61.48%, Junio, abril y agosto no tienen registros de interacción.
- c. El mes con mayor número de visitas a los recursos es mayo con el 68.55%.
- d. El mes con mayor revisión de chats es Julio con un 61.05%

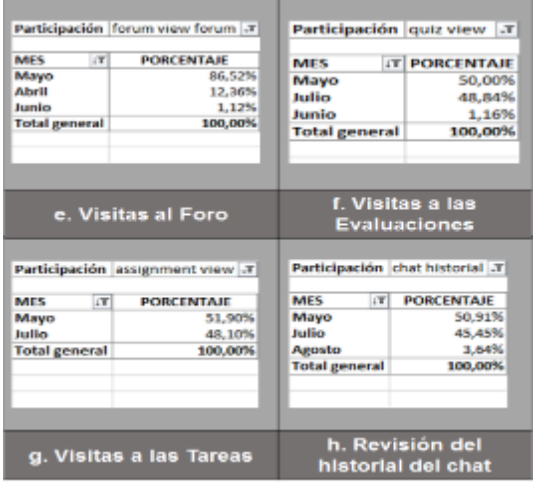

Figura 123: Organización de participaciones por mes (División 2) –Administración Fuente: La Autora

<span id="page-204-1"></span>En la [Figura 123,](#page-204-1) se puede aprecian los siguientes resultados:

- e. El mes con mayor número de visitas al foro es mayo, con un 86.52%
- f. El mes en que los alumnos han revisado las evaluaciones, es mayo con el 50%
- g. El mes con mayor número de visitas a las tareas es Mayo con el 52.90%
- h. El mes con mayor número de revisiones al historial del chat es Mayo con el 50.91%

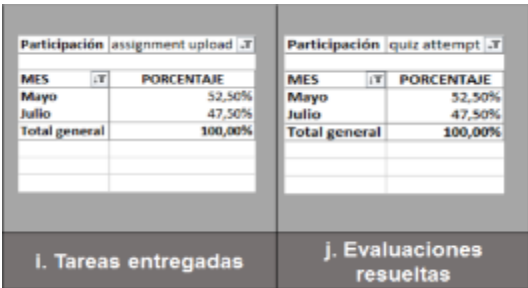

Figura 124: Organización de participaciones por mes (División 3) –Administración Fuente: La Autora

<span id="page-205-0"></span>En la [Figura 124](#page-205-0), se puede aprecian los siguientes resultados:

- i. El mes con mayor número de tareas entregadas es Mayo con el 52.50%
- <span id="page-205-1"></span>j. El mes con mayor número de resolución de evaluaciones es Mayo con el 52.50%

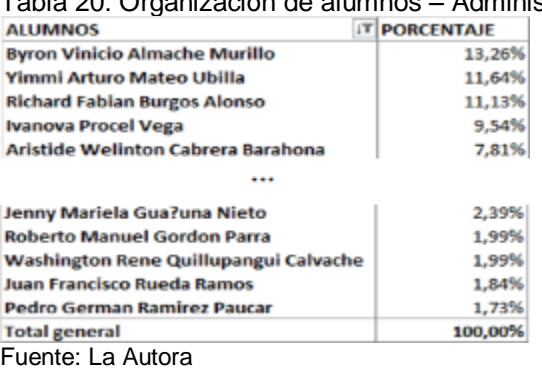

Tabla 20: Organización de alumnos – Administración

En la [Tabla 20](#page-205-1), se ha obtenido el porcentaje de participación de los alumnos en el Entorno Virtual de Aprendizaje, ordenando los resultados por los nombres de los estudiantes. Observando que en primer Lugar se encuentra Byron Almache con el 13, 26% de interacción, mientras que en último lugar Pedro Ramírez con el 1,73%.

A continuación se presentan los resultados, de analizar en forma individual por mes, los diez primeros alumnos de la [Tabla 20.](#page-205-1) Los mismos que se listan en orden alfabético desde la letra a hasta la j.

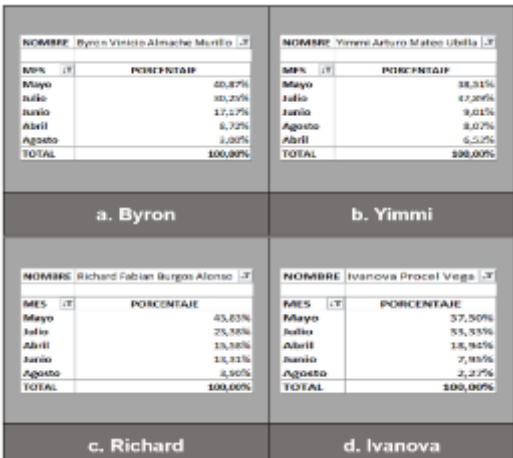

Figura 125: Organización de participaciones por mes (División 1) –Administración Fuente: La Autora

<span id="page-206-0"></span>En la [Figura 125,](#page-206-0) se puede aprecian los siguientes resultados:

- a. El alumno Byron, ha interactuado más veces en el mes de mayo, su porcentaje de participación es 40.87%
- b. El alumno Yimmi, ha interactuado más veces en el mes de mayo, su porcentaje de participación es 38.51%
- c. El alumno Richard, ha interactuado más veces en el mes de mayo, su porcentaje de participación es 43.83%
- d. La alumna Ivanova, ha interactuado más veces en el mes de mayo, su porcentaje de participación es 37.50%

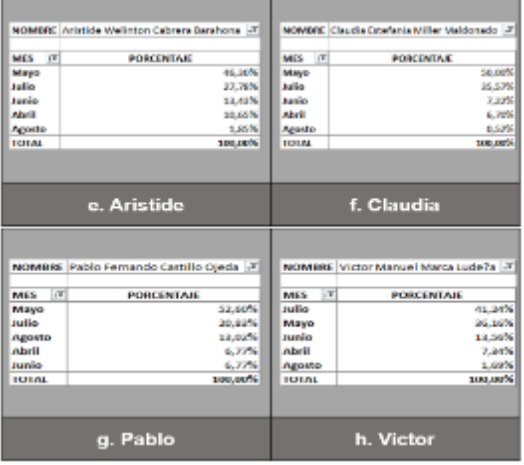

Figura 126: Organización de participaciones por mes (División 2) –Administración Fuente: La Autora

<span id="page-206-1"></span>En la [Figura 126](#page-206-1), se aprecia los siguientes resultados:

- e. La alumna Aristide, ha interactuado más veces en el mes de mayo, su porcentaje de participación es 46.30%
- f. La alumna Claudia, ha interactuado más veces en el mes de mayo, su porcentaje de participación es 50.00%
- g. El alumno Pablo, ha interactuado más veces en el mes de mayo, su porcentaje de participación es 52.60%
- h. El alumno Víctor, ha interactuado más veces en el mes de julio, su porcentaje de participación es 41.24%

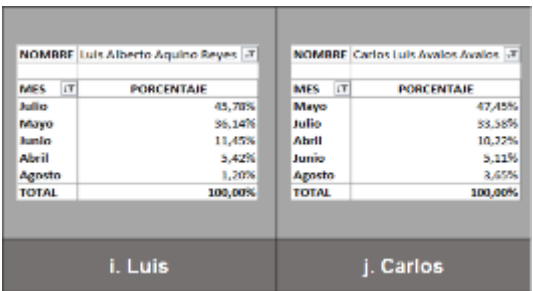

Figura 127: Organización de participaciones por mes (División 3) –Administración Fuente: La Autora

<span id="page-207-0"></span>En la [Figura 127,](#page-207-0) se puede aprecian los siguientes resultados:

- i. El alumno Luis, ha interactuado más veces en el mes de julio, su porcentaje de participación es 45.78%
- j. El alumno Carlos, ha interactuado más veces en el mes de mayo, su porcentaje de participación es 47.45%

## **b. Gestión de Proyectos**

<span id="page-207-1"></span>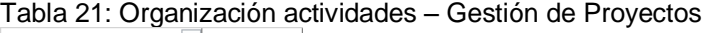

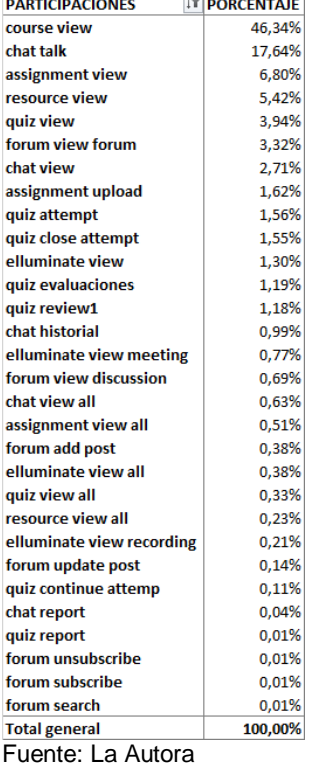

En la [Tabla 21](#page-207-1), se ha obtenido el porcentaje de realización de las actividades académicas en el Entorno Virtual de Aprendizaje, del curso Gestión de Proyectos. En el cual se aprecia que la mayoría de alumnos se limita a revisar el curso, este parámetro constituye el 46.34% de la participación de los estudiantes, en esta asignatura.

De ahí se produce un descenso en la participación, ya que la segunda actividad realizada es la participación en el chat con un 17.64%, el resto de actividades toman porcentajes inferiores al 6.80%.

A continuación se presentan los resultados, de analizar en forma individual por mes, las diez primeras actividades de la [Tabla 21.](#page-207-1) Los mismos que se listan en orden alfabético desde la letra a hasta la j.

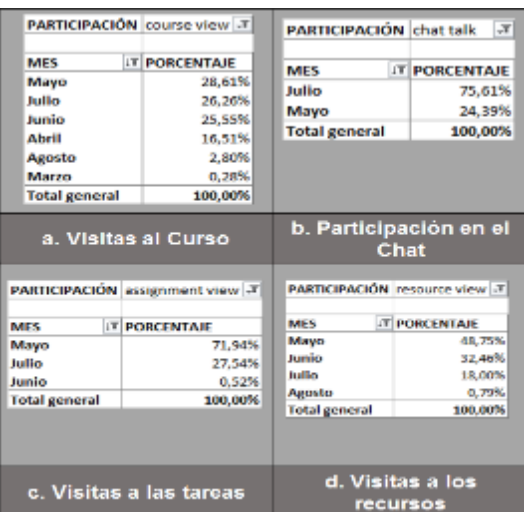

Figura 128: Organización de participaciones por mes (División 1) –Gestión de Proyectos Fuente: La Autora

<span id="page-208-0"></span>En la [Figura 128,](#page-208-0) se puede aprecian los siguientes resultados:

- a. El mes con mayor número de visitas al curso es mayo con un 28.61%
- b. El mes en que los alumnos han participado más en el chat es julio con el 75.61%
- c. El mes con mayor número de visitas a las tareas es mayo con el 71.94%.
- d. El mes con mayor revisión de recursos es mayo con un 48.75%

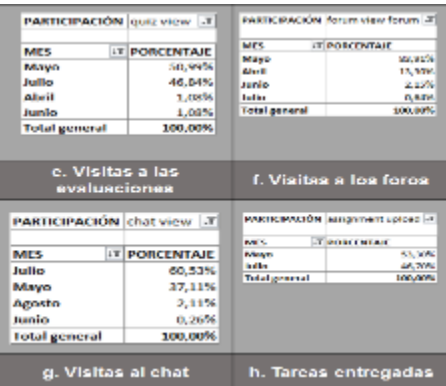

Figura 129: Organización de participaciones por mes (División 2) –Gestión de Proyectos Fuente: La Autora

<span id="page-208-1"></span>En la [Figura 129,](#page-208-1) se puede aprecian los siguientes resultados:

- e. El mes con mayor número de visitas a las evaluaciones es mayo, con un 50.99%
- f. El mes en que los alumnos han revisado las publicaciones del foro, es mayo con el 83.91%
- g. El mes con mayor número de visitas a al chat es julio con el 60.53%

h. El mes con mayor número de tareas entregadas es Mayo con el 53.30%

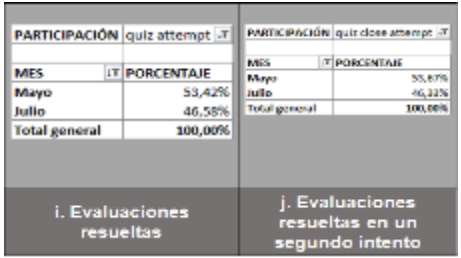

Figura 130: Organización de participaciones por mes (División 3) –Gestión de Proyectos Fuente: La Autora

<span id="page-209-0"></span>En la [Figura 130,](#page-209-0) se puede aprecian los siguientes resultados:

- i. El mes con mayor número de evaluaciones resueltas es Mayo con el 53.42%
- j. El mes con mayor número de evaluaciones resueltas en un segundo intento es Mayo con el 53.67%

Tabla 22: Organización de alumnos – Gestión de Proyectos

<span id="page-209-1"></span>

| <b>ALLIMNOS</b>                          | <b>T PORCENTAJE</b> |
|------------------------------------------|---------------------|
| José Pedro Polit Heras                   | 3,58%               |
| Angelica Soraya Delgado Chicaiza         | 3.46%               |
| <b>CRISTIAN VINICIO ARCINIEGAS AYALA</b> | 3.18%               |
| Luis Alberto Escandon Guillen            | 2,77%               |
| Saira Elizabeth Chicaiza Villagomez      | 2.62%               |
|                                          |                     |
| <b>Edwin Rodrigo Taraguay Faz</b>        | 0.20%               |
| <b>GERMAN ESTEBAN VIMOS SUAREZ</b>       | 0.19%               |
| Carlos Xavier Bautista Cox               | 0.17%               |
| MICHAEL ANGEL TRIANA CORDERO             | 0.16%               |
| Gerardo Ernesto Ricaurte Gavilánez       | 0.12%               |
|                                          | 100.00%             |

En la [Tabla 22](#page-209-1), se ha obtenido el porcentaje de participación de los alumnos en el Entorno Virtual de Aprendizaje, ordenando los resultados por los nombres de los estudiantes. Observando que en primer Lugar se encuentra José Polit con el 3.58% de interacción, mientras que en último lugar Gerardo Ricaurte con el 0.12%.

A continuación se presentan los resultados, de analizar en forma individual por mes, los diez primeros alumnos de la [Tabla 22](#page-209-1). Los mismos que se listan en orden alfabético desde la letra a hasta la j.

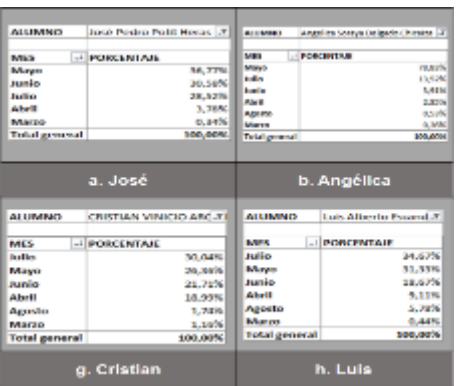

Figura 131: Organización de participaciones por mes (División 1) –Gestión de Proyectos Fuente: La Autora

<span id="page-210-0"></span>En la [Figura 131](#page-210-0), se aprecia los siguientes resultados:

- a. El alumno José, ha interactuado más veces en el mes de mayo, su porcentaje de participación es 36.77%
- b. La alumna angélica, ha interactuado más veces en el mes de mayo, su porcentaje de participación es 78.83%
- c. El alumno Cristian, ha interactuado más veces en el mes de julio, su porcentaje de participación es 30.04%
- d. El alumno Luis, ha interactuado más veces en el mes de julio, su porcentaje de participación es de 34.67%.

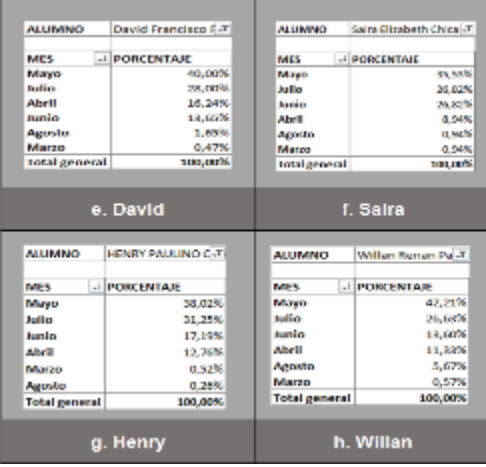

Figura 132: Organización de participaciones por mes (División 2) –Gestión de proyectos Fuente: La Autora

<span id="page-210-1"></span>En la [Figura 132](#page-210-1), se aprecia los siguientes resultados:

- e. El alumno David, ha interactuado más veces en el mes de mayo, su porcentaje de participación es 40%
- f. La alumna Saira, ha interactuado más veces en el mes de mayo, su porcentaje de participación es 35.53%
- g. El alumno Henry, ha interactuado más veces en el mes de mayo, su porcentaje de participación es 38.02%

h. El alumno Willan, ha interactuado más veces en el mes de mayo, su porcentaje de participación es 42.21%

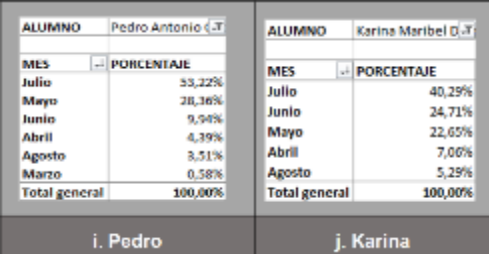

Figura 133: Organización de participaciones por mes (División 3) –Gestión de Proyectos Fuente: La Autora

<span id="page-211-0"></span>En la [Figura 133](#page-211-0), se aprecia los siguientes resultados:

- i. El alumno Pedro, ha interactuado más veces en el mes de julio, su porcentaje de participación es 53.22%
- j. La alumna Karina, ha interactuado más veces en el mes de julio, su porcentaje de participación es del 40.29%

# **c. Prácticum**

<span id="page-211-1"></span>Tabla 23: Organización actividades – Practicum

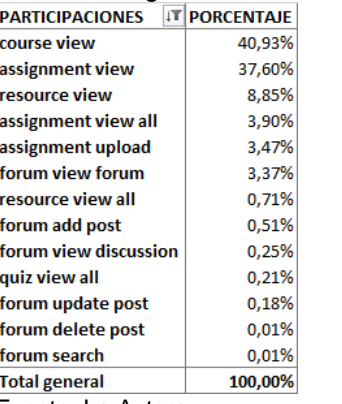

Fuente: La Autora

En la [Tabla 23](#page-211-1), se ha obtenido el porcentaje de realización de las actividades académicas en el Entorno Virtual de Aprendizaje, del curso Practicum. En el cual se aprecia que la mayoría de alumnos se limita a revisar el curso, este parámetro constituye el 40.93% de la participación de los estudiantes, en esta asignatura.

De ahí se produce un descenso en la participación, ya que la segunda actividad realizada es la revisión de tareas con un 37.60%, el resto de actividades toman porcentajes inferiores al 8.85%.

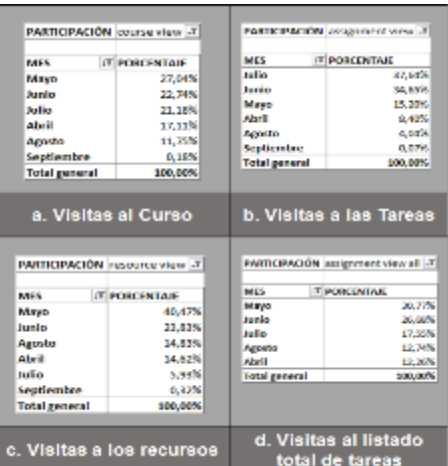

Figura 134: Organización de participaciones por mes (División 1) –Practicum Fuente: La Autora

<span id="page-212-0"></span>En la [Figura 134](#page-212-0), se puede aprecian los siguientes resultados:

- a. El mes con mayor número de visitas al curso es mayo con un 27.04%
- b. El mes en que los alumnos han realizado más visitas a las tareas es julio con el 37.64%.
- c. El mes con mayor número de visitas a los recursos es mayo con el 40.47%.
- d. El mes con mayor visitas al listado total de tareas es mayo con un 30.77%

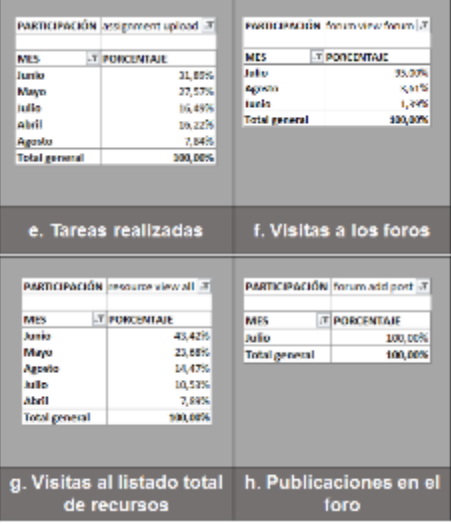

Figura 135: Organización de participaciones por mes (División 2) –Practicum Fuente: La Autora

<span id="page-212-1"></span>En la [Figura 135](#page-212-1), se puede aprecian los siguientes resultados:

- e. El mes con mayor número de tareas realizadas es junio, con un 31.89%.
- f. El mes en que los alumnos han visitados los foros, es julio con el 95%
- g. El mes con mayor número de visitas al listado total de recursos es junio con el 43.42%.
- h. En cuanto a las publicaciones en el foro, se aprecia que todas se han realizado en julio, esto indica que en ese mes fue propuesta la actividad.

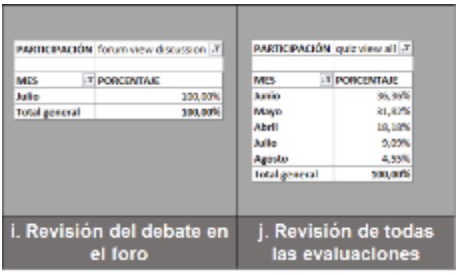

Figura 136: Organización de participaciones por mes (División 3) –Practicum Fuente: La Autora

<span id="page-213-0"></span>En la [Figura 136,](#page-213-0) se puede aprecian los siguientes resultados:

- i. Complementando los resultados del literal h, se aprecia que es en julio cuando los estudiantes han realizado la revisión del debate del foro.
- j. El mes con mayor número de resolución de evaluaciones es junio con el 36.36%.

Tabla 24: Organización de alumnos – Practicum

<span id="page-213-1"></span>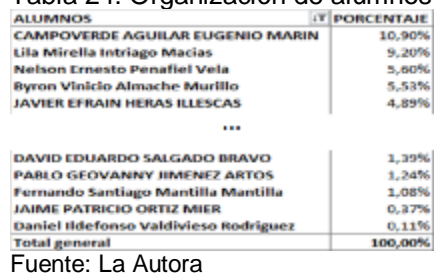

En la [Tabla 24](#page-213-1), se presenta el porcentaje de participación de los alumnos en el Entorno Virtual de Aprendizaje del curso Practicum, los resultados están ordenados en base a los nombres de los estudiantes. Observando que en primer Lugar se encuentra Eugeni Campoverde con el 10.90% de interacción, mientras que en último lugar está Daniel Valdivieso con el 0.11%.

A continuación se presentan los resultados, de analizar en forma individual por mes, los diez primeros alumnos de la [Tabla 24](#page-213-1). Los mismos que se listan en orden alfabético desde la letra a hasta la j.

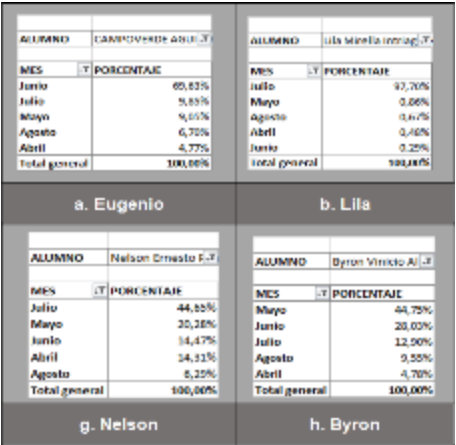

Figura 137: Organización de participaciones por mes (División 1) –Practicum Fuente: La Autora

<span id="page-213-2"></span>En la [Figura 137](#page-213-2), se aprecia los siguientes resultados:

- a. El alumno Eugenio, ha interactuado más veces en el mes de junio, su porcentaje de participación es 69.63%.
- b. La alumna Lila, ha interactuado más veces en julio, su porcentaje de participación es 97.70%.
- c. El alumno Nelson, ha interactuado más veces en el mes de julio, su porcentaje de participación es 44.65%.
- d. El alumno Byron, ha interactuado más veces en el mes de mayo, su porcentaje de participación es 44.75%.

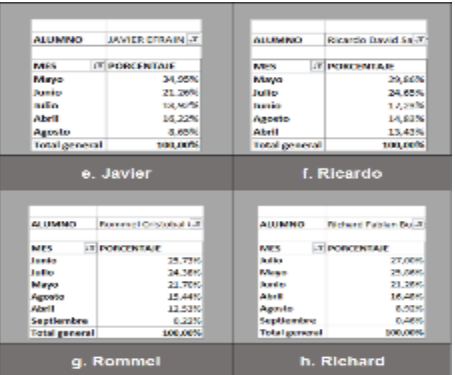

Figura 138: Organización de participaciones por mes (División 3) –Practicum Fuente: La Autora

<span id="page-214-0"></span>En la [Figura 138](#page-214-0), se aprecia los siguientes resultados:

- e. El alumno Javier, ha interactuado más veces en el mes de mayo, su porcentaje de participación es 34.95%
- f. El alumno Ricardo, ha interactuado más veces en mayo, su porcentaje de participación es 29.85%.
- g. El alumno Rommel, ha interactuado más veces en el mes de junio, su porcentaje de participación es 25.73%.
- h. El alumno Richard, ha interactuado más veces en el mes de mayo, su porcentaje de participación es 27%.

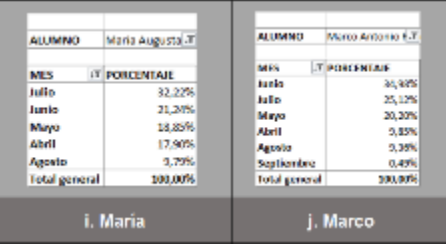

Figura 139: Organización de participaciones por mes (División 3) –Practicum Fuente: La Autora

En la Figura 139, se aprecia los siguientes resultados:

i. La alumna María, ha interactuado más veces en el mes de julio, su porcentaje de participación es 32.22%

j. El alumno Marco, ha interactuado más veces en el mes de junio, su porcentaje de participación es 34.98%

## **Difusión de resultados**

Los resultados de la aplicación de este modelo han sido difundidos mediante la creación del blog que se indica en la Figura 140, el mismo que se encuentra en el siguiente URL: [http://utpl-la-resultados.blogspot.com](http://utpl-la-resultados.blogspot.com/)

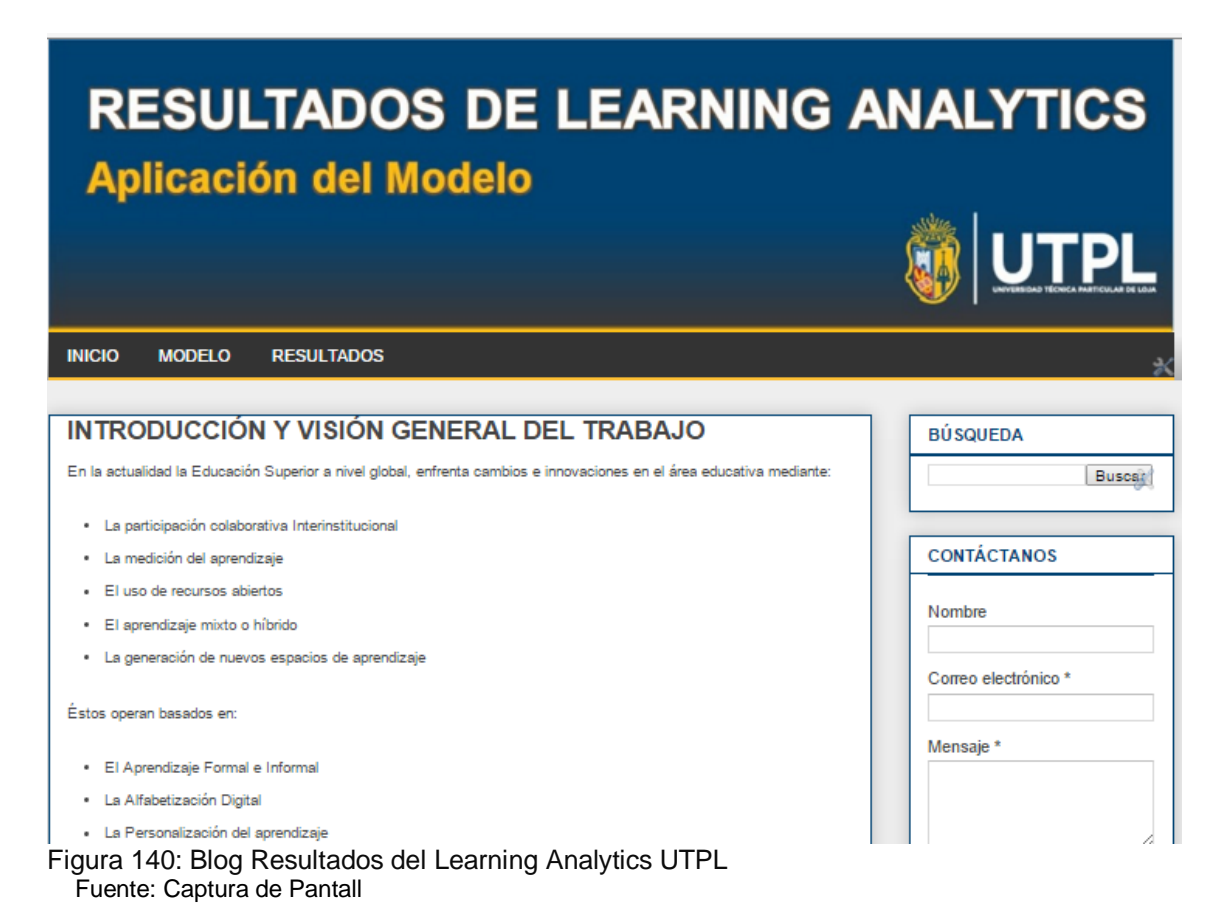
### **CONCLUSIONES**

Luego de desarrollar el presente trabajo de titulación se concluye lo siguiente:

- La revisión de la literatura permitió identificar que si bien existen varios modelos de Learning Analytics, éstos deben personalizarse para ser utilizados en el entorno educativo universitario, la mayoría de los modelos disponibles únicamente quedan en propuestas pero no describen casos de aplicación con datos de los resultados obtenidos de su desarrollo, que faciliten su réplica.
- El caso de estudio de la Universidad Técnica Particular de Loja, permitió identificar un contexto real y algunos proyectos de Learning Analytics desarrollados, sin embargo estos se enfocan en datos históricos, por lo que el principal aporte de la propuesta de este trabajo de titulación es un modelo centrado en el análisis de datos en tiempo real.
- Es posible diseñar, desarrollar e implementar un modelo de Learning Analytics para una institución de educación superior, adaptando las diferentes propuestas a su contexto, logrando la creación de una solución a la medida.
- La aplicación del modelo de Learning Analytics en el caso de estudio, proporcionó indicadores tales como: frecuencia de acceso al entorno y recursos del curso, porcentaje de tareas entregadas a tiempo, fuera de tiempo y sin entregar, patrones de comportamiento que describen el comportamiento colectivo e individual del alumno el EVA, y la tasa de interacción de los alumnos en los foros; con los cuales el docente puede realizar actividades de retroalimentación y motivación, que garanticen la permanencia y formación profesional exitosa del alumno.

### **RECOMENDACIONES**

Las recomendaciones resultantes de este proyecto de investigación son:

- Difundir los resultados alcanzados con la aplicación de éste y otros proyectos afines, detallando los pasos aplicados para su implementación, con lo cual se validaría el modelo de Learning Analytics propuesto para la Educación Superior.
- Desarrollar un Entorno de Virtual de Aprendizaje de pruebas, para las prácticas estudiantiles, de tal forma que entre todos se pueda construir un mejor escenario para la socialización del aprendizaje. Así mismo trabajar en la actualización de las versiones del Moodle para poder hacer uso de las bondades que la tecnología actual pone en manos de la Educación Superior.
- Implementar estrategias de socialización y uso de las herramientas tecnológicas en la formación académica, con lo cual se fomente la creatividad, investigación y la sociabilidad entre alumnos.
- Motivar tanto a estudiantes como a docentes a ser más activos en el proceso de enseñanza aprendizaje, utilizando datos de la aplicación de Learning Analytics como feedback en cada uno de los roles.
- Elaborar un plan de actualización y socialización de recursos educativos y análisis de datos del proceso en las redes sociales, en el cual el alumno pueda desarrollar su potencial, elaborando contenido académico de calidad.
- Implementar un Tablero de Control, en el cual se vean reflejados los resultados del rendimiento de los alumnos y del cumplimiento de los objetivos de los planes académicos.

#### **REFERENCIAS**

- Aguirre, J. (2011). *Introducción al Análisis de Redes Sociales*. Obtenido de http://www.ciepp.org.ar/index.php?page=shop.getfile&file\_id=18&product\_id=18&opti on=com\_virtuemart&Itemid=1
- Aiello, A., & Silveira, R. (2004). *Trazado de Grafos Mediante Métodos Dirigidos por Fuerza.* Obtenido de http://www-ma2.upc.edu/rsilveira/pubs/MScThesis.pdf
- Albín, A. (2007). *Sistema de Recomendación Colaborativo Basado en Algoritmos de Filtrado Mejorados*. Obtenido de http://sinbad2.ujaen.es/sites/default/files/publications/pfc\_antonio\_pedro.pdf
- Barrientos, A., & otros. (2011). *Introducción al análisis de redes sociales. Instituto de Ingeniería del conocimiento.* Obtenido de Grupo de Procesos Empresariales con Efectos de Red Social (PEERS): http://www.iic.uam.es/pdf/Intro\_to\_SNA\_ES.pdf
- Barrueco, J. M., & García, C. (2009). *Repositorios Institucionales Universitarios: Evolución y Perspectivas.* Obtenido de www.fesabid.org/zaragoza2009/actas-fesabid-2009/99- 107.pdf
- Begoña, G. S. (2011). *Evolución y Retos de la Educación Virtual. Construyendo el e-Learning del Siglo XXI.* Obtenido de http://openaccess.uoc.edu/webapps/o2/bitstream/10609/9781/1/TRIPA\_\_elearning\_castellano.pdf
- Breton, M. (2014). *Informe sobre el uso de Redes Sociales en empresas.* Obtenido de http://www.slideshare.net/MariaBreton/informa-sobre-usos-de-redes-sociales-enempresas-2014
- Caro, M., & otros. (2011). *Diseño de un Sistema de Recomendación en Repositorios de Objetos de Aprendizaje: Caso Rodas.* Obtenido de http://www.redalyc.org/articulo.oa?id=91122651004
- CEAACES, E. (2014). *Documento Guía para la elaboración y evualuación de planes de Mejora y Fortalecimiento Institucional.* ECUADOR: http://www.ceaaces.gob.ec/sitio/wp-content/uploads/2014/01/DOCUMENTO-GUIA-ELABORACION-DE-PLANES-IES.pdf.

CONEA. (2003). *La Calidad en la Universidad Ecuatoriana. Principios, Características y Estándares de Calidad.* Obtenido de ftp://ftp.puce.edu.ec/Facultades/SinaPuce/PUCEMATRIZ/CONEA/LA%20CALIDAD% 20EN%20LA%20UNIVERSIDAD%20ECUATORIANA.DOC.

- Cooper, A. (2014). *Specifications and Standards - Quick Reference Guide.* http://www.laceproject.eu/publications/public-drafts/wp7-ssqrg.pdf.
- Correa, C. E. (2013). *Metodología de Estudio. Guía Didactica.* Obtenido de http://distancia.utpl.edu.ec/sites/default/files/files/GuiaDidactica.pdf
- Dawson, S., & Otros. (2010). *SNAPP: Realising the affordances of real-time SNA within networked learning environments*. Obtenido de www.networkedlearningconference.org.uk/past/nlc2010/abstracts/PDFs/Dawson.pdf
- Dombina, M. (2008). *SKILLS, Several Keys In Learning to Learn Skills*. Obtenido de https://www.academia.edu/8047490/SKILLS\_Several\_Keys\_In\_Learning\_to\_Learn\_S kills
- Duval, E. (2013). *Learning analytics y aprendizaje personalizado.* Obtenido de http://blog.educalab.es/intef/2013/05/29/apuntes-sobre-learning-analytics-yaprendizaje-personalizado-learnovationday/
- Elices, J. M. (2011). *Medir para triunfar.* Obtenido de Toma de Decisiones Basada en Datos Web: www.mvconsultoria.com
- Ferguson, R. (2012). *Learning Analytics 2012: Review and Future Challenges*. Obtenido de http://kmi.open.ac.uk/publications/pdf/kmi-12-01.pdf
- Ferguson, R. (2012). *Learning analytics: drivers, developments and challenges.* Obtenido de http://oro.open.ac.uk/36374/
- Ferguson, R. (2014). *Learning analytics: answering the FAQs*. Obtenido de The Open University: http://es.slideshare.net/R3beccaF/learning-analytics-fa-qs
- Ferguson, R., & Buckingham, S. (2012). *Social learning Analytics: Five Approaches*. Obtenido de http://projects.kmi.open.ac.uk/hyperdiscourse/docs/LAK2012-RF-SBS.pdf
- Fernández, J. L. (2011). *Midiendo ITIL: Métricas e Indicadores para La Gestión de Servicios TI.* Obtenido de http://www.proactivanet.com/UserFiles/File/Noticias/Metricas%20ITIL.pdf
- Fyser. (2012). *Manial de uso de los Medios Sociales.* Obtenido de http://juntos.ceccadiz.org/sites/default/files/Manual%20de%20uso%20de%20los%20 Medios%20Sociales.pdf.
- González, D. (2008). *Psicología de la Motivación.* Obtenido de http://newpsi.bvspsi.org.br/ebooks2010/en/Acervo\_files/PsicologiadelaMotivacion.pdf
- Greller, W., & Drachsler, H. (2012). *Translating Learning itno Numbers: A Generic Framework for Learning Analytics.* Holanda: http://ifets.info/journals/15\_3/4.pdf.
- Gutiérrez, I., & Linares, N. (2013). *Sociograma.* VENEZUELA: Universidad Nacional Experimental de los Llanos Occidentales Ezequiel Zamora. http://es.slideshare.net/HildaCanelonDeMontilla/sociograma-unellez?qid=d03a6be0- 682c-4617-a6d4-95d78b0187fc&v=qf1&b=&from\_search=5.
- Herrera, M. Á. (2006). *Consideraciones para el Diseño Didáctico de Ambientes Virtuales de Aprendizaje.* Obtenido de http://www.rieoei.org/deloslectores/1326Herrera.pdf.
- Hurn, J., & Dietz, B. (2013). *Using Learning Analytics to Predict (and Improve) Student Success: A Faculty Perspective.* Obtenido de http://www.ncolr.org/jiol/issues/pdf/12.1.2.pdf
- Johnson, & otros. (2014). *NMC Horizon Report: 2014 Higher Education Edition.* Obtenido de Austin, Texas, Estados Unidos: The New Media Consortium.: http://www.nmc.org/pdf/2014-nmc-horizon-report-he-EN.pdf
- Johnson, & otros. (2011). *The 2011 Horizon Report.* Obtenido de Austin, Texas: The New Media Consortium.: http://files.eric.ed.gov/fulltext/ED515956.pdf
- Johnson, & otros. (2011). *The NMC Horizon Report: 2011 K-12 Edition.* Obtenido de Austin, Texas: The New Media Consortium: http://files.eric.ed.gov/fulltext/ED532396.pdf
- Johnson, & otros. (2012). *The NMC Horizon Report: 2012 Higher Education Edition.* Obtenido de Austin, Texas: The New Media Consortium.: http://www.nmc.org/pdf/2012-horizon-report-HE.pdf
- Johnson, & otros. (2013). *NMC Horizon Report: Edición sobre Educación Superior. Traducción al español realizada por la Universidad Internacional de La Rioja, España (www.unir.net).* Obtenido de Austin, Texas: The New Media Consortium: http://www.nmc.org/pdf/2013-Horizon-Report-HE-ES.pdf.
- Johnson, L., & Otros. (2015). *NMC Horizon Report: Edción Educación Superior*. Obtenido de http://www.puce.edu.ec/documentos/pucevirtual/2015-Horizon-Report.pdf
- Jové, G. M. (2014). *Learning Analytics. III Congreso Internacional EDO.* http://es.slideshare.net/jovegm/presentacion-edo-learning-analytics.
- Landacay, K. (2014). *Implementar una solución de inteligencia de negocios para explotar la información académica de los estudiantes aplicando Learning Analytics.* Loja.
- Lluís, J. (2007). *Business Intelligence: Competir con Información.* Obtenido de http://dataprix.com/files/BI-Business-Intelligence-Competir-Con-Informacion\_Dataprix.pdf
- LOEI, M. d. (2011). *Ley Orgánica de Educación Intercultural.* Obtenido de http://planipolis.iiep.unesco.org/upload/Ecuador/Ecuador\_Ley\_organica\_educacion\_i ntercultural.pdf
- LOES, C. d. (2013). *Ley Orgánica de Educación Superior.* Obtenido de http://www.ceaaces.gob.ec/sitio/wp-content/uploads/2013/10/loes1.pdf
- Manual-UTPL. (2010). *Manual Académico Administrativo.* Obtenido de http://www.utpl.edu.ec/sites/default/files/utpl/pdf\_icon.png
- Manzano, V. (2005.). *Introducción al análisis del discurso*. Obtenido de http://www.aloj.us.es/vmanzano/docencia/metodos/discurso.pdf
- Martín, R. (2008). *Estadística y Metodología de la Investigación. Análisis de Contenido.* Obtenido de https://www.uclm.es/profesorado/raulmmartin/Estadistica\_Comunicacion/Metodolog% C3%ADa%20de%20la%20Investigaci%C3%B3n2.pdf
- Moncada, K. (2010). *Manual Financiero -UTPL.* Obtenido de www.utpl.edu.ec/serviciosacademicos/ManualFinanciero-SGA.pdf
- OfertaAcadémica-UTPL. (2012). *Oferta Académica y Progamas Formativos.* Obtenido de http://www.utpl.edu.ec/sites/default/files/carreras/presencial/instructivos/ofertaacadem ica.pdf
- Olsina, L. (2003). *Métricas e Indicadores: Dos conceptos claves para Medición y Evaluación.* Obtenido de www.ciw.cl/recursos/Charla\_Metricas\_Indicadores.pdf
- Oñate, D. L. (2010). *Manual Rápido del Moodle.* Obtenido de http://www.utn.edu.ec/informatica/images/di\_images/documentos/.%20Manual\_Mood le\_UTN.pdf
- Ortilles, J. J. (2010). *Cómo hacer Cuadros de Mando.* Obtenido de Stratebi Business Solutions.:

http://www.stratebi.es/todobi/Ago11/Como\_hacer\_un\_Cuadro\_de\_Mandos\_Stratebi.p df.

- Plan-UTPL. (2011). *Plan Estratégico de Desarollo Institucional.* Obtenido de http://www.utpl.edu.ec/sites/default/files/utpl/pdf\_icon.png
- Pressman, R. (2006). *Ingeniería del Software: Un enfoque Práctico. 6ta Edición. .* GRAW HILL.
- Regno, L. (2012). *La importancia del Análisis del Contexto*. Obtenido de http://www.petrotecnia.com.ar/febrero12/sin/LaImportancia.pdf
- Revista-UTPL. (2009). *Revista Institucional de la UTPL.* Obtenido de http://www.utpl.edu.ec/sites/default/files/documentos/Revista-Universitaria.pdf
- Rodríguez, M. &. (2014). *ATENEA -I Learning Analytics para el Profesor. Univesidad de Vigo y Gradiant - Centro tecnologico de telecomunicación de Galicia.* Obtenido de http://www.slideshare.net/mcaeiror/presentacion-telspain-ateneai-in2it-telgalicia-yeduarea-learning-analytics-teaching-innovation
- Romero, C. (2013). *Minería de Datos en Educación y Análisis del aprendizaje.* Obtenido de http://grinugr.org/wp-content/uploads/EDM-intro-Cristobal-Romero.pdf
- Rubio, M. J. (2015). *Guía General de la Educación Adistancia.* Obtenido de www.utpl.edu.ec/sites/default/files/pregrado/guia-general-MAD.pdf
- Sarango, M. (2012). *Aplicación de Técnicas de Minería de Datos para Identificar Patrones de Comportamiento, Relacionados con las Acciones del Estudiante en el EVA de la UTPL.* LOJA.
- Serrat, R., & Sabater, J. (2013). *Big Data. Análisis de herramientas y Soluciones.* Barcelona: http://upcommons.upc.edu/pfc/bitstream/2099.1/19855/1/90807.pdf.
- Sex, J., & Tollis, I. (2013). *CIRCULAR DRAWING ALGORITHMS.* Obtenido de https://cs.brown.edu/~rt/gdhandbook/chapters/circular.pdf
- SGA\_Expediente-UTPL. (2012). *Sistema de Gestión Académica. Manual de usuario: Sección Expediente.* Obtenido de www.utpl.edu.ec/serviciosacademicos/Seccion\_Expediente.pdf
- SGA\_Planificación-UTPL. (2012). *Sistema de Gestión Académica. Manual de Usuario: Sección Planificación.* Obtenido de www.utpl.edu.ec/serviciosacademicos/Seccion\_Planificacion.pdf
- Shimaa, W., & Otros. (2011). *New Approach for Drawings of 3-Planar Graphs.* Obtenido de http://ijcsi.org/papers/IJCSI-12-2-1-8.pdf
- Siemens, G. (2010). *What are learning analytics.* Obtenido de Retrieved March, 10, 2011.: http://www.elearnspace.org/blog/2010/08/25/what-are-learning-analytics/
- Siemens, G. (2011). *Learning Analytics & Knowledge.* Obtenido de https://tekri.athabascau.ca/analytics/
- Torres, D., & Gago, D. (17 de 01 de 2014). *Hacia un Aprendizaje Adaptativo: la Experiencia de CSEV.* Obtenido de Seminario eMadrid: http://www.emadridnet.org/seminarioemadrid-big-data-educacion/aprendizaje-adaptativo-csev-learning-analytics
- University, T. O. (2015). *Social Learn*. Obtenido de http://sociallearn.open.ac.uk/
- Vargas, J. D. (2013). *CONFERENCIAS MEJORANDO.* MEDELLIN: https://www.youtube.com/watch?v=WgAakVRAAwM.
- Velez, J. (2011). *Arquitectura de Inteligencia de Negocios*. Obtenido de http://blogs.itsynergy.co/jvelezc/2011/02/18/arquitectura-de-inteligencia-de-negocios/
- Videoconferencias-UTPL. (2006). *Manual Videoconferencias de la UTPL.* Obtenido de www.utpl.edu.ec/videoconferencias/adm\_internas/uploader/guia.pdf
- Zapata, M. (2013). *Analítica de aprendizaje y personalización.* Obtenido de https://www.researchgate.net/publication/259006326\_Analtica\_de\_aprendizaje\_y\_per sonalizacin.\_Learning\_Analytics\_and\_Personalization

### **ANEXOS**

# **ANEXO 1: ENTREVISTA CON LA DIRECTORA DE TECNOLOGÍAS EDUCATIVAS UTPL**

La Mgs. Martha Agila es la Directora de Tecnologías Educativas de la Universidad Técnica Particular de Loja, la entrevista que se realizó, tenía como objetivo conocer el modelo de datos del Moodle y las formas de acceder a un curso virtual, para poder aplicar el modelo de Learning Analytics, los resultados de la misma se resume en:

- **1. ¿Cómo son las interacciones de los estudiantes - docentes en el EVA según las modalidades de la UTPL?**
	- **MODALIDAD PRESENCIAL:** en esta modalidad la mayoría de las titulaciones no utiliza el EVA como herramienta de interacción entre el docente y los alumnos, salvo el caso del área Socio Humanística y algunos docentes de las otras carreras, quienes han visto el potencial que tiene para el desarrollo de actividades extra clase que refuercen el proceso de aprendizaje del aula.
	- **MODALIDAD ABIERTA Y A DISTANCIA:** esta modalidad utiliza el EVA como herramienta indispensable para la comunicación, entre docentes y alumnos, debido a la distancia en que se encuentra cada uno. Por medio de esta herramienta el docente da a conocer el plan de contenidos, brinda recursos que son guía para el desarrollo de actividades a lo largo del semestre, así como también evalúa el aprendizaje mediante la recepción de tareas y evaluaciones.

### **2. ¿Cuál es la versión de Moodle con la que se trabaja actualmente?**

La versión del Moodle para la modalidad presencial es la 2.6, y para la modalidad Abierta es la 1.9.

### **3. ¿Cómo se puede probar nuevas herramientas en el EVA?**

Los interesados en realizar pruebas de nuevas herramientas para el EVA, deben instalar localmente el Moodle e instalar las aplicaciones que crean convenientes, para evaluar su desarrollo se procede a crear una copia de algún curso, previa la solicitud documentada por algún docente de la universidad en la que se justifique la responsabilidad del manejo confidencial de los datos contenidos en el mismo.

Si los resultados son óptimos para el mejor funcionamiento del Moodle, se instala la Herramienta en la base de producción.

No existen bases de pruebas creadas actualmente para el análisis de datos o pruebas de herramientas dentro de la UTPL.

# **4. ¿Hay compatibilidad entre las bases de datos de las diferentes versiones del Moodle?**

Cada versión posee una estructura propia de base de datos, los esquemas cambias según las mejoras de la herramienta, por lo que no se puede restaurar una base de un Moodle de versión distinta al de respaldo de la misma.

# **5. ¿Qué se requiere para instalar el Moodle Localmente?**

Para facilitar la instalación y las pruebas, se puede utilizar el Xampp, este entorno reúne un conjunto de servidores que hacen posible la puesta en marcha del Moodle sin tener que realizar complejas configuraciones.

# **ANEXO 2: ENTREVISTA PARA OBTENCIÓN DE CURSO DE PRUEBA**

Luego de la primera entrevista, se solicitó un curso de prueba para la realización del modelo de Learning Analytics, los aspectos relevantes son:

# **1. ¿Qué se requiere para obtener una versión de prueba de un curso del EVA?**

Se requiere una solicitud (escrita o por medio de un email) de un docente responsable del contenido del curso, a la persona responsable de la administración del Entorno Virtual (Ing. Jorge Guamán responsable encargado en Ausencia de la Mgs. Martha Agila) de aprendizaje.

# **2. ¿Qué datos se pueden respaldar?**

Se respalda el contenido del curso, sin las interacciones de los alumnos. En un conjunto de datos empaquetados, esto si se requiere trabajar desde la interfaz gráfica del Moodle.

**3. ¿Cómo se puede analizar los datos generados por las interacciones de los alumnos?**

Se analizan desde la base de datos SQL, que es el lugar donde se almacena el contenido del curso.

# **ANEXO 3: ANALYTICS\_GRAPHS**

- **1.** Ingrese al sitio web: [https://moodle.org/plugins/view/block\\_analytics\\_graphs](https://moodle.org/plugins/view/block_analytics_graphs)
- 2. De clic en Download versions
- **3.** Si se va a instalar en un sitio que está Online se da clic en **el sentimento de la constanta de la constru**

Download

como la prueba es local se utilizó la opción

**4.** Se despliega el menú Administración del sitio, luego de da clic en Plugins y

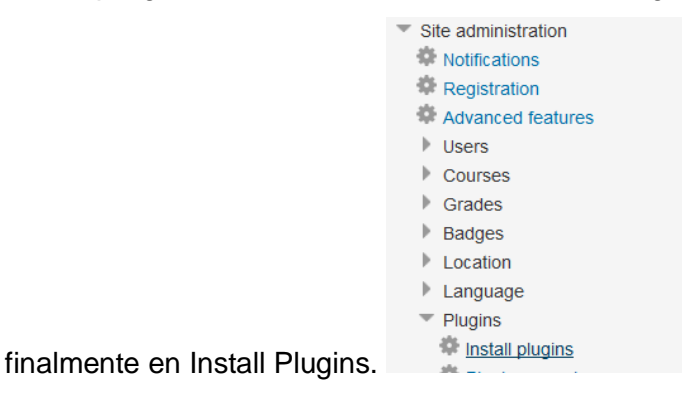

**5.** Se selecciona el tipo del plugin, en este caso es bloque

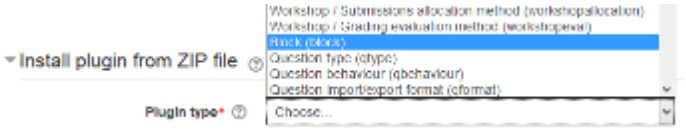

**6.** Se selecciona el archivo que se va a subir

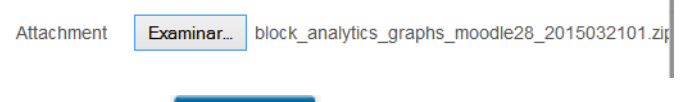

- **7.** Se da clic en **upload this file**
- **8.** Se activa la casilla de aceptación de Instalación, verificando que se haya validado el

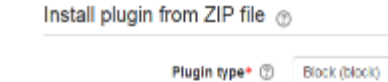

 $\Box$ 

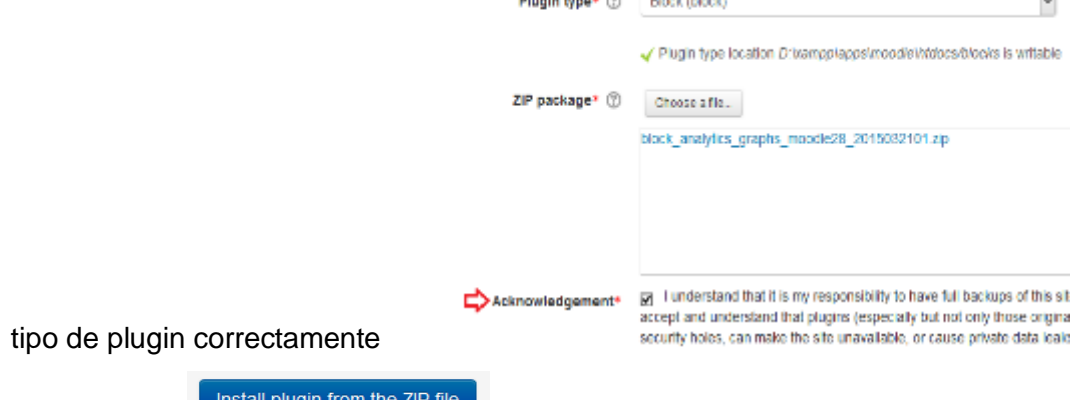

- **9.** Se da clic en
- **10.** Se espera la validación del paquete y se da clic en continuar
- **11.** Se actualiza la versión instalada.

# **ANEXO 4: SNAPP**

### **4.1. Instalación y configuración del SNAPP**

- **1.** Se ingresa a la URL [http://www.snappvis.org/?page\\_id=6.](http://www.snappvis.org/?page_id=6)
- **2.** Se procede a llenar el formulario siguiente formulario:

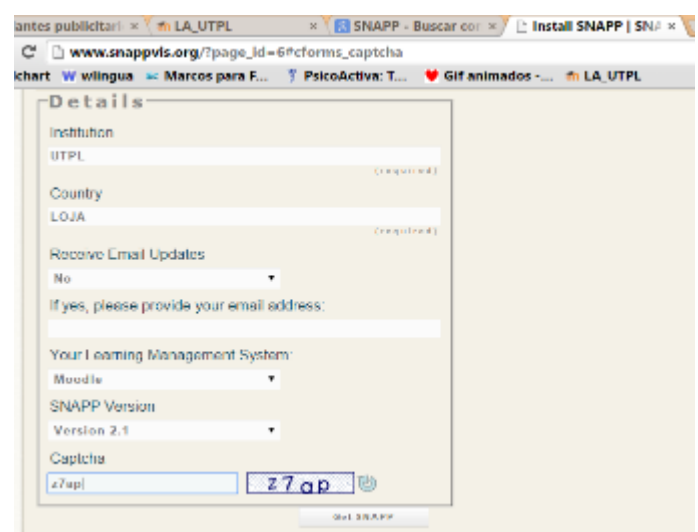

**3.** Se da clic en Get SNAPP, para pasar a la página en la que se selecciona el instalador del marcador del SNAPP. Se debe considerar el tipo de navegador que se utiliza en el Moodle de la UTPL, y las opciones disponibles por los desarrolladores de la herramienta. Y las

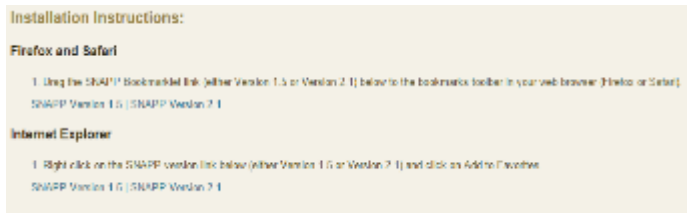

instrucciones que se indican en:

**4.** A continuación hay que verificar si se tiene instalado Java, caso contrario se procede a descargarlo e instalarlo.<http://www.java.com/es/>

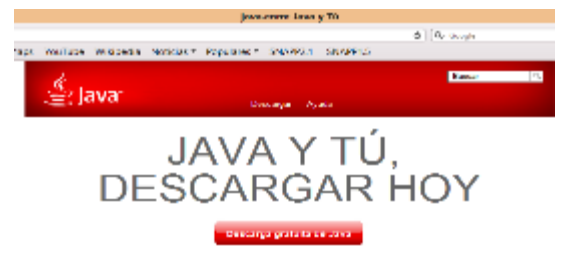

**5.** Una vez que se ha añadido el marcador, se procede a Ingresar al Entorno Virtual de Aprendizaje y al Foro que se desea evaluar para ejecutarlo.

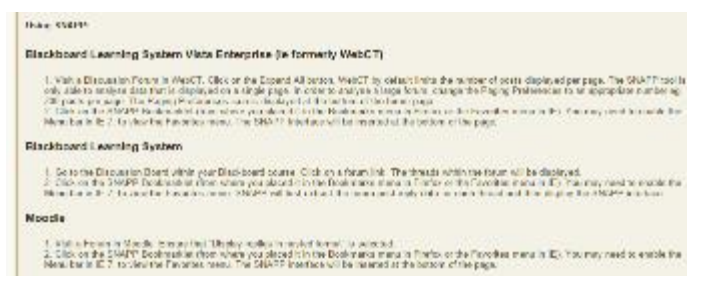

**6.** Se da Clic en el nombre del marcador, que representa a la herramienta SNAPP y se espera hasta que se cargue el plugin de java.

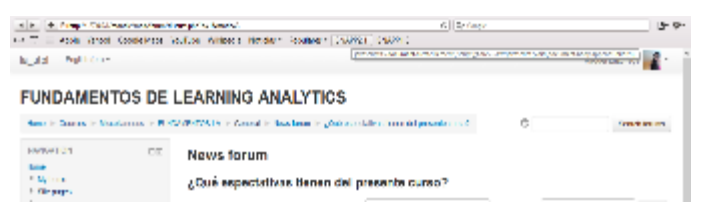

**7.** Cuando al ejecutarse el plugin aparece un mensaje como el de la siguiente imagen, se da clic en activar el Plugin. Luego en **permitir y recordar**.

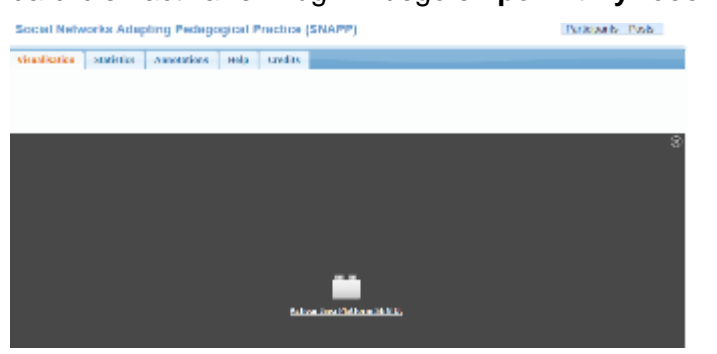

### **SOLUCIONANDO PROBLEMAS DE EJECUCIÓN**

En caso de que el plugin se bloquee se recomienda realizar lo siguiente:

- **A) Habilitar la ejecución de la mezcla de contenido de diferentes URL**
- **1.** En el caso del Mozilla hay que digitar en la barra de direcciones: **about: config**, luego se da clic en **¡Tendré cuidado lo prometo!**

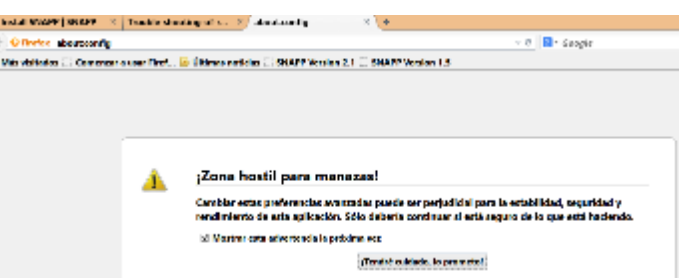

**2.** Luego se escribe mixed en la barra de búsquedas y se da enter.

a. Se presentan las opciones para permitir que el navegador convine (mixed) contenido en una misma página proveniente de dos URL distintas, la configuración debe quedar tal como se indica en la imagen. Para esto solo se debe dar doble clic en la celda de la columna valor correspondiente a la opción de configuración que se va a modificar.

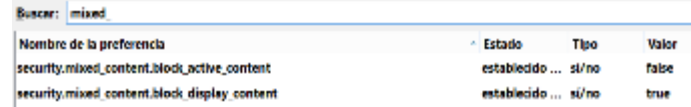

**3.** Si se tiene instalado un complemento NoScript, para controlar la ejecución de los JavaScript, se debe habilitar la ejecución para la URL 127.0.0.1 y para snappvis.org

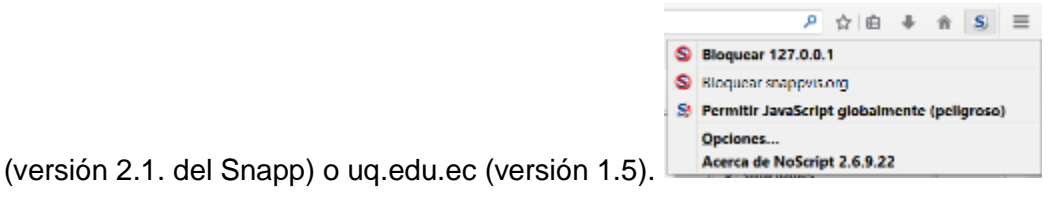

### **B) Configuración de URLS para ejecución de plugin java**

Esta ayuda a desbloquear Plugins de java, cuando la configuración no lo permite y aparecen mensajes como los siguientes:

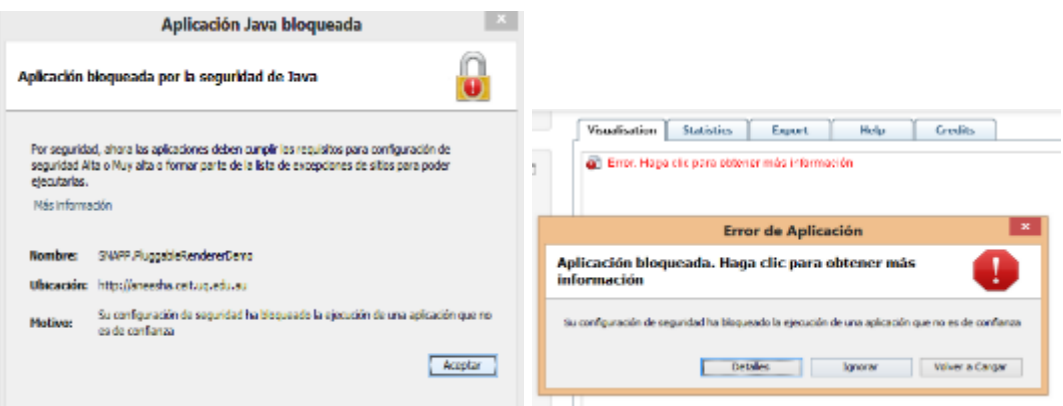

Se realiza los siguientes pasos:

- **1.** Se ingresa al Panel de Control: Programas 合き Desinstalar un programa **2.** Se da clic en Programas: Java (32 bits)
- **3.** Se da clic en Java:

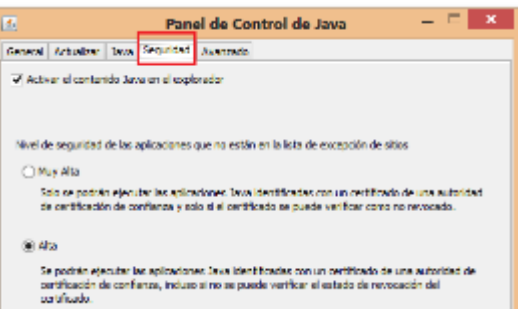

- **4.** Se da clic en el separador de seguridad:
- **5.** Se configura la lista de páginas de donde proviene el plugin, dando clic en Se da clic en Editar lista de sitios...
- **6.** Se da doble clic sobre la URL de prueba y se digita la que se desea agregar al listado. Literation

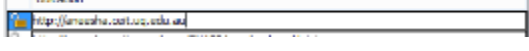

- **7.** Una vez escrita la dirección incluido el protocolo http, se procede a dar clic en **Agregar**
- **8.** El protocolo HTTP se considera como inseguro por eso Java pregunta si desea agregar el sitio bajo responsabilidad del usuario, hay que dar clic en Continuar.

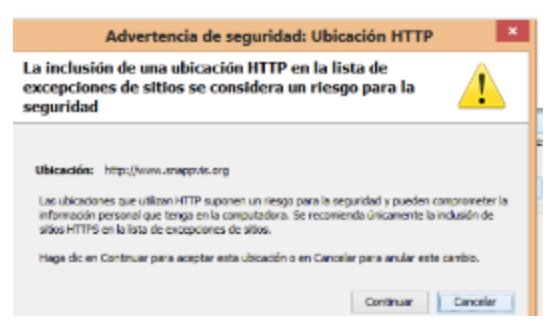

- **9.** Una vez que se han ingresado todos los URL necesarios (los que se indican en la imagen), para que el Plugin tenga acceso se da clic en aceptar en la ventana lista de excepciones de sitios y en la del panel de configuración de Java. http://aneesha.ceit.uq.edu.au
- **10.** http://www.snappvis.org

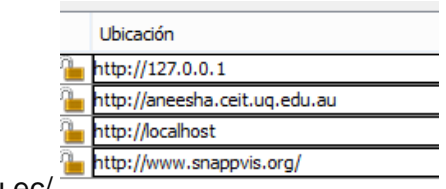

- **11.** <http://eva1.utpl.edu.ec/>
- **12.** Para que los cambios se apliquen se debe reiniciar el navegador.

#### **Observaciones adicionales**

**1.** Para mayor seguridad de que el instalador de Java funciona correctamente se puede ingresar al URL: https://www.java.com/verify/ y en la lista de URLs permitidos para que https://java.com/

https://www.java.com ejecuten plugin de JAVA se debe agregar:

**2.** En el separador de seguridad del panel de configuración de Java verificar que esté habilitada la opción: **Activar contenido Java en el explorador.**

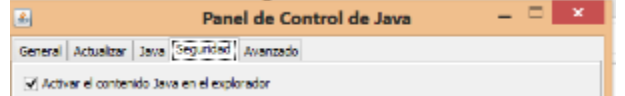

**3.** En el navegador digitar en la barra de direcciones about: addons, ir a la opción Plugins, verificar que estén activados los de Java, de no estarlo porque el navegador los considera vulnerables configurar la opción como: **Preguntar para activar o Activar** 

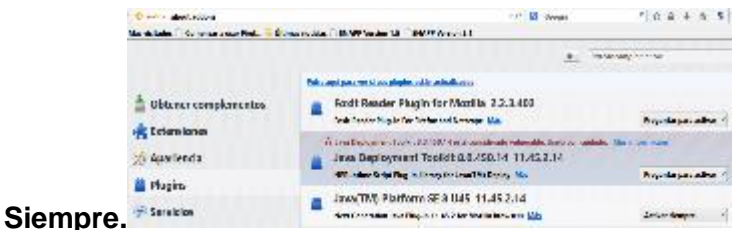

**4.** Cuando ejecute el Snapp y aparezca una advertencia de seguridad (como la de la imagen), dar clic en Ejecutar, verificar que esta advertencia sea por la firma digital que el SNAPP no tiene, aun cuando se ejecuta de un sitio seguro.

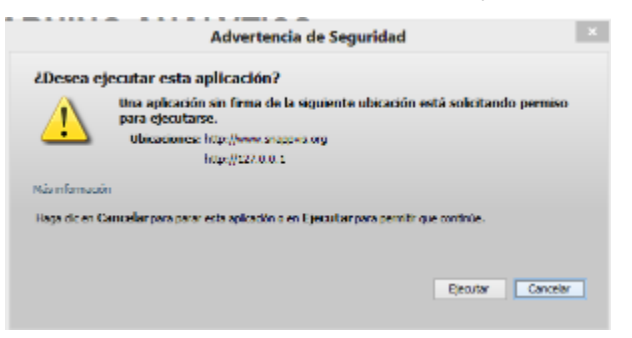

# **4.2. Instalación y configuración del NETDRAWS**

Esta herramienta es sugerida por los desarrolladores del SNAPP para realizar un análisis más detallado del diagrama de red que se genera dentro del Moodle, se pueden realizar actividades como:

**1.** Visualizar la interacción de un grupo de usuarios más pequeño, seleccionando los

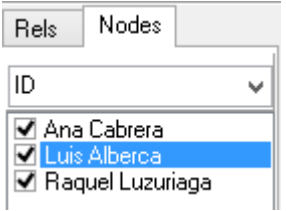

nombres de aquellos que se desea analizar.

**2.** Utilizar opciones de relación entre nodos, estas permiten la elaboración de redes más estructuradas con el fin de sacar indicadores como por ejemplo, ¿Cuántos estudiantes

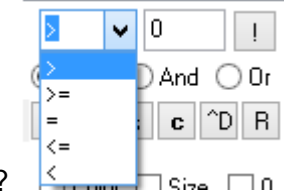

tienen más de 0 post?

#### **Instalación**

- **1.** Ingresa a la URL:<https://sites.google.com/site/netdrawsoftware/download>
- **2.** Abre la carpeta comprimida y ejecuta la aplicación

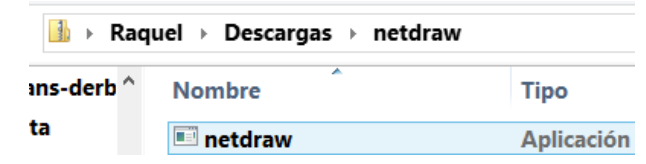

**3.** Permitir que la aplicación se instale dando clic en ejecutar

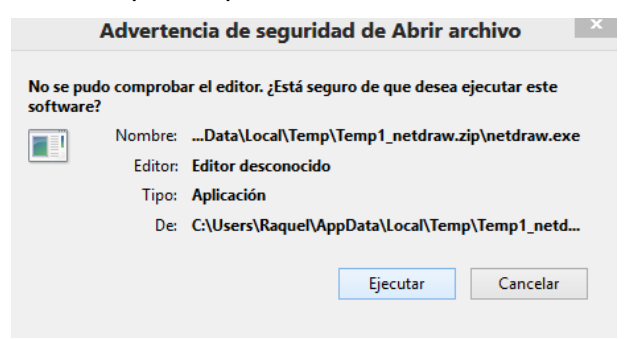

#### **Exportar archivos desde el SNAPP**

- Export **1.** Dentro de la interfaz de visualización del diagrama dar clic en
- **2.** Si el navegador bloquea la apertura de la ventana de exportación

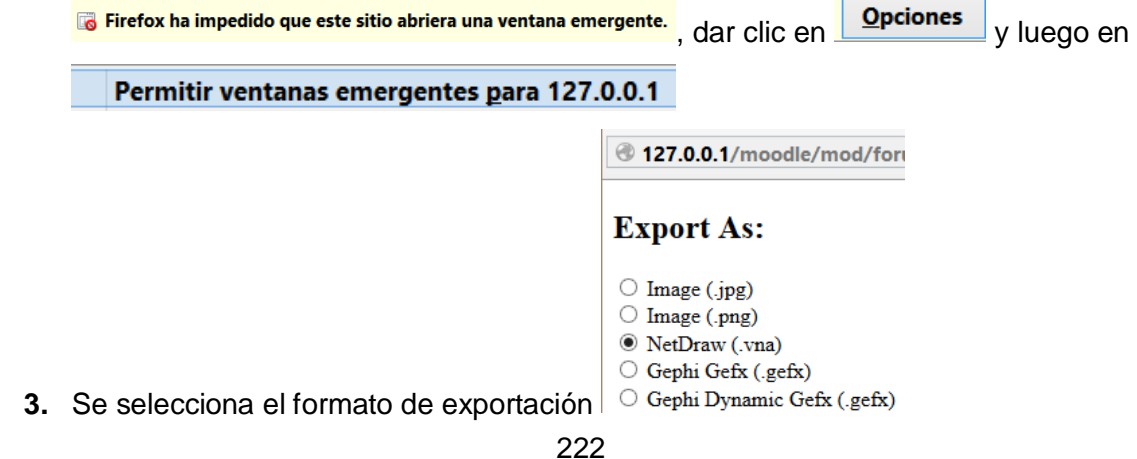

**4.** Dar clic en

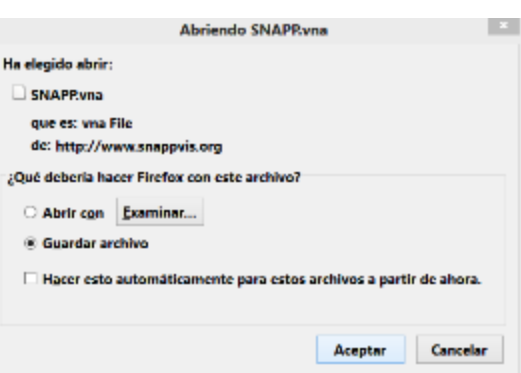

**6.** Se selecciona la ubicación en la que se guardará el archivo y se da clic en guardar

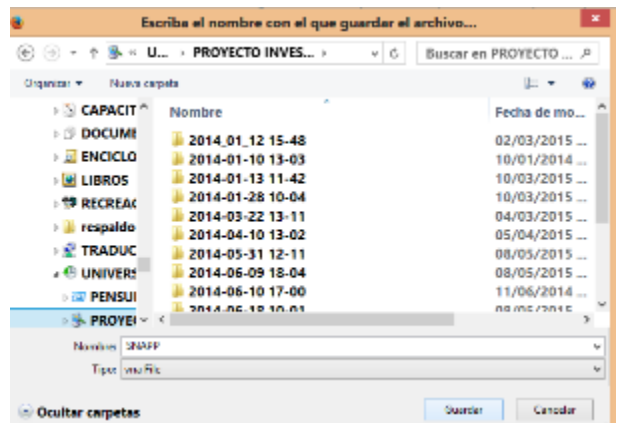

**5.** Se selecciona guardar el archivo

#### **Importación de archivo .vna**

**1.** Dentro de la interfaz del NetDraws, dar clic en archivo (File), luego en abrir(open), seguidamente en Vna text File y por último en complete

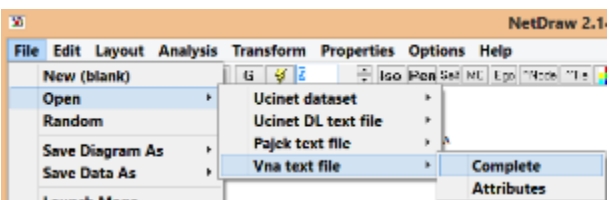

**2.** Se selecciona el archivo que se va a analizar

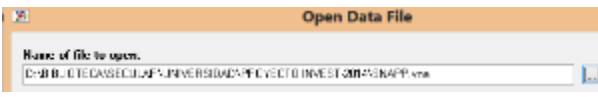

**3.** Se da clic en  $\sqrt{x}$ 

# **ANEXO 5: SMART KLASS**

# **INSTALACIÓN DEL SMART KLASS**

**1.** Ingrese a la URL:

[https://moodle.org/plugins/pluginversions.php?plugin=local\\_smart\\_klass](https://moodle.org/plugins/pluginversions.php?plugin=local_smart_klass)

**2.** Verifique que sea la versión compatible con el Moodle Instalado:

0.9.1 (Build: 20141226) (2014122600) Moodle 2.4, 2.5, 2.6, 2.7, 2.8 Release date: viernes, 26 de diciembre de 2014, 18:26

Download **3.** De clic en

 $6.$ 

**4.** Ingrese al Moodle, luego a administración del sitio, en el bloque Plugin, seleccione

**ADMINISTRATION**  $\Box$  $\blacksquare$  Plugins **《 Install plugins** Instalación de Plugins:

**5.** Llene el formulario con la información del SmartKlass:

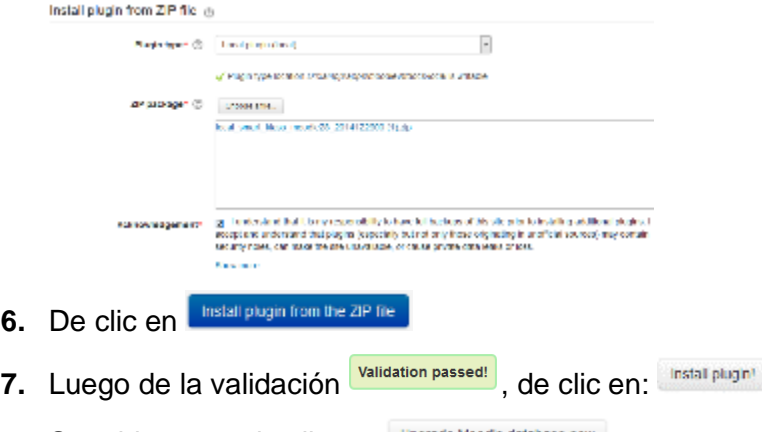

- **8.** Seguidamente de clic en:
- **9.** Una vez que se ha realizado la actualización de la base de datos

# **Upgrading to new version**

#### local smart klass

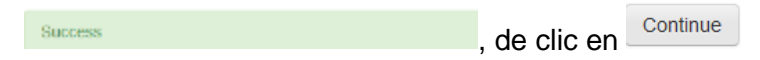

### **Configuración del Smart Klass**

**1.** Luego de realizar los pasos anteriores de la instalación se procede a desactivar las casillas que facilitan la personalización del Smart klass por parte de los usuarios estudiantes, profesores y de la institución, con el fin de que el administrador del Moodle programe las interfaces que ellos van a observar.

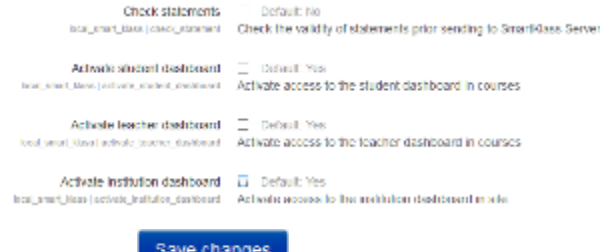

**2.** De clic en **Black** change

**3.** Luego en el bloque de navegación dar clic en SmartKlass, luego en configurar

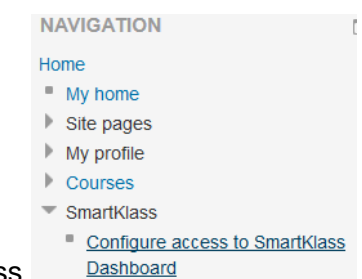

acceso al tablero del SmartKlass

**4.** Se debe crear una cuenta y luego acceder con los datos de usuario para trabajar con esta herramienta.

### **5.1. Ejecución del Smark Klass**

Esta herramienta tiene como finalidad la creación de cuadros de mando o interfaces visuales tanto para alumnos, docentes y para la institución, con el fin de que estos tres actores involucrados en el proceso del Learning Analytics, tengan a su disposición información para la toma de decisiones.

Cumpliendo con el proceso de planificado para las pruebas de esta herramienta se procede a realizar su instalación y configuración.

La parte experimental no se pudo completar, ya que luego de instalar y pasar las primeras configuraciones, no se pudo crear la cuenta de usuario que permite el uso de la herramienta.

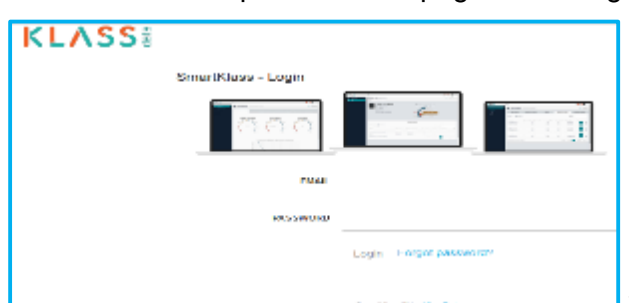

La herramienta presenta la página de ingreso, pero no la de creación de cuenta

y esta no brinda ningún enlace para activarla

desde otro lado, se ha intentado contactar a los desarrolladores por medio del sitio web, del Facebook y del email del desarrollador, pero no ha existido ninguna respuesta, razón por la cual se descarta esta propuesta.

# **ANEXO 6: SELECCIÓN DE MUESTRAS**

El tamaño de la muestra es un número de participantes que componen a una parte representativa de la población.

Una fórmula muy extendida que orienta sobre el cálculo del tamaño de la muestra para datos  $\frac{k^2Npq}{e^2(N-1)+k^2pq}$ globales es la siguiente:  $\overline{e^2(N-1)+k^2pq}$ 

N: tamaño de la población o universo (número total de posibles encuestados).

k: constante que depende del nivel de confianza que asignemos. El nivel de confianza corresponde a la probabilidad de que los resultados de la investigación sean ciertos. Estos valores se obtienen de la tabla de la distribución normal estándar y los más utilizados son:<sup>53</sup>

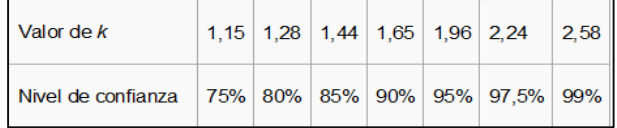

El caculo de la muestra que se va a utilizar para la parte de implementación del presente proyecto va a ser hecho en una calculadora online<sup>54</sup> y contiene los siguientes parámetros:

- **Porcentaje de error:** el valor más común es el 5%, mientras más bajo es este porcentaje mejor, es el nivel de tolerancia de variación de resultados que surgen de la muestra.
- **Nivel de confianza:** es el porcentaje de incertidumbre que se puede tolerar, mientras más alto sea mayor va a ser el tamaño de la muestra. Los valores más utilizados son 90%, 95% y 99%.
- **Tamaño de la población:** es el total de datos a ser analizados.
- **Distribución de respuestas:** corresponde a la dispersión que puede existir entre los datos. El valor que provee una muestra más exacta es el 50%.

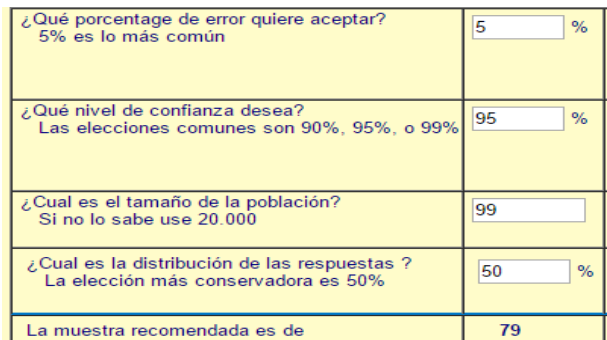

Los resultados de la calculadora son:  $\mathsf{L}^{\mathsf{L}}$ 

 $\overline{a}$ 

Esto indica que la muestra de alumnos con la que se va a interactuar en el EVA con 79 alumnos de los 99 que estarán matriculados en el curso.

<sup>53</sup> http://www.feedbacknetworks.com/cas/experiencia/sol-preguntar-calcular.html

<sup>54</sup> http://www.med.unne.edu.ar/biblioteca/calculos/calculadora.htm

# **ANEXO 7: CONFIGURACIÓN DEL CURSO DE PRUEBA**

1. Solicitar una copia de respaldo del curso de prueba, a la persona encargada del Entorno Virtual de Aprendizaje de la UTPL, cumpliendo con la solicitud de permisos previos.

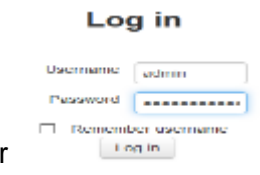

2. Ingresar al Moodle de prueba, con los datos de administrador

#### **7.1. Creación de categorías**

1. En el bloque de administración ir a Cursos y luego a agregar categoría

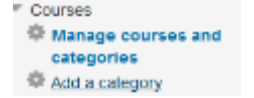

2. Escribir el nombre de la categoría, seleccionar a que categoría va a pertenecer en este caso va a ser principal, por lo que se deja la opción por defecto TOP.

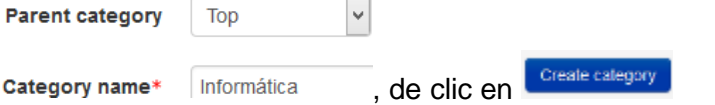

### **7.2. Restauración de una copia de respaldo de un curso**

- 1. En el bloque de administración, ir a cursos y luego a restaurar curso
	- Courses Manage courses and categories Add a category Restore course
- Choose a file. 2. De clic en
- 3. De clic en Examinar. para buscar la copia de seguridad del curso

4. Una vez seleccionada la copia de seguridad, se la puede almacenar con algún otro

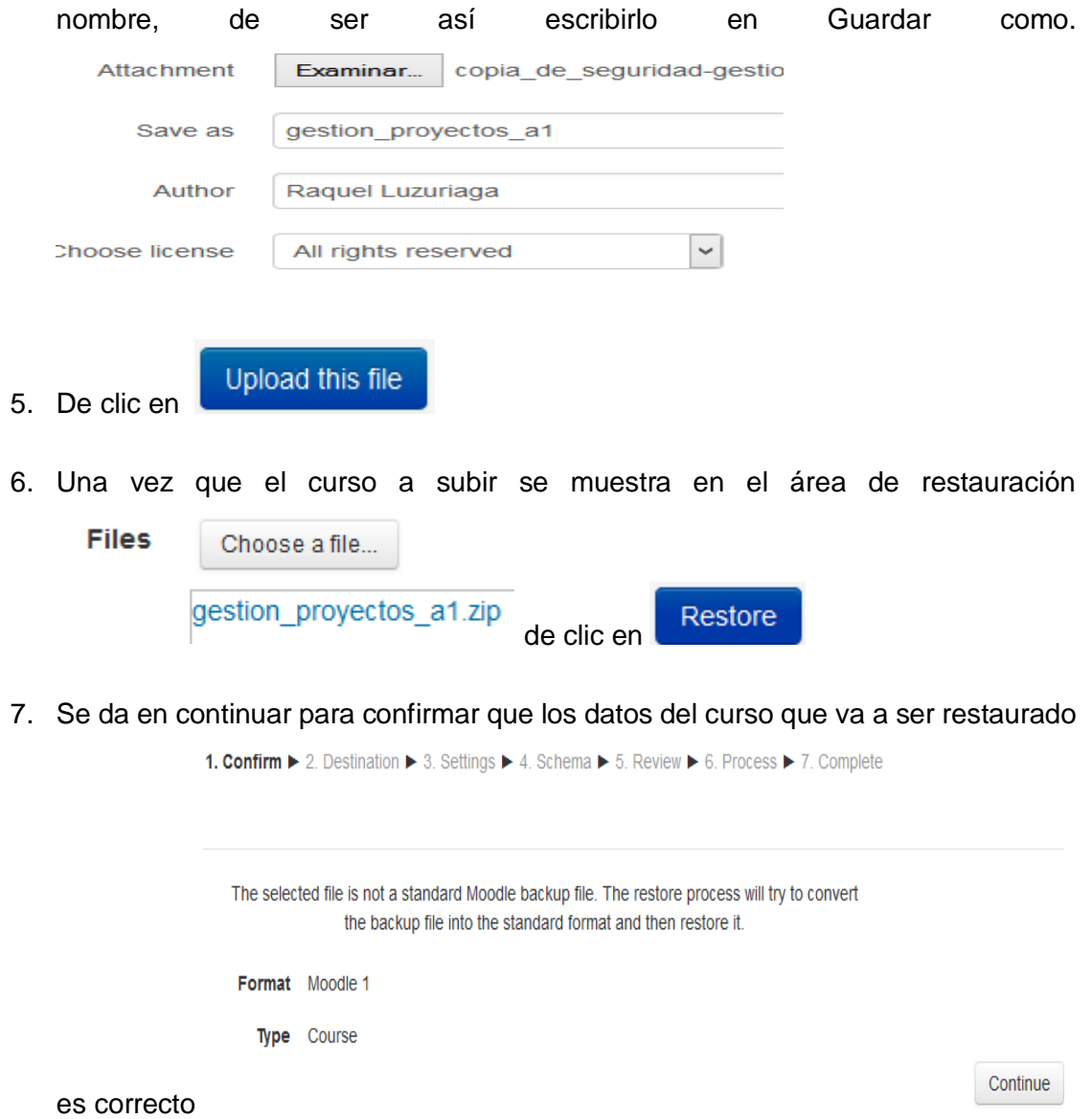

8. Seleccione la categoría creada anteriormente y de clic en continuar 1. Confirm  $\blacktriangleright$  2. Destination  $\blacktriangleright$  3. Settings  $\blacktriangleright$  4. Schema  $\blacktriangleright$  5.

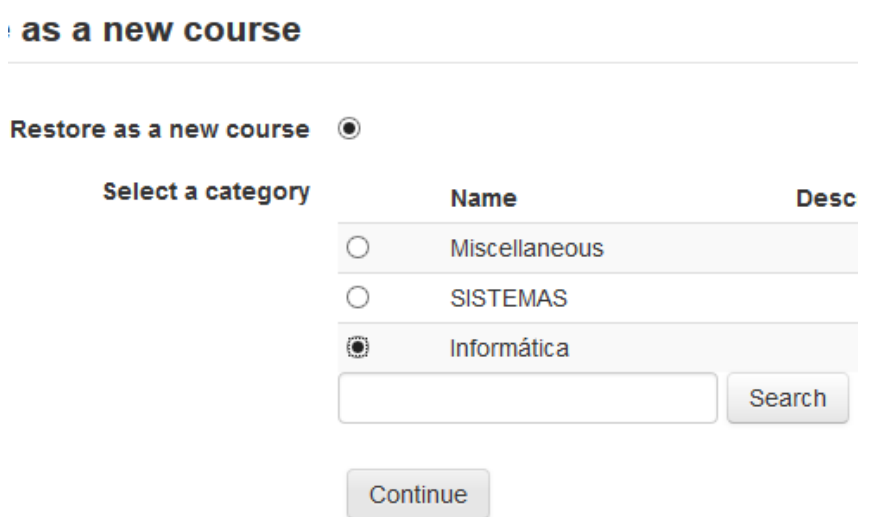

9. Se revisan las opciones que se van a restaurar del curso y se da clic en siguiente

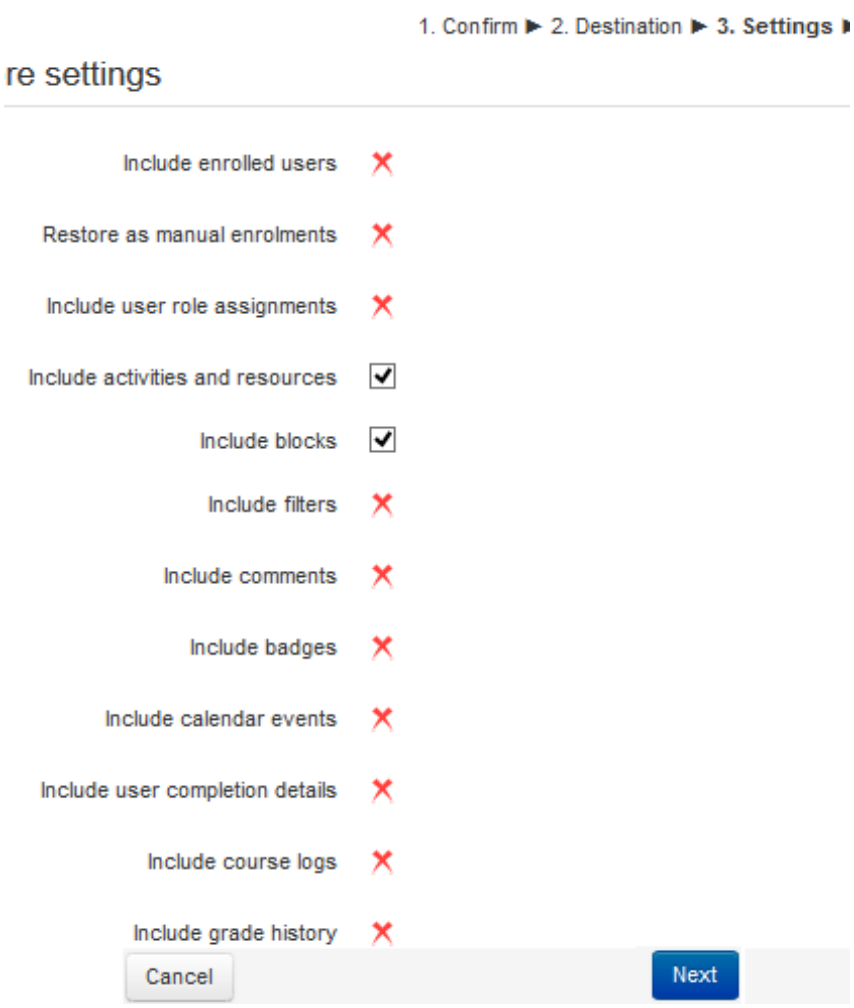

**Nota:** Las opciones que están con X roja no van a cargarse.

GESTIÓN DE PROYECTOS INFORM Course name **GP INFORMÁTICOS [A1]** Course short name November Course start date 27  $\checkmark$ 2014  $\forall$ ٧ 鹽 LOCAL

10. Se escribe un nombre corto para el curso, en este caso GP INFORMÁTICOS

11. Se desactivan las secciones que no han sido trabajadas en el curso real y se da

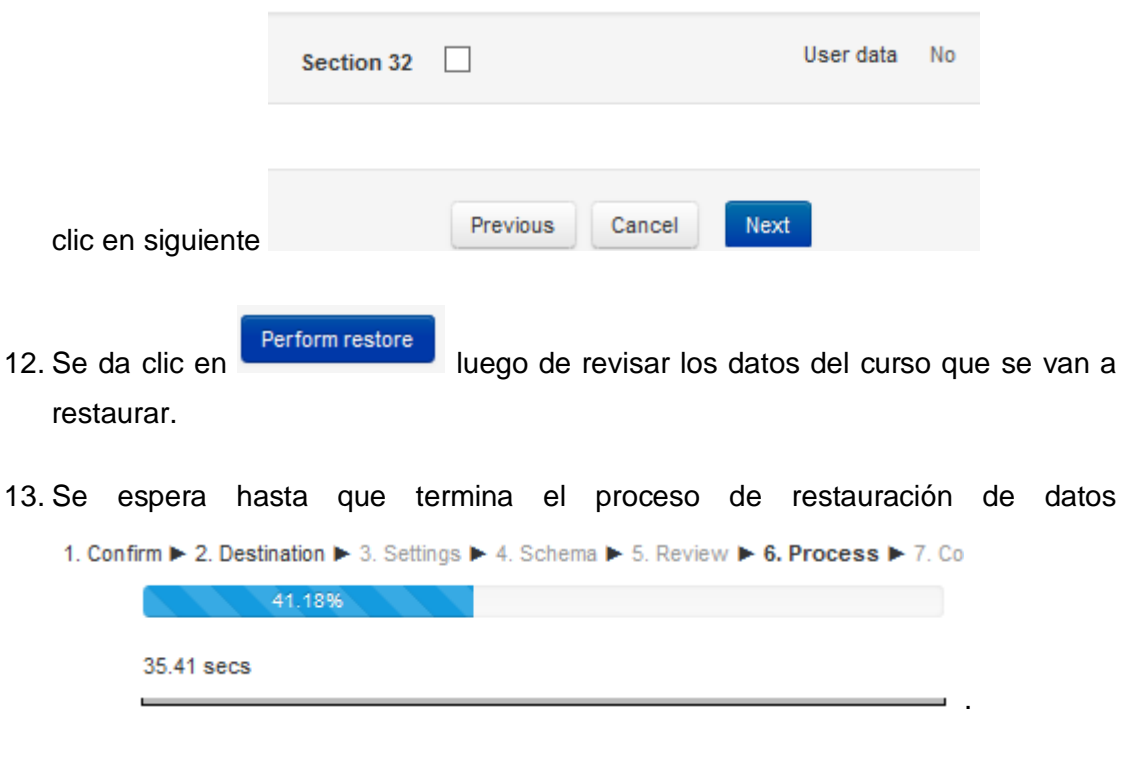

14. Una vez que se ha restaurado se da clic en **Continue** 

15. Se puede apreciar el contenido temático del curso, que corresponde a las

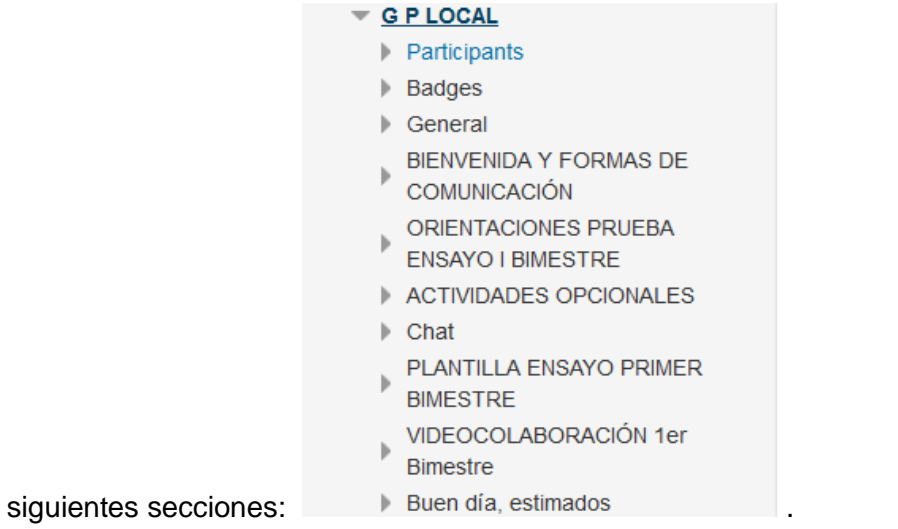

#### **7.3. Creación de roles de alumnos desde listado en Excel**

1. Se va a adicionar los participantes al curso, para eso se va a crear un Excel con el nombre de los 79 alumnos del curso real de Gestión de proyectos en formato csv,

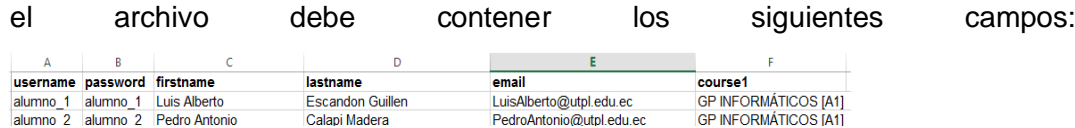

2. Se va al bloque de administración del sitio, luego a usuarios, a cuentas y se da

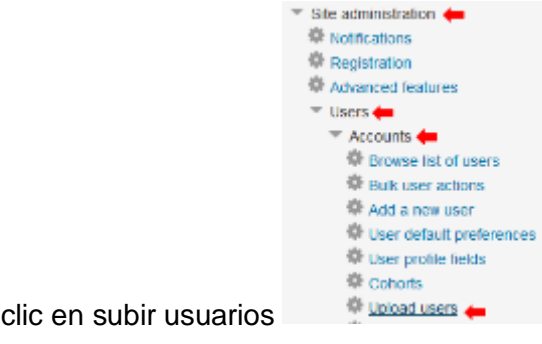

- 3. De clic en Choose a file...
- 4. De clic en Examinar
- 5. Escribimos el nombre con el que se va a almacenar el archivo en el equipo Save as Alumnos GP Informaticos A1
- 6. Una vez que se ha seleccionado el archivo **Alumnos GP Informaticos A1.csv** Se da clic en Upload this file
- 7. Para que no toque cambiar la contraseña de se cambia el parámetro Forzar Force password change None  $\overline{\mathbf{v}}$ cambio de contraseña a ninguno
- Upload users 8. De clic en **1**
- 9. Ingresar al curso, en el bloque de navegación de clic en Curso actual (current

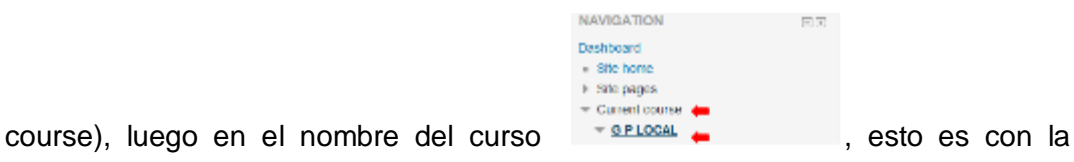

finalidad de que se habilite el bloque de administrar el curso.

### **7.4. Matriculación de alumnos al curso GP LOCAL**

1. En el bloque de administración, ir a Administración del curso, luego a usuario y a

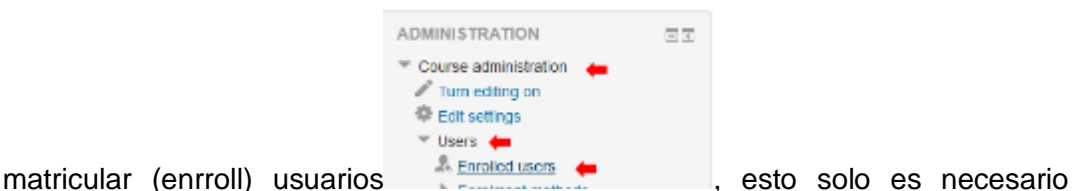

cuando los alumnos no se matriculan al curso al momento de importar el archivo.

2. Verificar si en la opción método de matrícula del grupo, no aparece la opción matriculados manualmente desde la fecha en que se subió el archivo, **Groups Enrolment methods** 

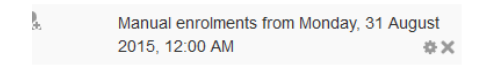

- 3. De clic en Enrolusers
- 4. Verifique las opciones de configuración tales como el rol a asignase es estudiante, y que la fecha de matrículas este bien establecida, puede ser la misma en la que se creó el curso, para eso de clic en opciones de matrícula

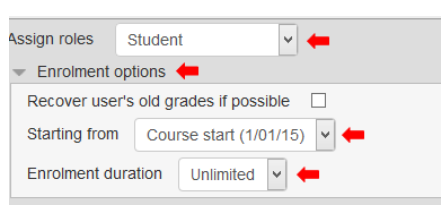

- Enrol 5. De clic en , en cada botón que aparece frente a los usuarios que van a ser matriculados en el curso
- 6. De clic en **Finish enroling users**, después de que haya seleccionado todos los que va a matricular

#### **7.5. Creación de tareas**

1. Ingresar al curso, en el bloque de navegación de clic en Curso actual (current

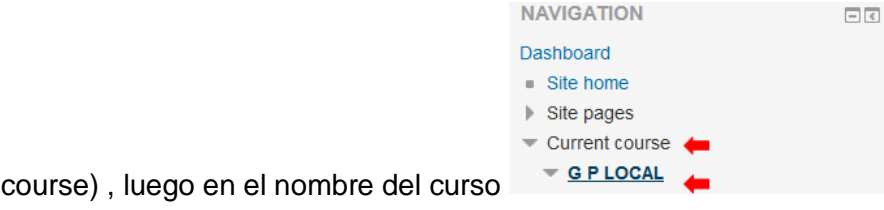

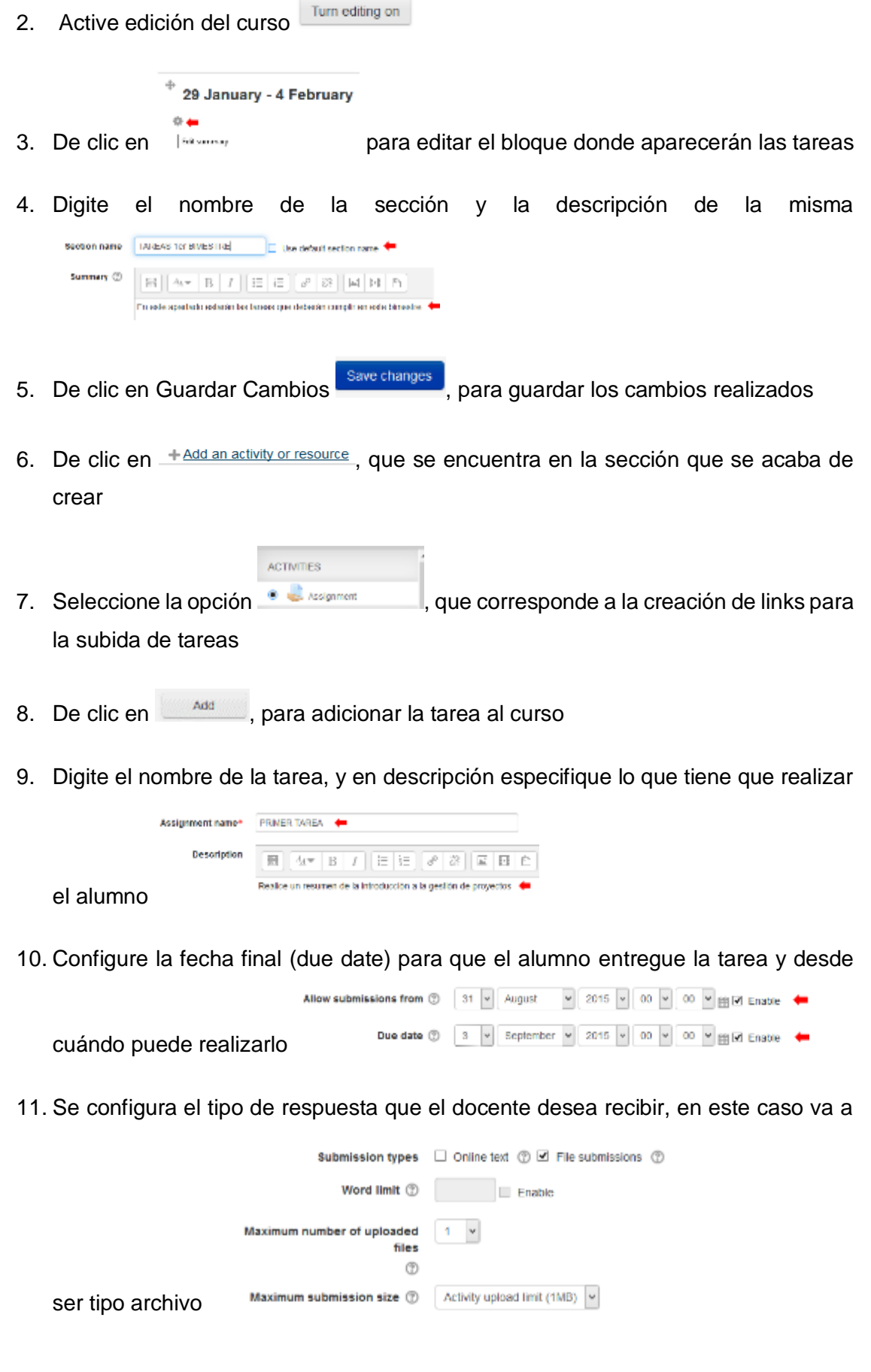

12. Se da clic en Guardar y retornar al curso para ver como luce la tarea que se acaba

Save and return to course de crear.

#### **ANEXO 8: NORMAS Y ESPECIFICACIONES**

Adam Cooper (Cooper, 2014) presenta una guía básica que normas y especificaciones técnicas y detalles de un trabajo de investigación sobre Learning Analytics, esta guía sirve para compartir lineamientos que hagan posible la aplicación de este tipo de análisis en las instituciones de educación superior y ha sido desarrollada para una audiencia técnica, que posean experiencia en la arquitectura y desarrollo de software o estándares de interoperabilidad.

Algunas de las especificaciones y normas que se van a detallar a continuación, son resultados de la experiencia del grupo Mendeley, y están abiertas al diálogo, ya que no son generalizadas para todos los proyectos de Learning Analytics, por lo que requieren de un estudio previo y de la adaptación correspondiente al contexto de aplicación, estás se estructuran de la siguiente manera:

 **Intercambio de datos:** en esta categoría ingresan un conjunto de especificaciones útiles para el tratamiento de los datos por lotes, en la primera etapa de la minería de datos, dándoles el formato adecuado para que puedan ser utilizados en tableros de control, formatos de publicación de resultados e informes de auditoría.

Existen algunas especificaciones para describir para describir los conjuntos de datos o catálogos de data sets como DCAT y una propuesta para Esquemas Web, utilizadas potencialmente para el almacenamiento de datos, en un formato editable posteriormente, adicionalmente se puede utilizar:

- o **ARFF:** archivo de formato de relación de atributos, de texto ASCII, describen los casos que comparten los atributos, fue creado para el uso de Weka, se puede tratar como un CSEV, una vez que se le retira la cabecera de metadatos.
- o **CSV+:** es un modelo para tabular datos y metadatos de la web, se transfiere en forma rutinaria de la Web, es un formato menos utilizado que requiere de un proceso de estandarización para poder almacenar de una mejor manera los metadatos, sin embargo puede ser utilizado para compilar casos de usos y requerimientos.
- o **DSPL:** Lenguaje de publicación de DataSet de Google, este paquete contiene un archivo XML y un conjunto de archivos CSV. Estos últimos contienen tablas simples con los datos de todo el conjunto, mientras que el XML incluye los

metadatos de información de descripción de medidas o de referencia entre tablas, estos se procesan y visualizan en Google en el Explorador de datos públicos.

- o **JSON-STAT:** Es un formato para la difusión de datos, su nombre se basa en un modelo de cubo, que aparece como evidencia de la forma de transmitir datos más común como lo es a través de una tabla, en este caso los datos se organizan por dimensiones y estas a su vez en categorías.
- o **GRAPHML:** el formato de estos archivos se basan en marcadores más conocidos como Tags XML y se utilizan para describir gráficos matemáticos compuestos de bordes y vértices, el documento también incluye sus propiedades y es útil para la visualización gráfica, la realización de pruebas y la implementación de algoritmos. Los grafos pueden describir relaciones dirigidas, no dirigidas, mixtas o jerárquicas.
- o **ODATA:** el Comité Técnico de OASIS, propone este protocolo OpenData, como alternativa a la creciente demanda de fácil acceso a datos a través de múltiples plataformas y dispositivos. Este protocolo se utiliza para liberar y compartir datos por internet, se basa en REST, y se construye sobre HTTP, AtomPub y JSON, mediante el uso de URIS para el direccionamiento y acceso a los datos.
- o **PIWIK:** es una aplicación de implementación libre utilizada para el análisis web, se encarga de la medición, procesamiento y reporte de datos de sitios web, con el fin de conocer cómo se comportan los visitantes. En los reportes incluye datos de los motores de búsqueda y palabras claves usados en ellos, está escrito en PHP.
- o **RDF DATA CUBE VOCABULARY:** puede ser utilizado en muchas situaciones para habilitar la publicación de datos multidimensionales como estadísticas en la web, de tal manera que pueda relacionarse con conceptos y conjunto de datos relacionados. Utiliza el estándar W3C RDF conocido como marco de trabajo para la descripción de recursos, este vocabulario es compatible con el SDMX que sirve para el intercambio de datos estadísticos y metadatos.
- o **SDMX:** esta iniciativa establece normas que facilitan el intercambio de metadatos y datos estadísticos, mediante el uso de la tecnología moderna, haciendo énfasis en los datos agregados. Es patrocinado por el Banco de pagos internacionales, el Banco Central Europeo, EUROSTAT, (oficina estadística de la Unión Europea), el Fondo Monetario Internacional, la organización para la cooperación económica y desarrollo, las Naciones Unidas

y el Banco Mundial. Las especificaciones constan d sintaxis, una especificación del registro y pautas de servicio web XML y UN/EDIFACT.

Adicional a las especificaciones se cuenta con la presencia de métodos y modelos que sirven para el tratamiento de datos como son:

- o **PMML:** es un modelo predictivo para el lenguaje de marcado de texto, basado en el lenguaje XML, el cual contienen una forma de definir aplicaciones estadísticas y modelos de minería de datos, permitiendo el intercambio de modelos entre las aplicaciones compatibles con este lenguaje.
- o **VTL:** es un lenguaje de validación y transformación que tiene como propósito permitir una definición formal y estándar de algoritmos, útiles para validar los datos estadísticos y calcular datos derivados. La validación es un caso particular del proceso de transformación, estas especificaciones tienen como finalidad el análisis de la actividad humana, estudiando la serialización de actividades sociales, mediante los formatos JSON o AT el resultado final es procesar las últimas noticias de las personas y sus intereses.
- o **CAM:** esta especificación presta atención al contexto en el que se generan los metadatos, obtenidos de la captura de las interacciones del usuario con los ambientes de aprendizaje, lo cual se modela para conocer el manejo que el usuario a dado a los contenidos digitales a través de límites del sistema. CAM proporciona una visión general sobre la aplicación que utilizó, cuando lo hizo que efectos tuvo en el ambiente de estudio.
- o **TMF:** esta herramienta tiene como finalidad la evaluación, implementación o actualización de registros de una tutoría educativa, facilitando los medios para describir los sucesos que ocurren en la aplicación de estas en el ambiente de aprendizaje.
- o **API:** este servicio almacena valoraciones de la experiencia de usuario de los sistemas de aprendizaje. Con estos datos se puede crear modelos que describen el comportamiento de los componentes que se incluyen en el proceso de enseñanza y detalla la forma en la que se han realizado las tareas.
- o **XES:** consiste en realizar un análisis de los logs que se producen en las interacciones de los usuarios con alguna plataforma de enseñanza virtual. XES es un estándar basado en XML, cuyo propósito es proporcionar un formato generalmente reconocido para el intercambio de datos de registro de eventos entre los dominios de aplicación y herramientas, los mismos que posteriormente serían utilizados para la minería de datos.

Especificaciones que se relacionan con las actividades de aprendizaje o rastro de los procesos educativos:

- o **LEAP2A:** facilita intercambio diferentes tipos de información que a menudo están incluidos en las plataformas de aprendizaje como son: recursos digitales, información de la carrera, habilidades, logros, experiencias, actividades, metas, y planes. Adicionalmente se puede incluir entradas en el blog, comentarios, reflexiones, etc.
- o **MOOCdb:** es un modelo estándar de datos compartidos, para los datos de cursos abiertos masivos, es independiente de la plataforma y se basa en algunas acciones básicas que realizan los estudiantes en una plataforma de aprendizaje en línea. Estos interactúan con la plataforma en cuatro modos diferentes: observación, presentación, colaboración y dando retroalimentación.
- o **OAAI:** Esta iniciativa ha sido desarrollada, implementada y lanzada para un ecosistema de código abierto, útil para el análisis académico, diseñado para aumentar el dominio de contenido de estudiante, semestre a semestre persistencia y grado de terminación en la educación postsecundaria.
- o **PAR:** este marco de trabajo se basa en la minería de datos, desarrollado por múltiples instituciones que sin fines de lucro aportan su experiencia, para identificar factores comunes que contribuyen a la pérdida de la estudiante y encontrar prácticas efectivas que mejoran mensurablemente la motivación y progresión en la enseñanza superior de Estados Unidos.

Finalmente se presentan otras especificaciones como son:

- o **PMRM**: esta metodología aborda la realidad de capacidades de red, interoperabilidad, aplicaciones y dispositivos utilizados en la actualidad y así como la complejidad de la gestión de información personal (IP) en entornos de política en dominios interconectados y legalmente reglamentados.
- o **UMA:** describe cómo los dueños de recursos pueden controlar el acceso a los mismos cuando estos están protegidos, y hay clientes que los están solicitando, estos pueden residir en cualquier número de servidores de y donde un servidor centralizado controla las políticas de acceso.
- o **PROTOCOLSIMS:** contiene un sin número de herramientas que facilitan la interoperabilidad entre plataformas de enseñanza virtual